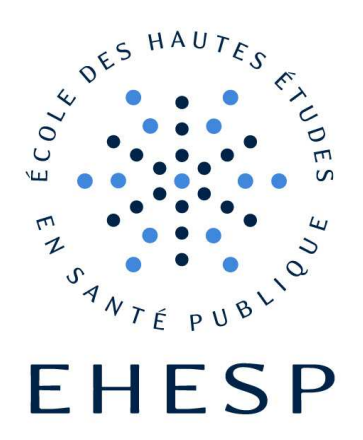

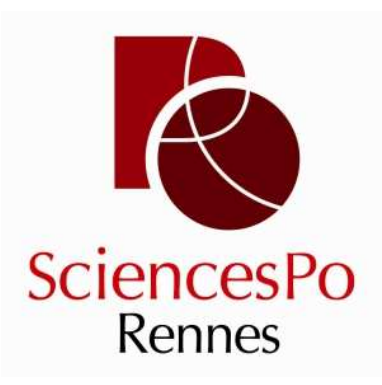

**Master 2 Pilotage des politiques et actions en santé publique** 

Promotion : **2012-2013**

# **Système d'information régional d'imagerie médicale en Haute-Normandie, mise en place à l'échelle d'un établissement de soins**

 Mathieu ESTIVAL Juin 2013

# **R e m e r c i e m e n t s**

En tout premier lieu, bien évidemment je souhaite adresser mes remerciements à Bertrand Vigneron, Ingénieur Biomédical au CHI d'Elbeuf Louviers et responsable de cette mission. Pour avoir développé bien plus qu'une relation de confrérie, je te remercie pour la chaleur de ton accueil, ainsi que pour tes qualités humaines qui ont fait de cette période un moment très agréable, du début à la fin.

Je souhaite également remercier Aïssa Khelifa, fondateur du cabinet de conseil HMS, et Assistant à la Maîtrise d'Ouvrage du projet PRATIC. Avec ton équipe compétente que je salue, j'ai beaucoup appris sur le volet technique des projets de PACS régionaux. Je te remercie de m'avoir donné l'occasion de m'impliquer dans les actions du GCS Télésanté HN.

Anne de Cadeville, Chargé de Mission Télémédecine à l'ARS Haute Normandie : je sais que vous remerciez le CHI et le service Biomédical de m'avoir laissé du temps pour participer à ce dépouillement. Je ne peux m'empêcher de vous dire merci de m'y avoir convié.

Je tiens à remercier l'ensemble du personnel de CHI d'Elbeuf Louviers Val de Reuil avec qui j'ai pu échanger. Je ne peux tous vous citer ! Mais sachez que votre établissement fait preuve d'un bel état esprit, et il y fait bon travailler.

L'ensemble de l'enseignement du Master 2 PPASP à l'EHESP aura répondu à mes attentes, tant en compétences qu'en ouverture d'esprit. Cette page est aussi l'occasion d'adresser mes remerciements à l'ensemble de l'équipe pédagogique, pour sa compétence et son accessibilité. M. François-Xavier Schweyer, je tiens notamment à saluer la disponibilité et l'écoute dont vous faites preuve à l'égard de vos étudiants.

Je souhaite enfin remercier toutes les personnes qui ont su m'apporter toutes formes de soutien lors ce congé individuel de formation. Je peux citer en premier lieu Philippe Borel et Adecco Médical / PmSm, mon employeur, pour m'avoir accordé ce congé individuel de formation ; Richard Rouxel, merci pour cette mise en relation avec Bertrand, qui m'a permis de concrétiser ce stage.

Béatrice et Julien, puis Sophie merci pour vos relectures du dossier de candidature, elles ont été cruciales ! Julien, Caroline : durant ces six mois, la recherche du paradigme a été un bonheur avec vous, trop court ! Madeline, merci pour ce soutien logistique final ; Et bien sûr, qu'elle aurait été cette année sans vous, PPASPiens et PPASPiennes, famille, Bretons, Haut-Normands ? Merci pour toute cette belle année !

Enfin, mes derniers mots iront forcément au service biomédical du CHI d'Elbeuf. Baptiste, Johann, Florent, Yannick, Laurent, et Cindy : vous faire les cafés durant toutes ces semaines a été un honneur, et cela va vraiment me manquer ! Prenez soins de Bertrand !

# **S o m m a i r e**

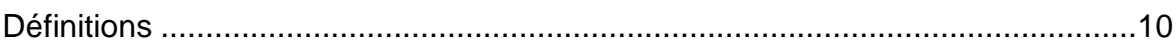

# Rapport de mission

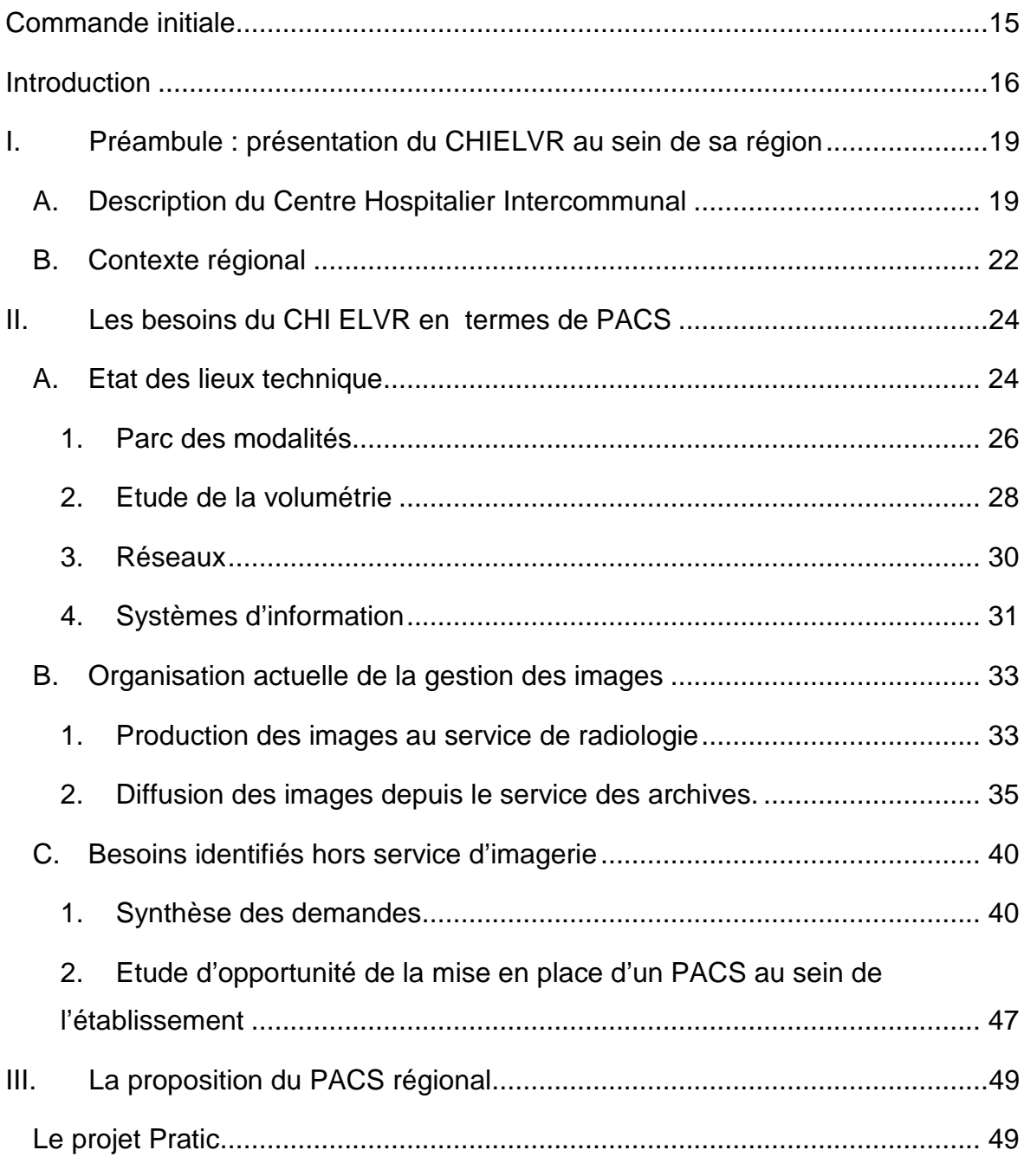

### Mathieu ESTIVAL -3-

Mémoire de l'Ecole des Hautes Etudes en Santé Publique - Sciences Po Rennes – <2012-2013>

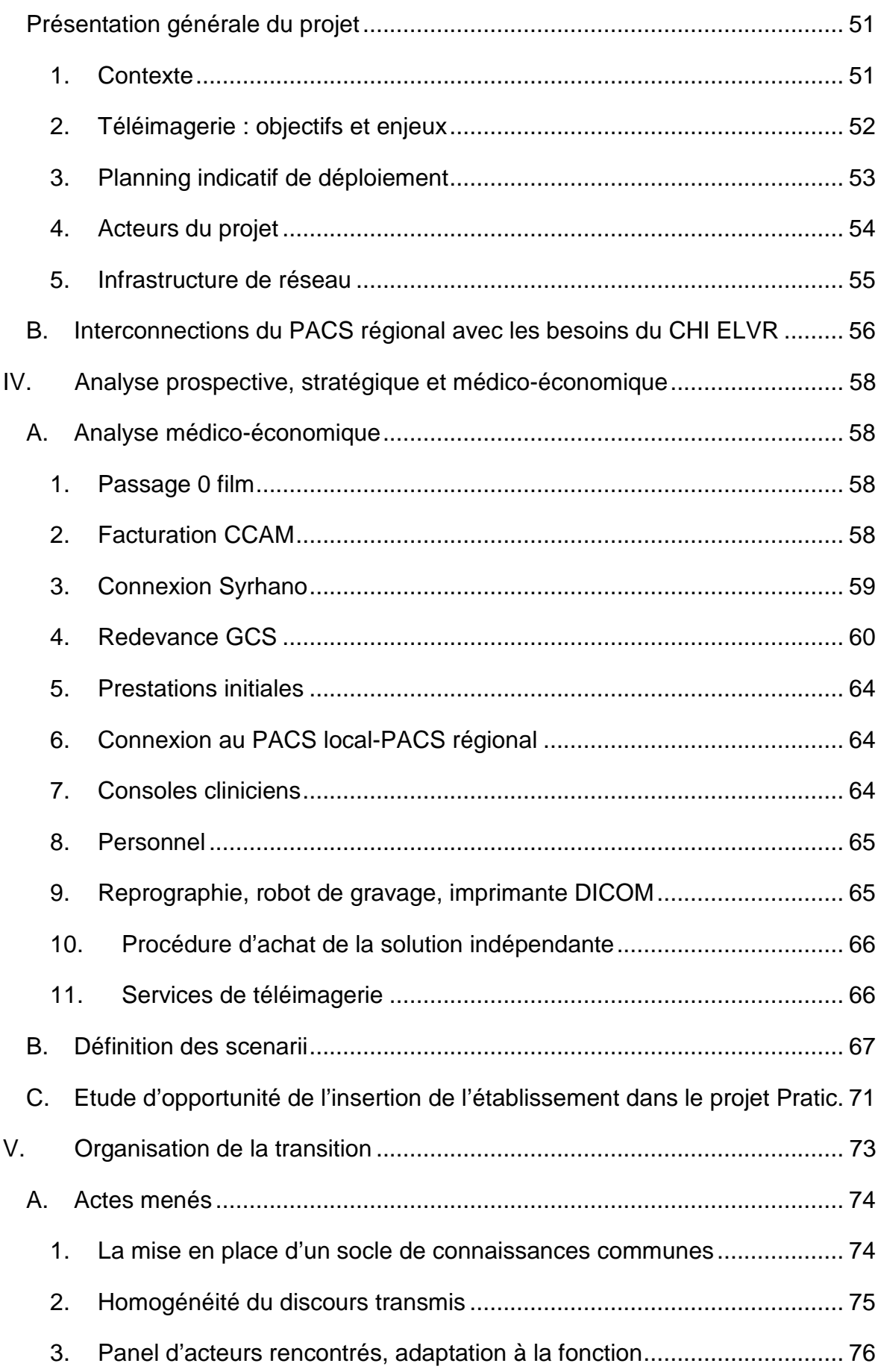

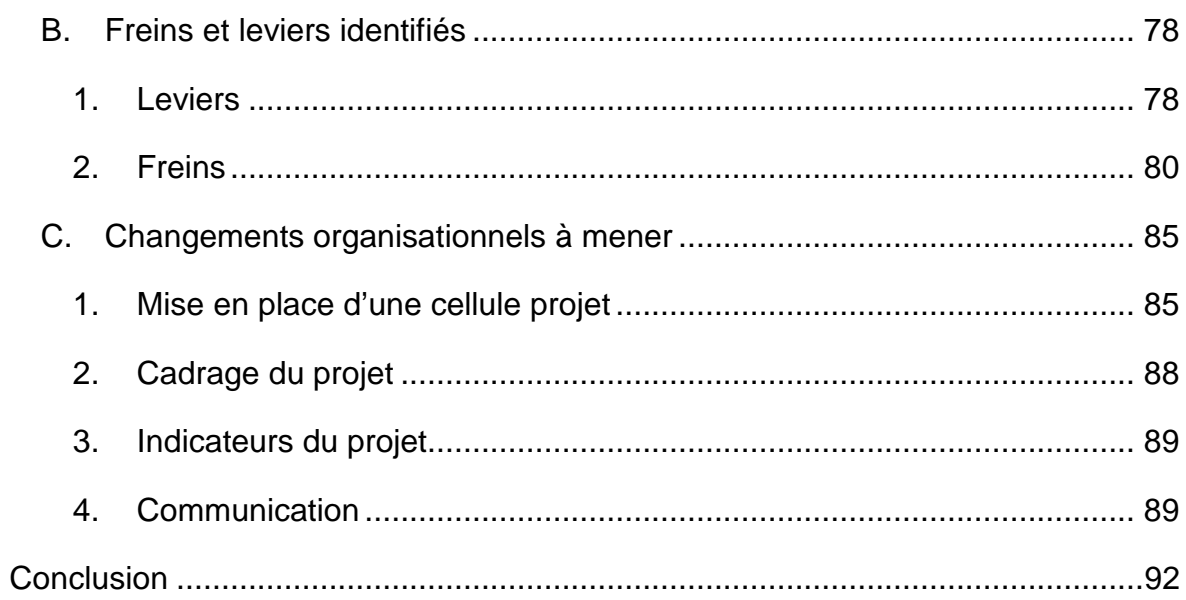

# Axe réflexif

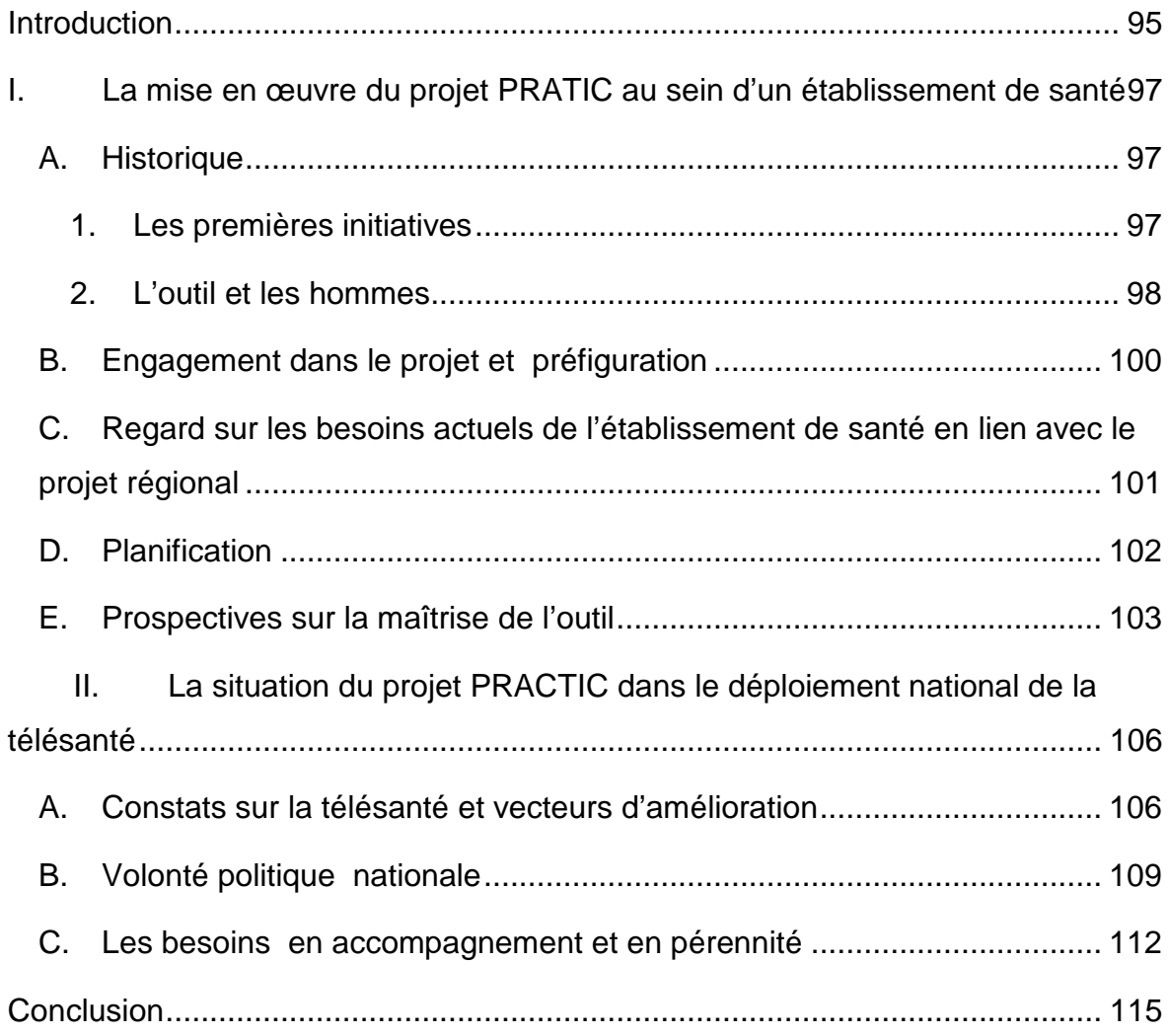

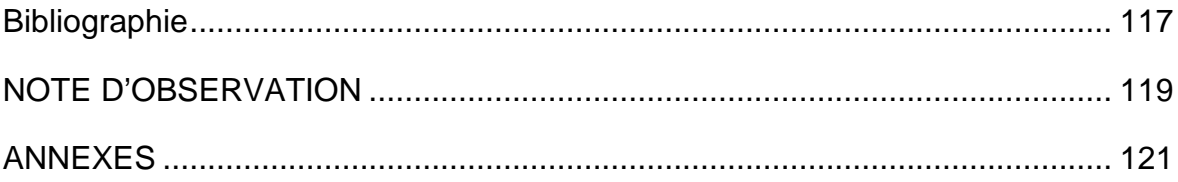

# Liste des sigles utilisés

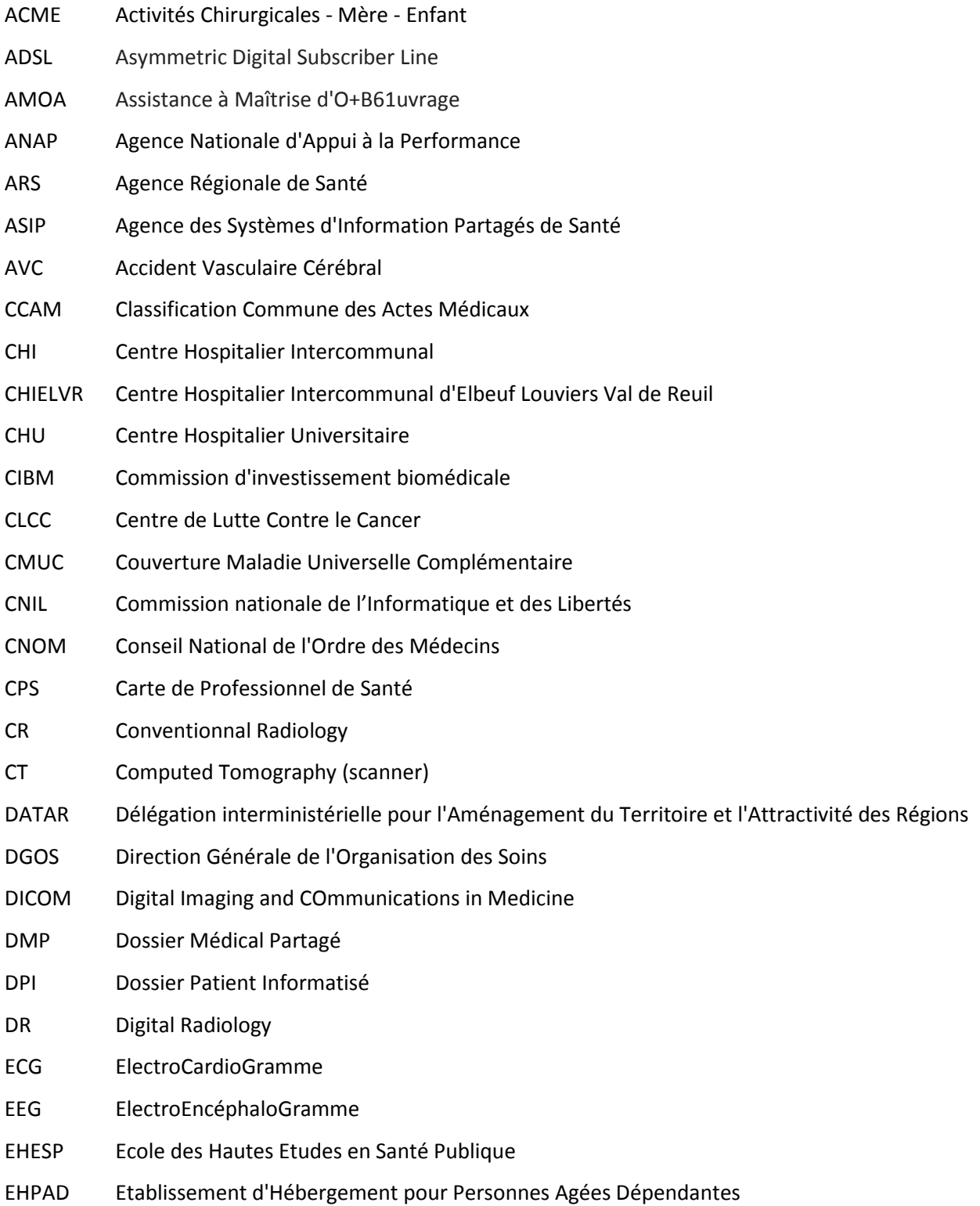

Mathieu ESTIVAL -7-

Mémoire de l'Ecole des Hautes Etudes en Santé Publique - Sciences Po Rennes – <2012-2013>

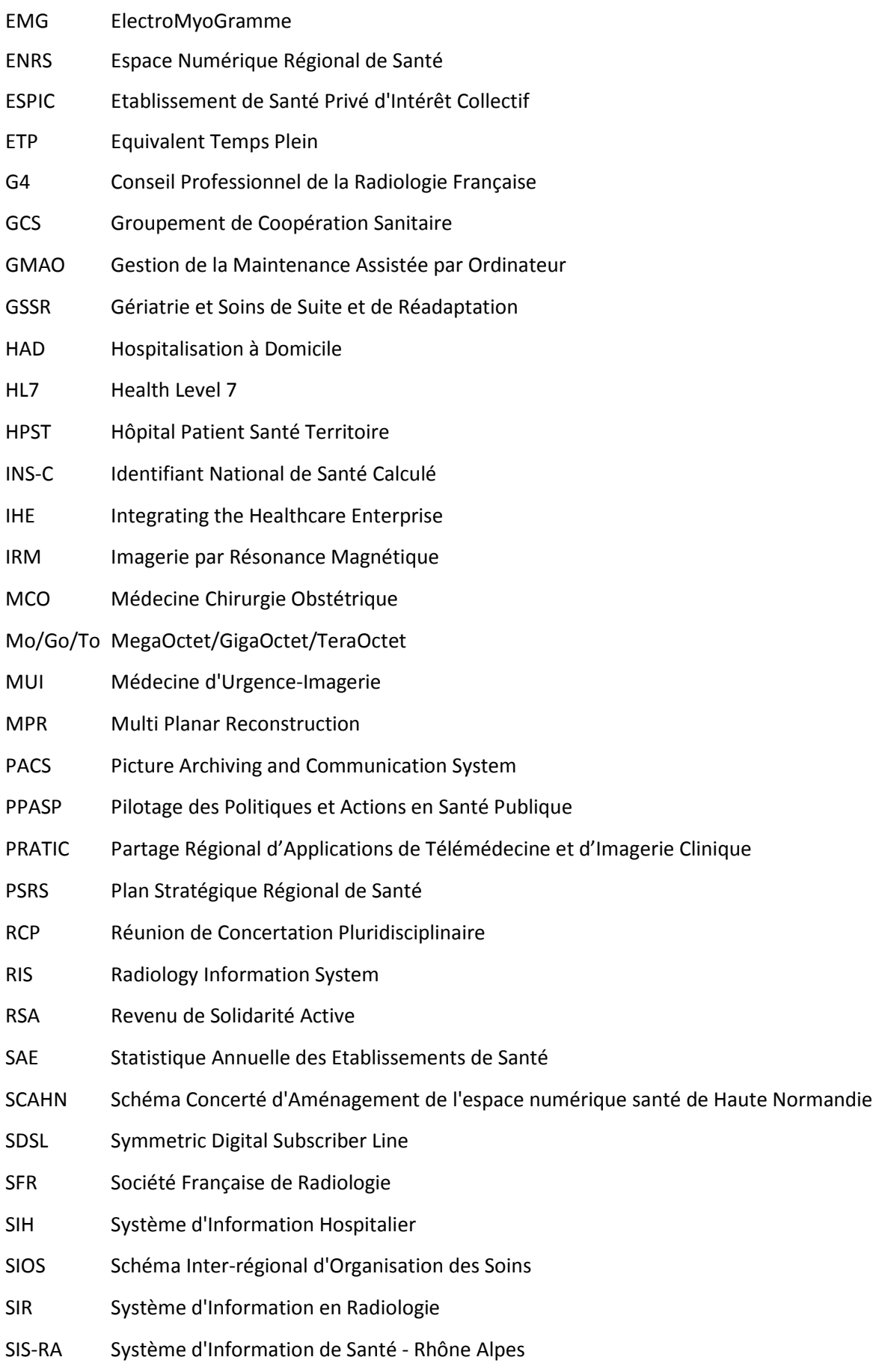

- SNITEM Syndicat National de l'Industrie des Technologies Médicales
- SROS Schéma Régional d'Organisation des Soins
- SSR Soins de Suite et de Réadaptation
- THN Télésanté Haute-Normandie
- UCSA Unité de Consultation et de Soins Ambulatoires
- USLD Unité de Soins Longue Durée
- ZEPRA Zero Papier en Rhône Alpes

# **Définitions**

# **PACS**

Définition et fonctions du PACS (Société Française de Radiologie)<sup>1</sup>

Le PACS - Picture Archiving and Communication System - est un système de gestion électronique des images médicales avec des fonctions d'archivage, de stockage et de communication rapide. (…) **Il est le complément indispensable du système réseautique de gestion des activités d'un service radiologique (SIR) pour la gestion des images.** 

Les principales fonctions du PACS sont :

- Le stockage de tous les examens radiologiques.
- La gestion et la mise en réseau de toute la production d'images numérisées avec un accès simultané à la même image à partir de n'importe quel poste de travail.
- L'archivage, en assurant la conservation des images numériques sans risque de perte ou de détérioration de leur contenu.
- La consultation d'examens radiologiques sur des stations ou consoles de visualisation pour faciliter le diagnostic.
- Le partage et l'envoi d'images au sein et à l'extérieur du service ou de l'hôpital pour rendre l'accès facile et rapide à toutes les images pour tous les médecins concernés.
- L'échange d'informations administratives avec les systèmes informatiques radiologiques (SIR) et hospitaliers (SIH).

La fonction d'archivage assurée par le PACS est la condition pour utiliser au mieux les images en garantissant leur bonne conservation et leur accès rapide. Cette fonction permet une meilleure qualité de soins et est particulièrement cruciale pour les programmes de dépistage et la prise en charge des maladies chroniques.

# **Télémédecine**

# Article L6316-1 du Code de la Santé

« La télémédecine est une forme de pratique médicale à distance utilisant les technologies de l'information et de la communication. Elle met en rapport, entre eux ou avec un patient, un ou plusieurs professionnels de santé, parmi lesquels figurent

 $\overline{\phantom{a}}$ <sup>1</sup> Société Française de Radiologie, Communiqué de presse du 17 Mai 2010

nécessairement un professionnel médical et, le cas échéant, d'autres professionnels apportant leurs soins au patient.

Elle permet d'établir un diagnostic, d'assurer, pour un patient à risque, un suivi à visée préventive ou un suivi post-thérapeutique, de requérir un avis spécialisé, de préparer une décision thérapeutique, de prescrire des produits, de prescrire ou de réaliser des prestations ou des actes, ou d'effectuer une surveillance de l'état des patients.

La définition des actes de télémédecine ainsi que leurs conditions de mise en œuvre et de prise en charge financière sont fixées par décret, en tenant compte des déficiences de l'offre de soins dues à l'insularité et l'enclavement géographique.»

# **Télé-imagerie**

La télé-imagerie fait appel à deux notions de la télémédecine :

**La téléconsultation,** dans le cadre des urgences médicales « a pour objet de permettre à un professionnel médical de donner une consultation à distance à un patient. Un professionnel de santé peut être présent auprès du patient et, le cas échéant, assister le professionnel médical au cours de la téléconsultation. » - Art.R. 6316-1, code de la santé publique.

**La télé-expertise** permet au médecin d'obtenir un deuxième avis. Elle « a pour objet de permettre à un professionnel médical de solliciter à distance l'avis d'un ou de plusieurs professionnels médicaux en raison de leurs formations ou de leurs compétences particulières, sur la base des informations médicales liées à la prise en charge d'un patient. » Art.R. 6316- code la santé publique.

**Téléconsultation et télé-expertise permettent de réaliser des télédiagnostics.** 

#### **Modalités**

Dans ce document, le terme « modalité » fait référence aux équipements producteurs et utilisateurs de fichiers d'images médicales. Il s'agit par exemple des appareils de radiologie, des échographes, des scanners et d'IRM pour les appareils producteurs. Les reprographes et les consoles d'interprétation sont des exemples de modalités utilisatrices d'images médicales.

#### **Station diagnostique/d'interprétation**

C'est une console informatique qui permet au radiologue de consulter et manipuler les images médicales. L'écran permet une résolution importante, il est calibré selon des

Mathieu FSTIVAI -11-

normes spécifiques. La qualité de visualisation est optimale. Les outils mis à disposition du radiologue permettent de manipuler, de reconstruire et de mesurer des vues différentes des images acquises.

## **Station de consultation/de revue/de relecture**

C'est une console informatique permettant la visualisation des images. Elle permet la relecture clinique des images médicales. A destination des cliniciens, l'éventail des outils de manipulation des images est restreint. Suivant les recommandations de la SFR l'interprétation ne peut pas être effectuée à partir de cet outil. Son usage ne peut donner lieu à l'édition d'un compte rendu. La qualité de l'écran dépendra de la spécialité et du type de modalité productrice de l'image.

# **Imagerie en coupe**

L'imagerie en coupe désigne les examens d'imagerie médicale composés par une série d'images successives. L'IRM et le scanner sont des modalités d'imagerie en coupe.

# **Garde Régionale**

La garde régionale est le terme employé pour désigner les gardes des médecins radiologues de la région Haute Normandie, afin d'assurer les interprétations des examens d'imagerie en coupe sur les sites possédant une modalité mais ne disposant pas de ressources radiologique en dehors hors horaires d'ouverture du service.

L'objectif est qu'un radiologue puisse assurer à distance ces interprétations sur son lieu d'activité habituel, au bénéfice d'un ou plusieurs établissements assurant l'accueil des urgences. Ce service s'effectuera uniquement si son activité initiale n'est pas affectée.

#### **Identito-Vigilance**

Système de surveillance et de gestion des risques et erreurs liés à l'identification des patients.

# **Dialogue compétitif**

Procédure d'achat édictée dans le code des marchés publics, qui présente la particularité de faire dialoguer acheteur public et industriels. Les industriels doivent répondre à une demande fonctionnelle. L'offre technique formulée en réponse à ce besoin est discutée et retravaillée conjointement avec l'acheteur public. Au terme du dialogue, l'acheteur public retient le prestataire proposant l'offre au rapport qualité/prix la plus performante.

Mathieu ESTIVAL 2004 Mémoire de l'Ecole des Hautes Etudes en Santé Publique - Sciences Po Rennes – <2012-2013>

**Rapport de mission** 

Mise en place d'une plateforme d'imagerie médicale au CHI Elbeuf- Louviers-Val de Reuil

# **Commande initiale**

Analyse prospective, stratégique et médico-économique de la mise en place d'un système d'archivage et de diffusion d'images médicales (PACS) au CHI Elbeuf-Louviers-Val de Reuil (76) et sur son territoire de santé.

Définition des modalités d'adhésion au projet PACS partagé conduit par l'ARS Haute Normandie.

Préparation à la conduite du changement auprès des professionnels de santé au passage au zéro film.

# **Introduction**

Durant les années 2000, la vague d'implantation des systèmes de gestion d'images médicales doit son succès à l'efficience de l'outil PACS. Malgré l'investissement, des réductions de frais de gestion pouvaient être espérées dans les établissements de santé car cette étape marquait la disparition du film argentique. Ce support, couteux et néfaste pour l'environnement, était utilisé pour la majeure partie des modalités, imagerie en coupe incluse.

Bon nombre d'établissements ont fait cependant le choix de ne pas s'engager dans un projet PACS du fait d'un contexte budgétaire de plus en plus contraint qui conduit les décideurs à définir des priorités et à faire des choix en conséquence.

Toutefois l'évolution technologique des pratiques et des modalités d'imagerie a conduit les établissements à entrer de manière inexorable dans l'ère du numérique et de la dématérialisation. Ainsi les supports de type CD/DVD ont-il progressivement remplacé les films argentiques, et les écrans se sont-ils imposés en lieu et place des traditionnels négatoscopes.

Des différences notoires en termes d'organisation, de gestion des flux, de productivité et d'accès à l'image se ressentent ainsi entre les établissements pourvus et dépourvus de PACS<sup>2</sup>. La diffusion des images paraît beaucoup plus limitée dans le second cas, au grand regret des internes ou cliniciens y exerçant, les obligeant à revenir aux anciens modes d'organisation.

En 2010, seulement 20% des établissements publics ou PSPH étaient équipés d'un PACS, mais 50% des cabinets libéraux de radiologie l'étaient ; soit une moyenne d'équipement de 50% des 1.845 sites équipés d'au moins un équipement radiologique lourd. Il restait alors 910 sites à équiper (250 cliniques et cabinets, 660 établissements publics et PSPH)

```
17 octobre 2010,
```
 $2$  En 2010, seulement 20% des établissements publics ou PSPH étaient équipés d'un PACS, mais 50% des cabinets libéraux de radiologie l'étaient ; soit une moyenne d'équipement de 50% des 1.845 sites équipés d'au moins un équipement radiologique lourd. Il restait alors 910 sites à équiper (250 cliniques et cabinets, 660 établissements publics et PSPH)

MPDSSIS -Mission de préfiguration de la délégation à la stratégie des systèmes d'information de santé. « Etude pour des propositions sur une politique publique de généralisation des systèmes d'information PACS en France métropolitaine », p10 -

http://www.sante.gouv.fr/etude-relative-a-la-generalisation-des-pacs-en-france-metropolitaine.html Consulté le 12/06/2013

D'une façon plus générale, l'évolution technologique autorise les systèmes d'informations à s'échanger des données entre établissements. Ce partage d'information préfigure un fort potentiel d'amélioration des questions de santé publique : la qualité de prise en charge du patient peut être significativement améliorée, notamment par les coordinations entre professionnels de santé. L'efficacité de ce partage va dépendre du nombre de structures connectées. Dans le cas de l'imagerie médicale, le challenge est de connecter le maximum de PACS entre eux.

Le projet régional en cours consiste à mettre en commun les images de l'ensemble du département et à rendre disponible des services de téléimagerie. Or ce projet régional réclame qu'un PACS soit installé au sein de chaque établissement. De ce fait, le Centre Hospitalier Intercommunal d'Elbeuf Louviers Val de Reuil –CHIELVR- se voit contraint dans l'accès aux services de téléimagerie : il ne dispose pas de PACS. Par conséquent, ce projet paraît inaccessible pour le CHI, ou pour tout autre établissement se trouvant dans la même situation.

Dans ce sens, le dispositif régional prévoit de mettre à disposition un système de diffusion interne des images pour ce type d'établissement. Ce système est connecté à la plateforme régionale du projet, qui assure l'archivage. Les deux fonctionnalités remplissent l'ensemble des besoins fonctionnels habituellement remplis par un PACS. Au moyen d'une redevance financière attractive, les établissements bénéficieront par ce moyen à l'ensemble des services de téléimagerie et de mise en commun des examens, à l'égal des autres établissements déjà équipés de PACS.

C'est dans ce contexte que la mission se situe. Un questionnement existe sur l'offre régionale : le tarif proposé par la région représente t-il réellement une opportunité pour l'établissement ? Est-il tout simplement opportun de s'équiper d'un PACS ?

La mission principale a été de réaliser une étude prospective, médico-économique et stratégique pour le CHI d'Elbeuf Louviers Val de Reuil, afin de répondre à ces questions.

La première phase des travaux a consisté à recueillir le besoin exprimé au sein de l'établissement par la communauté médicale et la direction. Par la suite une étude comparative entre la solution PACS régionale et l'offre industrielle a été menée afin d'analyser la valeur financière eu égard les performances organisationnelles et techniques.

Cette étude est enfin complétée par une analyse d'opportunité stratégique sur les différents scénarii ayant été évoqués au cours de la mission.

Le recueil des besoins a été l'occasion de rencontrer les différents acteurs concernés par la mise en place de ce projet. A ce titre, la commande incluait également une préparation à la conduite du changement : le passage au PACS marquera la fin de la lecture des images sur films radiologique ou papier, ainsi que la dématérialisation de ces images. La diffusion des examens sera profondément bouleversée, impactant les organisations actuelles. Cette étape représente un passage délicat pour les équipes soignantes et médicales. Un accompagnement sera nécessaire pour assurer cette transition, la dernière partie de ce rapport indiquant les principales préconisations.

# **I. Préambule : présentation du CHIELVR au sein de sa région**

Le Centre Hospitalier Intercommunal d'Elbeuf Louviers Val de Reuil est situé au sud de la Seine Maritime. Il est situé sur la région Haute Normandie. L'objectif de cette partie est la description succinctement de l'établissement dans le contexte sanitaire de la région. Au fur et à mesure, cette analyse se focalisera sur la problématique de la gestion des images médicales.

# **A. Description du Centre Hospitalier Intercommunal**

Le Centre Hospitalier Intercommunal Elbeuf-Louviers-Val de Reuil a été créé le 1er janvier 1999 à la suite de la fusion juridique du Centre Hospitalier d'Elbeuf et du Centre Hospitalier Intercommunal Louviers/Val de Reuil.

Le CHI comprend deux établissements sanitaires : Elbeuf et Louviers/Val de Reuil. Six établissements de soins et d'hébergement complètent les sites du CHI ELVR.

Ses activités sont celles d'un centre hospitalier de proximité, le centre hospitalier de référence étant le CHU de Rouen.

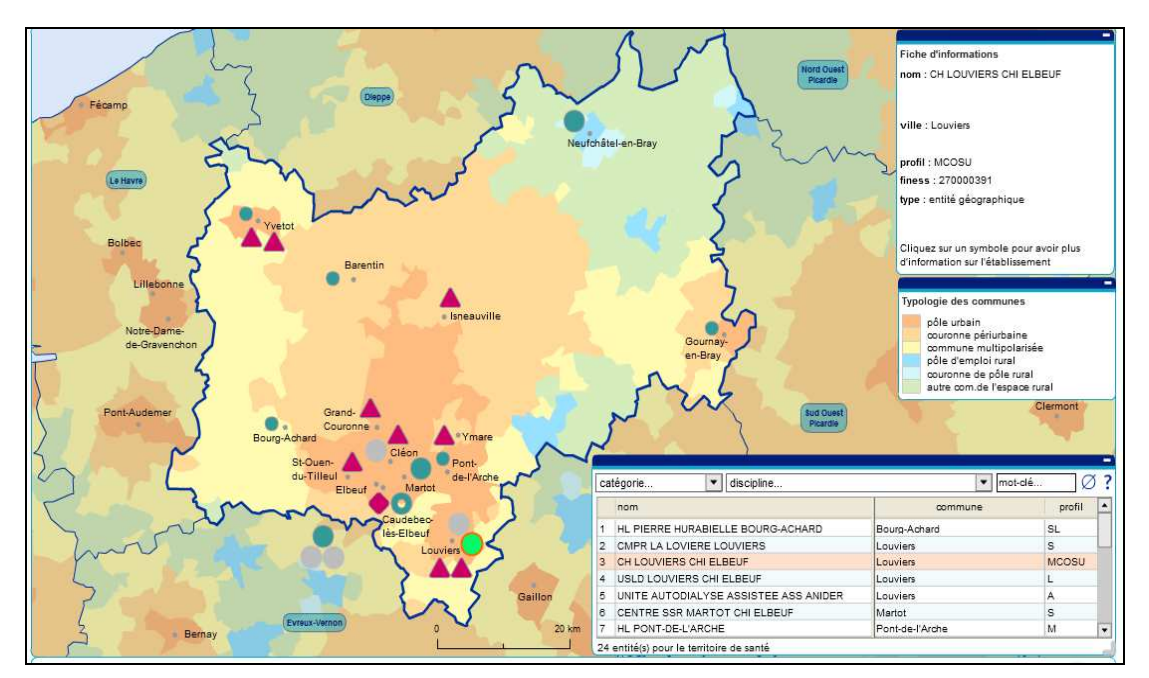

**Figure 1 : Etablissements de santé sur le territoire de santé d'Elbeuf-Louviers** 

Mathieu ESTIVAL - 2004

Le territoire de santé sur lequel se situe le CHI Elbeuf-louviers-Val de Reuil est à cheval sur les deux départements qui composent la Haute-Normandie : l'Eure et la Seine Maritime. Le Centre Hospitalier lui-même répartit ses sites entre les deux départements. Il assure la couverture des besoins de santé du sud de la Seine Maritime et du Nord de l'Eure, principalement.

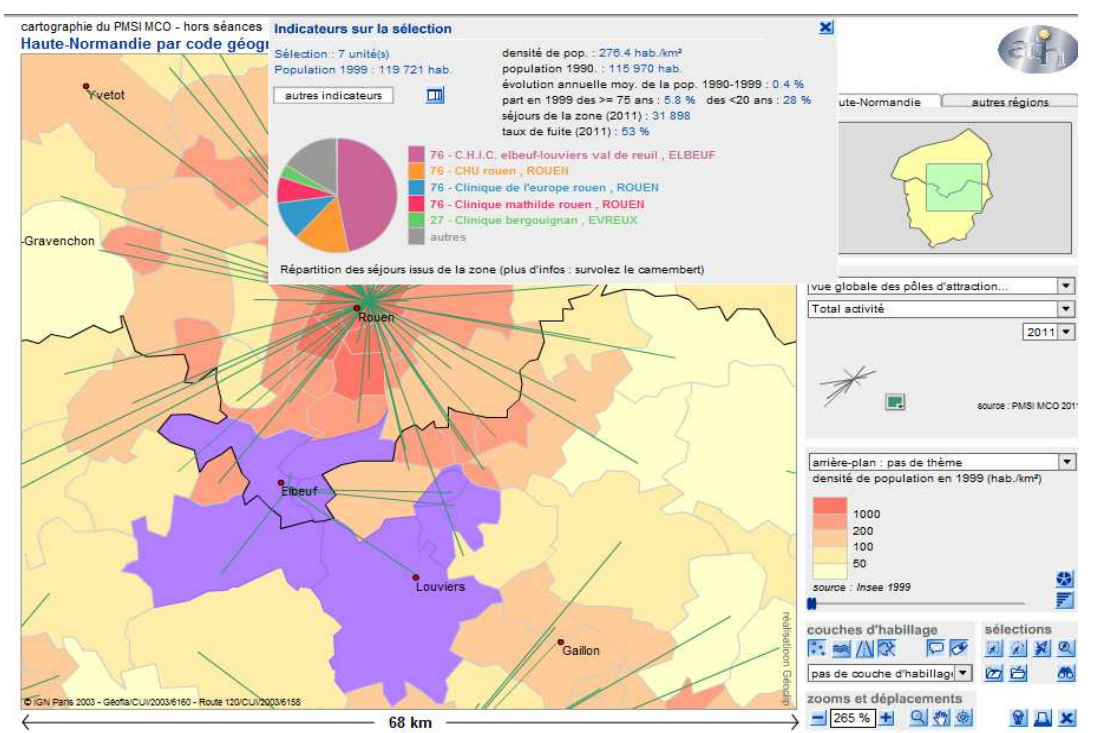

**Figure 2 : Zone de recrutement à 80% du CHI ELVR** 

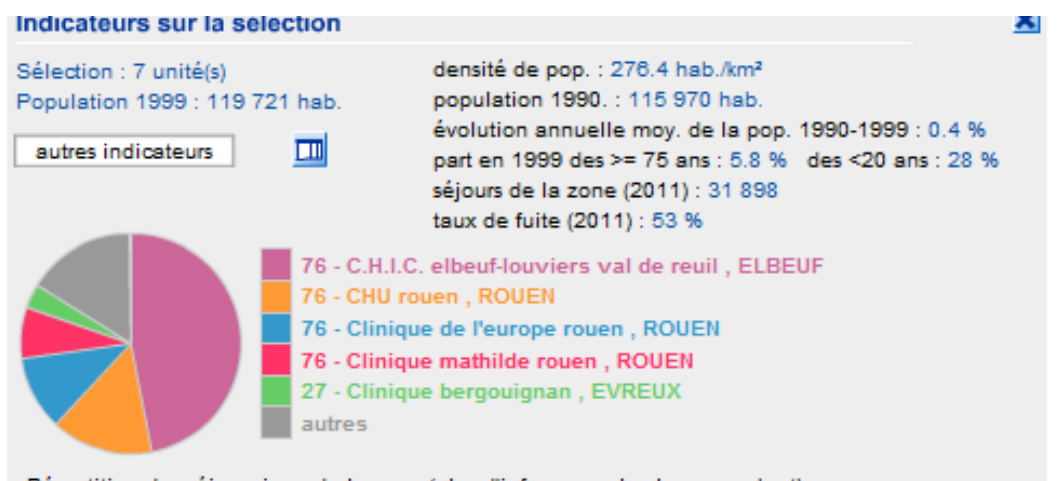

Répartition des séjours issus de la zone (plus d'infos : survolez le camembert)

#### **Figure 3 : Recrutement du CHI ELVR**

La zone de recrutement à 80 % de cet établissement couvre un territoire de 119 721 habitants, son taux de fuite étant de 53%. Les fuites sont majoritairement effectuées sur le centre de référence, le CHU de Rouen, qui se situe à 30 min de route du CHI.

Cet établissement assure les soins pour l'ensemble de la population située entre Rouen et Evreux, les deux centres de références.

Il est composé de 347 lits et places MCO – Activités de Médecine Chirurgie et Obstétrique-, 132 lits et places SSR –Soins de Suite et Réadaptation- et 477 lits d'hébergement. En 2011, l'effectif médical représentait 133 ETP.

Avec un taux d'occupation de 87.7%, ce centre assure 61 854 passages aux urgences répartis sur deux sites (Elbeuf et Louviers), 1752 naissances (maternité de niveau 2), 22 880 entrées en hospitalisation complète, 4 607 venues en hospitalisation de jour.

Son plateau technique intègre 7 salles de bloc opératoire ainsi qu'un service de réanimation.

Son plateau d'imagerie est composé d'une IRM – l'arrivée d'une seconde IRM est prévue en 2014 -, de deux scanners, de deux salles de radiologie capteur plan, d'un mammographe numérique, de deux tables radio-télécommandées, et d'un parc d'une vingtaine d'échographes. L'IRM est partagée entre praticiens publics et libéraux.

Le système actuel de gestion des images médicales est basé sur la consultation des images à partir de supports physiques : papiers, films radiologiques, support CD/DVD. Cet aspect implique des manipulations physiques. Il faut en assumer les risques : pertes des examens, destructions en cas de sinistre, impossibilité de consultations simultanées sur deux sites distants sans créer des copies au préalable, difficulté de comparaison d'images à partir de deux supports différents.

Les supports doivent être collectés après utilisation médicale pour être archivés. Ces images nécessitent d'être consultables sur une durée imposée réglementairement : elle est de 20 ans après le dernier contact du patient avec l'établissement hospitalier, et doit éventuellement être prolongée

- jusqu'au 28ème anniversaire du patient, s'il s'agit d'un enfant.
- jusqu'au 10ème anniversaire du décès d'un patient
- en cas de litige, jusqu'à l'issue définitive du procès<sup>3</sup>.

La durée de vie d'un CD ou DVD étant de 5 à 10 ans, les examens archivés sur ce type de support réclament de reproduire des copies à intervalles réguliers, ce qui engendre à la fois un coût matériel et humain.

Pour ces deux raisons, le CHI ELVR envisage la mise en place d'une plateforme de gestion des images médicales, système communément appelé PACS. Les images

Mathieu FSTIVAI -21-

 3 décret du 4 janvier 2006

Mémoire de l'Ecole des Hautes Etudes en Santé Publique - Sciences Po Rennes – <2012-2013>

devront pouvoir être partagées entre l'ensemble des sites du CHI, voire être diffusées sur l'extérieur de l'établissement.

# **B. Contexte régional**

Le recensement de Haute Normandie, établi au 1er janvier 2009, fait part d'une population de 1 832 942 habitants. La Région est légèrement plus dense -149hab/km²-et plus urbaine -84.7% de la population- que la moyenne nationale – respectivement 115 habitants /km<sup>2</sup> et 82.5% de la population vivant en zone urbaine. Sur ces deux chiffres, notamment en termes de densité, nous constatons une forte disparité entre les deux départements qui composent la région : l'Eure, rurale, et la Seine Maritime, beaucoup plus urbaine.

Une très légère surmortalité est relevée, la population restant relativement jeune –indice de vieillissement : 61.5 personnes de plus de 65 ans pour 100 personnes de moins de 20 ans, au 1er Janvier 2010.

Le taux d'équipement en lits et places MCO est conforme à la moyenne nationale, mais avec une forte différence entre Seine Maritime concentrant la plus grosse densité d'équipements et atteignant le double du taux de l'Eure. Le secteur privé est absent sur les activités de Médecine et d'Obstétrique dans l'Eure.

Le taux d'équipement en SSR est uniforme sur les deux départements. Il est cependant inférieur en comparaison du niveau moyen français. Cette indication doit être mise en relation avec l'indice de vieillissement, faible sur la région. En lits médicalisés EHPAD et USLD, le taux d'équipement est légèrement inférieur à la moyenne nationale.

En termes d'indices de précarité, on observe une population légèrement plus fragile que la moyenne nationale : 6.9% de la population active bénéficiant du RSA, 6,6% de la population étant couverte par la CMUC, au 31/12/2011.

La densité médicale est préoccupante : au 01.01.2012, il y a 96 médecins généralistes libéraux présents ainsi que 68 médecins spécialistes libéraux ou mixtes pour 100 000 habitants Hauts-Normands, contre respectivement 108 et 94 en France. L'Eure ne présente que 39 médecins spécialistes libéraux ou mixtes pour 100 000 habitants. Cette situation est d'autant plus préoccupante qu'à la même date, 46% des médecins généralistes avaient plus de 55 ans.

Concernant les radiologues, sur la base de population du 01.01.2009 et pour 100 000 habitants, il y avait au 01.01.2012 : 7,2 radiologues Libéraux ou mixtes et 2.9 salariés en Haute Normandie, contre respectivement 9.5 et 3.5 sur l'ensemble de la France.

Le déficit en termes de radiologues, constaté en France, est particulièrement prononcé en région Haute-Normandie.

Ces conclusions sont reprises par le PSRS de Haute Normandie, qui décrit une région à la structure territoriale homogène, mais qui cache de fortes disparités entre populations. L'offre de santé sur la région a bénéficié d'un effort de rattrapage mais des fragilités préoccupantes subsistent. La densité médicale et l'offre de premier recours sont particulièrement concernées : la région se classe 17ème en terme de densité médicale, 10 points au-dessous de la moyenne nationale. L'offre hospitalière est insuffisante, en dépit d'investissements massifs.

Parmi les axes stratégiques retenus, la télémédecine a été identifiée comme un levier d'amélioration. Elle permettra de faciliter les coopérations inter-établissements et interprofessionnelles et ainsi améliorer et sécuriser les prises en charge de proximité.

Un programme de développement de la télémédecine a été élaboré par l'ARS. Il a été arrêté le 15 Avril 2013. Ce programme interagit avec le schéma Concerté d'Aménagement de l'espace numérique santé de la région Haute-Normandie (SCAHN Santé).

L'une des composantes de ces programmes est le projet PRATIC : Partage Régional d'Applications de Télémédecine et d'Imagerie Clinique. Annoncé par communiqué de presse de l'ARS en date du 24/07/2012, les objectifs de ce projet portent sur la mise en réseau ainsi que l'archivage des images médicales produites en Haute Normande. Les objectifs sont de faciliter la permanence des soins, la prise en charge de pathologies aigües en urgence ou la télé-expertise. S'appuyant sur un réseau très haut-débit mis en place par la région, le réseau SYRHANO, la plateforme d'imagerie médicale sera étudiée et élaborée par un groupement de commande auquel participe la quasi-totalité des établissements de la région. Le CHI d'Elbeuf-Louviers en fait notamment partie.

# **II. Les besoins du CHI ELVR en termes de PACS**

La gestion de l'imagerie médicale au sein du CHI Elbeuf Louviers Val de Reuil nécessite une analyse segmentée. A des impératifs techniques s'ajoutent des nécessités fonctionnelles de façon à accompagner au mieux le changement des protocoles existant au CHI. Ce dernier protocole sera analysé selon deux points de vue : production des images et utilisation des images.

# **A. Etat des lieux technique**

Cet état des lieux a pour objet la définition des fichiers et des volumes numériques à sauvegarder au sein du PACS. Cette étude est réalisée à partir de l'inventaire du parc matériel d'imagerie médicale.

# **L'exploitation de la GMAO**

La première étape a consisté à établir cet inventaire en exploitant une base de données du service biomédical. Il s'agit de la GMAO : logiciel de Gestion de la Maintenance Assistée par Ordinateur. C'est l'outil incontournable du service biomédical. Il permet d'enregistrer notamment l'ensemble des mouvements d'appareils du parc matériel, de situer géographiquement ces équipements, et de tracer chaque opération de maintenance.

Véritable outil de management et d'aide à la décision, la GMAO est devenue le socle du système d'assurance qualité pour le service biomédical et nécessite par conséquent une gestion rigoureuse de la part des techniciens biomédicaux.

La puissance de cet outil est appréciable pour l'ingénieur biomédical, car il doit définir les stratégies de maintenance et de renouvellement d'équipement. L'établissement doit-il réparer en interne ses équipements ou sous-traiter ? Quels seuils de fréquence de réparation doit-on définir pour déterminer le remplacement de l'équipement ? La GMAO est la mémoire du parc d'équipement médical de l'établissement qui permet de répondre à ces questions.

#### **L'exploitation du SIR**

Cette étude technique a été complétée par les statistiques d'activités provenant du système d'information de radiologie –le SIR.

Ce système d'information est l'outil de référence du service d'imagerie : il permet d'établir les rendez-vous, de suivre la progression du patient lors de son parcours au sein du service, de rédiger les comptes rendus des examens et d'assurer l'interface avec le système d'information de l'établissement. Cet enchevêtrement de tâche est désigné par le terme « workflow ».

Pour assurer ce workflow, le SIR doit être connecté à chacune des modalités – appareils de diagnostics, comme les scanners, les tables de radio, etc... Ces interfaces suivent un protocole de communication selon les recommandations d'une association internationale : IHE « Integrating the Healthcare Enterprises ». Cette standardisation permet aux équipements provenant de différents industriels de communiquer entre eux. On parle d'interopérabilité. Ainsi, le scanner 1 apprend de la part du SIR que le patient A est programmé pour telle heure. A l'issue de l'examen, le scanner 1 informe le SIR que le patient A a terminé son examen. Le SIR est alors en attente de la rédaction du compte rendu du patient, qui sera ensuite communiqué au système d'information de l'établissement, dans le dossier du patient.

Ce SIR permet ainsi de collecter plusieurs informations au sein d'une base de données, notamment les activités par modalités et par type de patient. Cependant, celui choisi par le CHI limite les requêtes selon une liste préétablie : l'accès à l'information est limité. C'est un frein à son exploitation : la création de chaque requête doit faire l'objet d'une demande spécifique à l'éditeur du logiciel<sup>4</sup>. La réactivité de ce dernier est insuffisante pour permettre une exploitation intéressante.

Toutefois, les requêtes pouvant être effectuées sur ce SIR permettent de dimensionner le PACS dans ses grandes lignes.

A cette étape du projet, la définition exacte des paramètres n'est pas nécessaire. Des données plus précises serviront néanmoins à définir le point de performance optimal du système, après le déploiement. Anticiper un tel niveau de performance n'est pas nécessaire à l'étape de préfiguration.

<sup>&</sup>lt;sup>4</sup> Il est intéressant de noter que le PACS connecté au SIR pourra très certainement reprendre ces fonctionnalités d'exploitation statistique, et ainsi compléter les manques du RIS.

# **1. Parc des modalités**

# a) Modalités de production d'image

A Elbeuf

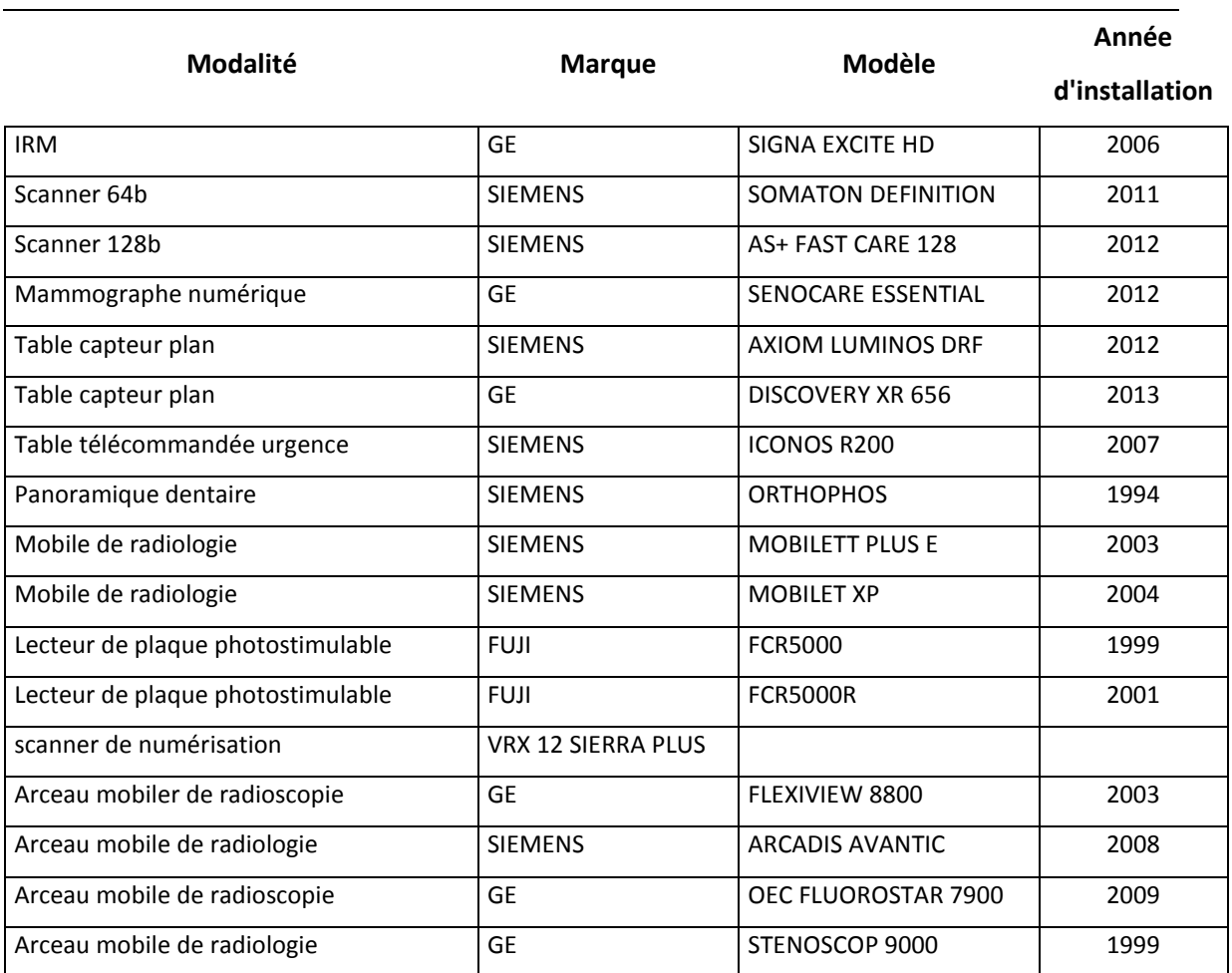

# Parc d'échographes :

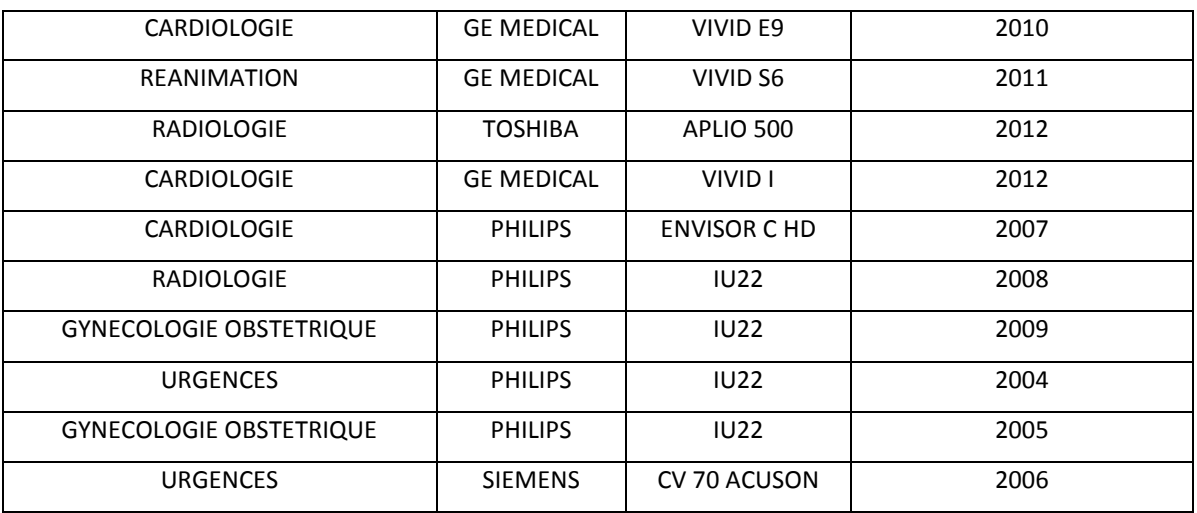

4 colonnes d'endoscopie :

- 2 colonnes FUJINON EPX 4400 (digestif)
- 1 colonne vidéo FUJINON EPX 4500 (digestif)
- 1 colonne vidéo EPX201 (pneumologie)

# **Modalité Marque Modèle Année d'installation**  Table de radiologie télécommandée STEPHANIX | EVIDENCE HV | 2009 Mobile de radiologie  $\vert$  SIEMENS Mobilett II 1989 Lecteur de plaque photostimulable FUJI FCR XG1 2005 Reprographe  $|FUJ|$  PUJI  $|DRPYX|4000$  2005 Imprimante XEROX Phaser 8560 2010 Echographe GE MEDICAL VOLUSON E8 2010

#### b) Console d'interprétation

A l'heure actuelle, l'ensemble des modalités d'acquisition possède sa propre console d'acquisition et d'interprétation, excepté en radiologie conventionnelle. Ces stations devront être reliées au PACS.

#### c) Modalités de stockage

Un serveur d'application – permettant la mise à disposition des outils de post-traitement d'images – et d'archivage est présent pour les deux scanners : il s'agit du système Syngo.Via (traitement d'image) et Syngo.Plaza (archivage).

Ce système a été mis en place pour manipuler aisément les antériorités. Bien que non propriétaire du système SIEMENS – fournisseur des deux scanners – il a seulement été connecté aux scanners de cette marque. Il pourrait être connecté à l''IRM de marque GE – General Electric Healthcare. Ce choix n'a pas été fait, pour des raisons de coût de licence d'une part, mais aussi au regard de l'espace de stockage uniquement dédié à l'activité de deux scanners.

Le serveur d'archivage peut collecter entre un an et deux ans d'images scanner, sur la base de l'activité actuelle.

#### Mathieu ESTIVAI - 27-

A Louviers

# **d) Modalités de matérialisation**

Sur Elbeuf et Louviers, il y a au total 5 imprimantes, 4 reprographes et 3 robots de gravure.

# **2. Etude de la volumétrie**

a) Imagerie de coupe et imagerie RX

# **Les poids moyens numériques indiqués correspondent à des fichiers DICOM compressés lossless au ratio de 1.8.**

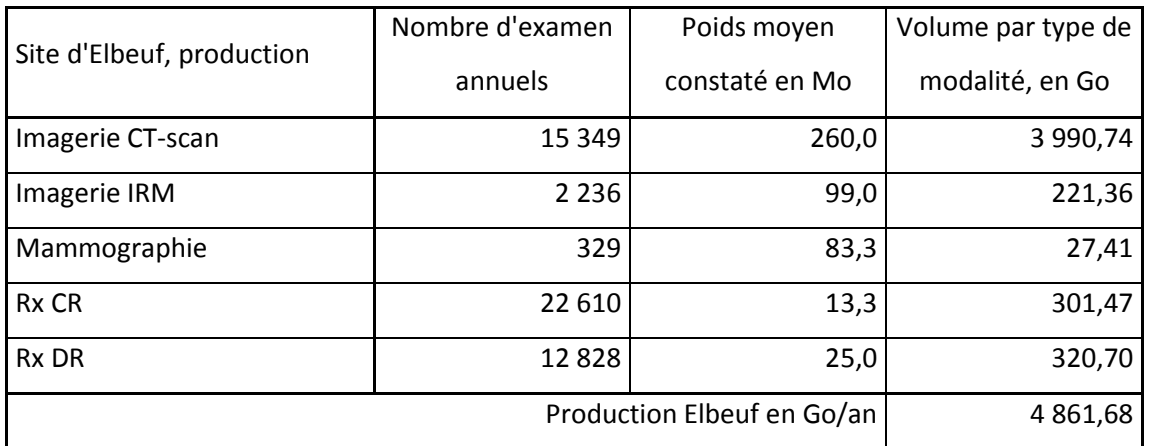

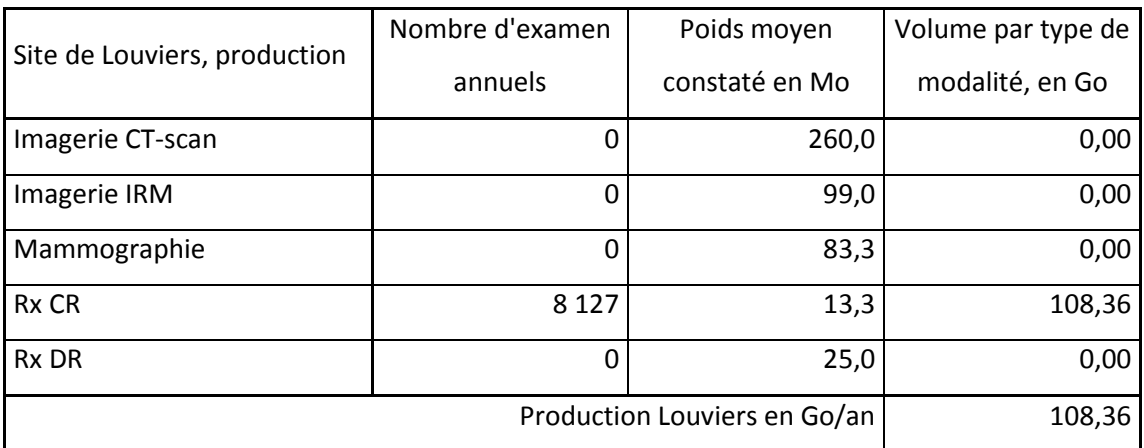

# b) Echographie

(1) Nombre d'actes au service de radiologie

Le service de radiologie des Feugrais enregistre 5 442 actes sur l'année 2012, répartis sur deux échographes distincts. Le nombre de passage est de 5291 patients.

Le site de Louviers réalise 450 actes d'échographie au sein de son service de radiologie (448 passages).

# (2) Nombre d'actes totaux sur le CHI

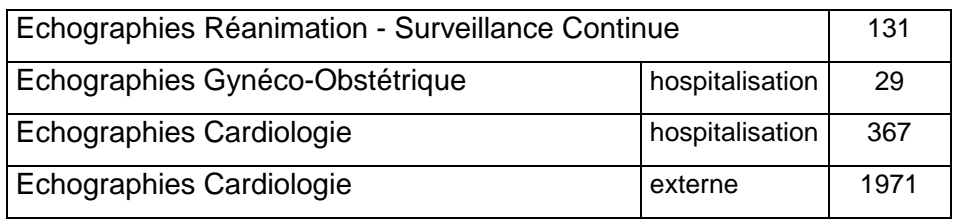

c) Activité d'imagerie de bloc, d'imagerie d'endoscopie, d'imagerie anapathologie

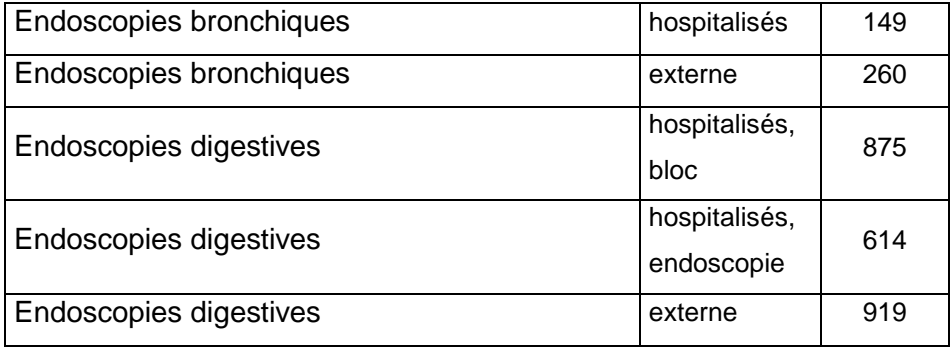

L'activité consacrée à l'imagerie des amplificateurs de brillance du bloc opératoire représente environ 1 600 clichés par an.

L'anatomie pathologie n'est plus développée au sein du CHI. Les prélèvements sont transférés au CHU.

d) Prévision de l'évolution de l'activité d'imagerie

Une seconde IRM devrait être mise en place au sein de l'établissement dans le courant 2014. Un accroissement de 2000 actes supplémentaires sur les vacations publiques est prévu.

Selon les données d'évolution relevées sur les dernières années, une évolution prévisionnelle a été calculée pour les deux prochaines années. Au-delà, aucune certitude ne peut être établie sur l'évolution de ces chiffres. Par conséquent, l'évolution est considérée nulle.

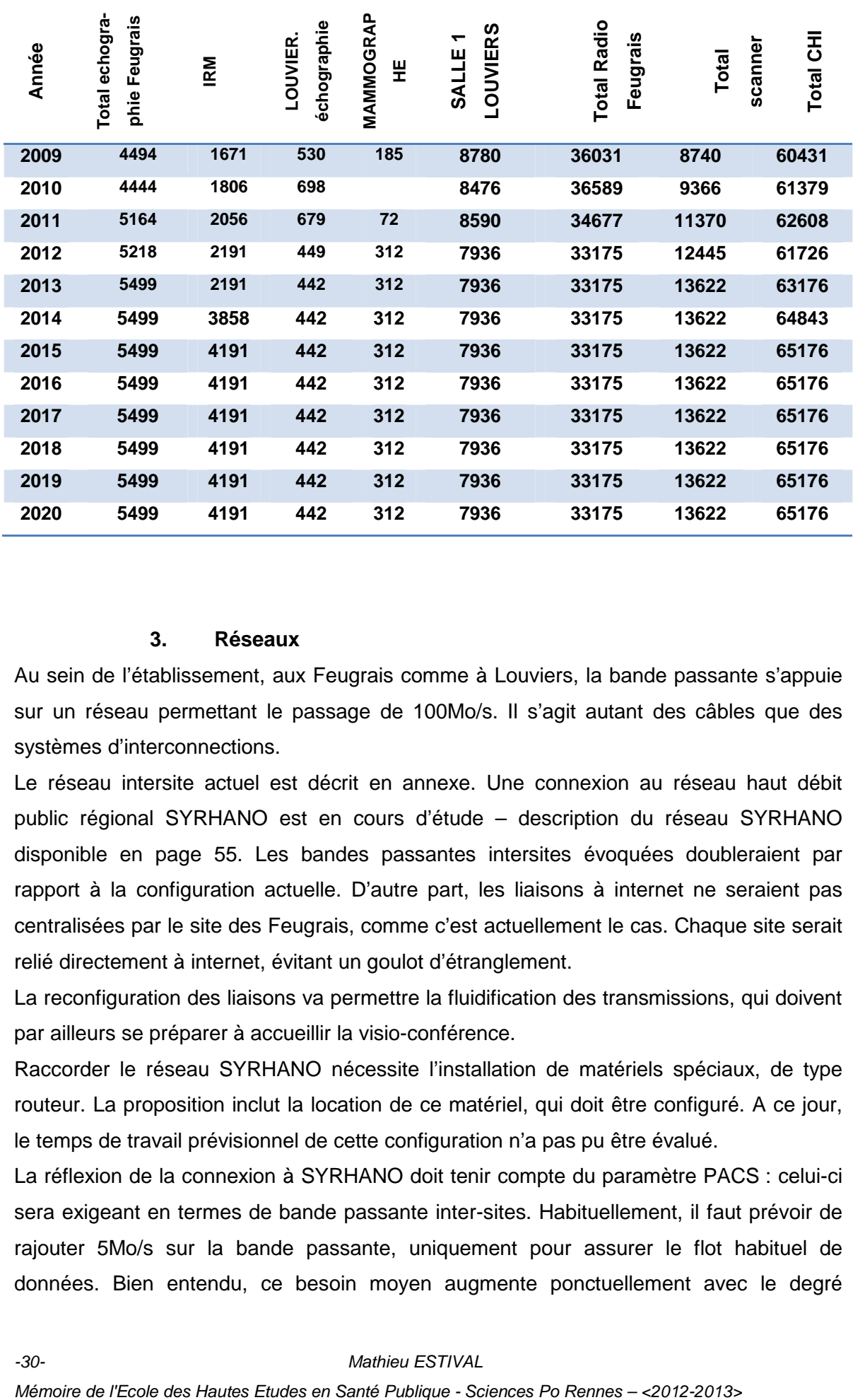

#### **3. Réseaux**

Au sein de l'établissement, aux Feugrais comme à Louviers, la bande passante s'appuie sur un réseau permettant le passage de 100Mo/s. Il s'agit autant des câbles que des systèmes d'interconnections.

Le réseau intersite actuel est décrit en annexe. Une connexion au réseau haut débit public régional SYRHANO est en cours d'étude – description du réseau SYRHANO disponible en page 55. Les bandes passantes intersites évoquées doubleraient par rapport à la configuration actuelle. D'autre part, les liaisons à internet ne seraient pas centralisées par le site des Feugrais, comme c'est actuellement le cas. Chaque site serait relié directement à internet, évitant un goulot d'étranglement.

La reconfiguration des liaisons va permettre la fluidification des transmissions, qui doivent par ailleurs se préparer à accueillir la visio-conférence.

Raccorder le réseau SYRHANO nécessite l'installation de matériels spéciaux, de type routeur. La proposition inclut la location de ce matériel, qui doit être configuré. A ce jour, le temps de travail prévisionnel de cette configuration n'a pas pu être évalué.

La réflexion de la connexion à SYRHANO doit tenir compte du paramètre PACS : celui-ci sera exigeant en termes de bande passante inter-sites. Habituellement, il faut prévoir de rajouter 5Mo/s sur la bande passante, uniquement pour assurer le flot habituel de données. Bien entendu, ce besoin moyen augmente ponctuellement avec le degré d'urgence. C'est pourquoi un scénario de connexion à SYRHANO incorpore un débit de 100 Mo/s disponible dont 25Mo/sec garantie, pour l'ensemble des besoins du CHI. Ce scénario a été établi en fonction des données de production observées entre les sites, ainsi qu'en fonction des exigences en termes de téléimagerie avec la région. Ce document prévisionnel des flux est disponible en annexe.

Le choix d'installation du PACS devra tenir compte de cette connexion. Le CHI doit obligatoirement améliorer sa connexion. Celle-ci est prévue pour le mois de septembre ou octobre 2013. **Est-il plus rentable pour le CHI de se connecter directement en 100Mo/s, ou est-il plus avantageux de choisir une connexion à bande passante plus faible, pour ensuite augmenter son débit ? Cette décision dépendra de la date de planification du PACS, des applications de téléimagerie régionale choisies, et des spécificités du matériel de connexion.** 

# **4. Systèmes d'information**

Le système d'information actuel se dénomme CLINICOM, s'appuyant sur la gestion administrative d'un système AS400 historique. Cette application détermine les identifiants du patient qui sont ensuite transférés au Système d'Information en radiologie : le SIR. Le SIR est fourni par la société Thélème, via sa solution dénommée GERA. Les compterendus sont rédigés dans cette application, pour être transmis au dossier patient informatisé, géré par CLINICOM, via une autre application appelée AS400.

Par CLINICOM, les manipulateurs accèdent au dossier patient afin de vérifier les risques d'insuffisance rénale avant d'effectuer les injections de produits de contraste.

Sur le scanner et la radio, les modalités reçoivent la worklist du SIR (identifiant et données administratives du patient), ce qui n'est pas le cas sur l'IRM où les informations sont ressaisies manuellement.

De même, les informations de doses de rayonnement ainsi que la traçabilité du produit de contraste sont inscrites manuellement sur le SIR.

**Dans ces deux cas, les risques d'erreur de copie des identifiants patient sont importants. Afin de rationaliser la gestion de l'identito-vigilance, il sera nécessaire de créer l'interface SIR-modalité. Cette interface devra également être établie sur la seconde IRM, et sur toutes modalités produisant des images numériques, comme les numériseurs de plaques, les échographes ou le mammographe.** 

Les radiologues effectuent leur compte-rendus d'imagerie de coupe ou de mammographie sous dictée numérique. Ces enregistrements sont retranscrits par le secrétariat, qui rédige le compte rendu dans le SIR. Le compte rendu écrit est ensuite validé et signé par le radiologue.

Les examens d'imagerie des scanners sont collectés sur un serveur SIEMENS, appelé SYNGO.VIA. Ce serveur permet le traitement des images. Ce serveur est aussi connecté au serveur d'archivage SYNGO.PLAZA, uniquement utilisé pour les images scanners. Ce serveur permet au radiologue d'accéder aux examens antérieurs du patient dont l'examen est en cours. Cette plateforme conserve les examens sur une durée d'environ un an. Un système de téléimagerie est installé sur le site des Feugrais, permettant la transmission d'imagerie de coupe uniquement. Il s'agit du système SIGMACOM, dispositif actuel de télémédecine soutenu par la région – voir page **Error! Bookmark not defined.**. Les stations d'interprétation permettent de transférer en urgence des examens d'imagerie de coupe pour télé-expertise du service de neurochirurgie du CHU de Rouen.

L'application CLINICOM est en train d'être remplacée par un nouveau système d'information hospitalier. L'ensemble de l'établissement et son fonctionnement vont être impactés par cette mutation, qui devrait atteindre sa maturité d'ici à deux ans. Les systèmes d'information propres à chaque service devront être soit remplacés par ce nouveau système, soit être intégrés à lui. C'est notamment le cas du SIR qui devra s'interfacer au nouveau SIH tout comme le PACS par le biais d'une interface spécifique ou d'un appel contextuel.

Au-delà de l'interface, le choix du planning d'installation du PACS devra tenir compte de ce déploiement du SIH. Il s'accompagne d'un accroissement de la charge de travail du service informatique dont l'implication dans le PACS est essentielle.

# **B. Organisation actuelle de la gestion des images**

La description de cette organisation a été réalisée au moyen d'observation au sein des services et d'entretiens avec le personnel impliqué dans la manipulation de l'image. Le regard apporté à cette organisation est d'ordre général, des habitudes de travail isolées entraînant parfois des exceptions qui ne reflètent pas le circuit réel de diffusion de certaines images.

# **1. Production des images au service de radiologie**

Il y a quatre types de patients pouvant accéder au service d'imagerie :

- les urgences,
- les externes patients ayant une prescription d'imagerie qui sera exploitée par un médecin hors établissement,
- les consultants patients ayant une prescription d'imagerie qui sera exploitée lors d'une consultation avec un clinicien de l'établissement,
- les hospitalisés.

Les images et leur compte-rendu d'interprétation sont remis aux patients externes à la sortie du service.

Pour un patient admis aux urgences, s'il n'est pas hospitalisé, ces pièces lui seront remises à la sortie du service d'urgence.

Les examens des consultants sont directement retransmis au bureau des consultations. Le secrétariat de consultation incorporera l'examen au dossier du patient.

Enfin, les examens des hospitalisés sont transférés aux unités d'hébergement dès que l'interprétation est disponible.

**Le radiologue peut être amené à comparer l'historique du patient, à partir de son dossier patient ou par l'intermédiaire de toute pièce que le patient aurait pu apporter avec lui.** La comparaison de l'antériorité peut être facilitée sur le scanner. En effet l'ensemble des images sont collectées et conservées sur une plateforme de stockage reliée aux deux scanners. Au minimum, un an d'antériorité peut être conservé sur cette plateforme.

#### Mathieu ESTIVAI - 33-

Pour qu'un examen puisse être retransmis, le radiologue doit avoir effectué son interprétation. Pour cela, il dicte au préalable son interprétation dans un fichier numérique. L'interprétation sera retranscrite par une secrétaire sous format écrit. Le radiologue doit valider l'écrit et signer ce compte rendu, numériquement.

Toutefois, du fait du manque de radiologue et grâce aux compétences croissantes de certains cliniciens, notamment aux urgences, l'interprétation n'est plus systématiquement assurée par les radiologues. Les clichés de radiologie étant utilisés pour confirmer une pathologie facilement visible –épanchement pleural, fractures - les compétences du radiologue sont réclamées uniquement pour des analyses fines de l'image. Ces dernières ne relèvent pas de l'urgence. L'interprétation sera alors obligatoirement réalisée par un radiologue si le patient est hospitalisé.

L'examen est prêt à être remis lorsque le compte rendu est édité et placé dans l'enveloppe où se trouvent les images, sur support papier, film argentique ou CD/DVD. Cet examen est soit remis au patient qui devient responsable de la conservation de ses images, soit à l'agent de l'établissement effectuant le transfert vers le service**. L'agent doit tracer l'acte de récupération de l'examen, pour chaque examen qu'il prendra en charge**.

L'interprétation s'effectue majoritairement sous le principe de la production en flux. Le compte rendu est disponible rapidement. La priorité étant donnée à la production, l'échelle décroissante de priorité est la suivante : les urgences, les externes –repartant avec leur examen-, les hospitalisés puis les consultants.

Aux consultations, les examens ne s'obtiennent pas parfois dans les délais souhaités ou dans le respect des procédures établies. Cela génère des contraintes pour le personnel de secrétariat des consultations, voire parfois pour le clinicien. En effet, si l'examen d'imagerie est réalisé en fin de vacation, l'interprétation sera dictée après le départ de la secrétaire. La secrétaire rédigera le compte rendu que le lendemain. Suivant les jours de présence, le radiologue ne pourra peut-être pas valider le compte-rendu aussi rapidement que souhaité. Ainsi, sur l'IRM, 75% des examens sont réalisés, interprétés, retranscrits et validés sur la durée de la vacation. Le temps du cycle complet est alors d'1h07 en moyenne. Cependant, la retranscription et la validation ne sont pas forcément réalisées durant la vacation : il s'agit de 25% des examens. Le temps du cycle complet est alors de 121h en moyenne. **Il serait bienvenu que le PACS puisse aider fluidifier ce fonctionnement.**

Le service d'imagerie est ouvert en journée et en semaine. Seules certaines modalités peuvent être dédiées aux urgences hors de ces horaires. Dans ce cas, les manipulateurs radios de garde effectuent les examens, sous la responsabilité d'un radiologue de garde ou d'astreinte, sur Louviers et sur les Feugrais.

Les statistiques annuelles en termes d'activités sont les suivantes :

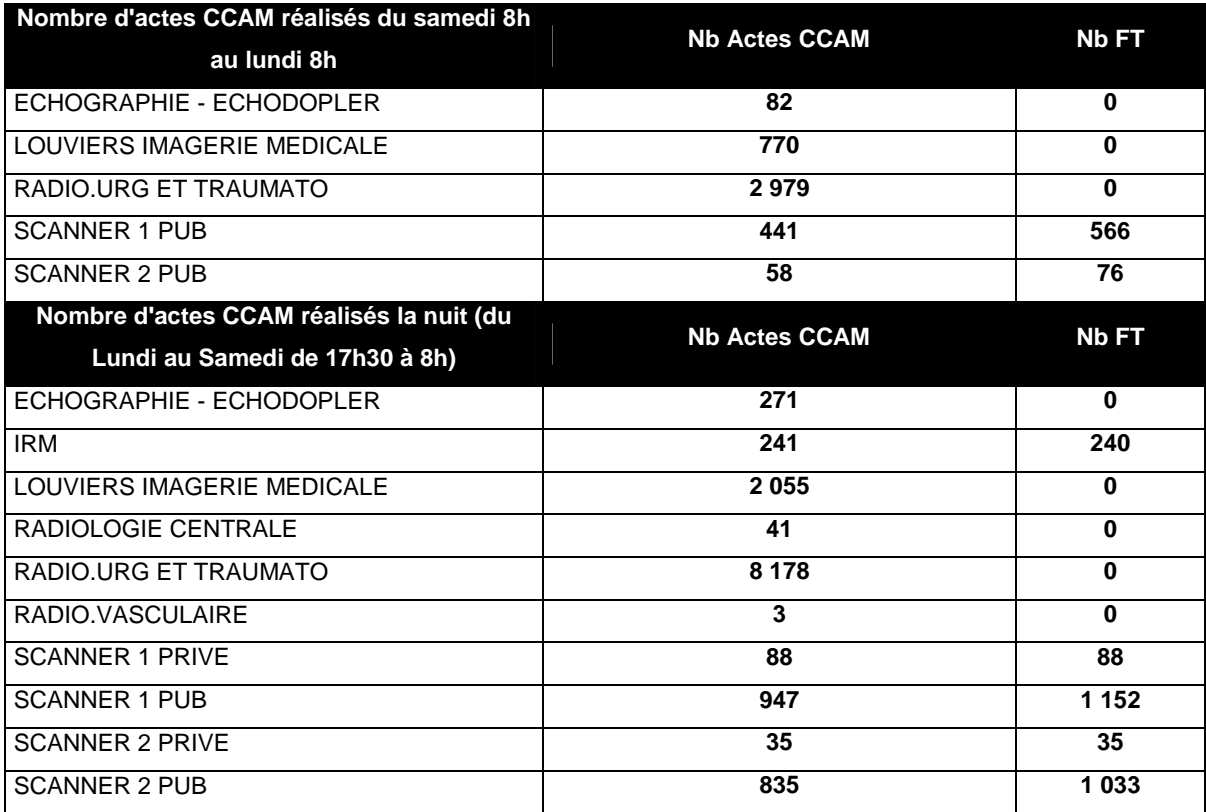

#### **2. Diffusion des images depuis le service des archives.**

Actuellement, les dossiers des patients sont archivés physiquement sous le principe du dossier patient unique.

L'archive du patient se compose de deux dossiers principaux : le dossier clinique, contenant toutes les informations médicales utiles - comme les compte-rendus d'explorations, de consultations, ou d'hospitalisations - et le dossier d'imagerie.

Ce dernier rassemble la totalité des examens d'imagerie, tous services confondus, ainsi que certaines pièces ne pouvant être contenues dans le dossier clinique : tracés ECG, EEG, glycémie … Ces documents sont produits sur des formats qui pourraient être dégradés ou inutilisables par la simple opération de perforation permettant de les insérer dans le dossier clinique. De même, le dossier imagerie contient des feuilles manuscrites

#### Mathieu ESTIVAL - 25-

Mémoire de l'Ecole des Hautes Etudes en Santé Publique - Sciences Po Rennes – <2012-2013>
provenant de l'HAD, des compte-rendus extérieurs, de la consultation mémoire, des éléments du dossier de soins, etc… Il s'agit de documents volumineux présentant peu d'intérêt dans le dossier clinique, mais qui nécessitent là aussi d'être conservés à plus ou moins long terme. **Le dossier imagerie apparaît comme lourd, ses dimensions le rendant également peu manipulable.**

Le dossier patient est créé à l'entrée de l'hôpital, soit par le bureau des entrées, soit par les urgences. Ce dossier se compose d'un dossier clinique, où l'ensemble des compte rendus d'exploration, de consultation, d'hospitalisation sont reliés entre eux. Le dossier imagerie est ajouté en fonction du besoin, lorsque le patient transite pour la première fois par un service produisant une des pièces insérables dans le dossier d'imagerie.

Depuis le service des archives, le processus de distribution des dossiers patient aux services de consultations, d'explorations ou d'hospitalisations programmées est le suivant. Le listing des patients dont l'admission est prévue dans les trois prochains jours est édité au sein du service des archives. Après recherche et localisation des dossiers sous CLINICOM, les dossiers peuvent être rassemblés. Les dossiers cliniques et imageries à destination du même service sont rassemblés sur un chariot, et mis à disposition dans une salle de distribution. Deux jours avant la venue du patient, les dossiers sont disponibles dans les secrétariats des différents services qui peuvent venir récupérer leur dossier.

Les dossiers nécessitant d'être rapatriés depuis les autres sites sont conditionnés dans des caisses ou des valises.

Le personnel dispose alors de deux jours de marge pour récupérer les dossiers pouvant manquer à l'appel.

Si le patient est accueilli aux urgences, le dossier patient peut être appelé des archives, sur demande d'un infirmier. Il est récupéré physiquement par un brancardier.

L'envoi ou le retour des dossiers depuis les services vers les archives s'effectue au moyen d'un chariot mis à disposition. Une fois le dossier terminé, et que celui-ci peut être archivé (sortie du patient), les dossiers physiques sont placés sur ce chariot. Un membre de l'équipe des archives récupère le chariot lors d'une tournée quotidienne au sein des services.

Ces dossiers sont stockés à Louviers si le dernier lieu de présence du patient est Louviers, aux Feugrais si le dernier lieu de présence du patient est Feugrais ou l'un des autres sites du CHI, dont Martot, l'UCSA et les EHPAD.

Les rapatriements entre Louviers et les Feugrais représentent environ deux aller/retour par jour – 50 minutes par aller/retour.

Lors du retour des dossiers, un contrôle qualité est effectué. Si le dossier imagerie n'est pas remis avec le dossier clinique, il s'agit d'une non-conformité : le dossier clinique est retourné au dernier service utilisateur qui traitera cette non-conformité.

Si le dossier est conforme, il est archivé sur le site. Une déclaration est effectuée sous CLINICOM pour déclarer la présence du dossier. Les dossiers cliniques et imagerie sont archivés sur des rayonnages séparés.

En termes de volume d'activité, 1/3 des dossiers traités chaque année sont des créations de dossiers. 68 000 dossiers peuvent être archivés aux Feugrais.

Sans retour du patient au sein de l'établissement durant une longue période -2 ans environ-, les dossiers sont archivés sur une plateforme distante des lieux de soins, à savoir les Foudriot. Ces transferts occupent une personne à plein temps. Initialement prévu pour être transféré dans les 3 années suivant le dernier passage du patient, le manque de place impose aujourd'hui -Avril 2013- à opérer à ce déménagement pour les dossiers de 2011. Ce manque de place impose des aller/retour plus fréquents entre les sites et Foudriot, nécessitant du temps de personnel supplémentaire.

Concernant l'accès à ce site, si urgence, un agent est détaché spécialement à cet effet. Distant de 2 km des Feugrais, le dossier peut être disponible sous 30 min.

Les dossiers ont une durée de conservation légale. C'est pourquoi il a été choisi de conserver les dossiers sur la durée légale maximum : 30 ans après le dernier passage du patient. Cela correspond au cas d'un patient transfusé. Ces dossiers sont identifiés par requêtes sur l'AS400. Aujourd'hui, aucun dossier n'a été détruit, le dossier unique ayant démarré en 1988. Mais **le poids des dossiers engendre des difficultés à les manipuler.**

Il n'y pas aujourd'hui de procédure établie pour la conservation des CD/DVD. En effet, ces CD/DVD ont une durée de vie comprise entre 5 et 10 ans. **Les principales images sont éditées sur une planche papier, mais l'état de l'art réclamerait de copier ces CD/DVD régulièrement pour garantit le respect de la réglementation qui considère que l'archive doit permettre d'effectuer une interprétation identique à celle émise initialement.** 

En termes d'organisation du service, les archives de Louviers nécessitent 1.25 ETP. Il y a 4 aides-archivistes, dont 1 dédié au déménagement, et 6.75 ETP aux Feugrais.

Les tâches d'identito-vigilance sont assurées par la responsable du service des archives. Cette tâche réclame 10 à 15h de travail par semaine. Elle consiste à établir les rapprochements patients et à éviter les doublons. Pour cela, l'identifiant de chaque système d'information doit être vérifié et mis à jour en cas de doutes.

Implications du circuit actuel de l'image sur le PACS

### Transition entre dossier physique et PACS :

L'installation d'un PACS ne permettra pas de supprimer le dossier physique imagerie dès son déploiement. L'historique des dossiers devra perdurer durant une période de transition. Faire perdurer le dossier d'imagerie au-delà dépendra de l'utilisation de ce dossier au-delà de cette période de transition. Il sera probablement conservé sur format physique durant l'ensemble de la durée légale, mais non diffusé systématiquement, tout au long de cette période. **Cette période de transition est estimée à deux ans, temps au bout duquel la consultation des images du patient n'est ni systématique ni urgente.** Cependant, une réflexion autour de la gestion des autres pièces devra être menée avant d'aboutir à la disparition du dossier d'imagerie.

Ainsi, le PACS n'aura pas un impact immédiat sur la gestion des dossiers physiques aux archives. Les dossiers ne seront plus alourdis par les nouveaux clichés, mais ils contiendront toujours les anciens.

Sans numérisation de l'ensemble du dossier, et sans transfert des pièces autres que celles d'imagerie vers le dossier clinique, la double recherche de dossiers clinique et imagerie continuera le temps de la transition. **Si les examens des CD/DVD peuvent être incorporés dans le PACS lors des comparaisons avec de nouveaux examens du patient,** ce n'est pas le cas pour les clichés.

Une solution intermédiaire peut cependant être envisagée si la double consultation film argentique-écran n'est pas souhaitée : elle consiste à continuer à produire les reprographies des images durant une à deux années après la mise en route du PACS. Cette méthode permet de créer une base de données de clichés utile pour la comparaison des antériorités, au moment de l'arrêt de la reprographie. Cette solution pourrait faciliter la conduite du changement auprès des cliniciens utilisant les films et les impressions papiers, si les réticences sont fortes. Mais cela ne semble pas le cas aujourd'hui.

Toutefois, la moyenne des poids des dossiers imagerie physique ne commencera à décroître que lors de l'arrêt de production des films argentiques et des CD/DVD. Concernant les utilisateurs, ils seront contraints à réaliser une double consultation : sur le système d'information et sur le dossier physique. Les efforts en termes de conduite du changement devront se porter sur ce point.

Le dossier imagerie comporte à la fois des images médicales et des documents annexes. Le PACS n'est a priori pas pensé pour archiver ces documents annexes sous format numérique, tant que ces pièces supplémentaires ne peuvent être insérées dans le dossier clinique.

## **C. Besoins identifiés hors service d'imagerie**

Cette partie a été réalisée au moyen d'entretiens menés avec les représentants des services impliqués par la mise à disposition des images. Il s'agit essentiellement des cliniciens qui prescrivent les images, et les utilisent in fine.

Ces entretiens ont été l'occasion de leur présenter les fonctionnalités potentielles du PACS. L'aide d'un diaporama a été utile pour permettre à l'utilisateur de structurer l'information qu'il recevait.

Les formats des entretiens ont été différents : en groupe ou en individuel selon les pôles. Lors des entretiens de groupe, le diaporama se terminait par une série de question permettant de lancer le débat autour de points clés. L'objectif recherché était multiple :

- Recueillir l'opinion générale de l'interlocuteur sur le projet, en lui demandant d'exposer son premier ressenti sur les forces et les faiblesses du projet, concernant l'ensemble des aspects.
- Définir les besoins en termes de PACS local et de connexion avec le projet régional.
- Définir les besoins matériels et organisationnels en vue de la dématérialisation de l'image.

Ce diaporama déroulait ainsi une grille d'entretien d'envergure variable selon les interlocuteurs. Le timing de l'entretien était plus ou moins étendu en fonction du nombre d'interlocuteurs lors de l'entretien. Les entretiens ont duré entre 45 min et 2h30. Un exemplaire de diaporama est disponible en annexe.

L'ensemble des besoins est détaillé en annexe. Cette partie décrit la synthèse de ces demandes et besoins. Une étude d'opportunité est présentée à la suite, elle permettra au CHI de positionner sa stratégie en matière de PACS.

### **1. Synthèse des demandes**

### a) Demandes réalisables, besoins à considérer

Le dossier médical d'un patient doit être conservé pendant une durée de vingt ans à compter de la date du dernier séjour ou de la dernière consultation dans l'établissement. Ces actes doivent être «réalisés avec le consentement libre et éclairé de la personne » La prise en charge de chaque examen doit être tracée afin de reproduire l'acte de récupération de l'examen par chaque agent et pour chaque examen. Il s'agit de tracer toutes les consultations du dossier.

Le fonctionnement entre chaque site – Elbeuf, Louviers, Val de Reuil - devra être fluide, en prenant soin que le réseau informatique inter-sites ne devienne un goulet d'étranglement des données.

Le médecin doit avoir la possibilité d'accéder à l'ensemble du dossier du patient dont il a la charge, sous réserve du consentement du patient.

Le radiologue peut être amené à comparer l'historique du patient, à partir de son dossier patient ou par l'intermédiaire de toute pièce que le patient aurait pu apporter avec lui. L'accès aux antériorités, c'est-à-dire aux examens réalisés sur le site d'Elbeuf ou dans un autre établissement, à l'antériorité devra être autant que possible facilité, rapide et sécurisé.

La problématique actuelle de la relecture des examens d'imagerie de coupe par les cliniciens provient du support : le CD ou le DVD. Le PACS sera un moyen d'y remédier.

Concernant les modalités d'accès à l'image, les praticiens souhaitent que le système soit le plus ergonomique possible : d'une manière générale, l'information doit venir à eux, et non l'inverse. Une attention particulière sur la manipulation des bases de données ainsi que sur le « workflow » - processus de transmission de l'information – devra être apportée à cet aspect, tant pour les examens internes qu'externes. L'opportunité d'introduire des principes de notifications automatiques devra également être discutée.

Obtenir les images sous les conditions réglementaires est un objectif partagé par les praticiens : recevoir la première image d'une série d'imagerie en coupe sous 5 sec, et obtenir la totalité de la série sous 1 min ;

Les praticiens notent l'intérêt d'obtenir images et compte-rendus de manière rapide et simultaneée par ce réseau. Le PACS peut également prévoir d'inclure le lien vers le compte rendu.

Les accès aux dossiers des patients admis aux urgences peuvent être longs, ce qui est une difficulté pour les praticiens. Ainsi, le vœu principal des praticiens du pôle est d'obtenir les antériorités des images des patients admis en urgence dans des délais plus rapides.

Seuls les patients externes et les patients provenant des urgences, à condition toutefois que leur admission ne soit pas suivie d'une hospitalisation, repartent obligatoirement de l'établissement avec leurs images et le compte rendu d'interprétation. Pour ces patients, une solution permettant d'accéder aux images médicales doit être mise en place, sans nécessiter l'utilisation de supports CD/DVD, papier ou film.

Il convient habituellement de respecter des résolutions de 2 MégaPixel (Mp) pour l'imagerie de coupe et 3 MégaPixel pour la radiologie conventionnelle. Mais le clinicien ne réalise pas d'interprétation radiologique, uniquement une « relecture ». Raisonnablement, et afin de réduire l'investissement, nous admettrons que la relecture des clichés et des images d'IRM ou scanner par les cliniciens est moins fine que celle des radiologues. De même, la palette d'outil offerte aux cliniciens sera moins importante que celle du radiologue : une grande partie des outils du radiologue ne seront jamais utilisés par le clinicien.

La visualisation des images sur écran devra être prévue en salle d'endoscopie.

Le sort des négatoscopes est évoqué par les praticiens : ils souhaiteraient les conserver le temps d'assurer la transition complète entre le film et le PACS afin d'être en mesure d'observer les clichés provenant des archives ou de l'extérieur.

La diminution du nombre de clichés de radiologie imposera au bloc opératoire de s'informatiser. L'accès à l'image est demandé par les chirurgiens bien qu'il il n'existe pas de consensus actuel sur une configuration matérielle précise à mettre en place. Il semble par conséquent nécessaire d'approfondir ce sujet avec les différents protagonistes.

L'évolution des besoins suite à l'informatisation réclamera de mettre un accès à l'image sur un poste de consultation dans la salle de codage.

De même, la salle de réveil doit également être équipée afin de visualiser les clichés post interventionnels.

Aux urgences, l'hypothèse d'un poste de travail sur chariot sera à proscrire**.** L'objectif du service d'urgence est de pouvoir accéder à une bonne qualité de résolution sur des points géographiques précis : banque centrale de surveillance, box à risque - du type déchoquage ou chirurgie… Ailleurs, la qualité d'image a peu d'importance et les anciens postes peuvent être conservés.

La réanimation devra aussi être informatisée. Une demande a été formulée afin de placer des écrans à l'intérieur de chaque chambre. Il n'y a cependant pas nécessité de disposer d'une qualité d'écran élevée. Par ailleurs tout comme les urgences, seules les banques de surveillance seront équipées de postes de relecture. L'informatisation des chambres peut-être réalisée dans un second temps, selon la configuration du poste.

En annexe, un tableau récapitulatif fait l'état des lieux géographique de ces besoins en termes d'écran. Ce tableau précise également les besoins de résolution pour chaque poste de consultation des images.

Afin d'être en mesure d'effectuer des relectures, les cliniciens ont la nécessité de manipuler l'image au moyen d'outils, dont la palette est homogène sur l'ensemble de la communauté médicale.

- Les mesures d'angles et de longueur,
- Mesure de densité des imageries en coupe,
- Modification de la courbe de contraste et de luminosité,
- Reconstruction MPR<sup>5</sup> de l'imagerie en coupe sur les 3 plans coaxial, sagittal et coronal.

En termes de communication externe, les urgences sont les principaux concernés pour réclamer un dossier partagé entre établissements : la connexion au PACS régional.

Le pôle MUI étant responsable de l'UCSA (unité médicale en établissement pénitentiaire), il rappelle la nécessité de donner l'accès aux images sur le site de Val de Reuil et d'équiper l'unité d'une station de relecture.

La téléconsultation est réclamée par ce service pédiatrie. La possibilité de transférer les images vers les radiologues pédiatriques du CHU est intéressante, là encore seront évités les transports des dossiers hors de l'établissement.

Il existe ainsi une réelle attente pour la mise en commun de dossiers d'imagerie de cancérologie (temps médical). La sécurisation de transmission d'images par des voies officielles sera un terrain à privilégier pour faciliter la collaboration entre praticiens interétablissement, région ou hors région, ou lors des systèmes d'astreintes.

Les interfaces entre SIR, modalités, DPI et PACS devront être performantes et concerner l'ensemble des équipements afin de réduire les problématiques liées à l'identitovigilance, essentiellement.

Si le CHI choisit de dématérialiser ses images, le patient externe devra être constamment assuré d'accéder à ses images et à ses compte-rendus. Le CHI devra également être en mesure de permettre l'accès à ces images aux professionnels de santé désignés par le patient.

Le patient ou le professionnel de santé n'étant pas forcément équipés du matériel informatique ou réseau permettant de recueillir l'examen dématérialisé, un équipement de matérialisation devra être conservé au sein du CHI : imprimante DICOM, graveur de

 <sup>5</sup> La reconstruction MPR – Multi Planar Reconstruction- est un algorithme permettant de combiner les coupes d'un examen scanner ou IRM, afin de reconstituer une image sur un axe différent. Autrement dit, cette technique permet de passer des coupes «vues de dessus » à des coupes « vues de côtés » ou « vues de derrière ».

CD/DVD, voire reprographe. Ces équipements, qui devront fonctionner à la marge de la production principale, devront toutefois être présents sur chaque site de production – Feugrais et Louviers – pour assurer un service minimal au patient.

Le système de diffusion externe doit être suffisamment sécurisé.

Les échanges d'images sont actuellement effectués par différents canaux : le praticien se déplace avec le dossier d'imagerie complet ou partiel, ou bien il est transféré par ambulance - ce qui engendre pour ces deux cas un fort risque de perte du dossier pour des raisons d'oubli, de perte, d'accident…

Que cela soit avec le CHU de Rouen, le CLCC Becquerel, les cliniques Saint Hilaire, de l'Europe ou Mathilde, les dossiers transitent d'un établissement à un autre. Les RCP sont les principales raisons, les raisons secondaires étant les staffs de spécialités. Les demandes d'expertises sont également requises, qu'elles soient effectuées en région ou hors région.

La connexion à Pratic est nécessaire. Ne pas rejoindre le dispositif conduirait à « isoler » le CHI de la région.

Qu'ils soient matérialisés ou non, assurer la continuité de la transmission d'examen à la médecine de ville est essentiel afin de maintenir la communication entre la ville et l'hôpital. La mise en place du PACS peut aussi aller au-delà, et accroître cette communication, pour améliorer in-fine l'attractivité du CHI.

### b) Demandes pouvant être déployées

Le dossier imagerie physique est lourd, ses dimensions le rendent également peu manipulable. L'arrêt de la distribution systématique apporte des avantages, mais une période de cohabitation entre dossier informatique et dossier physique sera obligatoire : elle est estimée à deux ans minimum, durée au bout de laquelle la consultation des images du patient n'est ni systématique ni urgente.

Afin d'enrichir la base de donnée PACS, les CD/DVD de l'établissement utilisés lors d'une consultation pourraient être incorporés dans le PACS. Des logiciels existent pour effectuer aisément cette tâche – CDin par Etiam.

En ce qui concerne l'IRM, la moyenne du temps d'interprétation (validation incluse) est de 1h07 sur 75% des examens. Cependant, lorsque l'examen n'est pas retranscrit durant la vacation (25% des cas), la moyenne de la durée entre l'acquisition des images et la validation du compte rendu est de 121h.Il serait bienvenu que le PACS puisse aider à fluidifier ce fonctionnement, par l'adoption d'un workflow améliorant les performances. Par

exemple : la mise à disposition des images à partir du moment où le radiologue dicte le rapport.

Le viewer du CD produit par l'établissement offre trop peu de possibilités: mesure de longueur, d'angle principalement ; la reconstruction MPR n'est pas incluse. L'image de l'établissement véhiculée par ce CD hors de l' établissement est mauvaise. Par l'intermédiaire d'un système de diffusion externe en ligne, le PACS, régional ou local, peut être l'occasion de résoudre cette problématique.

Les cliniciens doivent être en mesure d'incorporer un examen provenant de l'extérieur, qu'il soit dématérialisé ou matérialisé sur CD. L'adhésion au PACS Pratic permet ces fonctionnalités. La mise en place d'un PACS indépendant de Pratic réclamera une solution du type CDin.

Deux protocoles peuvent être envisagés : importation des fichiers à l'accueil du patient au secrétariat de consultations, ou importation par le cliniciens lorsque le patient est face à lui. Or, il y a un consensus pour déclarer que la charge de travail actuelle du secrétariat est trop importante et il semble y avoir l'aval des cliniciens pour réaliser cette tâche à leur place. Cette position devra être confirmée.

Certaines spécialités nécessitent un accès à l'imagerie au chevet du patient comme c'est le cas aujourd'hui par l'intermédiaire des dossiers physiques. Des ordinateurs portables, connectés de préférence au réseau sans fil de l'hôpital, peuvent être une solution. La résolution de l'écran nécessite un avis de la part des cliniciens.

Certains praticiens utilisent un Mac personnel équipé du logiciel Osirix pour lire les CD des patients hébergés. La mise à disposition d'ordinateur portable permettra de mettre fin à cette pratique.

De même, faciliter le transfert électronique des images luttera contre l'envoie de photo des images via des smartphones. Concluons simplement qu'un besoin de mobilité émerge, et que l'utilisation des outils technologiques récents, tablettes incluses, ne doit pas être négligée dans la réflexion.

Le PACS choisi devra permettre d'accéder aux images depuis le dossier patient et permettre de basculer facilement entre le compte rendu et les images.

L'éventail des modalités dont l'intégration au PACS est nécessaire concerne l'ensemble du service d'imagerie, mis à part l'échographie. Ce sont les appareils pour lesquels une worklist est créée sous le SIR.

#### Mathieu ESTIVAL -45-

Toutefois, l'échocardiographie nécessite la conservation des images. En rhumatologie, les images de l'échographe doivent être revues a postériori (6 mois d'antériorité environ) – NB : le service de gynécologie-obstétrique n'a pas pu être consulté avant la rédaction du rapport, des besoins en échographie peuvent y être exprimés.

La conservation de certaines boucles cinétiques et de certaines images peuvent être utile pour l'enseignement. La connexion au PACS permettrait d'améliorer leur classement, en dédiant une zone de stockage où ces examens seraient anonymisés puis conservés.

Concernant les outils de manipulation des images du clinicien, la reconstruction multi planaire selon un axe oblique serait un plus.

La diffusion externe permettra non seulement au patient d'accéder à ses images mais aussi au médecin de ville d'accéder aux images de son patient. C'est une demande exprimée par plusieurs praticiens de l'établissement car c'est un outil pertinent pour renforcer l'attractivité auprès des médecins de ville. Cet effet sera renforcé si une notification automatique leur permet d'accéder aux images des patients pour lesquels ils ont prescrit un examen. Avec cette valeur ajoutée sur l'examen d'imagerie, sans contrainte pour le personnel de l'établissement, le médecin orientera plus facilement ses patients vers le CHI.

### c) Demandes à ne pas accéder

Au regard de la réglementation, les images conservées doivent permettre de reproduire l'interprétation. Par conséquent, le maximum d'information doit être disponible. Or, sur 'l'imagerie en coupe, seules les images les plus significatives sont reprographiées sur une planche papier. Le CD/DVD conserve toutes les images, mais sa durée de vie est de 5 à 10 ans. L'état de l'art au sens strict réclamerait de copier ces CD/DVD régulièrement pour garantir le respect de la réglementation. Pour des raisons de coût, cet aspect peut être négligé.

Quelques cliniciens ont émis le souhait de s'équiper d'un rétroprojecteur en salle de RCP, afin d'afficher à l'assemblée de praticien l'ensemble des images. Le nombre de personne dont l'expertise est nécessaire pour la lecture des images pendant la RCP est faible. Ces personnes peuvent se rassembler autour de l'écran déjà mis à disposition.

Un besoin est ressenti sur la revue d'imagerie interventionnelle. Que cela soit l'amplificateur de brillance ou la célioscopie, l'avantage d'accéder a posteriori aux images est relevé. Il n'y a pas d'aspect légal aujourd'hui.

Le traitement des liaisons dermatologiques a également suscité un fort intérêt de la part des cliniciens : la possibilité de prise d'images pour suivre l'évolution des liaisons, mais aussi pour les retransmettre aux dermatologues-dont la démographie est extrêmement faible sur le territoire- est apparue comme un des avantages inattendus du PACS Retransmettre ces images permet un gestion plus confortable des pathologies annexes du patient.

L'évolution du stockage des images évoque l'idée de reproduire la totalité du dossier d'imagerie, qui inclut les tracés EEG, ECG, EMG, les questionnaires de la consultation mémoire….La première étape consistera à numériser ces pièces. Puis viendra la question du stockage. Si le PACS assure leur conservation, la charge à assumer sera importante, ralentissant la réactivité du PACS.

Or, sur ces trois dernières notions, peut-être le développement du SIH permettra d'assurer ce rôle. Il faudra cependant tenir compte des impératifs techniques, comme la mise en place de worklist –liste de travail spécifique au système d'information – pour intégrer parfaitement ces fichiers et les associer au bon patient.

Ainsi, il ne semble pas nécessaire de devoir anticiper cette connexion au PACS avant l'arrivée du DPI et de la gestion informatisé du planning de bloc. Un moyen de transmission sécurisé des images dermatologiques semble cependant prépondérant, bien que la fonctionnalité de stockage ne fasse pas l'objet d'un caractère d'urgence.

## **2. Etude d'opportunité de la mise en place d'un PACS au sein de l'établissement**

Afin d'évaluer la stratégie de l'établissement concernant le PACS, une étude d'opportunité a été réalisée. Les résultats sont exposés dans le tableau suivant.

Les facteurs détaillées font référence à la fois aux informations qui ont été recueillies, mais également à la réflexion portée autour du projet. Ces facteurs sont détaillés tout au long du rapport.

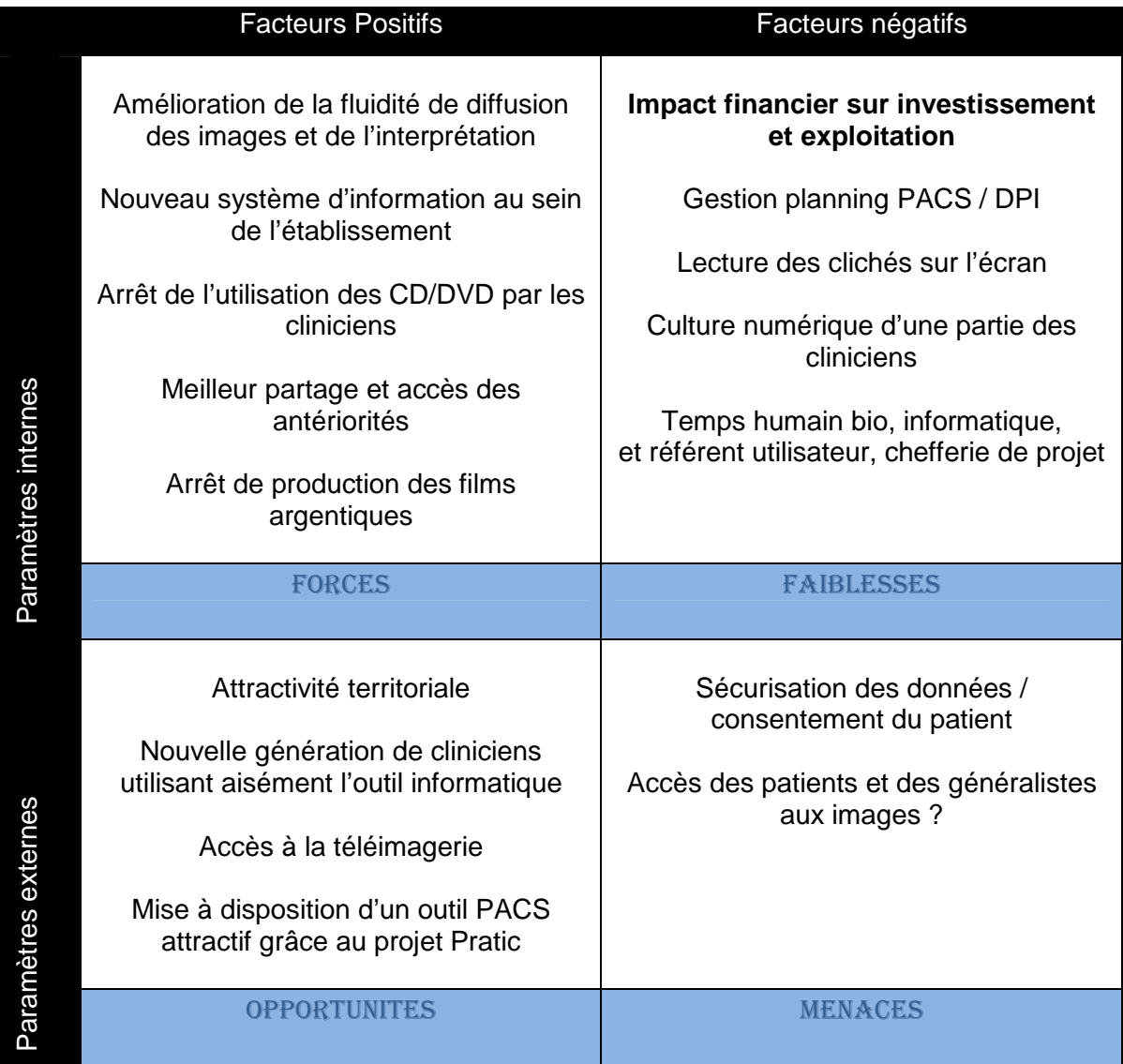

Sur cette résumé des paramètres influant le projet PACS, le CHI ELVR peut se positionner sur sa stratégie en matière de PACS au sein de son établissement. Cette réflexion aura lieu le 17 Juin au sein d'un comité rassemblant l'équipe de direction.

## **III. La proposition du PACS régional**

Depuis 1996 et jusqu'en 2007, la Région Haute Normandie a initié et poursuivi le déploiement de stations de téléradiologie dans les Hôpitaux de la région pour permettre le transfert d'images médicales inter établissements. Afin de moderniser les stations et de résoudre les problèmes de dysfonctionnements, il a été décidé en 2009, dans un premier temps, de mettre à jour l'ensemble des stations de téléradiologie déployées dans la région, puis dans un second temps, de doter la région à moyen terme d'une solution pérenne répondant aux attentes des professionnels de santé, du Schéma Régional de l'Organisation Sanitaire (SROS) et du Schéma Interrégional de l'Organisation Sanitaire (SIOS).

Le projet est inscrit au programme régional de télémédecine (PRT) de Haute-Normandie.

La mise en œuvre effective d'une solution régionale de téléimagerie est portée par le Groupement de Coopération Sanitaire (GCS) Télésanté - Télémédecine Haute-Normandie (ci-après « GCS THN »). Une étude menée par le GCS THN a permis de dresser l'état des lieux des moyens et de consulter les professionnels de santé sur les usages avérés et en devenir de la téléimagerie.

## **Le projet Pratic**

Impulsé par l'ARS Haute-Normandie, le projet de « **P**artage **R**égional **d'A**pplications de **T**élémédecine et d'**I**magerie **C**linique » (**Pratic**) vise à mettre en œuvre un dispositif régional de partage d'images médicales, et de services de télémédecine, ainsi que des fonctions mutualisées d'archivage et de traitement d'images (PACS).

L'offre de services **Pratic** couvrira l'ensemble des besoins des utilisateurs, qu'ils soient « producteurs » d'examens d'imagerie (services d'imagerie en établissements, cabinets de radiologie libéraux) ou « consommateurs » de ces mêmes examens.

L'offre **Pratic** se décline en deux volets et est constituée des principaux services suivants :

- 1. Des services de « téléimagerie » visant à offrir à tous les acteurs concernés les outils permettant d'organiser les activités de téléimagerie et de télémédecine en fonction des usages et des besoins médicaux ;
- 2. Des services de « PACS » visant à offrir aux membres du groupement de commande qui en feront la demande des services de système d'information pour la gestion de l'imagerie médicale :
	- a. Accès des établissements et cabinets non équipés à des services de PACS,
	- b. Archivage et gestion du cycle de vie des images, dans le respect de la règlementation,
	- c. Gestion du partage des examens d'imagerie médicale,
	- d. Accès aux professionnels autorisés,
	- e. Traitement et interprétation à distance des images médicales déposées dans **Pratic**.

L'offre de services **Pratic** sera opérée par le GCS Télésanté Télémédecine Haute-Normandie avec le concours **transitoire** d'un hébergeur agréé pour le stockage des données de santé à caractère personnel, comme précisé par le décret n° 2006-6 du 4 janvier 2006. L'hébergement de données de santé est donc un des besoins dûment couverts par la présente consultation.

Hormis l'investissement que fera le GCS THN afin d'opérer la solution, d'autres éléments de l'offre seront disponibles de manière très modulaire afin que les membres du **groupement de commandes Pratic (GC Pratic)** puissent y souscrire selon leurs besoins.

Le prestataire retenu sera sélectionné, au terme d'une procédure de marché de type Dialogue Compétitif, qui aboutira à un accord-cadre, permettant aux membres du **GC Pratic** de passer des marchés subséquents selon leurs besoins et leurs calendriers.

La solution qui sera retenue devra répondre à l'ensemble des exigences exprimées au travers du programme fonctionnel et des demandes formulées pendant la phase de dialogue qui sera menée avec les candidats retenus. Elle satisfera au mieux les critères de sélection définis.

La date de remise des offres finales du dialogue compétitif était fixée au 17 Mai 2013. Au cours de la mission, par l'intermédiaire des contacts élaborés avec l'ARS Haute

Normandie, le GCS Télésanté Haute Normandie et la société d'assistance à Maîtrise d'ouvrage HMS, il m'a été donnée l'occasion de participer au dépouillement. J'ai donc eu accès à l'ensemble des offres, participant à la notation technique de certains prestataires.

## **A ce jour, le prestataire technique n'a pas été encore définitivement retenu, le dépouillement des offres de Mai 2013 ayant été déclaré infructueux.**

## **Présentation générale du projet**

## **1. Contexte**

Le projet Pratic vise à mettre à disposition des professionnels de santé, regroupés au sein d'un groupement de commandes composé de structures hospitalières ou libérales, un bouquet de services permettant les actes de téléimagerie et télémédecine, tels que présentés au paragraphe 4 du programme fonctionnel. Ce groupement de commande comprend aujourd'hui 36 membres.

Le bouquet de services Pratic sera proposé « à la carte », dès le 2ème semestre 2013, aux membres du GC Pratic, groupement de commandes piloté et coordonné par le GCS THN, avec le soutien de l'ARS Haute-Normandie.

Ce dispositif de partage d'images constituera une infrastructure « socle » nécessaire au développement des usages de la télémédecine.

Le GC Pratic a été constitué pour la mise en œuvre de la procédure de consultation devant aboutir à la signature d'un accord-cadre avec un opérateur susceptible de fournir les services qui seront opérés par le GCS THN. Les membres du GC pourront en tant que de besoin recourir aux prestations de fournitures de matériels et services pour la mise en œuvre des solutions dans leur établissement

Les établissements adhérents au GC Pratic passeront des marchés subséquents avec l'opérateur retenu pour la fourniture des équipements et des terminaux et les services afférents.

Les services Pratic seront adaptés aux besoins de chacun des établissements de santé ainsi qu'aux cabinets de radiologie libéraux. Ainsi, un établissement ou un cabinet de radiologie libéral pourra souscrire à l'un, plusieurs ou la totalité des services décrits.

### **2. Téléimagerie : objectifs et enjeux**

Pratic doit permettre d'envisager de « déconnecter » le lieu d'interprétation du lieu de production des images, notamment pour les établissements faisant face à des problèmes de ressources humaines pour assurer le bon fonctionnement de leur plateau d'imagerie. C'est un levier permettant la mutualisation de l'expertise médicale, dans un contexte de démographie tendue des professionnels de santé.

Pratic doit également permettre :

- de réduire fortement les coûts associés à l'acquisition et à l'exploitation des outils (PACS, équipements et services informatiques, ressources humaines dédiées, maintenance, évolutions, …),
- de supprimer, à terme, la production de films, de supports papier, ou de supports numériques (CD, DVD),
- de réduire les transports de patients, les déplacements de professionnels, ainsi que la redondance d'examens pour un même patient.

Pratic doit également permettre, à toutes les personnes autorisées, selon des règles d'accès définies et dans un contexte médical et organisationnel connu, de consulter les examens d'imagerie partagés, quel que soit l'endroit en région où ont été produits ces examens.

La fonction de partage régional facilitera ainsi la coordination des professionnels de santé et la prise de décisions éclairées. C'est notamment le cas pour la prise en charge des urgences neurovasculaires, neurochirurgicales, traumatologiques ou chirurgicales.

Il est aussi possible, au travers de Pratic, de consulter des images antérieures réalisées sur plusieurs sites pour suivre l'évolution d'une pathologie d'un patient, notamment dans le cadre de réunions de concertation pluridisciplinaires.

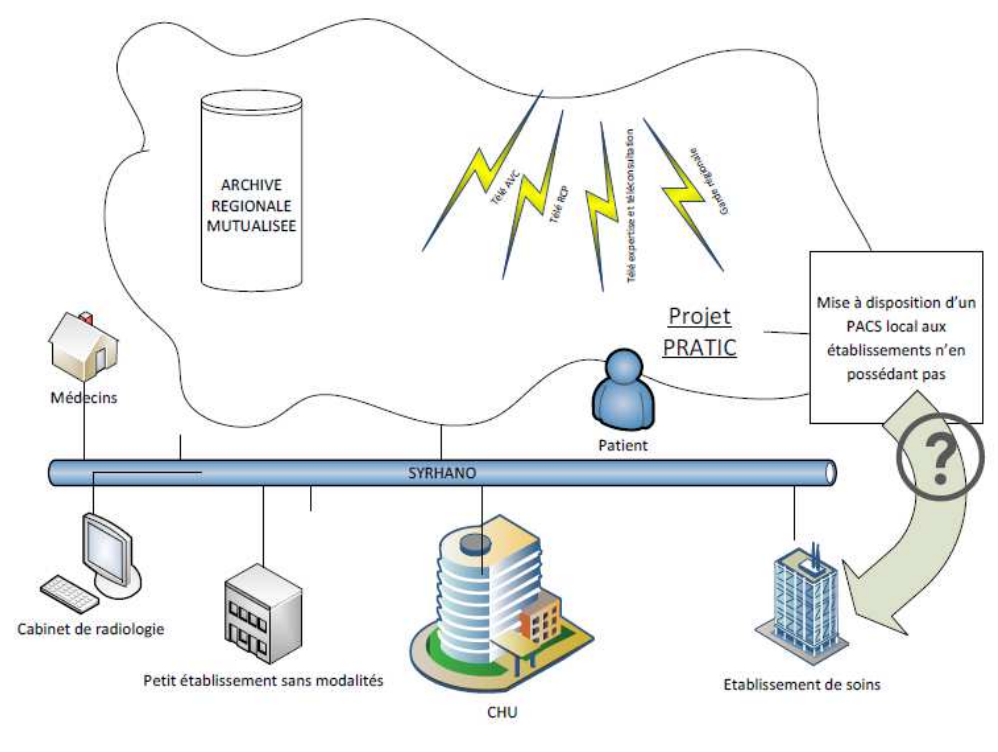

**Figure 4 : Projet PRATIC** 

## **3. Planning indicatif de déploiement**

Le déploiement sera réalisé par vagues. Les services seront déployés sur des sites pilotes, avant une généralisation régionale.

La stratégie de déploiement des sites pilotes s'appuie à ce jour sur les besoins suivants :

- Garde d'imagerie avec deux CH demandeurs et deux centres effecteurs ;
- Basculement de télé-AVC entre l'établissement de référence et deux centres hospitaliers et deux CH vers la nouvelle architecture Pratic ;
- Migration de la télé expertise neurotraumatologie entre l'établissement de référence et un service d'urgence ;
- Téléradiologie programmée pour un CH déjà engagé dans la téléimagerie ;
- Téléexpertise en orthopédie ;
- Deux établissements (un petit et un moyen) pour l'utilisation du PACS mutualisé ;
- Un cabinet de radiologie pour l'archivage à 5 ans ;
- Réunion RCP entre deux centres hospitaliers ;
- Site pilote dossier commun d'imagerie en cancérologie.

Mathieu ESTIVAL -53-

### **4. Acteurs du projet**

### a) Le GCS Télésanté-Télémédecine Haute-Normandie

Créé en Novembre 2009, le GCS THN vise à organiser la coopération en matière de télésanté des acteurs de santé haut-normands, en vue de la constitution progressive d'un Espace Numérique Régional de Santé (ENRS), du développement d'une politique concertée et efficace de modernisation des systèmes d'information de santé et de la généralisation de la télémédecine.

Il doit permettre de faciliter et supporter la mise place de solutions de télésanté pour l'ensemble des établissements de soins publics et privés et les professionnels de santé libéraux de la région Haute Normandie.<sup>2222</sup>

Le GCS THN est constitué d'établissements de santé publics et privés, de professionnels libéraux, de structures d'HAD, de réseaux de santé, d'une association de patient représentant les usagers.

La volonté de coopération en matière de Télésanté des acteurs de santé haut-normands regroupés au sein du GCS THN, a pour principaux objectifs :

- de garantir la continuité des soins et la prise en charge globale des patients,
- d'assurer la traçabilité des interventions,
- de renforcer la qualité des soins,
- de garantir le respect des droits des patients.

Le GCS THN est le coordonnateur du groupement de commande **Pratic**. Il assurera la maîtrise d'ouvrage du projet **Pratic** pendant la phase de déploiement et sera le maître d'œuvre vis à vis des établissements de santé et des professions libérales en phase d'exploitation lorsque les solutions seront hébergées au niveau régionale.

### b) Agence Régionale de Santé Haute Normandie

L'Agence régionale de santé (ARS) de Haute-Normandie met en œuvre la politique régionale de santé, en coordination avec les partenaires et en tenant compte des spécificités de la région et de ses territoires.

Ses actions visent à améliorer la santé de la population et à rendre le système de santé plus efficace. Elle est la clef de voûte de la nouvelle organisation prévue par la Loi « HPST » du 21 juillet 2009 (article 118).

## c) Le GC Pratic : des ES publics et privés et des groupes de radiologie libérales

Le nombre total de structures susceptibles de participer au réseau d'imagerie de Haute Normandie est de 36, regroupant, outre le GCS THN en qualité de membre et de coordonnateur, 14 établissements publics et ESPIC, 11 établissements privés et 10 groupes de radiologues libéraux, représentant la grande majorité de l'offre de soins d'imagerie dans la région.

### **5. Infrastructure de réseau**

La solution de téléimagerie utilisera l'infrastructure de réseau de télécommunication déployée par le CRIHAN (Centre de Ressources Informatiques de Haute Normandie) au niveau régional, le réseau SYRHANO.

SYRHANO (SYstème Réseau de HAute-NOrmandie) est le réseau régional pour l'enseignement et la recherche auquel est désormais partie prenante la communauté santé.

La description de ce réseau est disponible en annexe.

# **B. Interconnections du PACS régional avec les besoins du CHI ELVR**

Il est aujourd'hui difficile d'évaluer la compatibilité technique exacte du projet Pratic avec les besoins du CHI. A la date de la rédaction, le projet Pratic a été déclaré infructueux. Aucune des quatre solutions proposées dans le dialogue compétitif n'a pu être retenue. Une nouvelle procédure de marché négocié a été lancée. Elle aboutira durant l'été 2013.

La fin du dialogue compétitif a néanmoins permis de valider les estimations financière du GCS Télésanté HN. La simulation de redevance tarifaire devrait être respectée. Quant à l'aspect technique, bien qu'il soit performant dans la majeure partie des offres, des notions vont varier en fonction du consortium choisi.

C'est pourquoi il est délicat de déclarer a priori de la viabilité technique du projet Pratic. Toutefois, le CHI ELVR n'étant pas un établissement pilote, l'occasion lui sera offerte d'effectuer des visites sur un établissement équipé. Si le scénario du PACS Pratic est envisagé, cette visite permettra de prendre la décision finale avec les acteurs du CHI. Suite à la participation au dépouillement des offres, il est utile de préciser que les besoins fonctionnels du CHI sont couverts par trois offres -sur les quatre reçues.

Du point de vue du CHI, le projet Pratic répond tout d'abord à la problématique d'archivage. La dématérialisation permettra d'assurer une conservation correcte des examens, dans des conditions respectant la réglementation. Le matériel qui sera mis à disposition lui permettra de respecter le cahier des charges exigé afin de facturer le supplément d'archivage CCAM des examens externes.

Concernant l'outil de PACS interne proposé par la région, il consiste à mettre à disposition un logiciel de diffusion interne couplé à un stockage temporaire des images sur les deux dernières années d'activité au sein de l'établissement. L'archivage des images est assuré par la plateforme régionale.

Les offres dont les notes techniques sont les plus élevées permettent de répondre au besoin de diffusion interne du CHI. Les interfaces entre modalités, SIR, système d'information patient sont gérées. Les solutions permettent l'importation d'examens extérieurs et des CD/DVD du CHI pour récupérer l'antériorité.

Les solutions de téléimagerie sont intéressantes pour répondre aux besoins d'expertise extérieure, du fait du manque de compétence polyvalente sur Elbeuf. La visioconférence est également gérée pour les RCP. Tout type d'archive – imagerie médicale, photo, vidéo – peut être prise en charge par Pratic. La gestion du consentement comme la gestion des workflow de téléimagerie sont intéressantes sur la meilleure offre technique.

En résumé, les trois premières offres techniques de cette procédure permettent de répondre aux besoins fonctionnels du CHI. Il faudra cependant être vigilant sur plusieurs points. Le premier relève de la gestion de la volumétrie. La facturation du CG Pratic est fonction du nombre d'examen transmis à la plateforme. Sur ce point, la maitrise de cette facturation est plus pérenne qu'une facturation au volume de donnée stockée : la technologie avançant, un examen réclame de plus en plus de ressource de mémoire. La volumétrie en termes de nombre d'examen reste plus facilement prévisible.

L'attention de l'établissement devra se porter sur la problématique multi site. Le système d'information se partage entre les différents sites. Bien que le CHI bénéficie d'un stockage temporaire de ces images, il y aura un échange permanent d'images entre Feugrais et Louviers. Il s'agit du même principe d'échange de données du DPI. Toutefois, les volumes sont beaucoup plus importants. Afin de ne pas saturer le réseau intersites, il peut être intéressant d'envisager un second serveur « tampon » sur Louviers. Ce principe est proposé par certains industriels consultés pour équiper l'établissement d'un PACS indépendant. Des discussions devront être engagées avec les responsables de Pratic, afin d'évaluer l'opportunité de développer le même principe.

La maîtrise décisionnelle sur l'évolution de l'outil de diffusion doit également faire partie de la réflexion. Insérée au sein d'un Groupement de Commande, l'intérêt du CHI est de faire valoir ses priorités pour orienter l'évolution du projet à moyen terme. Seule une forte implication dans le Groupement de Commande permettra d'évaluer les forces en présence. Le CHI pourra alors développer l'argumentation pesant sur des décisions capitale à l'évolution de l'outil.

## **IV. Analyse prospective, stratégique et médico-économique**

## **A. Analyse médico-économique**

### **1. Passage 0 film**

L'arrivée du PACS peut marquer la fin de l'utilisation du film au CHI. La diffusion des images par un serveur web sécurisé permettra également l'arrêt de production des CD/DVD en routine – le CHI restera en mesure de produire des CD/DVD pour des cas ponctuel, mais les robots ne seront plus utilisés.

Le volume financier annuel des CD/DVD dédiés à la radiologie est de 13 600 € TTC annuel. Le coût de maintenance des robots de gravage n'est pas significatif. Les films argentiques représentent un coût annuel d'environ 100 000 € TTC.

A cela, le coût dédié aux enveloppes des dossiers d'examen d'imagerie devrait être rajouté. Il n'a pas pu être déterminé à la date de rédaction du rapport.

Au final, le passage au zéro film permet d'économiser 113 600 € TTC.

Il est également intéressant de noter que le volume financier annuel dédié à la reprographie de l'imagerie de bloc et d'échographie s'élève à 11 000 € TTC.

### **2. Facturation CCAM**

Suite à la décision de l'UNCAM du 28 Septembre 2011, un supplément de facturation a été instauré pour l'archivage numérique de certains actes d'imagerie en coupe. Ce supplément concerne les actes de scanographie et de remnographie dont la liste est précisée dans le Journal Officiel du 10/12/2011. Seules les consultations externes sont concernées par cette facturation, fixée à 1.5 euros par acte. Le système d'archivage numérique doit cependant respecter un cahier des charges. Ce dernier est aussi disponible en annexe.

Sur la base de l'activité actuelle, la facturation annuelle de ce supplément peut être estimée ainsi :

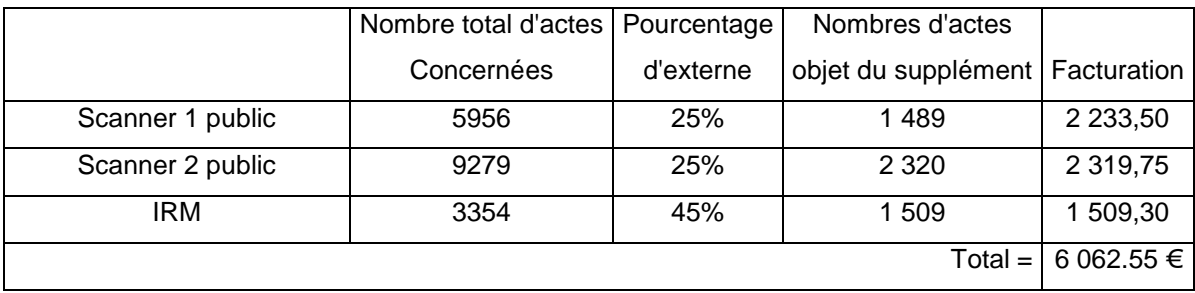

### **3. Connexion Syrhano**

La redevance à Syrhano pour intégrer le PACS régional s'intègrera au troisième scénario décrit dans la proposition contractuelle de connexion. Ce scénario présente ces caractéristiques :

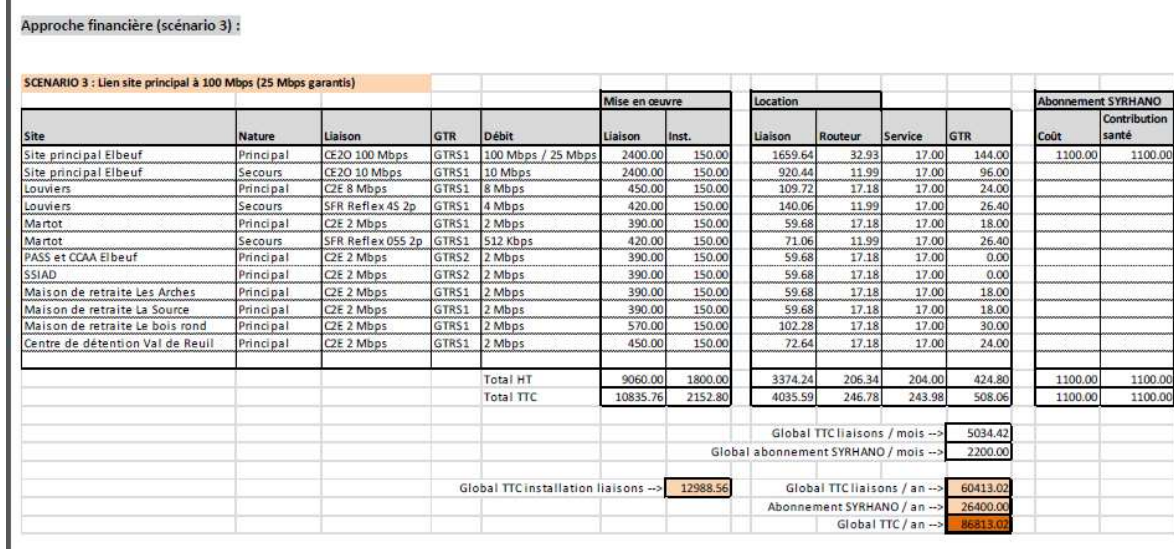

En résumé, l'installation proprement dite de mise en œuvre coûte 12 988.56€ TTC. Mais ces frais de liaison devraient déjà avoir été versés suite à la première connection à SYRHANO prévue en octobre/Novembre 2013. Cette première connection consiste à combler les besoins actuels du CHI, sans PACS. La bande passante est plus faible que celle requise dans le cadre d'un PACS partagé.

Du matériel loué à SYRHANO devra être changé et paramétré. Seuls les charges temps homme dédiées au paramétrage du matériel accompagneront la mise à niveau de la connection. La charge de travail évaluée est de 20 jours homme. C'est cette somme qui

sera retenue pour les calculsrelatifs à la mise en œuvre du PACS. – le coût exact de la « journée homme » n'a pas été déterminé au moment de la rédaction.

A cela, se rajoute la différence de charges entre l'ancien scénario de connexion et ce 3eme scénario. Celle-ci sera au maximum de 10 786.96 €TTC chaque année. De même, il y aura un différence de redevance d'abonnement : 12 400 €TTC / an. Au final, en vue du PACS, la mise à niveau de la connexion à SYRHANO représentera pontuellement un temps agent pour mettre à niveau la connexion ainsi qu'une redevance annuelle de 23 186.96€TTC.

### **4. Redevance GCS**

La redevance du GCS est fonction du nombre d'examen transmis à la plateforme PRATIC. Au mois de Juin 2013, l'appel d'offres PRATIC a été déclaré infructueux. Seules les simulations préalables du GCS Télésanté HN peuvent être prises en compte pour le calcul, bien qu'elles ne soient pas contractuelles à ce jour. Les tarifs appliqués par les soumissionnaires et dévoilés lors du dépouillement indiquent cependant que ces simulations seront consolidées.

Les tarifications s'effectuent selon le nombre d'examens transmis, suivant la durée d'archivage souhaitée (par exemple, les radiologues privés peuvent conserver leurs images uniquement sur 5 ans). Elles dépendent aussi de l'utilisation ou non du PACS proposé par la région

### Scénarii de tarification

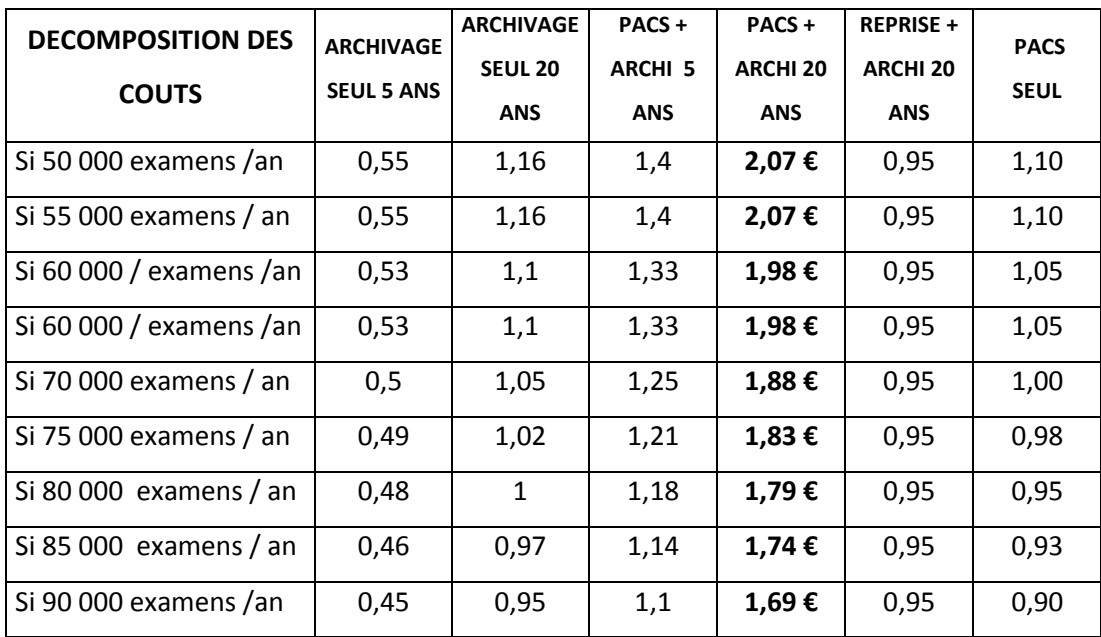

L'étude de l'évolution des examens d'imagerie a montré ce scénario.

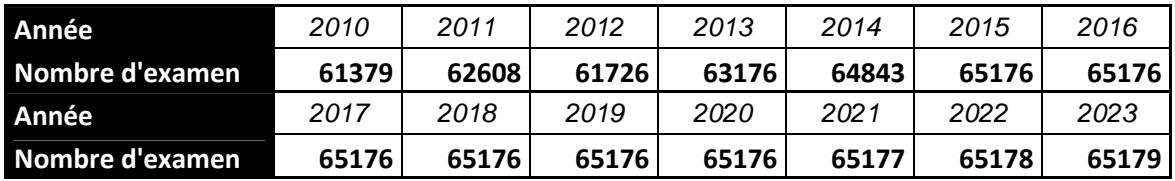

Cette simulation correspond à un schéma minimum d'évolution de production, comprenant l'éventail minimal de modalités intégrées lors du déploiement – sans échographie ni d'imagerie de bloc.

Ce schéma s'accompagne du rapatriement des examens antérieurs lors de la phase de transition. La volumétrie a été déterminée ainsi : sont uniquement concernés les examens de patients ayant précédemment effectué un examen au sein du CHI. Cet ancien examen est utile pour le comparer au nouvel examen lors d'une consultation. Sont donc concernés les examens des patients retournant en consultation, ainsi que les hospitalisés disposant d'examens antérieurs dans leur dossier patient. Seuls les examens du dossier imagerie et qui sont intéressants pour le diagnostic ou pour le traitement en cours seront insérés dans le dossier PACS.

Le relevé de cette volumétrie se base sur une période allant du 01/01/2012 au 01/01/2013. Seule l'imagerie en coupe est concernée. La première année de déploiement, nous prenons le parti de considérer que les 2/3 des patients hospitalisés ou

#### Mathieu ESTIVAL -61-

venant en consultation ont déjà un dossier – ce parti pris se base sur le fait qu'un tiers des entrées concerne des nouveaux patients. La seconde année après déploiement, nous pouvons considérer que la moitié des examens du dernier chiffre font encore l'objet de rapatriement. La troisième année, les antériorités ne sont pas insérées dans le PACS.

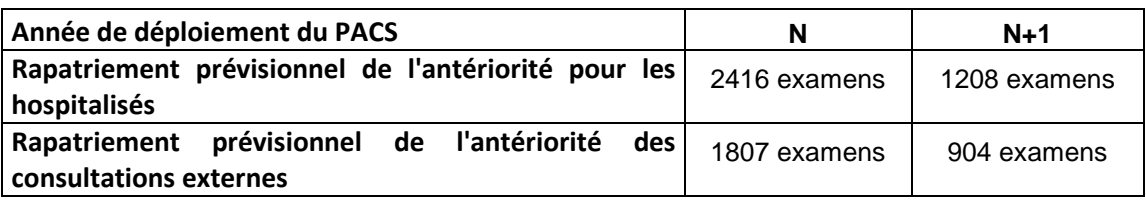

Sur l'éventail de solutions proposées par Pratic, nous prendrons en compte uniquement deux scénarii de connexion à PRATIC :

- Archivage régional et utilisation du PACS régional,
- archivage régional et mise en place d'une solution indépendante de PACS au sein de l'établissement, pour la diffusion et le stockage interne des images.

Ainsi, les scénarios de redevance annuelle seront les suivants, toujours suivant la configuration minimale d'examens.

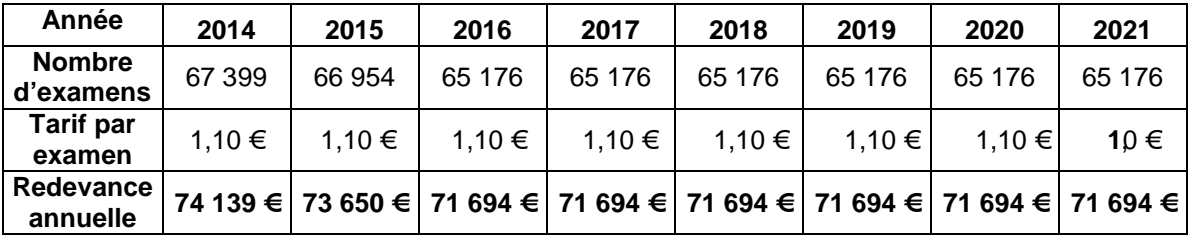

Archivage sur 20 ans :

PACS + archivage 20 ans

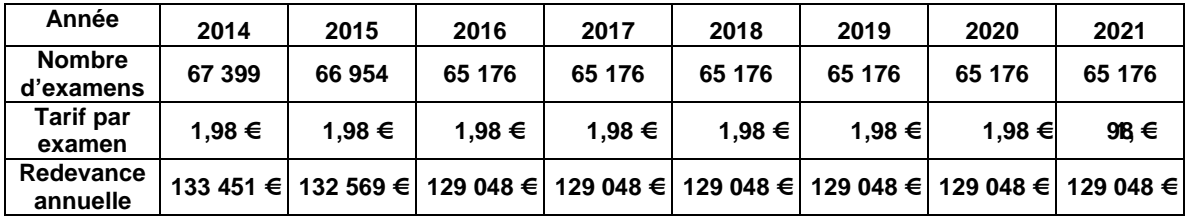

Il peut être intéressant de considérer la fourchette haute du nombre d'examens à archiver. En effet, les entretiens ont montré l'utilité de conserver les images provenant de modalités n'appartenant pas au service d'imagerie. Comme évoqué, il ne sera cependant pas judicieux d'intégrer ces examens avant la mise ne place de la gestion des rendez-vous

par le nouveau SIH. Cette gestion des rendez-vous permettra une worklist qui sera nécessaire pour raccorder dans les règles de l'art les producteurs d'images au PACS.

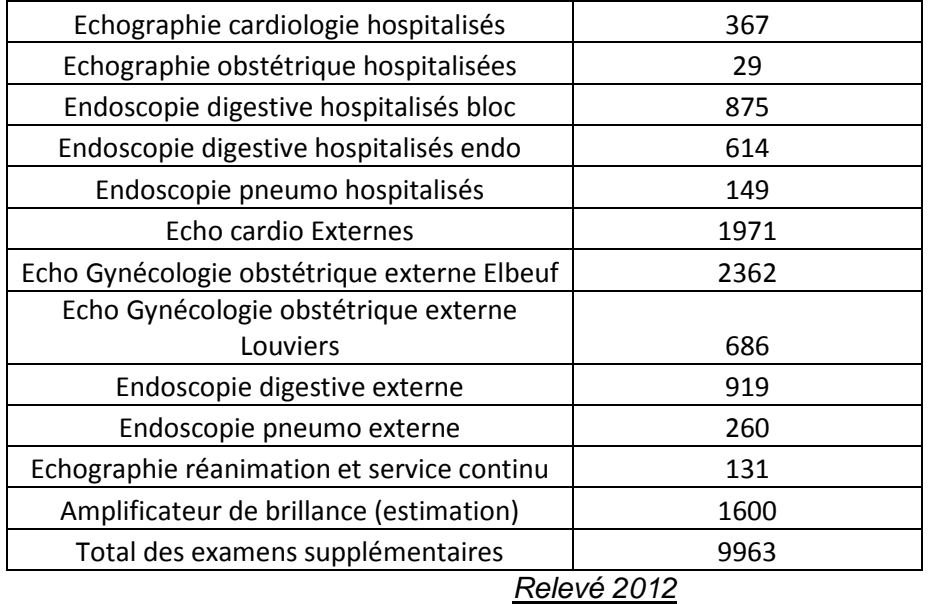

Par conséquent, les fourchettes hautes des redevances se situeraient comme telless :

Uniquement archivage 20 ans

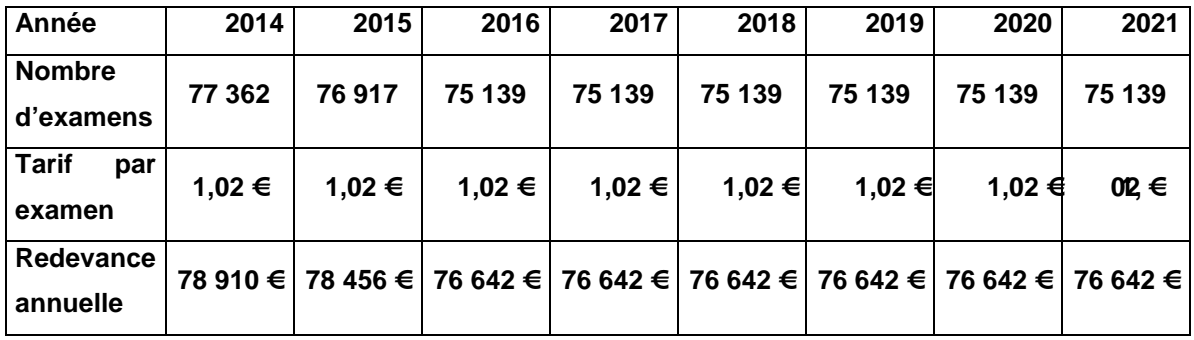

PACS et archivage 20 ans

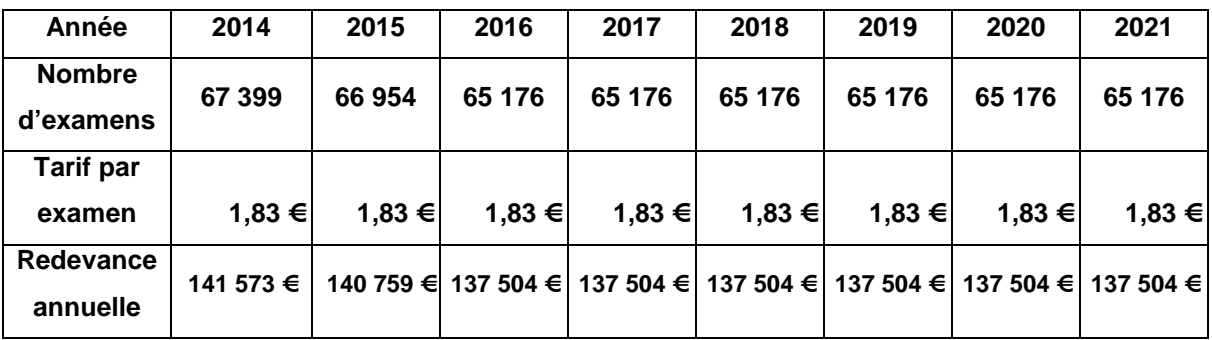

## **5. Prestations initiales**

La mise en place du projet PACS impliquera des prestations initiales pour le paramétrer et assurer la formation et la conduite du changement. De même, l'intégration du PACS avec le SIR et le SIH fera partie de cette prestation initiale. Quelle que soit la solution mise en œuvre, nous considèrerons que ces prestations sont équivalentes. Ce critère ne permettra pas de dissocier le choix du scénario à envisager.

Les données apportées par le GCS Télésanté font état de 30 000 € TTC de conduite du changement et 60 000 € d'AMOA – Assistance à Maîtrise d'Ouvrage - à répartir sur deux exercices. Ces sommes doivent être prises en compte dans la réflexion : il est possible que le CHI souhaite bénéficier de ces prestations. Ce n'est pas l'hypothèse initiale : c'est le personnel du CHI qui les assurerait. Il faut cependant garder en mémoire ces chiffres, si ces prestations s'avèraient nécessaires.

L'intégration du PACS au SIR et au SIH fait état d'un investissement de 45 000 € TTC. A la différence de prestation de conduite du changement et d'AMOA, cette somme sera prise en considération dans les calculs prospectifs.

## **6. Connexion au PACS local-PACS régional**

Dans le cas où un PACS local serait intégré au PACS régional, la prestation de connexion devra être rajoutée. Cependant, celle-ci ne peut pas être chiffrée ne connaissant ni la solution régionale ni la solution locale.

## **7. Consoles cliniciens**

Dans chacune des solutions, les consoles des cliniciens devront être améliorées pour favoriser la relecture. Le recueil des besoins ainsi que le calcul effectué fait état d'une fourchette d'investissement située entre 67 500 €TTC et 80 000 € TTC.

Les consoles d'interprétation sont déjà présentes sur l'imagerie en coupe et la mammographie.

Des stations d'interprétations devront cependant être disponibles sur la radiologie conventionnelle, aux Feugrais et à Louviers. Ces stations d'interprétations sont chiffrées à 12 000 € TTC. Trois stations sont nécessaires, soit 36 000 € TTC.

Les écrans et les stations devront être renouvelés tous les 7 ans.

### **8. Personnel**

La charge correspondant à la gestion du PACS, tant administrative que technique, l'utilisation n'étant bien évidemment pas comprise dans ce temps- n'a pas pu être évaluée de façon fiable.

Les informations du GCS font état d'une différence en fonction de la solution retenue, à savoir : 46 500 €TTC d'exploitation annuelle avec la solution de PACS régional, et 99 750 € TTC d'exploitation annuelle avec une solution PACS indépendante. Cette différence s'explique par la mutualisation de la gestion administrative et technique.

Un rapport de l'institut Curie<sup>6</sup> établit que le coût de personnel dédié à la gestion du PACS moyenne sur 8 ans d'exploitation revient à 65 673€ / an, auxquels s'ajoutent 32 893€ par an dédiés à la formation interne sur le PACS. Nous retombons ainsi sur des chiffres équivalents qui viennent valider l'hypothèse du GCS pour un PACS indépendant.

La répartition du temps agent doit être déterminée en amont du projet. Les fonctions concernées sont celles d'un manipulateur radio (0.2 ETP pour un PACS indépendant et 0.3ETP pour un PACS régional) et d'un administrateur de base de données (1 ETP pour un PACS indépendant, 0.2 ETP pour le PACS régional)

Là encore, l'hypothèse du déploiement du PACS actuel ne prévoit pas une hausse de ressource en moyen humain. Ces chiffres devront cependant être pris en compte dans l'évaluation de la charge de travail des agents.

### **9. Reprographie, robot de gravage, imprimante DICOM**

La reprographie et les robots de gravage DICOM seront abandonnés, car des solutions de diffusions à l'extérieur de l'établissement seront développées.

Un patient ne souhaitant pas que ses images soient archivées sur l'archivage numérique se verra remettre un CD/DVD contenant ses images. Cette situation devant être rare, le CD sera copié sur un poste informatique dédié et non à partir d'un robot graveur. Il y a actuellement trois robots graveurs sur l'établissement dont la maintenance coûte 6 000 € chaque année à l'établissement.

```
http://pe.sfrnet.org/Data/ModuleConsultationPoster/pdf/2008/1/1e4e7048-cf85-42ce-91f1-
ff2d3808eb61.pdf 
Consulté le 12/06/2013
```
Mathieu ESTIVAL - 2008

 6 « Retour sur investissement d'un PACS : l'expérience de l'Institut Curie », Journées Françaises de Radiologie, Octobre 2008,

L'étude de réduction des coûts dues à l'arrêt de la reprographie n'a pu être établi au moment de la rédaction de ce mémoire.

Seule l'imprimante DICOM permettra d'assurer la matérialisation de l'image, cette solution étant la seule conservée.

### **10. Procédure d'achat de la solution indépendante**

Choisir une solution indépendante implique la réalisation d'une procédure d'achat public. Celle-ci nécessitera du temps agent, dans lesquels seront impliqués principalement des radiologues, des cliniciens, le service informatique et le service biomédical. Ce paramètre devra être pris en compte lors de la réflexion stratégique concernant l'adoption ou non du PACS régional.

### **11. Services de téléimagerie**

L'adhésion à ces services s'effectue au forfait. Il n'y a pas d'impact sur le choix de la solution PACS : quelle que soit la nature du système, il s'interfacera avec les services de téléimagerie.

## **B. Définition des scenarii**

Les scénarii se basent sur les offres reçues de la part d'industriels ayant répondu au cahier des charges rédigé au cours de la mission. Celui-ci est disponible en annexe.

Il était demandé de proposer un système permettant la diffusion au sein de l'établissement, à l'extérieur de l'établissement, assurant 2 années complètes de stockage d'image et pouvant s'interfacer avec l'archive régionale. Dès la production, les images sont envoyées sur le stockage local et sur l'archive régionale.

Ce cahier des charges intègre une grande partie des besoins fonctionnels. L'argumentation technique du cahier des charges, notamment informatique, méritera d'être développée lorsque le SIH sera installé. Il devra y préciser le type d'interface requise ainsi que les ressources informatiques disponibles au sein de l'établissement – serveurs, mémoires, technologie requise…

Les offres des industriels intègrent également l'importation des anciens examens ainsi que l'intégration des modalités

Certains fournisseurs ont proposé une solution d'archivage locale. Dans ce type de scénario, la connexion à la plateforme Pratic est conservée pour la téléimagerie.

Les propositions des fournisseurs sont des chiffrages estimatifs. L'intérêt commercial ressenti par les industriels est faible du fait d'une échéance d'installation lointaine. Le temps imparti était limité. Ces facteurs n'ont pas contribué à obtenir des devis détaillés de leur part. Ces chiffres sont cependant des bases solides pour effectuer les premiers calculs. <sup>7</sup>

Les calculs des différents scénarii prennent en compte le remplacement du matériel informatique –serveurs, mémoire- tous les 5 ans.

Concernant les silos d'archivage, nous prenons l'hypothèse parti de considérer l'évolution technologique avec doublement des capacités mémoire à tarif équivalent.

La solution SIEMENS s'appuie sur la plateforme SYNGO Plaza existante. SIEMENS étend son système pour incorporer l'ensemble des modalités.

 $<sup>7</sup>$  Les offres des industrielles étant confidentielles, les offres ne sont pas présentées dans ce</sup> rapport. L'ensemble des données a été remise au CHI ELVR.

SIEMENS a chiffré une solution d'archivage long terme. SIEMENS fait l'objet de deux scénarii : combinaison PACS local – Archive régionale (S-LR-1), et combinaison PACS dont archive locale (S-LL-2).

La diffusion externe et l'importation de CD ne sont pas définies dans son projet. Concernant les CD, SIEMENS s'appuiera sur une solution ETIAM, qui a été chiffrée par ETIAM dans un devis parallèle. Concernant la diffusion externe, nous considérons qu'elle est assurée par la plateforme Pratic uniquement sur le scénario combinant Pratic et SIEMENS. **Lorsque SIEMENS est tout seul, la diffusion externe n'est pas incluse dans la simulation financière.** 

GE a simplement chiffré une solution de diffusion interne et externe, importation de CD incluse. Il n'y a qu'un seul scénario : combinaison PACS local – Archive régionale (G-LR-1).

Actibase est une société moins connue. Elle équipe actuellement un CH à Blaye en Gironde. L'établissement est équivalent au CHI au niveau de sa taille. L'écart de prix par rapport aux deux autres soumissionnaires semble néanmoins surprenant. L'offre ne contient pas de serveurs redondés : c'est une première explication. Nous avons préféré ne pas tenir compte de cette solution dans nos analyses, ne la jugeant pas assez précise et fiable. Toutefois, il est intéressant de noter que la combinaison Actibase avec l'archivage régionale est plus onéreuse que la solution Actibase seule assurant diffusion et archivage.

Enfin, un scénario a été établi avec la solution entièrement régionale incorporant le PACS fourni par la région (P-RR-1).

## **Les résultats sont les suivants :**

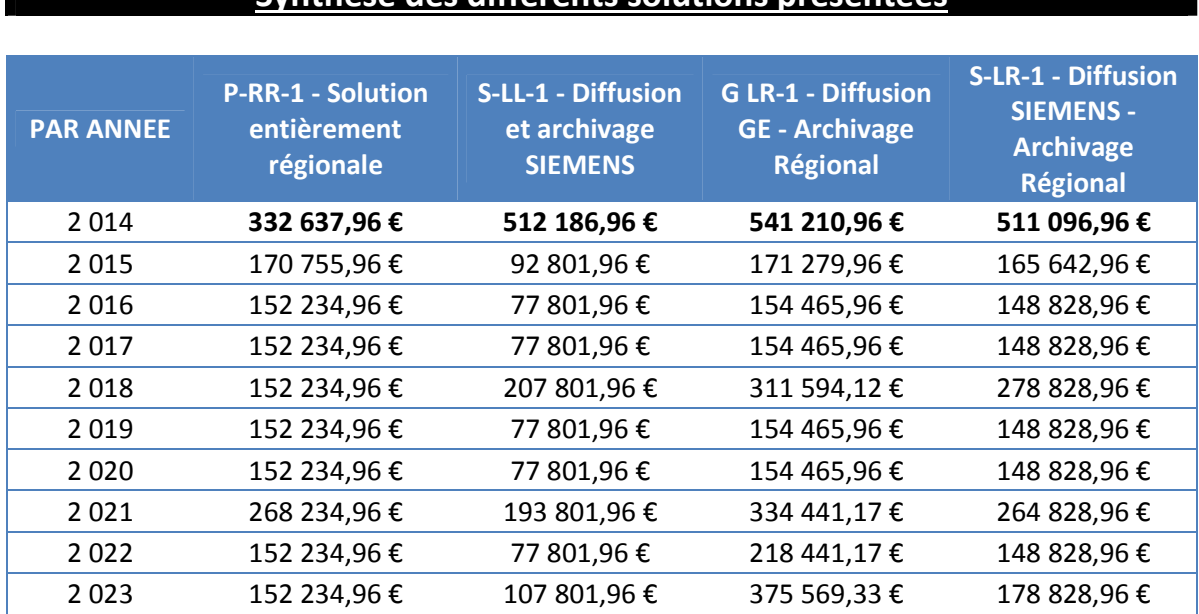

**Synthèse des différents solutions présentées** 

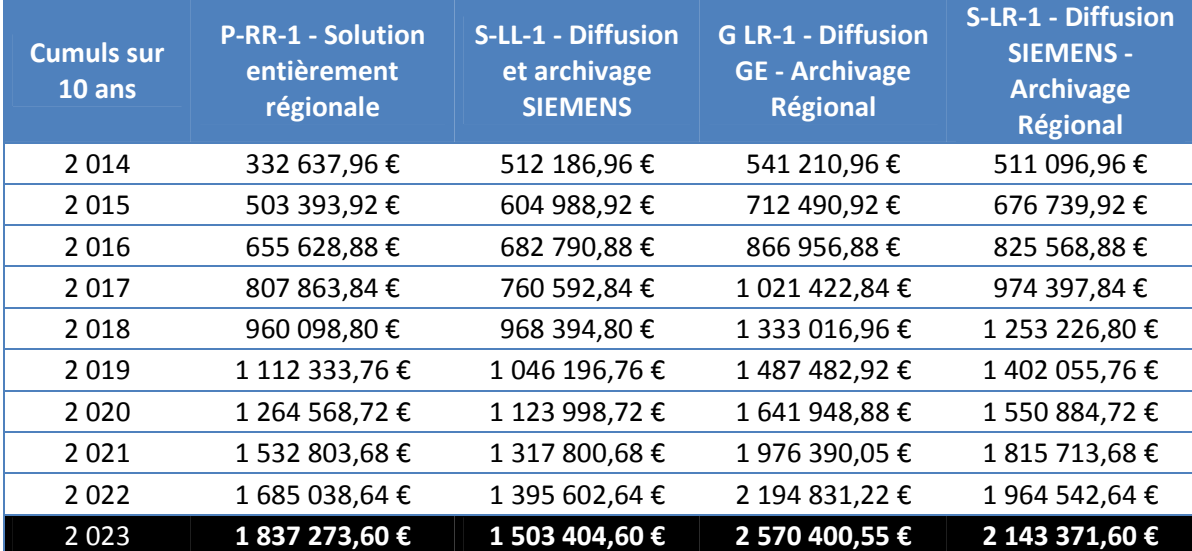

## Au même titre qu'Actibase, nous remarquons que le scénario de SIEMENS incorporant l'archivage régionale et Pratic avec le PACS SIEMENS est plus onéreux qu'une solution diffusion-archivage entièrement locale. Envisager une combinaison archivage régionale – solution locale ne semble pas avantageuse comparée à l'adoption d'un système entièrement local.

#### Mathieu ESTIVAL -69-

Le scénario P-RR-1 s'avère performant jusqu'à la 5<sup>ème</sup> année de simulation. Le PACS entièrement local de SIEMENS vient lui faire concurrence. Toutefois, cette solution n'incorpore pas la diffusion externe et la première année représente un investissemnt important : l'offre Pratic présente l'avantage de lisser les coûts. De même, si le PACS n'est pas celui de Pratic, une procédure d'achat public devra être lancée. Cette dernière ne garantie pas de retenir la solution SIEMENS.

En conclusion, nous retiendrons les éléments suivants :

- que l'investissement avec la solution proposée par Pratic est moins élevé,
- que son exploitation à 5 ans est moins chère que des offres garantissant le même niveau technique, mais elle ne l'est pas à 10 ans si on l'isole du projet régional.

Le prix unitaire de l'examen s'établit à 2.86 € sur 10 ans, sur une solution entièrement régionale.

La décision du scénario n'est pas nécessairement fonction des impacts financiers. La partie suivante décrit les différentes problématiques à prendre en compte dans cette décision.

# **C. Etude d'opportunité de l'insertion de l'établissement dans le projet Pratic**

La stratégie de l'établissement ne peut pas se développer uniquement sur l'aspect financier du projet. L'étude d'opportunité suivante a été réalisée sur la base des entretiens et des réflexions autour du développement du projet Pratic. Ces facteurs doivent être pris en compte dans la décision du scénario à développer.

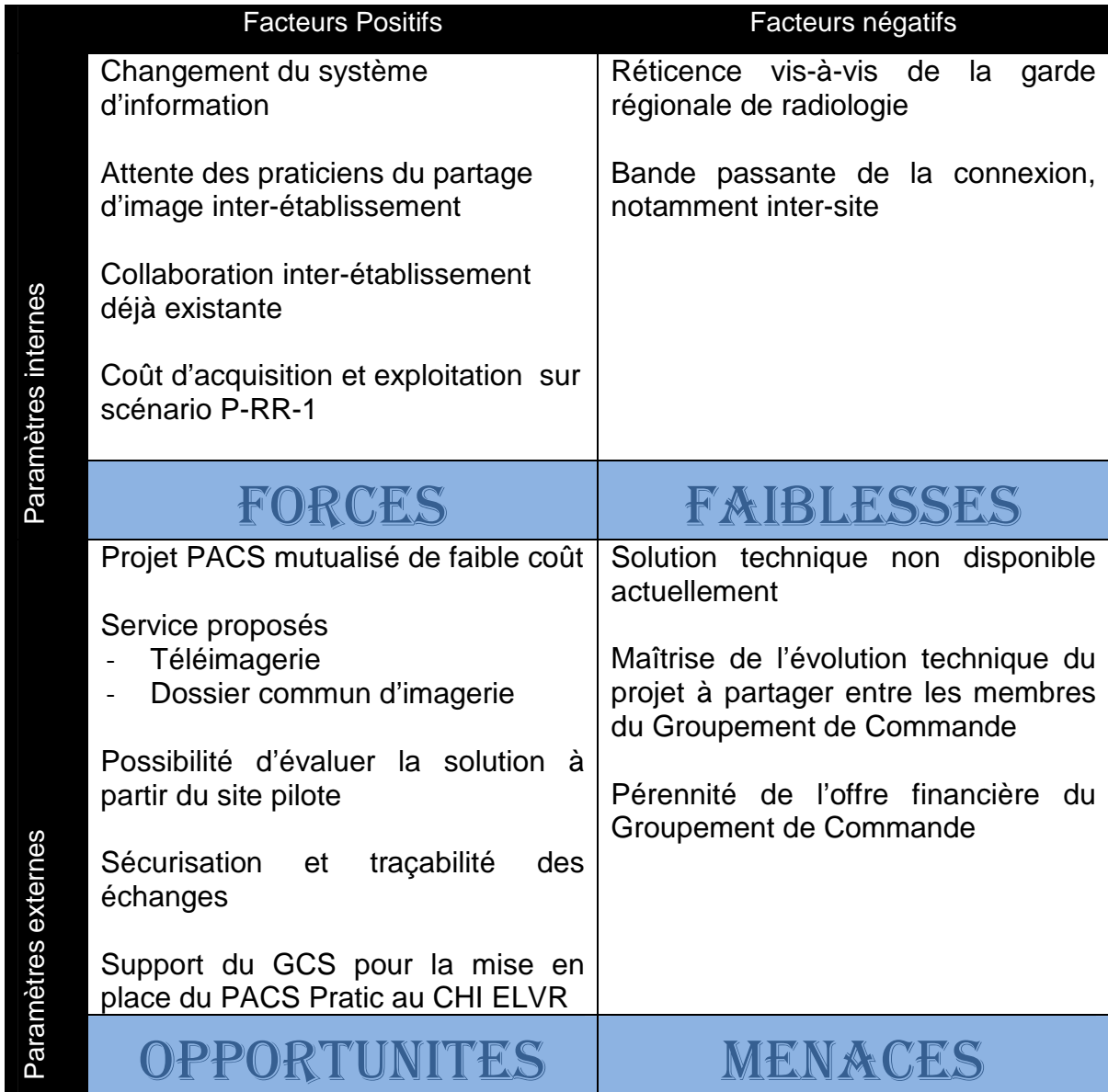
Sur cette base, le CHI ELVR peut définir la stratégie à appliquer en matière de PACS au sein de son établissement. Cette réflexion aura lieu le 17 Juin au sein d'un comité rassemblant l'équipe de direction.

# **V. Organisation de la transition**

« Il n'y a pas de vent favorable pour celui qui ne sait où il va » (Sénèque)

La réussite de tout projet qui modifie profondément l'organisation d'un système doit tenir compte de ce dicton. L'objectif de la mission est précisément d'aider la direction de l'établissement afin de définir sa stratégie de développement en matière de PACS. En un sens, les résultats de cette mission participent à cette transition : l'orientation du projet pourra être impulsée à partir de l'un des scénarii qui sera retenu. Le cap sera affiché.

Toutefois, c'est certainement la méthode de définition de ces scénarii qui permettra d'anticiper la gestion de cette transition. En effet, le recueil des besoins a été l'occasion de rencontrer la majeure partie des acteurs qui seront impliqués dans cette opération. Ces entretiens ont révélé à la fois des besoins mais aussi des volontés, des réticences et des cultures qui représentent à la fois des leviers et des freins à la mise en place du PACS.

De même, toute organisation présente ses forces et ses failles, pour lesquelles il convient de tenir compte avant chaque tentative d'amélioration.

Cette partie a pour objet le pilotage du changement à mener lors de l'arrivée du PACS. Elle reprendra le détail des actes ayant déjà été menés. Les freins et leviers de la mise en place du projet seront analysés afin d'aboutir à certaines préconisations facilitant la mise en place de ce système d'information.

#### **A. Actes menés**

Les rencontres individuelles et collectives lors de réunions ont permis de présenter la philosophie d'un projet de PACS. Ces présentations ont deux avantages :

- La mise en place d'un vocabulaire commun ;
- La mise en place d'une réflexion partagée.

A cette fin, les entretiens ont été menés par l'intermédiaire d'un fichier powerpoint contenant une présentation plus ou moins succincte d'un projet PACS : l'essentiel était de s'adapter à l'interlocuteur. Par exemple, la gestion de l'image médicale s'appréhende différemment suivant que l'on s'adresse à un praticien ou à un membre de l'administration. En effet, si l'intérêt du praticien se situe dans la facilité de manipulation de l'image, celui de l'administration est de veiller à la maîtrise des coûts et de la réglementation. Les présentations suivaient la même trame, mais afin de se rapprocher du domaine d'expertise de la personne rencontrée, ponctuellement certains aspects étaient mis en valeurs.

#### **1. La mise en place d'un socle de connaissances communes**

Les principales définitions et notions ont donc été posées lors de la première partie de l'échange. Citons par exemple la notion de stockage incluant une notion de court terme, à différencier de l'archivage ou encore les différents principes de diffusion des images. Cette base permet ainsi à chacun d'avoir un référentiel commun et de s'affranchir d'idées reçues ou de visions tronquées du système : avant le rendez-vous, certains interlocuteurs avaient tendance à considérer uniquement l'aspect de diffusion des images et non celui de l'archivage. En rétablissant les fondamentaux, la réflexion peut ainsi être développée à partir sur la base d'un même référentiel.

Au-delà des généralités sur le PACS, cette présentation décrivait également le projet régional. Cette partie livrait l'enjeu de cette mission en termes de préfiguration du scénario. Par cette étape, les membres de l'établissement ont été sensibilisés aux contraintes de la direction notamment en termes financiers et stratégiques. Cette notion n'étant plus dépendante de l'établissement lui-même, elle souleva la fois enthousiasme et crainte de la part des acteurs, éléments qui seront repris dans l'analyse des freins et des leviers.

La mise en place de ce vocabulaire commun a été le point de départ de la réflexion demandée. Elle aidera à engager une démarche participative, car les discussions

pourront se dérouler à partir d'une base commune. Les différents acteurs seront sensibilisés aux différents intérêts coexistant. Ces différents intérêts pourront être pris en compte dans la réflexion de chacun. Les situations conflictuelles pourront être contournées par cet éclaircissement sur les contraintes de chacun. Ce socle de connaissances communes servira également au futur du projet lorsque celui-ci passera de l'état de préfiguration à l'étude concrète. Ce travail d'acculturation aura été exercé et l'étude n'en sera que plus efficace.

#### **2. Homogénéité du discours transmis**

Mais, au fil des entretiens, quelle est réellement l'homogénéité de ce discours ? Ces interviews ont été déroulés sur un intervalle de deux mois. Une trentaine d'interlocuteurs ou groupes ont ainsi été réalisés. Au fur et à mesure de cet exercice, il a pu être noté une évolution des réflexions portées à l'égard du projet. La conséquence directe est l'évolution du contenu du discours. Non seulement il a été complétés par certaines informations inconnues au départ de la mission et certains aspects furent également abandonnés car considérés comme négligeables. D'autre part, l'interaction développée avec certains interlocuteurs a permis d'approfondir des sujets qui ont été traités succinctement avec d'autres.

Au final, malgré un socle commun, force est de constater qu'il restera obligatoirement des sensibilisations différentes suivant les acteurs.

La liste des interlocuteurs rencontrés est incluse en annexe. Les différentes trames, ainsi qu'un exemple de présentation power point sont également insérés dans cette partie annexe. Les retranscriptions des interviews ont été remises à M. Bertrand VIGNERON, sur support numérique.

#### **3. Panel d'acteurs rencontrés, adaptation à la fonction**

La liste des personnes ayant été consultées ne représente pas l'exhaustivité des acteurs. Nous pouvons relever trois catégories :

La première catégorie est celle du service d'imagerie, où plusieurs profils ont été interrogés : radiologues, manipulateurs radio et cadres de service. En termes de dimensionnement du PACS, c'est la catégorie qui a pu fournir les objectifs les plus factuels. Ces acteurs étant relativement bien informés sur ce système d'information, peu d'actions ont été menées en termes de préparation au changement. En effet après entretien, il s'avère que ce sont essentiellement des tâches qui vont être supprimées : manipulation des films radio et DVD, interfaçage plus important entre les systèmes d'information, donc moins de double saisie… Les radiologues sont plus ou moins rompus à l'utilisation du PACS du fait de leur métier et de l'utilisation du mini PACS SIEMENS (plateformes SYNGO VIA et SYNGO PLAZA). Les radiologues avaient par ailleurs été moteurs pour l'installation du PACS durant les années 2000.

La seconde catégorie représente les cliniciens et chirurgiens, soit la quasi-totalité de la communauté médicale de l'établissement. Ils représentent la catégorie d'acteurs aux besoins les plus divers. Cette catégorie d'acteurs est la plus en attente du PACS, dont le degré de connaissance du PACS est aussi très divers. Dans ce cas les actions ont consisté à uniformiser les connaissances, et à recueillir le besoin pour être en mesure de déterminer les scénarii les plus plausibles.

Enfin, la dernière catégorie est représentée par les professionnels ayant un rôle de soutien : informaticiens en premier lieu, puis administration logistique – services des archives -, accueil des patients, finances, … Ces acteurs sont beaucoup moins initiés aux potentialités du PACS, bien que la mise en place de ce système impacte leur organisation. Des présentations personnalisées ont donc été réalisées. Il y a là toutefois un biais dans l'analyse présente : les présentations étaient tournées selon l'angle choisi par le présentateur ayant une idée préconçue de l'implication de l'acteur à qui le projet était présenté. De même, l'exercice consistait pour l'acteur à assimiler ces nouvelles connaissances tout en indiquant quelles répercussions allaient entraîner ce nouvel outil. Bien évidemment, les réponses données par ces acteurs ne peuvent être considérées comme définitives. Finalement, elles correspondent aux premières réflexions qui seront confirmées et légitimées par la suite au moyen d'approfondissement des connaissances et d'études plus précises. C'est ainsi qu'a été présentée l'intervention pour la plupart des

acteurs de cette catégorie : il s'agit d'initier la réflexion et de les sensibiliser aux différentes répercussions potentielles. Cette catégorie-là fera l'objet des réflexions les moins abouties de la mission. Le but de la mission actuelle étant de leur faire s'approprier le sujet au fur et mesure du déroulement du projet, les réponses définitives ne devant être apportées que durant la période de mise en place du PACS.

## **B. Freins et leviers identifiés**

L'analyse des freins et des leviers permet d'analyser les points de vigilance à surveiller mais aussi les aspects sur lesquels communiquer afin de fédérer les différents acteurs.

#### **1. Leviers**

Les leviers doivent être valorisés lors du déploiement du projet. Insister sur ces aspects permettra une adhésion de l'ensemble du personnel entraîné par l'aspect positif du changement d'organisation. Ils devront être intégrés par l'équipe projet afin d'aider à la décision et redynamiser les équipes au moment opportun.

## a) Dynamique régionale

La dynamique régionale est clairement un levier. Elle a permis de relancer la réflexion au CHI. Plusieurs domaines relèvent de cette impulsion.

Tout d'abord la mise en place d'un dossier commun d'imagerie génère beaucoup d'espoir pour la prise en charge du patient. L'ensemble de la communauté médicale a intérêt à consulter un tel dossier. Bien que non opérationnel sur les deux premières phases du projet régional, son avancée va concourir à accroître les communications de données entre établissements. Il y a une forte demande sur ce dossier, notamment dans le cadre de l'accueil de patients provenant d'établissements extérieurs, et afin d'assurer une qualité de soins à des patients inconnus. En cancérologie notamment, il est impératif de connaître les images du patient afin d'éviter des examens redondants lors de l'admission d'un patient en urgence.

De même, se déconnecter à la région irait à l'encontre d'une politique d'accroissement d'activité de l'établissement : un praticien extérieur dirigera plus facilement un patient vers un lieu qui sera en mesure de lui retourner des informations. D'autres arguments consistent à dire que les praticiens en interaction dirigeront plus facilement les patients entre eux. Dans ce cas, le manque à gagner d'une politique d'isolement est évident.

La mise en place d'un PACS offre également des moyens de communication des images avec la médecine de ville. La politique actuelle de l'établissement est de s'ouvrir à la ville, et de véhiculer une image de confiance. Améliorer cette communication via le PACS est une opportunité à saisir.

Enfin, la mise à disposition d'une solution PACS validée par le groupement de commande Pratic est également un levier de l'amélioration de la gestion des images médicales sur le

CHI. Dans le cas où les aspects financiers contractuels et techniques conviendraient aux besoins de l'établissement, l'économie réalisée sur le temps de personnel dédié à la procédure d'achat est considérable. De même, le groupement de commande apportera un soutien humain lors du déploiement du projet.

Les sites pilotes du projet régional sont déjà désignés, dont le CH de Dieppe. Lors du déploiement du projet Pratic, et notamment du volet régional, le CHI pourra bénéficier d'un certain recul. Il s'agit de profiter de l'expérience d'un établissement similaire afin de valider la réponse au besoin et d'optimiser la mise en place de notre PACS.

#### b) Attente des praticiens

L'attente des praticiens a été constatée à plusieurs reprises. L'accès à l'image étant de nécessité croissante, les praticiens montrent une certaine frustration à ne pouvoir atteindre la compréhension de la pathologie aussi loin qu'ils le souhaiteraient.

Poussés par la culture numérique des jeunes générations de praticiens, l'utilité du PACS se fait de plus en plus comprendre. Certains internes semblent par ailleurs surpris de ne pas voir de PACS au sein du CHI. Il en résulte l'envie des praticiens d'accéder à des images en tout lieu et à n'importe quel moment. La manipulation des dossiers d'imagerie qui s'alourdissent, la mauvaise qualité des CD./DVD fournis aux cliniciens sont autant d'aspects réclamant un accès différent à l'image.

Au final, cette attente est un élément moteur qui entrainera aisément l'adhésion des praticiens au projet de PACS.

## c) Changement du système d'information

La refonte du système d'information marque une page importante de l'histoire de l'établissement. L'intégration de chacun des workflows est la pierre angulaire du projet. Il convient de rassembler et lier sous une même interface le maximum d'information du patient considéré.

Le PACS doit s'inscrire dans cette mouvance et s'intégrer au sein du dossier patient informatisé. Aboutir à un accès direct à l'image depuis le DPI est une force considérable pour l'acceptation au changement.

De même, la venue du PACS et la réduction des films au sein des services nécessitera de mettre à disposition l'image au sein des blocs opératoires. A ce titre, il sera nécessaire de l'informatiser. C'est également un des objectifs de la mise en place du DPI. Cet effort pourra être mutualisé dans le cadre de ces deux projets.

#### d) A terme, disparition du dossier d'imagerie

L'arrêt de la distribution du dossier d'imagerie est une hypothèse inhérente à la mise en place du PACS concourt. Ce dossier d'imagerie, difficilement manipulable par ces dimensions et son encombrement est mal adapté à la production quotidienne, tant pour la communauté médicale que pour d'autres membres de l'établissement, tels que les secrétaires ou le service des archives. La perspective de la dématérialisation de ce dossier est un fort levier facilitant l'adhésion du personnel de l'établissement.

#### **2. Freins**

La lutte contre les points bloquants peut s'articuler de plusieurs manières : mise à disposition d'une solution technique ou organisationnelle, communication pour évacuer les idées reçues, faire ressortir des besoins non évalués au cours de l'étude ou déploiement du projet… L'évaluation des freins doit aussi être vue comme un outil de pilotage du projet. Evalués au moyen d'entretiens ou d'indicateurs, les freins doivent être détectés rapidement. Des solutions doivent être mises en oeuvre pour lutter contre ces freins afin de conserver la dynamique du projet.

L'ensemble de ces freins peut être symbolisé par un diagramme d'ISHIKAWA, disponible en annexe.

#### a) Pas de degré d'urgence pour les radiologues

Traditionnellement, la mise en place des PACS au sein des établissements bénéficie d'une implication importante de la part du service d'imagerie. En effet, cet outil représente une modernisation du service. Un des principaux apports est l'accès aux antériorités sur l'imagerie en coupe.

Toutefois, dans le cas du CHI ELVR, cette fonctionnalité est déjà remplie par le mini PACS du scanner, qui permet d'accéder aux antériorités de l'année passée. Cette concession avait été accordée lors de la mise en service du second scanner. Il permettait à la communauté de radiologues de bénéficier des mêmes outils, d'accéder aux images indépendamment de la console d'interprétation scanner, et de comparer l'examen avec les examens antérieurs. Cette fonction compensait le fait que le PACS n'ait pas été installé sur le site malgré des demandes répétées durant dix années.

De ce fait, le besoin en termes de PACS s'est avéré moins urgent d'autant plus que les principales fonctionnalités du PACS à destination du radiologue étaient déjà remplies.

Les radiologues restent bien évidemment intéressés, car le PACS permettra une meilleure diffusion des images, donc une amélioration de la communication entre

cliniciens et radiologues. Bien que les rencontres en face à face soient réduites, la production sera améliorée car les deux protagonistes pourront avoir accès à la même image depuis des écrans différents. Il y aura moins de contraintes pour réserver un créneau commun pour provoquer le dialogue autour de l'image : concrètement, le clinicien n'aura plus besoin de « descendre » à la radio. De même, les radiologues insistent sur l'intérêt de la relecture de la part de leurs confrères cliniciens.

Mais ces éléments ne les touchent pas directement, ne vont pas modifier en profondeur leur organisation de travail ou du moins, ces modifications ne leur apparaissent pas suffisamment significatives pour passer dans le rôle moteur habituel du radiologue dans ce type de projet.

## b) L'évocation de la garde régionale

Le projet régional explicite clairement la nécessité de trouver des solutions pour pallier au manque de radiologues au sein des établissements de santé. Le programme actuel prévoit la mise en place des outils technologiques permettant aux radiologues de la région de mutualiser leurs gardes. Mais des tractations existent encore sur les organisations précises qui seront mises en place autour de ces outils notamment sur la rémunération des radiologues.

L'organisation définitive n'est nullement approuvée à ce jour, non seulement d'un point de vue fonctionnel mais aussi du point de vue de la rémunération des radiologues privées sur leurs vacations de garde.

Or certains acteurs du service public ont la crainte que la rémunération des radiologues privés soit nettement supérieure à celle qui pourrait s'appliquer aux radiologues issues du public. Selon cette hypothèse, et d'après ces mêmes acteurs, cela cautionnerait la politique consistant à privilégier les acteurs issus du secteur privé. Ainsi, toujours d'après ces acteurs, la mise en place d'un tel outil technologique serait de préférence à éviter.

Bien que non fondée car les discussions sont encore possibles, cette opinion existe au sein de l'établissement. Il sera donc important de communiquer sur les modalités réellement adoptées sur le système de garde régionale dès qu'elles auront été établies. Pour rappel, l'enjeu initial de cette démarche est de lutter contre la désertification des radiologues en Haute-Normandie.

## c) Refonte du Dossier Patient Informatisé

Actuellement, l'établissement cherche à se doter d'un nouvel outil pour gérer le dossier informatique du patient. Cet outil est en cours d'acquisition, il devrait pouvoir être déployé au milieu de l'année 2014 pour les premières phases jusqu'au premier semestre 2015. Le

#### Mathieu ESTIVAI -81-

dossier médical est la première partie du DPI qui sera déployé. Il devrait être prêt à la fin du premier semestre 2014. C'est avec cette partie du dossier patient que s'interfacera le PACS. Le PACS ne pourra donc pas être déployé avant l'arrivée du dossier médical.

Ce dossier patient informatisé-DPI- va entraîner des mutations profondes dans l'organisation du CHI. L'ensemble du personnel sera confronté à ce changement. Un projet d'une telle ampleur au sein d'un établissement va nécessiter une période de rodage qui ne peut pas être négligeable et qui va aussi nécessiter des ressources en termes de personnels informatiques. La mise en place d'un projet tel que le PACS au même moment imposera également la disponibilité du service informatique. Or ces ressources vont être hautement mobilisés ces prochains mois du fait du changement du DPI. Le projet doit-il forcément être reporté ? Il y a là trois hypothèses à considérer.

## (1) Hypothèse a

La première consiste à profiter de cette refonte du dossier médical pour y intégrer le PACS. Pour l'utilisateur, il n'y aura qu'un seul changement, ainsi qu'une seule période de rodage. Toutefois, les dysfonctionnements du PACS et du DPI ne seront pas aisément identifiables, du fait de la méconnaissance de chacun des systèmes. D'autre part, la charge de travail pour les référents informatique sera très importante.

## (2) Hypothèse b

La seconde solution consiste à séparer le déploiement des deux systèmes en terminant la période de rodage du dossier médical entier avant de se consacrer au déploiement du PACS. Il s'agirait alors de déployer le PACS sur la fin 2014 afin de lisser la charge de travail du service informatique.

## (3) Hypothèse c

Une solution intermédiaire consisterait à mettre en place le PACS de manière progressive. Dans ce cas, il s'agirait de collecter l'ensemble des images produites durant une période déterminée – un an par exemple – sans en assurer la diffusion électronique dans l'établissement. Le but est d'attendre la stabilisation du DPI. Le bloc opératoire sera alors informatisé, et les modalités, hors service d'imagerie, pourront être intégrées dès la lancée du projet PACS. Ce scénario reporterait la mise en œuvre du PACS au second semestre 2015. Ce scénario ne va pas dans le sens des attentes à l'égard du planning souhaité par la communauté médicale.

Le processus de distribution d'images physiques actuel perdurerait en parallèle de la collecte des images sous la base de données du PACS dont la partie diffusion ne serait pas déployée. Durant ce temps, le travail de paramétrage du workflow du PACS peut être

effectué sans contrainte temporelle : la réflexion nécessaire pour mettre en place l'organisation autour du PACS peut être développée.

Une fois ce DPI stabilisé, le PACS sera enfin connecté au DPI. La mise à disposition des images sous support physique n'est alors plus nécessaire.

En termes d'investissement, les charges peuvent alors être étalées sur deux exercices :

- un premier où seule la base de données et le logiciel PACS sont achetés.
- un second pour lequel les écrans sont achetés et les interfaces sont créées.

Concernant le personnel du service informatique, il permet un déploiement très progressif, permettant de laisser la priorité au DPI. Toutefois, cela implique que le choix du PACS a été effectué avant l'installation du DPI. De même, si le choix se porte sur le PACS proposé par le Groupement de Commande Régional Pratic, ces modalités d'installation devront être convenues avec le Groupement de Commande.

Bien évidemment, le choix de ces hypothèses devra faire l'objet d'un arbitrage de la part de la direction de l'établissement. Par ailleurs, la mise à disposition du calendrier retenu sera un point fort de la communication de l'établissement autour de ce projet fixant un cadre aux attentes du personnel médical.

## d) Investissement financier et en exploitation

Au-delà du projet de DPI dans lequel est impliqué l'établissement, l'extension de l'hôpital des Feugrais engendre un besoin en fond de roulement qui n'est pas négligeable. Il est évident qu'un projet du type PACS, en investissement ou en exploitation au vu des différents scénarii, aura un impact sur les comptes de l'établissement. Le choix appartient à la Direction de l'établissement d'accorder ce financement au vu de la situation actuelle de l'établissement et de ses priorités. Mais il faudra également qu'elle prenne en compte l'ensemble des opportunités et des menaces qui ont été mesurées dans cette mission..

## e) Culture numérique

La nouvelle génération de médecins est très bien formée à l'utilisation des outils informatiques. Ce n'est pas le cas des générations plus anciennes qui peuvent parfois être réticentes à l'utilisation de ces nouveaux systèmes. Il s'agit là d'un frein classique mais auquel il faudra tenir compte dans les formations, un accompagnement plus poussé devant être mis en place pour certains agents. Nous noterons cependant que la généralisation des nouvelles technologies diminue ce facteur.

La recherche d'intégration maximale sera un facteur facilitateur du changement de culture papier-numérique. A ce titre, l'interopérabilité entre le système interne et le PACS régional devra être le plus efficace possible. En effet, le fait de devoir changer d'interface entre les images stockées dans l'établissement et celles stockées dans la plateforme régionale présentera clairement un frein à l'utilisation de la plateforme régionale.

Des questionnements subsistent dans la gestion des droits d'accès aux images, notamment régionales. Le but étant de limiter l'accès sans toutefois diminuer la fluidité de production, la technologie n'étant pas à ce jour complètement définie, il est difficile de répondre à ces questions. Un travail de communication devra s'opérer à l'attention des utilisateurs.

Enfin, des grandes attentes sont exprimées concernant le temps d'accès aux images : l'image doit impérativement arriver très rapidement sur l'écran du praticien, sans trop de manipulations préalables sur le système d'information. Y parvenir permettra de remporter l'adhésion immédiate du personnel médical.

# **C. Changements organisationnels à mener**

## **1. Mise en place d'une cellule projet**

Le déploiement du PACS est un réel projet qui demande une préparation, une installation et un suivi par des personnes dédiées. Elles suivront l'évolution du projet de part en part. Pour cela, il sera important de définir en amont les responsables opérationnels de ce projet. Le pilotage sera assuré par l'équipe de direction. Le chef de projet, responsable de la partie opérationnelle, sera le référent du projet auprès du comité de pilotage, qui aura en charge la gouvernance du projet.

Il faut noter que la désignation d'un chef de projet est obligatoirement réclamée par le Groupement de Commande Pratic lorsque l'établissement souscrit l'offre PACS.

Le comité de pilotage sera composé des représentants les plus concernés de l'équipe de direction :

- Direction générale
- Direction des finances et des systèmes d'information
- Direction des affaires médicales
- Président de la Commission Médicale d'Etablissement
- Directeurs des pôles MUI, ACME, Médecine, et GSSR
- Direction de l'Accueil de la Clientèle et de la Qualité
- Direction des services techniques et hôteliers

L'expérience montre que tout projet transverse nécessite l'adhésion de la part de la Direction de l'établissement. Sans cette impulsion, les projets sont réduits à l'essoufflement puis à l'échec. Il est donc essentiel que la Direction, via ce comité de pilotage, soit en mesure d'effectuer un suivi strict et régulier de l'avancée du projet.

Ce comité de pilotage pourra être épaulé par le Groupement de Commande Pratic dans le cadre de certaines décisions.

Traditionnellement, la chefferie de projet est dédiée au service informatique ou au service biomédical, le PACS étant situé à la frontière des deux domaines. L'adhésion au projet de la part de ces deux parties est cependant essentielle, leur coopération est impérative. Le

biomédical offre habituellement une expertise métier du PACS par sa vision de l'organisation des workflow en imagerie. Le service informatique offre une expertise technique, notamment au niveau de l'intégration avec le système d'information.

Dans le cadre du projet régional, si le scénario retenu est d'acquérir un PACS propre à l'établissement tout en profitant de l'archivage régional, les compétences techniques seront fondamentales pour la conduite du projet. Dans ce cas, le service informatique sera le plus à même de mener ce projet.

Si l'hypothèse de déployer le PACS et le DPI en même temps se concrétise, excepté renforcement de son équipe, le service informatique n'aura pas le temps matériel de mener la partie PACS. Le projet devra ainsi être dirigé obligatoirement par le biomédical.

Une direction de projet bicéphale peut être envisagée, rassemblant biomédical et informatique. Mais il faut être conscient du risque de défaillance en termes de communication sur le projet.

Il convient de rappeler que cette fonction entraînera une charge de travail importante, notamment si une consultation s'avère nécessaire.

Dans tous les cas, le chef de projet devra s'appuyer sur un groupe projet mobilisé en faveur du PACS. Cette équipe incorporera des personnes motrices dans l'établissement. Elle aura pour mission d'entraîner la dynamique au sein des groupes de travail et de l'établissement. La composition de l'équipe respectera une hétérogénéité des fonctions. Ci-après un exemple de groupe projet, les personnes nommées apparaissant comme les plus à même d'entraîner cette dynamique. Leur accord de participer à ce groupe projet n'a cependant pas été demandé. Il s'agit là de suggestions non exhaustives.

- Cliniciens : un de chaque pôle. Dr Bugel (ACME), Dr Verdet ou Dr Hauss (Médecine), Dr Poulingue (Médecin, Louviers), Dr Delastre (Pôle MUI)
- Radiologue : Dr Dupré et Dr Adolphe
- Cadre de santé imagerie
- Service informatique : Mme Hervieux
- Service de gestion des archives : Mme Sabata
- Représentant de la CIBM
- Représentants des secrétariats, de l'accueil de la clientèle et de la qualité.

Attribuer ces rôles n'est pas sans conséquence sur l'organisation des tâches quotidiennes des personnes. Le temps consacré au projet s'additionnant aux autres tâches, la Direction devra s'assurer que la gestion du projet ne vient pas perturber l'activité quotidienne de ces acteurs. Dans le cas contraire, l'établissement devra adopter une organisation

permettant aux membres de l'équipe projet de se dégager de certaines obligations afin de mener à bien ces travaux.

Le groupe projet peut être soutenu à la fois par l'industriel développant la solution qui sera mise en place mais aussi par une Assistance à Maîtrise d'Ouvrage mis à disposition par le Groupement de Commande Pratic.

Enfin, cette organisation projet s'appuiera sur un ensemble de groupe de travail dont le rôle est d'assurer une concertation efficace des utilisateurs. Ce sont ces groupes qui détermineront les pré-requis en terme d'organisation.

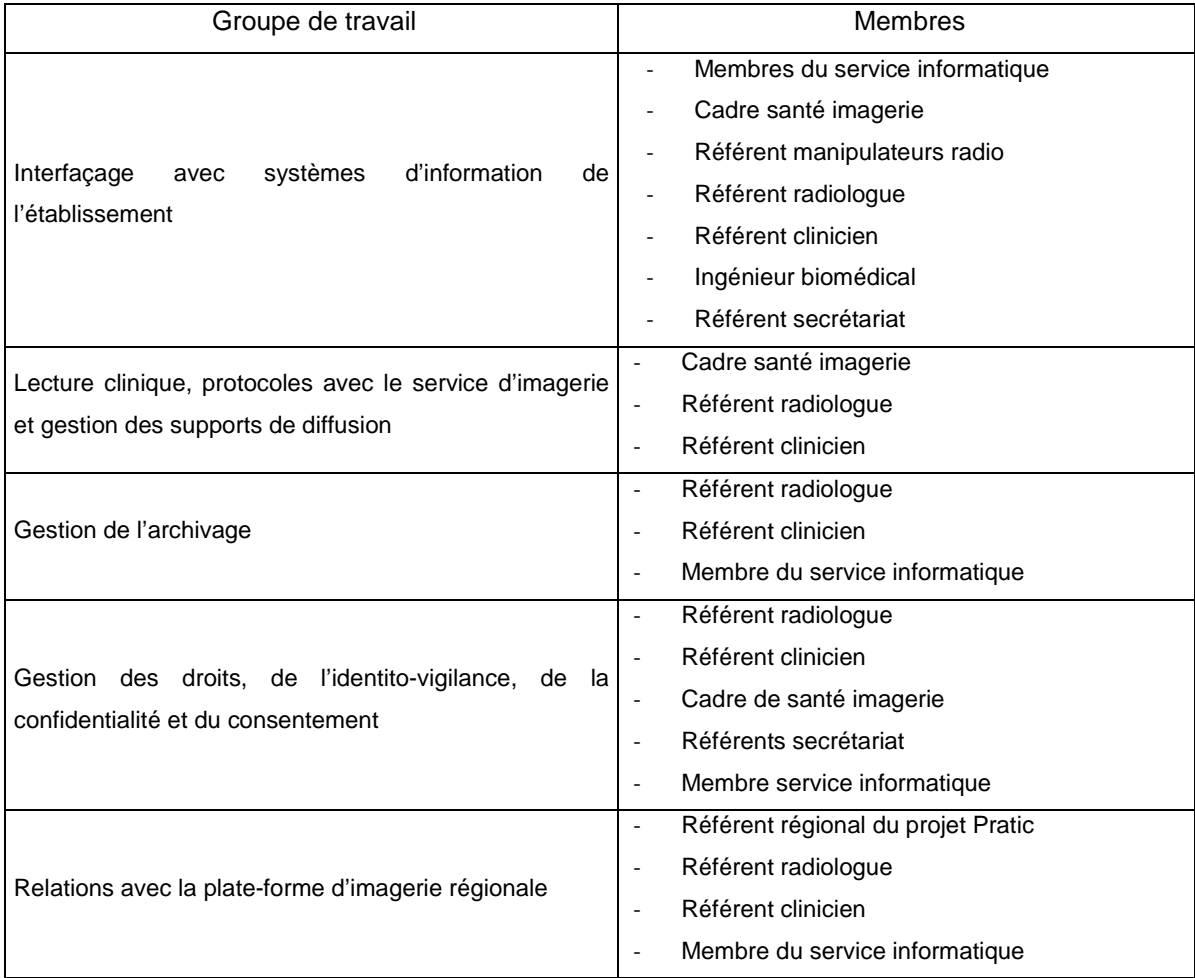

## **2. Cadrage du projet**

Lors du lancement, le chef de projet sera désigné par le comité de pilotage. Celui-ci émettra des propositions pour former son équipe projet, proposition à faire valider par le comité de pilotage.

Lors de la réunion de lancement, le comité de pilotage indiquera au chef de projet les moyens et ressources allouées à ce projet, tant en termes de budget que de moyens humains.

Le phasage du projet ne peut pas réellement être défini à ce jour,du fait de l'interdépendance choisie avec la région, et aussi du fait de l'hypothèse de planning de déploiement décrit en page 81.

De même, la date de lancement du projet déterminera le degré d'étude supplémentaire pour mettre à jour les données de la présente mission : l'importance du travail à accomplir augmentera avec l'éloignement de la date de lancement.

Nous pourrons cependant proposer la décomposition générale du projet selon les phases suivantes :

- Phase 1 : Remise à jour du cahier des charges si nécessaire.
- Phase 2 : Procédure de consultation : 4 mois si nécessaire.
- Phase 3 : Cadrage du projet : 1 mois environ.

En coordination avec le maître d'œuvre : check-list des pré-requis techniques, vérification des jalons de l'établissement, vérification de la disponibilité des acteurs du projet, définition du planning détaillé et des livrables.

- Phase 4 : Préparation du projet : 6 mois environ.

Cette phase inclut la production des groupes de travail, l'élaboration du plan de formation et des supports de formation, l'élaboration du plan de déploiement, la programmation des interfaces, les travaux de paramétrage.

Phase 5 : formations et installations préalables : 1 mois environ.

Dans cette phase, le personnel de soutien et le personnel utilisateur seront formés sur l'interface réelle du PACS du CHI. Cette période sera également mise à profit pour finaliser le paramétrage et installer l'ensemble du matériel nécessaire au fonctionnement du PACS – serveurs, écrans,…).

Phase 6 : déploiement : 15 jours à 3 mois suivant la logique de déploiement.

Ce déploiement peut être réalisé directement sur l'ensemble du site ou par vague successives – par pôles par exemple. Cette réflexion devra être affinée au cours de la préparation du projet. La décision dépendra notamment des moyens humains disponibles en interne, mais aussi chez le maître d'œuvre.

Phase 7 : stabilisation : 3 mois maximum.

Cette période sera mise à profit pour résoudre bugs et dysfonctionnements organisationnels. Une courte durée de stabilisation avec un taux élevé de satisfaction des utilisateurs reflètera le succès du projet PACS.

Phase 8 : bilan.

## **3. Indicateurs du projet**

Les indicateurs mis en place aideront au pilotage du projet lors de son déploiement mais également lors de la stabilisation du système d'information et lors de toute la vie opérationnelle du système d'information. Ces indicateurs permettront de recueillir des données factuelles sur :

- Le taux d'utilisation et la satisfaction.
- L'amélioration de l'organisation.
- Le taux de disponibilité du système technique.

La liste des indicateurs considérés est disponible en annexe.

## **4. Communication**

Comme dans tout programme d'accompagnement au changement, l'aspect communication ne devra pas être négligé. Plusieurs supports seront mis en œuvre.

## a) Consultation

Cette première mission a permis de mener un premier tour de recueil du besoin. L'architecture générale du projet est maintenant dessinée. Il en résultera une proposition technique. Le paramétrage de cette solution technique imposera une seconde consultation, afin d'affiner les positions de chacun, notamment en matière organisationnelle.

Afin de s'assurer de l'adhésion de chacun, la formule de l'entretien individuel semble moins adaptée pour assurer une concertation productive. C'est pourquoi il a été proposé de mettre en place des groupes de travail, assurant un travail de recueil de besoins collectifs et concertés.

#### Mathieu ESTIVAI - 29-

#### b) Mise à disposition de l'information

Au cours de la mission, des exemples de plaquettes d'information ont été élaborés. Elles expliquent les généralités sur le PACS, les notions de téléimagerie ainsi que la problématique d'intégration du CHI au sein du projet régional Pratic.

Une campagne d'information via Echosite – journal interne de l'établissement – ou une campagne d'affichage peuvent également être mises en œuvre. Deux rôles principaux peuvent être affectés à ces supports :

- Promotion de conférences d'information à propos du PACS à destination de l'ensemble du personnel ou d'une population ciblée.
- Informer régulièrement de l'état d'avancement du projet.

#### c) Organisation de séances d'information

Qu'il s'agisse d'une population ciblée (MER, radiologues, cliniciens, …) ou non, il peut être utile de demander au fournisseur du système d'information d'élaborer ces conférences. L'industriel est le plus à même de présenter les fonctionnalités et les potentiels de son outil. Cette présentation devra être élaborée en collaboration avec le chef de projet de l'établissement, qui veillera à diriger le discours dans le cadre des décisions prises par l'établissement et par la cellule projet.

#### d) Communication régulière

La communication doit rythmer l'ensemble du projet. Des étapes clefs doivent faire l'objet de communications spécifiques. Les principales étapes peuvent être celles-ci :

- Définition du calendrier de mise en place du PACS
- Lancement de la procédure d'achat (si nécessaire)
- Attribution du marché (si nécessaire)
- Lancement du projet
- Premières réunions des groupes de travail
- Début des formations
- Début du déploiement
- Fin du déploiement
- Bilan du projet
- Evaluation au bout d'un an de fonctionnement

La communication peut également prendre la forme de formations ou de réunions utilisateurs –une par trimestre la première année, une par semestre la seconde, une par an sur les 3 années suivantes. Ce format permet de faire un point régulier sur l'adhésion des utilisateurs. Il permet également de détecter les dysfonctionnements pour lesquels des solutions doivent être apportées.

Enfin, à intervalles réguliers, un questionnaire de satisfaction peut être remis aux utilisateurs afin de surveiller plus rationnellement l'évolution de l'adhésion au projet PACS.

# **Conclusion du rapport de mission**

L'installation d'un PACS au sein d'un établissement de santé n'est pas anodine. Elle nécessite l'implication considérable d'un nombre d'acteurs. Leur coordination s'avère d'autant plus nécessaire que les cultures ne sont pas communes en début de projet.

Parallèlement, l'incitation des instances régionales pour installer ces systèmes d'information est forte : elles œuvrent à fédérer les actions de santé publique sur la Haute-Normandie. L'enjeu est de pouvoir réaliser un projet ambitieux qui améliorera significativement la prise en charge des usagers Haut-Normand. C'est pourquoi l'ARS souhaite agir sur certains leviers pour réaliser ce challenge. Dans ce cadre, elle a choisi la mutualisation des moyens. L'offre en découlant est censée permettre un accès facilité au lot de services participant à l'amélioration des prises en charge.

Malgré des propositions financières attractives, l'adoption par l'établissement du système régional ne va pas de soi. Le choix du directoire doit être effectué en fonction des problématiques susceptibles d'apparaître à l'issu de ce choix : le retour en arrière semble difficile à mener sur le moyen terme.

Cette décision devra également déterminer le planning de déploiement. Dans le contexte actuel de l'établissement, cet élément représente un caractère stratégique loin d'être négligeable.

La préfiguration aura permis de mettre en lumière les choix auxquels sera confronté l'établissement. Pour cela, il aura été impératif de prendre le temps de faire un arrêt sur image du fonctionnement de l'établissement et de ses attentes. Confronté à des contraintes de production, le personnel de l'établissement peut rarement prendre le temps d'effectuer ces études de préfiguration sur un projet d'une telle ampleur. Seul ce format de mission le permet.

Pour autant, la préfiguration est une analyse prospective d'un objet éloigné dans le temps. Le PACS du CHI peut tout aussi bien être déployé en 2014, en 2015, en 2016, ou après… La phase de consultation peut provoquer des attentes et des engagements dans un projet qui n'est pas encore lancé. Jusqu'où mener les travaux de préfiguration ? Quel degré de précision adopter ? En effet, mobiliser un nombre conséquent d'acteur pour réaliser des tâches chronophages et importantes afin de récupérer des données précises qui évolueront déjà dans les six prochains mois s'avère peu pertinent. Il est cependant nécessaire de créer une dynamique autour de ce projet afin de rendre efficace la réflexion, menée autour de bases précises. Ce curseur doit être subtilement placé pour réaliser une étude suffisamment fine sans risquer d'entraîner la lassitude des acteurs à propos de travaux qui leur semblent ne jamais aboutir.

Quelle que soit la stratégie d'installation du PACS, un chantier important devra être ouvert. Toute forme de préparation à ce changement sera loin d'être négligeable. Outre l'aspect technique, c'est notamment le changement organisationnel qu'il faudra piloter pour remporter l'adhésion totale des utilisateurs. C'est le facteur déterminant du succès du projet. Rappelons-le encore : sans les Hommes, l'outil ne sert à rien. Ce sont ces Hommes qui doivent s'emparer de l'outil. Tout doit être mis en œuvre pour que l'outil soit utile, et mais aussi pour que les Hommes sachent qu'il est utile.

**Axe réflexif**

Etat des lieux de la mise en œuvre de la téléimagerie et de la télémédecine en France.

## **Introduction**

Le 7 Septembre 2001, la première intervention chirurgicale transatlantique a été réalisée. Une patiente située dans une salle de bloc opératoire des Hôpitaux Universitaires de Strasbourg bénéficia des soins d'une équipe chirurgicale américaine via un robot chirurgical piloté depuis New York. Ce prodige fut rendu possible par la maturité des technologies de télécommunications et de robotique.

La télé chirurgie est longtemps apparue comme de la science-fiction. Les applications de télémédecine ou de télésanté ont été beaucoup plus porteuses ou réalistes. Ces techniques ont été valorisées pour combattre l'isolement extrême, le monde maritime en étant un bel exemple. Cependant, ces techniques se sont développées à la marge jusqu'à l'essor des télécommunications de l'ère numérique. L'augmentation des débits de données combinée à l'amélioration des infrastructures de communication ont finalement permis de dévoiler le potentiel de la télésanté.

Alors pourquoi retenir cette date du 7 Septembre 2001 ? C'est tout simplement une étape clé : elle représente la preuve que les barrières technologiques sont maintenant dépassées. Pourtant, douze ans après, qu'en est-il du déploiement de la télésanté ? Les initiatives nationales ou étrangères sont nombreuses. En France, 300 sont ainsi répertoriées. Ces projets nécessitent d'être valorisés afin d'assurer leur pérennité ou leur développement sur une échelle territoriale plus vaste. Cette structuration est nécessaire, d'une part pour rationaliser l'offre des applications métiers, mais aussi pour faire profiter des expérimentations à l'ensemble du territoire national.

L'avantage de la télésanté réside dans le consensus politique dont elle fait l'objet. L'effort national de progression s'affiche de plusieurs manières : programmes régionaux de télémédecine, création d'une Agence Nationale d'Information partagée en santé, plan hôpital Numérique, fonds alloués aux projets émergents,…

Les impulsions politiques dirigées au déploiement de la télésanté tendent à suivre trois axes : l'accompagnement des acteurs, le développement de la coordination des prises en charge, et l'information à l'usager. Il est intéressant de noter que le déploiement national va s'appuyer sur des initiatives régionales. L'interopérabilité de ces systèmes régionaux sera indispensable.

L'exemple du projet Pratic fournit une base concrète de réflexion autour des problématiques actuelles de déploiements locaux et nationaux. Le projet doit remporter l'adhésion de ses utilisateurs potentiels en répondant à leurs besoins et en s'adaptant à chaque contexte local. Les utilisateurs doivent également rester maîtres de leurs outils malgré des évolutions peu prévisibles.

Pratic doit également s'insérer dans une politique nationale de développement de la télésanté. Celle-ci joue un rôle d'appui en soulevant plusieurs leviers ayant pour objectif de garantir le succès de ces systèmes d'information. Des actions convergent notamment dans un cadre d'uniformisation des systèmes sans pour autant contraindre l'existant. Afin de garantir l'égalité du niveau de prise en charge sur l'ensemble du territoire, l'Etat priorise enfin les projets à développer sur des échelles territoriales plus vastes.

# **I. La mise en œuvre du projet PRATIC au sein d'un établissement de santé**

# **A. Historique**

## **1. Les premières initiatives**

Le CHI d'Elbeuf Louviers Val de Reuil s'était inséré très tôt dans les dispositifs de téléimagerie de la région Haute Normandie notamment pour le traitement des pathologies liées à la neurochirurgie. Depuis 1996 et jusqu'en 2007, la Région a initié et poursuivi le déploiement de stations de téléradiologie dans les hôpitaux pour permettre le transfert d'images médicales inter établissements. Afin de moderniser les stations et résoudre les problèmes de dysfonctionnements, l'ARS a finalement décidé de mettre à jour ces stations, le temps de doter la région d'une solution pérenne sur le moyen terme.

C'est dans ce cadre qu'est né le projet PRATIC. L'objectif est de fournir les infrastructures permettant ce déploiement. La possibilité d'utiliser le réseau SYRHANO, dédié à l'enseignement et à la recherche, décupla le potentiel du projet. Cette opportunité a permis de considérer des besoins supplémentaires en termes de transmission d'imagerie. Une série de services fut identifiée pour répondre à ces besoins. Le premier lot de services dont la mise en place est envisagée comporte quatre champs d'intervention :

- les Réunions de Concertation Pluridisciplinaires, orientées cancérologie : elles nécessitent l'utilisation de la visio conférence,
- Le traitement de l'AVC, nécessitant la visio conférence et l'accès rapide à l'imagerie du patient,
- L'expertise ou la consultation à distance de confrères,
- La garde régionale, permettant l'interprétation de l'imagerie en coupe sur les sites ne disposant pas systématiquement de radiologue lors des vacations de nuit ou le weekend.

Ces services correspondent à des applications dont l'attente est très grande parmi les acteurs.

Mathieu ESTIVAI -97-

La réalisation de cette infrastructure passe par la mise en place de « tuyaux numériques » suffisamment grands pour permettre de faire circuler ces informations. Le flot de transmission de données autorise la mise en œuvre d'un service d'archivage centralisant les images médicales envoyées par l'ensemble des établissements souhaitant s'y raccorder.

En effet, les établissements de santé sont soumis à un archivage à long terme concernant l'imagerie. Le matériel à mettre en place pour réaliser cette fonctionnalité nécessite un investissement. Celui-ci peut être mutualisé si la structure d'échange numérique le permet.

L'archive numérique permet également de s'approcher de la volonté nationale de partage des informations de santé. Le dossier médical partagé –DMP- est l'objectif ultime. En effet, suite à l'échec de déploiement d'une première version du DMP sur une échelle nationale, la nouvelle stratégie consiste à partager les informations de santé sur une échelle régionale, et rendre interopérables les différents systèmes. L'échange de l'ensemble de ces données régionales concrétisera le DMP.

Pour cela, l'archivage mutualisé permettra dans un premier temps de déployer un identifiant patient unique sur la région, probablement du format INS-C. Le lien entre les dossiers patients informatisés de chaque établissement sera alors réalisé. Dans un second temps, un dossier commun de cancérologie viendra compléter le dispositif. Enfin, la région souhaite aboutir à un dossier commun d'imagerie médicale pour chaque patient.

L'ensemble de ces dispositifs rentrent dans une logique de parcours de soins du patient : les examens sont partagés entre établissements limitant ainsi la redondance des examens administrés au patient. La prescription de rayons ionisants sera réduite tout comme le nombre d'actes facturés à l'assurance maladie. Le partage d'informations de santé sera amélioré facilitant la concertation médicale.

#### **2. L'outil et les hommes**

Ainsi est envisagé le projet PRATIC. Toutefois, ce projet met uniquement à disposition une technologie dont les acteurs doivent s'emparer afin de créer les organisations qui permettront l'amélioration de la prise en charge de l'usager.

Ces organisations sont interdépendantes de la technologie. Les acteurs doivent ainsi être confrontés à un outil suffisamment malléable pour pouvoir l'adapter à leurs besoins actuels mais aussi à leurs futurs besoins. La prise en compte de l'évolutivité des pratiques et des organisations est essentielle dans ce projet.

La mise à disposition de ces outils va créer des attentes de la part de la communauté médicale, soignante et institutionnelle. La préfiguration des protocoles d'échange de données de santé aura été l'étape obligatoire dans l'élaboration de PRATIC. L'état des lieux de départ, mais aussi la réflexion engagée lors du déroulement du dialogue compétitif<sup>8</sup> de Pratic, auront permis d'adapter l'outil technologique. Une fois cet outil choisi et installé, il reviendra à la communauté médicale et institutionnelle d'apporter la touche finale sur l'organisation en paramétrant finement les derniers paramètres.

La démarche participative a été au centre de la méthodologie appliquée pour élaborer Pratic. Afin de préfigurer les fonctionnements autour de cet outil, une multitude d'acteurs a été impliquée. L'échange permanent a fait apparaître certains rapports de force dont l'historique génère attentes et craintes.

Le GCS Télésanté de Haute Normandie doit composer avec cet historique. En tant que porteur de projet, il assure le déploiement d'un outil pour le compte de toute structure souhaitant intégrer ce programme commun. Bien que vecteurs d'avancées significatives dans la prise en charge du patient, les différentes hypothèses émises lors de l'élaboration du projet ont généré des craintes parmi les adhérents potentiels. De même, adhérer au projet implique de s'insérer dans un groupement de commande dont la gouvernance est partagée. L'évolution constante du projet et des services nécessitera des décisions, qui seront orientées en fonction des rapports de forces : la gouvernance partagée impose aux adhérents potentiels de veiller au respect de son intérêt à court et à moyen terme. Rationaliser la décision d'adhérer au groupement de commandes sur le long terme incitera chaque structure à tenir compte d'un relatif consensus sur ses objectifs prioritaires, aboutissant à l'émission de certaines réserves.

Tout devra être mis en œuvre pour fédérer les structures autour du projet par des actions de communication notamment. C'est le plus puissant moyen pour le GCS de s'assurer de la réussite du projet Pratic. Ce GCS peut aussi s'appuyer sur l'ARS, qui fournit un appui par la mise en relation des principaux représentants des membres potentiels du groupement de commande. Le GCS a également opté pour le déploiement d'une solution évolutive en termes de capacité. Ainsi, le projet s'adaptera en termes de ressources mémoires et de bande passante à mesure de la croissance du nombre d'adhésions à

 <sup>8</sup> Procédure d'achat respectant la règle des marchés publics. Cette procédure présente la particularité de faire dialoguer acheteur public et industriels. Les industriels doivent répondre à une demande fonctionnelle. L'offre technique formulée en réponse à ce besoin est discutée et retravaillée conjointement avec l'acheteur public. Au terme du dialogue, l'acheteur public retient le prestataire proposant l'offre au rapport qualité/prix la plus performante.

Pratic. Il est intéressant de constater que le GCS met en place une batterie de dispositifs permettant d'adapter Pratic en fonction des besoins.

# **B. Engagement dans le projet et préfiguration**

Le choix du GCS Télésanté HN a été de développer l'outil avant l'adhésion des membres. Cela permet aux adhérents de s'engager dans le projet en étant pleinement informé sur la version finale choisie pour cet outil.

La difficulté principale du GCS va être de déterminer par avance le taux d'adhésion ainsi que l'étalement des inscriptions dans le temps : les conséquences se porteront sur le dimensionnement du projet et de l'outil technologique. Or un mauvais dimensionnement peut provoquer l'échec du projet. Le sous-dimensionnement entraîne une impossibilité d'exploitation fonctionnelle, le surdimensionnement entraîne des charges financières excessives.

Une consultation régulière des membres potentiels du projet est le seul moyen pour le GCS d'apprécier l'engagement de chacun. La communication du GCS est l'unique moyen de stabiliser ce taux d'engagement. La transparence des informations autorisera un positionnement éclairé de la part des structures, positionnement grâce auquel le GCS pourra piloter le dimensionnement d'une manière fiable.

Quant aux membres potentiels du Groupement de Commande Pratic, un positionnement éclairé passe obligatoirement par l'exploitation des informations disponibles. Une analyse stratégique des scénarii envisageables permet aux responsables des structures de se positionner par rapport à ce projet. Les opportunités financières, structurelles et médicales doivent être identifiées.

La partie financière se révèle l'étude la plus quantifiable. Basée sur des cadres relativement bien fixés, tant d'un point de vue technique que contractuel, les premières années d'exploitation sont facilement prévisibles au niveau comptable.

La question médicale inclut trois facteurs : la solution technologique, l'organisation des protocoles, et les relations établies entre les acteurs. Une étude technique faisant le lien entre la proposition technologique et le besoin fonctionnel de la structure est facilement réalisable. Ainsi la question portera-t-elle davantage sur le projet médical associé à cette technologie. Bien que la qualité des protocoles de prise en charge puisse être maîtrisée, l'insertion des praticiens dans les schémas de prises en charge régionaux sera dépendante des relations humaines. Cet aspect n'est pas prévisible, il ne doit donc pas être pris en compte dans la décision.

L'opportunité structurelle est plus délicate à déterminer. Elle est notamment dépendante des intérêts et objectifs portés par chacun des adhérents du projet. Etablissements de santé ou personnel indépendant, mission de service public ou exercice libéral : des rapports de forces vont s'établir tout au long de la vie du projet. La géométrie variable de ces rapports de force ne peut bien évidemment pas être anticipée. Il incombe cependant à la structure de s'assurer que le point du départ du projet autorise ses propres marges de manœuvre à moyen terme. L'enjeu est la maîtrise de l'outil, afin d'éviter qu'il lui échappe, et avec pour conséquence d'être dans l'incapacité de résoudre ses propres problématiques prioritaires. A ce titre, les conditions de sortie du dispositif doivent être considérées.

# **C. Regard sur les besoins actuels de l'établissement de santé en lien avec le projet régional**

Sur l'échelle des priorités, le besoin PACS interne au CHI d'Elbeuf Louviers Val de Reuil est supérieur au besoin de diffusion externe des images. La proposition de la région va au-delà de la nécessité structurelle que peut représenter le PACS de l'établissement. C'est pourquoi il est important de distinguer ces deux aspects, bien que l'un influe sur l'autre :

- Choisir d'équiper le CHI d'un PACS peut conduire à vouloir profiter de l'offre régionale, ce qui contraint le CHI à aller au-delà de la priorité et à adhérer à la plateforme régionale,
- Choisir de diffuser à l'extérieur de l'établissement par l'intermédiaire de la plateforme régionale contraint le CHI à s'équiper d'un PACS.

Un établissement de santé de Haute Normandie s'interrogeant sur l'opportunité de s'équiper d'un PACS est confronté à trois solutions :

- Profiter de l'offre régionale et installer le PACS régional tout en étant connecté à la plateforme régionale,
- S'équiper de sa propre solution de PACS et se laisser le choix d'adhérer un jour ou l'autre au groupement de commande PRATIC,
- Ne rien faire, car dans chacune des solutions, la mise en place du PACS nécessitera des efforts budgétaires qui ne peuvent être soutenus par l'établissement.

Cette dernière solution ne doit pas être négligée : la mise en place d'un PACS permet de faciliter et d'améliorer la prise en charge du patient, mais la charge pour l'établissement n'est pas diminuée pour autant.

#### Mathieu ESTIVAL -101-

L'établissement de santé doit ainsi se positionner en premier lieu sur le projet PACS. Une fois cette décision prise, il pourra envisager la dimension qu'il souhaite porter à ce projet. Cette réflexion s'établira sur la base des opportunités et menaces du projet qui doivent clairement être identifiées.

## **D. Planification**

Les attentes exprimées par les praticiens du CHI font état d'une attente forte à propos de la diffusion interne des images. Le moteur du projet proviendra de cette force. Mais l'établissement est-il prêt à réaliser cette opération ?

Comme il a été montré dans le rapport de mission, certains facteurs sont limitants. Les opportunités en termes de planning, en termes de ressources techniques et en termes de budget ne sont pas forcément en adéquation avec l'attente des utilisateurs. En effet, pour intégrer d'une manière idéale le PACS dans l'établissement, il devra s'interfacer avec le DPI. Or celui-ci est en cours de renouvellement, les paramètres technologiques connus par l'établissement à ce jour ne permettent pas d'anticiper l'interfaçage. De même, ce déploiement du DPI réclamera une ressource en personnel importante, notamment informatique, ressource qui ne pourra pas être dédiée au PACS. Enfin, les possibilités d'investissement du CHI sont très limitées, du fait de la construction du nouveau bâtiment sur le site des Feugrais.

Ainsi, seule une volonté importante de la part de la direction pourra permettre d'effectuer une avancée significative dans ce dossier. Dans ce cas, au minimum un des trois paramètres précédents devra fonctionner en mode dégradé ou de manière non optimale. Ce choix peut s'avérer dangereux. Les risques prévisibles sont les suivants :

- Interfaçage dégradé avec le DPI : non adhésion des utilisateurs au projet
- Manque de disponibilité du personnel informatique : mauvais paramétrage du PACS et perte d'efficience
- Effort d'investissement sur une situation financière difficile : limitation des moyens dédiés à l'exploitation ou aux autres projets prioritaires.

Accepter ces précédents risques nécessite des contreparties. Le PACS n'a jusque-là pas été installé au CHI. Le fonctionnement actuel est établi et stabilisé dans cet établissement : les soins sont assurés au patient bien que sa prise en charge médicale puisse être améliorée d'un point de vue d'efficience et de performance. Cependant, le prix à payer pour attendre cette efficience a été jusqu'alors jugé trop élevé.

Le projet régional de santé, par l'intermédiaire du projet PRATIC, intervient précisément sur ce point. La méthode employée est incitative : elle ne contraint pas l'établissement à adhérer ni même à adopter l'utilisation d'un PACS. L'établissement reste totalement maître sur la gouvernance de son projet de PACS. L'ARS connait les raisons des difficultés de l'établissement à s'engager dans ce projet. Ces mêmes raisons sont également un frein aux avancées potentielles de prises en charge sur l'ensemble de la région. L'ARS décide donc de lancer ce projet régional en sachant pertinemment que plusieurs établissements ne peuvent y avoir accès faute de posséder la structure adéquate. Parallèlement, elle propose une offre compétitive pour équiper ces établissements et effectuer le bond technologique nécessaire à l'homogénéisation régionale.

Du point de vue de l'établissement, le GCS propose plusieurs solutions<sup>9</sup> permettant d'élaborer un PACS connecté au système régional. Les conditions financières sont équivalentes à celle d'un PACS local indépendant. L'établissement est libre de ses choix, tout en se voyant proposer une offre attractive lui permettant de se positionner sur une qualité de prise en charge équivalente aux autres établissements de la région. Cette mesure incitative est la valeur ajoutée sur laquelle l'ARS parie pour faire adhérer les établissements non équipés de PACS. Elle permet de faire combler les différences creusées entre établissements de soins, de réduire les inégalités de soins, et de renforcer la qualité, l'efficience et la performance des établissements de la région. Ces derniers points sont inscrits dans le Plan Stratégique Régional de Santé et sont rendus possibles grâce aux mesures incitatives générées par le projet Pratic.

# **E. Prospectives sur la maîtrise de l'outil**

Suivant les possibilités technologiques, l'outil et les organisations mises en place seront appelés à évoluer. Des besoins nouveaux apparaîtront pour lesquels des réponses devront être apportées et en priorité sur une échelle régionale. En effet, l'effort d'uniformisation doit être conservé : la coexistence de projets isolés et parallèles face à une problématique commune régionale est à proscrire dans la mesure du possible. Cette nécessité implique une démarche participative sur le groupement de commande.

 $9$  Entre autre, les exemples de solutions peuvent être :

Service de téléimagerie et archivage régional mutualisé, combiné à un système de diffusion interne dans lequel l'établissement aura investi d'une manière indépendante,

<sup>-</sup> Téléimagerie, archivage mutualisé combiné avec le PACS mis à disposition par la région.

Coordonné par le GCS Télésanté de Haute Normandie, le Groupement de Commande aura pour enjeu de respecter les intérêts de chacun de ses membres. Toutefois, les arbitrages résulteront de l'hétérogénéité des membres, et des rapports de force établis. La difficulté de l'engagement de chacun des membres résulte de cette capacité à prévoir les futurs rapports de force qui influeront sur l'évolution de l'outil. L'enjeu est de taille. Les investissements sont conséquents et fixent la politique de gestion de l'imagerie médicale sur plusieurs années. L'établissement peut légitimement se questionner sur la maîtrise qu'il aura de son outil.

Par exemple, le CHI est un des deux seuls établissements de taille conséquente non équipé de PACS sur la région. La priorité du prestataire technique et du GCS se portera sur l'archivage régional et sur les services de téléimagerie. Quel sera le poids du CHI si celui-ci nécessite une évolution importante du système de diffusion interne fourni par le Groupement de Commande? Des garanties de pérennité doivent être montrées par le GCS.

A l'heure actuelle, des craintes subsistent également sur l'organisation autour des systèmes de télémédecine. Pour être précis, les craintes se concentrent sur la gestion de la garde régionale en imagerie de coupe. A ce jour, les conditions de rémunération n'ont pas été tranchées. L'existence de fortes disparités de rémunération du radiologue selon son statut peut provoquer l'échec de ce service. Focalisant l'attention, cet aspect occupe une place dominante dans les négociations. Les autres services de téléimagerie font toutefois l'objet d'un consensus. Les craintes exposées sur la garde régionale doivent être levées, car il reste un frein à la mise en place de Pratic. Tant que ce frein ne sera pas levé, il n'y aura pas de visibilité sur le projet. A lui seul, ce facteur peut déjouer l'attractivité de Pratic, impactant la pérennité de celui-ci.

C'est pourquoi les services de télé-imagerie peuvent être souscrits « à la carte ». Chaque établissement reste là aussi libre de choisir et de renouveler le service dont il souhaite bénéficier. Une souscription forfaitaire est alors demandée à l'établissement. Sous la forme d'une redevance annuelle, il peut accéder au service correspondant. La possibilité de retour en arrière est relativement aisée. Sur cet aspect, l'établissement conserve une liberté de choix sans contraintes excessives.

Cette liberté est moins évidente pour l'archivage mutualisée. En effet, cette partie est directement liée au support matériel : la ressource mémoire conserve les données patient. Le dossier patient de l'établissement s'appuie sur cette ressource matérielle. L'établissement rémunère le Groupement de Commandes par une rétribution dépendante du nombre d'examens d'imagerie archivés sur cette plateforme. Sortir de ce service contraint l'établissement à rapatrier les données de ses patients produites par l'établissement. Ce rapatriement s'effectue sur une infrastructure informatique

conséquente en matière d'investissement. Cette opération nécessite également une gestion de la transition : l'établissement doit continuer à produire tandis que les données sont en cours de rapatriement sur plusieurs semaines voire sur plusieurs mois. Retourner en arrière est alors une procédure délicate.

Ainsi, le projet Pratic indique clairement le schéma directeur de son action sur l'archivage mutualisé : création d'un dossier commun en cancérologie puis un dossier commun d'imagerie sur la région. Il prévoit également la possibilité de transférer les données de santé hébergées au sein d'une structure d'hébergement numérique régionale. Ce projet ambitieux a pour objectif de rassembler l'ensemble des données du service public régional - santé, recherche, … C'est pourquoi une solution de migration est d'ores et déjà incorporée au projet PRATIC.

Le GCS a pris le parti de « cloisonner » les prestations. Le désengagement de l'établissement sur une partie du projet ne sera pas synonyme de désengagement total. L'établissement sera libre de profiter de chaque service dont il tire un bénéfice, sans pour autant se retirer des efforts régionaux.

# **II. La situation du projet PRACTIC dans le déploiement national de la télésanté**

## **A. Constats sur la télésanté et vecteurs d'amélioration**

Le CATEL est un réseau multidisciplinaire de compétences en télésanté et autres télé services, né en 1997. Il organise chaque année les journées Télésanté afin de faire l'état des lieux des travaux actuels. Organisé par téléconférence, ces journées présentent l'originalité d'être suivies sur plusieurs sites géographiques en France et dans le Monde. Cette année encore, la conférence a répertorié une multitude d'initiatives. Environ trois cents projets de télésanté sont en cours sur le territoire national. D'enjeux et de tailles diverses, la problématique principale exposée était l'intérêt du déploiement des solutions locales sur des échelles territoriales plus vastes.

Aujourd'hui, la télésanté n'est plus une affaire de technique : la technologie existe. L'action est envisageable, voire nécessaire. Pour autant, afin de remplir des critères d'efficience, il n'est pas souhaitable qu'elle soit développée sans réflexion préalable sur le territoire qui l'accueillera. En effet, deux points sont déterminants : les outils techniques disponibles nécessitent d'être insérés dans une organisation adéquate pour répondre à un besoin du territoire. Elle doit également faire l'objet de financements suffisants et garantis dans le temps afin d'être en mesure de rentabiliser l'investissement matériel et humain.

La présence de ces deux facteurs préfigure un « non-échec » du projet. Cependant il ne garantit pas un succès, qui dépendra de l'adhésion des acteurs.

Dans le cas d'un succès il est logique de vouloir reproduire ce projet sur des territoires où les problématiques sont similaires. A ce titre, certaines initiatives ont été menées, de manière à reproduire exactement le fonctionnement déjà établi. Le succès n'est pas garanti là non plus : la variation d'échelle, l'existence d'une légère différence du besoin ont été des causes d'échecs identifiées. De même, l'absence de personnes clés permettant de fédérer les acteurs des nouveaux territoires se révèle être un critère d'échec du projet.

Envisager d'étendre le projet sur une échelle territoriale demandera ainsi des études préalables, afin de s'assurer de la compatibilité de la solution de télésanté avec le besoin et le contexte présent. La reproductibilité n'est pas systématique.

Le constat établit également le développement de projets parallèles sur deux territoires, répondant à des besoins équivalents. Dans ce cas, l'ambition n'est plus d'étendre les systèmes. A moyen terme, il paraît peu envisageable de remplacer un système par un autre. Toutefois, des bénéfices positifs sur la prise en charge du patient peuvent être générés si ces deux applications peuvent partager leurs données. La problématique est alors de réussir à faire dialoguer ces deux systèmes. L'intérêt de développer l'interopérabilité devient évidente. Au démarrage du projet, il est cependant difficile de prévoir le degré d'interopérabilité de la solution, notamment dans le cadre d'un développement local.

Certains organismes, comme l'IHE<sup>10</sup>, œuvrent pourtant pour faciliter l'interopérabilité en établissant des standards communs et des normes communes. Les normes HL7 et DICOM –imagerie médicale sont les standards les plus connus. Il est intéressant de noter qu'IHE n'est pas un organisme certificateur et qu'il n'existe pas non plus d'organismes certificateurs sur ces normes. Tout industriel peut donc prétendre à respecter les normes IHE, mais, dans les faits, l'interopérabilité entre deux systèmes nécessite une interface spécifique développée par chacun des éditeurs. Bien qu'IHE ait permis d'améliorer les échanges de données, les faits montrent que l'interopérabilité n'est pas encore assurée systématiquement.

Enfin, les travaux actuels se concentrent sur l'intégration des différents services au sein d'un seul et unique portail d'information en ligne. En France, l'échelle régionale est majoritairement retenue pour développer ces interfaces web. Elle permet aux professionnels de santé de se connecter en une seule fois à un ensemble de services. L'identification s'effectue par l'intermédiaire de leur CPS : carte professionnelle de santé. La CPS a été mis en place par l'ASIP, l'Agence des Systèmes d'Informations Partagées en Santé, dans le cadre d'une politique nationale de déploiement d'annuaire de professionnels de santé.

 $10$  Integrating the healthcare entreprise, association de développement de l'interopérabilité entre les systèmes de santé.
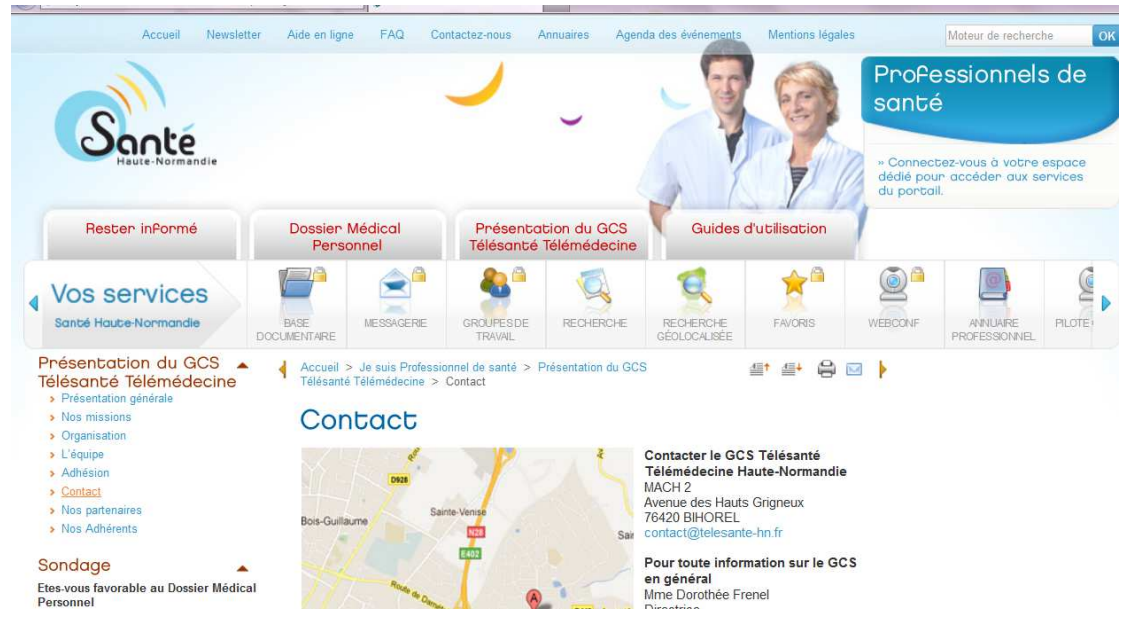

**Figure 5 : Portail de télésanté Haut Normand** 

Les services habituellement présentés sont l'accès à une messagerie professionnelle sécurisée, l'accès à des données partagées comme le DMP – Dossier Médical Partagé – ou l'accès à tout autre service spécifique développé sur la région. Ces services répondent à une problématique régionale dont il a été jugé pertinent de les intégrer sur une interface unique, dont l'usage est dédié aux professionnels de santé. Le professionnel de santé accède de manière simple à l'ensemble des services mis à disposition par la région.

La mise en œuvre de ce portail nécessite là encore l'interopérabilité des systèmes. Les enjeux de ce portail concernent essentiellement des paramètres d'identification de professionnels, de rapprochement d'identifiant des patients, de sécurisation des échanges de données. A ce titre, le bénéfice de ce dispositif est de créer un cadre sécurisé d'échange de données en santé. Cette sécurité est assurée par la structure qui gère le portail. Il s'agit le plus souvent de GCS de télésanté ou de télémédecine, auquel l'ensemble des acteurs de santé sont invités à devenir membre.

Ces portails procurent la visibilité et la promotion nécessaires au développement des services de télésanté. Ils représentent également la volonté politique de vouloir fédérer et mutualiser ces services au profit d'actions de coopérations entre professionnels de santé. Ces portails sont appelés à intégrer un nombre croissant de services, au fur et à mesure de l'évolution de la télésanté.

### **B. Volonté politique nationale**

Au niveau national, la politique de déploiement de la télésanté doit composer avec ces précédentes problématiques. Elle doit également prioriser son action, et proposer un accompagnement des acteurs.

La journée de Télésanté du 28 Mars 2013 organisée par le CATEL a été l'occasion d'un discours de Marisol Touraine, actuelle Ministre des Affaires Sociales et de la Santé.

La politique actuelle en matière de e-santé est destinée à servir de levier d'amélioration sur les problématiques liées au vieillissement, aux maladies chroniques, à la transformation des exercices professionnels et à la lutte contre les inégalités territoriales.

Par exemple, la télé surveillance est un outil permettant le contrôle à distance des paramètres physiologiques d'un patient. La téléconsultation permet d'éviter un trop grand nombre de déplacements vers le médecin spécialiste, réduisant l'utilisation des transports sanitaires. Le partage de données de santé d'un patient aide à la coordination des professionnels de santé qui alimentent chacun ce dossier par des informations annexes à la pathologie, mais pourtant essentielles à la prise en charge globale du patient. Enfin, les PACS régionaux luttent contre le manque de radiologues, notamment pour traiter les urgences vitales.

Ces exemples listent les possibilités d'organisation. Ces initiatives ont été concrétisées grâce aux acteurs de santé qui se sont emparés des technologies pour faciliter la transmission d'information, et plus généralement leur pratique professionnelle. Il est bien évident que le bénéfice attendu s'effectue en premier lieu sur la prise en charge du patient : la démarche ne doit pas être guidée par des seuls impératifs économiques ou structurels.

Le choix du Ministère est de favoriser ces démarches en suivant trois axes bien précis.

### 1. Accompagner les professionnels et les établissements de santé,

La priorisation des projets en mettant à disposition des fonds dédiés aux services de télésanté montre cette volonté politique nationale de développement. A destination des établissements de santé, le plan Hôpital Numérique propose un financement alloué sur cinq ans permettra le développement de systèmes d'information en santé. Cette action s'accompagne du rappel de la nécessité de structurer l'offre technologique, afin de permettre aux différents systèmes de communiquer. A défaut, l'investissement développé serait inutile. L'Agence Nationale d'Appui à la Performance est un acteur qui apportera la

#### Mathieu ESTIVAI - 109-

méthodologie nécessaire au sein des différentes structures sanitaires et médico-sociales pour réaliser ces projets.

2. Renforcer la coordination et la coopération des professionnels dans le cadre du parcours de santé,

Affranchissement des distances, partage sécurisé des informations de santé, création de territoires numériques de santé… la télémédecine va concourir à développer la coordination par cette culture de l'échange autour d'un patient. Grâce à un groupe de professionnels de santé lié par ces informations partagées, tous les moyens pourront être mis en œuvre dans un effort commun de prise en charge.

3. Améliorer les services d'information fournis aux usagers et aux citoyens.

L'information, l'accompagnement et l'éducation du patient deviennent disponibles au moyen de ces technologies. Il est nécessaire de saisir cette possibilité pour que les bénéfices soient également visibles par l'usager, dont la maîtrise de sa santé sera facilitée.

Ce plan national implique les professionnels de santé, mais également un ensemble plus large d'acteurs. En premier lieu, les industriels permettent le développement de solutions logicielles ou structurelles. Une fois encore, l'interopérabilité est de mise. L'Agence des Systèmes d'Informations partagées en Santé, l'ASIP, est un acteur incontournable dans ce projet. Cette agence est notamment en charge d'autoriser les différents centres d'hébergements numériques privés à stocker des données de santé. Ces centres doivent se conformer à un cahier des charges précis. Il est rédigé et mis à jour par l'Agence afin de garantir confidentialité et sécurité de conservation des données de santé personnelles. Les acteurs chargés du déploiement de l'espace numérique des territoires sont également impliqués dans ce plan national. La Délégation Inter ministérielle de l'Aménagement du Territoire et de l'Attractivité Régionale –DATAR - est un service du Premier Ministre ayant cette vocation. La DATAR est engagée dans le chantier majeur de l'aménagement numérique, afin d'installer un réseau de fibre optique de très haut débit à l'horizon 2022. L'objectif est de garantir des accès sur l'ensemble du territoire, et ce jusqu'à la porte de l'abonné, en s'appuyant sur des réseaux à la fois privés et publics.

Le projet Practic s'appuie sur le réseau SYRHANO, réseau de fibre optique très haut débit. En Haute-Normandie, il s'agit de la seule structure qui soit en mesure d'assurer le volume d'échanges de données prévisibles généré par Pratic. Ce réseau a été créé au bénéfice du service public, pour faciliter les échanges d'informations universitaires,

d'enseignement et de recherche. L'échange de données en santé oblige le réseau SYRHANO à s'adapter : les exigences en raison du caractère critique de retransmission des données sont totalement différentes. Il est en effet impératif qu'une information soit retransmise en temps voulu. Cela impose une nécessité de redondance de l'information : en cas de défaillance, une solution de secours doit être prévue. Les acteurs de Haute-Normandie sont particulièrement sensibilisés depuis l'accident du Pont Mathilde enjambant la Seine à Rouen. L'incendie qui a été entraîné par cet accident coupa des lignes numériques, entraînant des perturbations importantes sur le réseau tout au long de la semaine suivante. Le caractère parfois vital de la retransmission de l'information impose une sécurisation des lignes notamment au moyen de solutions de secours pouvant être activées en cas de défaillance.

La télésanté est aussi un vecteur de décloisonnement utilisant un large éventail d'outils transverses. Les prises en charge ne s'effectuent plus en silos mais en réseau, imposant des échanges entre acteurs du monde de la santé. Les échanges s'effectuent également dans des domaines divers et variés. Ces nouvelles coopérations nécessitent pour chaque acteur de comprendre les impératifs de ses interlocuteurs. Chacun doit prendre conscience que les évidences d'un corps de métier ne sont pas celles d'un autre. La vulgarisation et le partage de compétences nivelleront par le haut les aptitudes de chacun des acteurs. Le dialogue et la sensibilisation à ces modes de communication doivent être encouragés, en renforçant le lien humain. Sans ce lien, la technologie sera inutile, chaque projet étant voué à l'échec : l'outil ne sera pas utilisé. C'est pourquoi un des axes de la politique nationale en e-santé est l'accompagnement aux professionnels de santé et aux établissements.

### **C. Les besoins en accompagnement et en pérennité**

A l'image du caractère transverse de ces projets, les besoins en accompagnement sont de plusieurs ordres. Ils s'expriment à la fois sur des versants techniques, organisationnels et juridiques.

La mise en forme de la structure technique nécessite bien souvent une assistance à maîtrise d'ouvrage. Cette assistance accompagne la structure dans la négociation avec l'offre industrielle. Cette dernière est en constante évolution et affiche un caractère de plus en plus spécialisé. Le choix du GCS Télésanté Haute Normandie avait été de compléter ses compétences internes en bénéficiant de cette assistance. Par l'intermédiaire d'un consultant d'un cabinet indépendant, l'assistance à maîtrise d'ouvrage aura été utilisée lors d'une phase stratégique : celle du dialogue compétitif. Il s'agit de la procédure publique de choix, où la structure décrit son programme fonctionnel puis dialogue avec plusieurs soumissionnaires afin d'affiner les besoins technologiques. Bénéficier des compétences spécifiques en termes d'architecture informatique est indispensable sur cette phase déterminante du projet : le choix technologique s'effectue à ce moment-là, et il sera difficilement réversible par la suite. L'assistance à maîtrise d'ouvrage, AMOA, est souvent l'œuvre de cabinets de conseil, dont la rémunération doit être prise en compte pour chaque projet.

L'accompagnement de la politique nationale peut se formaliser par la mise à disposition de ces compétences. L'ASIP assure ce rôle grâce aux appels à projets qu'elle coordonne pour affecter des fonds sur des projets prioritaires. Pour des projets dont l'échelle est plus réduite, ce sont les GCS régionaux qui sont appelés à assurer cette maîtrise d'ouvrage : citons l'exemple du GCS e-santé Pays de Loire, qui propose à ses adhérents une AMOA pour l'informatisation des maisons et pôles pluridisciplinaires de santé. Le dispositif d'accompagnement technique s'échelonne suivant la taille du projet.

Pour un projet régional, une fois l'outil territorial en place les professionnels de santé et les établissements nécessitent d'être accompagnés lors des premières utilisations. Le volet organisationnel devient alors prépondérant en comparaison du volet technique figé à cette étape du projet. Utiliser les compétences du GCS est alors pertinent : cette structure a la connaissance à la fois du terrain, de ses acteurs et de la solution technologique.

Le GCS devient le coordinateur de l'organisation qui se mettra en place autour de l'outil. La vocation du GCS est à la fois de fédérer les différents membres pour optimiser l'utilisation de l'outil, mais aussi de mettre en relation les différents acteurs pour définir les procédures d'échanges et de prises en charge.

Le volet juridique prévaut également sur ces projets. En effet, la gestion des consentements, des droits et de la confidentialité des données est essentielle sur des projets territoriaux. Les GCS proposent ainsi des services d'accompagnement sur l'ensemble de ces volets permettant aux professionnels et aux établissements de bénéficier d'une vision globale ;

La mise à disposition de l'outil technologique doit obligatoirement remporter l'adhésion des professionnels de santé. Cependant, il y aura toujours une inconnue sur la manière dont ils s'approprieront l'outil. Le constat que l'outil est sous-estimé techniquement ou fonctionnellement pourra probablement faire l'objet d'améliorations. Mais le constat d'un manque d'organisation nécessitera des efforts moins quantifiables. Par exemple, l'expérience montre que des projets sont soutenus uniquement sous l'influence d'un seul porteur de projet. Plusieurs initiatives se sont éteintes en raison du désengagement de la seule personne qui impulsait la dynamique nécessaire. Sans cette personne, ni autre acteur suffisamment mobilisé, la faisabilité du projet est réduite à néant. Ce type de configuration doit être détecté en amont afin de garantir la pérennité du modèle, par l'intermédiaire d'un accompagnement spécifique à la coordination du projet.

Sur le projet Pratic, nous pouvons détecter un besoin de coordination d'un autre type, qui permettra de lever les freins de la garde régionale. La rémunération des praticiens suivant leur statut doit faire l'objet d'un arbitrage clair et équitable. Seule la structure coordinatrice peut mener cette concertation à bien, afin d'aboutir à un consensus offrant une large adhésion au projet. L'accompagnement proposé par le GCS Télésanté HN dans cette démarche est essentiel pour réussir la mission commandée par l'ARS.

Chaque projet de télésanté nécessite donc une coordination, de préférence pérenne. Il était important de mettre à jour des dispositifs assurant cette pérennité. La mise en place des GCS d'e-santé assure ce rôle : ils ont pour objectif d'impulser des dynamiques régionales autour de projets dont les investissements sont conséquents. Assurer cette coordination à chacune des échelles territoriales est un impératif du déploiement national de la e-santé.

Cette coordination a notamment été à l'œuvre sur le projet ZEPRA –Zéro Papier en Rhône Alpes. Ce projet est mené par le réseau SIS-RA. Le système d'information en santé régional ne fut pas l'objet d'un succès immédiat : la plateforme n'était pas utilisée par les professionnels de santé. Le diagnostic établi ne présentait pas suffisamment d'information pour pouvoir être exploité. La quantité d'informations ne pouvait elle-même pas augmenter de volume, puisque les professionnels n'utilisaient pas la plateforme. Afin

#### Mathieu ESTIVAL -113-

de résoudre cette situation, le réseau de santé a eu la possibilité de contractualiser avec les différents acteurs. Ce fut la seule solution pour augmenter le nombre d'informations disponibles, et rendre attractive cette plateforme qui, aujourd'hui, est un succès. Sans cette coordination, la plateforme aurait été abandonnée, laissant de côté un investissement important.

Bénéficier d'un appui sur le long terme trouve là tout son intérêt. Cet appui assure une visibilité pour chacun des acteurs associés au projet. La mise en place du modèle économique du projet Pratic en haute Normandie fait partie des garanties pouvant être présentées aux membres du Groupement de Commandes. Le Groupement de Commandes étant composé des acteurs utilisant ces services, ils restent globalement maîtres de la gestion de cet outil, tant d'un point de vue fonctionnel que financier. Bien entendu, les rapports de forces internes seront des facteurs impliquant des adhésions plus ou moins fortes aux évolutions du projet. Cependant, l'implication directe dans la gouvernance de ce projet assure la possibilité aux différents membres de contrôler son évolution, et de participer à son déploiement.

La politique nationale de déploiement de la e-santé assure cet accompagnement sur la coordination des projets et des acteurs. Elle est également indispensable afin de garantir une lecture des projets à long terme. Les acteurs de santé ont ainsi à leur disposition des outils dans lesquels ils peuvent avoir pleinement confiance afin d'assurer une prise en charge facile et efficace du patient.

### **Conclusion de l'axe réflexif**

Derrière la technologie, il y a des hommes. Et sans ces hommes, la technologie n'est rien. Il est impératif pour le décideur public en santé d'intégrer ce facteur. L'outil seul ne garantit pas le projet. Cet outil doit être inséré dans un environnement social et dans un projet médical qui permette de l'exploiter.

La télésanté permet de faciliter la prise en charge de l'usager. Elle rend possible l'échange d'informations et de pratiques médicales. Il restera toujours nécessaire que les acteurs dialoguent, se coordonnent, et se rencontrent. Le lien humain est loin de disparaître.

Malgré tout, la tentation est grande de transposer le succès de certains projets en reproduisant uniquement l'outil sur un autre territoire. Il n'en est pourtant rien. Le rôle de l'Etat a été de sensibiliser les acteurs sur ce point afin que les décideurs puissent agir d'une manière éclairée et structurée.

La majeure partie des acteurs ayant intégré cet aspect de la télésanté, il reste aujourd'hui à les accompagner afin de mettre en place des projets répondant à la fois à leurs besoins mais également aux futurs besoins. L'Etat y apporte sa vision à long terme. Il s'attachera à rendre cohérent l'ensemble des projets de télésanté afin de garantir l'égale répartition d'accès aux soins sur le territoire (loi HPST), mais aussi afin de développer des outils émergents à fort potentiel. L'affichage des axes de développement est donc une étape primordiale de la e-santé afin d'évaluer la pertinence de chaque projet.

La télésanté concourt également à la mise en œuvre du parcours de soins coordonné du patient, tout en optimisant les coopérations des professionnels de santé. Aujourd'hui, les difficultés ne sont plus technologiques. Le temps de l'action est venu. Les Hommes doivent maintenant s'emparer l'outil et créer les organisations qui participeront au développement du bien-être sur des territoires de plus en plus vastes. Du chemin reste à parcourir jusqu'au partage généralisé de l'information en santé, où la prise en charge de chacun pourra s'affranchir des contraintes de lieu et de temps. Mais ce futur se construit aujourd'hui, l'enjeu rendant ces questions passionnantes.

### **Bibliographie**

Agence Nationale d'Appui à la Performance, **« PACS mutualisés, Aide à la mise en œuvre »** - Mars 2012 http://www.anap.fr/uploads/tx\_sabasedocu/ANAP\_H12\_Aide\_a\_la\_mise\_en\_oeuvre\_des\_ PACS mutualises 01.pdf

Consulté le 12/06/2013

Agence Nationale d'Appui à la Performance, **« La télémédecine en action »** - Mai 2012. http://www.anap.fr/detail-dune-publication-ou-dun-outil/recherche/la-telemedecine-enaction-25-projets-passes-a-la-loupe/ Consulté le 12/06/2013

Agence Régionale de Santé Haute-Normandie**, « Programme de développement de la Télémédecine de Haute-Normandie »** - 31 Janvier 2013 http://www.ars.haute-normandie.sante.fr/fileadmin/HAUTE-NORMANDIE/actualites/PRS/consultation\_fevrier\_2013/telemedecine/programme\_teleme decine.pdf Consulté le 12/06/2013

Conseil National de l'Ordre des Médecins**, « Livre blanc sur la télémédecine »** - 2009 http://www.conseil-national.medecin.fr/article/telemedecine-747 Consulté le 12/06/2013

Direction générale de l'offre de soins, Sous-direction des ressources humaines du système de santé Bureau RH 2 « exercice, déontologie, développement professionnel continu », **« Télémédecine et responsabilités juridiques engagées »** - 18/05/2012 http://www.sante.gouv.fr/IMG/pdf/Telemedecine\_et\_responsabilites\_juridiques\_engagees. pdf Consulté le 12/06/2013

MPDSSIS -Mission de préfiguration de la délégation à la stratégie des systèmes d'information de santé., **« Etude pour des propositions sur une politique publique de généralisation des systèmes d'information PACS en France métropolitaine »** -

17 octobre 2010, http://www.sante.gouv.fr/etude-relative-a-la-generalisation-des-pacs-en-francemetropolitaine.html Consulté le 12/06/2013

Syntec – SNITEM, **« Livre blanc 2013, Télémédecine 2020, Modèles économiques pour le télé suivi des maladies chroniques »** - Avril 2013 http://www.syntec-

numerique.fr/sites/default/files/related\_docs/livre\_blanc\_telemedecine\_avril2013.pdf Consulté le 12/06/2013

## **NOTE D'OBSERVATION**

### **ANNEXES**

1 - LISTE DES PERSONNES RENCONTREES

2 -GRILLES D'ENTRETIEN

3 - EXEMPLE DE DIAPORAMA DE PRESENTATION PACS

4- EXPRESSION DETAILLEE DES BESOINS EN TERMES DE PACS – RETRANSCRIPTION DES INTERVIEWS

5 - CONTEXTE REGIONAL DE TELEIMAGERIE

6 - LIAISON DE TELECOMMUNICATION ACTUELLE AU CHI ELVR

7 - ETUDE DES FLUX D'IMAGERIE POTENTIELS AU CHI ELVR

8 - CAHIER DES CHARGES D'UN PACS INDEPENDANT

9 - BESOIN EN TERMES D'ECRAN AU SEIN DU CHIELVR POUR LA MISE EN PLACE DU PACS

10 - DOSSIER SUR LE SUPPLEMENT D'ARCHIVAGE

11 - DIAGRAMME D'ISHIKAWA :

CAUSES POTENTIELLES D'ECHEC DU PACS

12 - PLAQUETTE D'INFORMATION DU PROJET PACS AU CHIELVR

13 - ARTICLE PARU AU JOURNAL INTERNE DU CHI ELVR

14 - INDICATEURS PROPOSES POUR LA MISE EN PLACE D'UN PROJET PACS

15- RESEAU SYRHANO

# **1 - LISTE DES PERSONNES RENCONTREES**

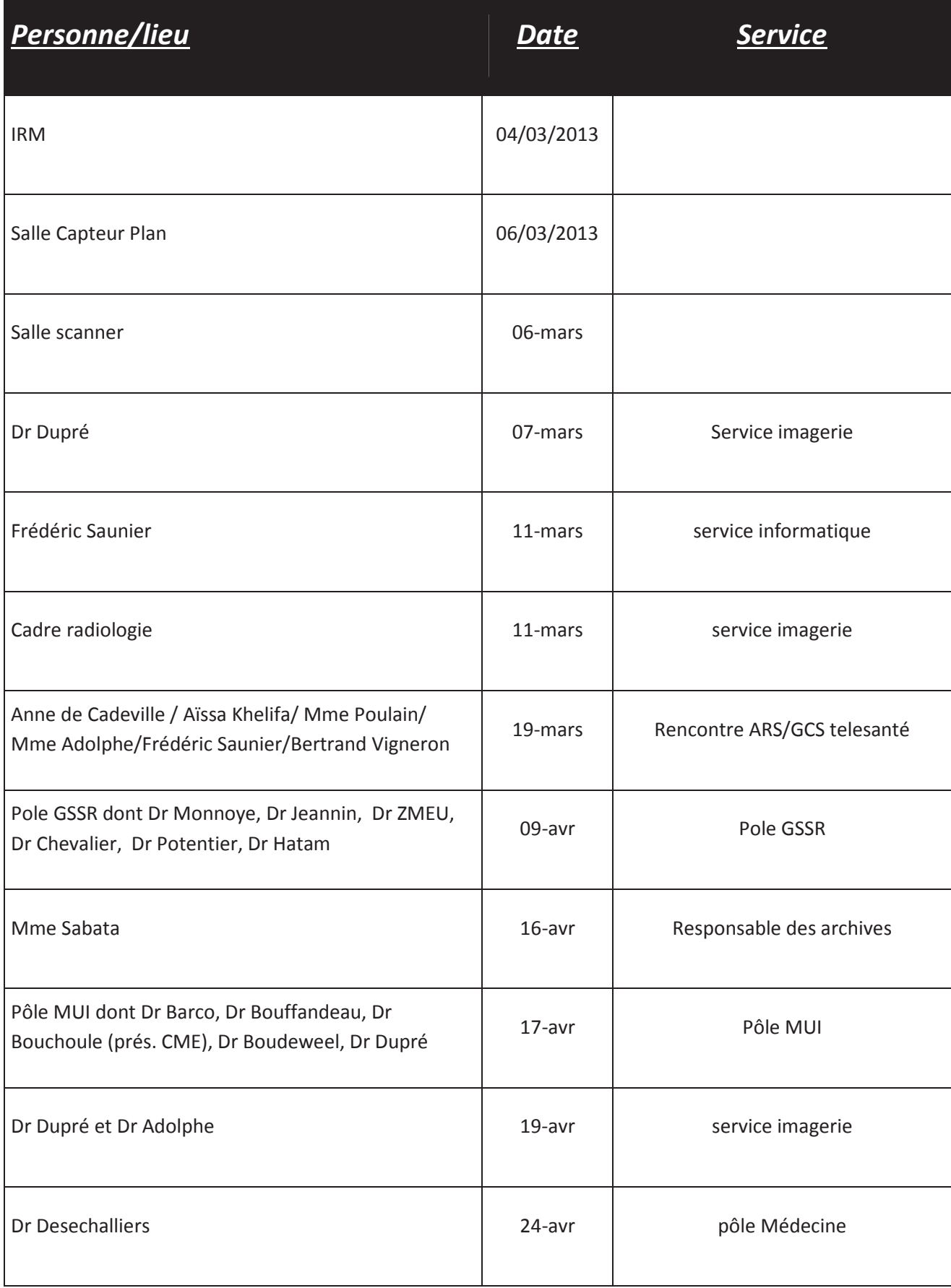

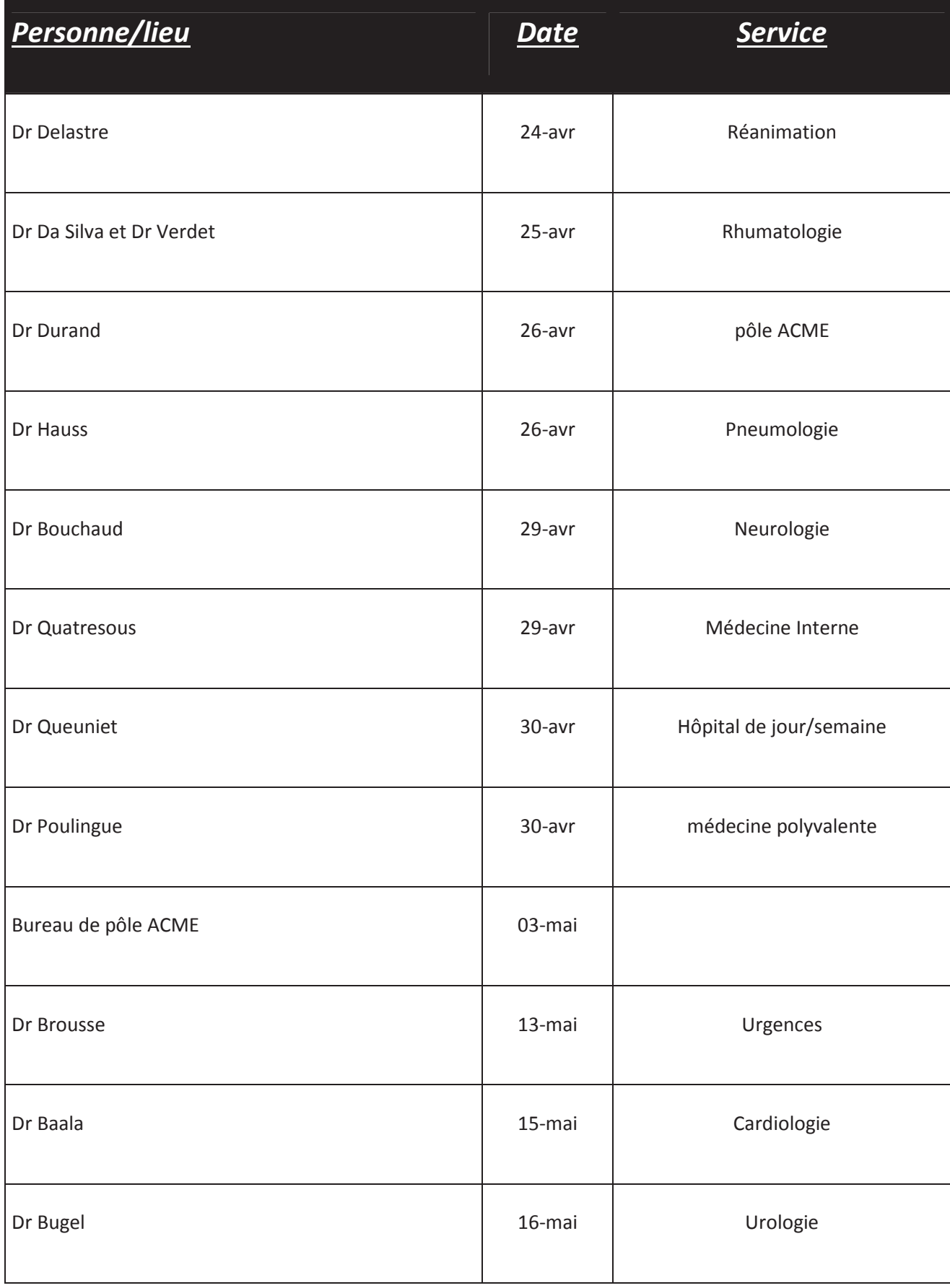

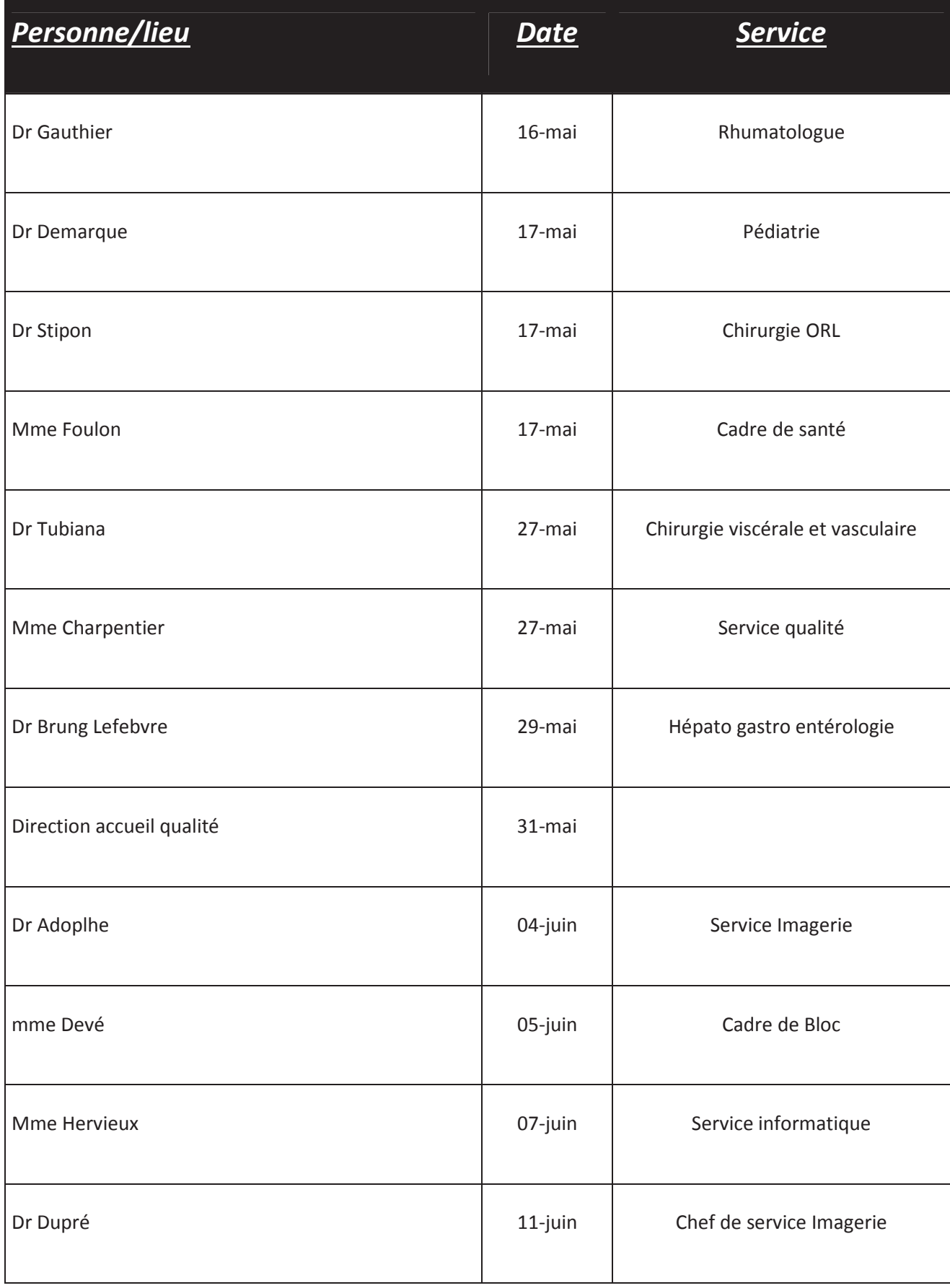

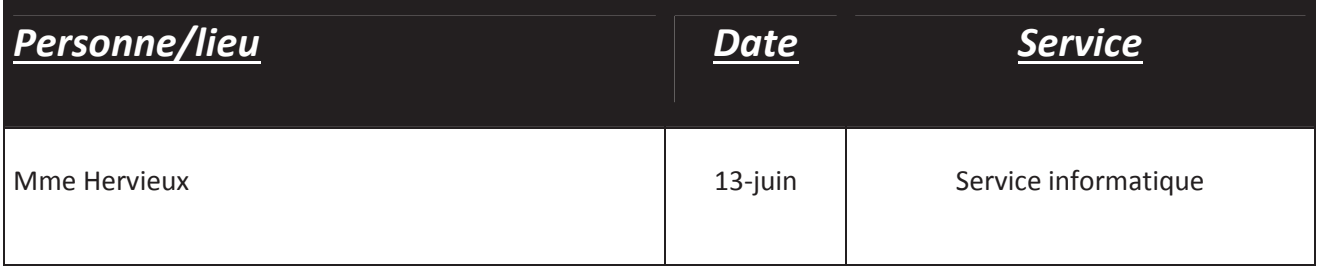

# **2 -GRILLES D'ENTRETIEN**

### Grille d'entretien Région

D'après ma documentation, priorité sur transmission d'imagerie pour permanence des soins et télé expertise. Dans un second temps, mise en partage de l'ensemble des PACS.

Où en est-on aujourd'hui ? (12 sites pilotes ont-ils démarrés ?) Y'a-t-il un opérateur de retenue ? Quel est le contexte actuel du projet ? (dont partie visioconférence)

Comment fonctionnera la médecine libérale et la médecine de ville dans le schéma actuel ?

Y'a-t-il un comité médical de créé ? Quels objectifs principaux ?

- Y'a-t-il un projet médical commun ou un cahier des charges concernant
	- o Définition des permanences des gardes ?
	- o Rémunération et rétribution des acteurs ?
	- o Forme de fonctionnement (GCS, partenariat public privé, implication des libéraux...) ?

D'après PRT-HN, aujourd'hui :

- Fin du choix de l'opérateur, pour la fin du mois de mars
- Mise au point du marché sur le second trimestre

Déploiement à l'ensemble des sites sur T2/T3 2014. Cela veut-il dire que si nous envisageons notre propre PACS, il faut être prêt à cette date ?

Quelle est l'architecture globale du projet ?

Quel est le cahier des charges du PACS mutualisé (échéances, dates clefs de l'opération) ? Quelle seraient les options en termes :

- D'ergonomie d'utilisation
- De connexion
- De stockage et de sauvegarde sur la partie PACS mutualisée ?
- De partage aux médecins de ville (autant généralistes, spécialistes que radiologues de ville)

Comment ces critères ont-ils été définis ?

Réseau SYRHANO : comment faire pour s'y connecter ? Futur contact avec M. Large. Laquelle de ces deux connectivités envisager : 100 Mo, 1 Go ?

Dans le cas où le CHIELV choisisse de s'incorporer dans le PACS multualisé, quelles seraient les modalités de connexion, notamment financières ?

## Grille d'entretien cadre supérieur imagerie

Suivre déroulement d'une procédure d'enregistrement d'un patient.

Reprendre les aspects de volumétrie des examens : nombre, taille, importance, comment est effectué le compte rendu...

Combien de temps s'écoule-t-il entre l'examen et la mise à disposition du compte rendu ? Qui rédige concrètement ce compte rendu (dictée ou dictée numérique ?)

Comment se déroule les examens en urgence ? Comment est organisée la filière AVC ? Avez-vous des relations avec le réseau ONCONORMANDIE ?

Comment se déroule le processus d'archivage actuel ? En êtes-vous satisfait ?

Quel est votre délai souhaité de mise en place du PACS ?

Qu'est-ce que vous attendes du PACS ?

Dans le cas de la suppression des films de radiologie, quelle serait la réaction des services utilisateurs ?

Y'a-t-il besoin d'importation d'images depuis l'extérieur ? De même, comment s'effectue l'envoie d'images à l'extérieur de l'établissement ?

BECO OUR LO COMPRE RONDU OSTINTUEDO AO DVD AUTANTON SCOTN OUVEN 12M.

NB : orthopédie : utilité pour dimensionner prothèses ?

Délai souhaité pour le PACS ?

**₣**▸▁▼╕**₣**►\_▼╕©₣►\_▼╕©₳₣►亅▼╕©₳₣►^▼╕©◆₣►\_▼╕©♥₣►\_▼╕©

### Grille d'entretien informaticiens

Qu'est-ce que vous savez du PACS ?

Description du système actuel d'information patient, particulièrement SIH et SIR. Description radiologie multisite !!!

Quels sont les limites de ce système, d'après les avis reçus des utilisateurs ?

Y'a-t-il déjà des exemples d'incorporation des données médicales au dossier patient, de manière automatique ? (labo, exploration fonctionnelle, imagerie ?)

Actuellement, comment se présente l'architecture du SI de l'hôpital ? Quelles sont les attentes particulières en termes d'interconnexion avec le PACS ?

Quelles sont les conditions pour transférer et recevoir des examens depuis l'extérieur ? Idem pour importation d'image à partir de disques dur : protocoles particuliers ?

Des conventions sont-elles déjà établies pour rapatrier des examens d'imagerie réalisés sur un site différent ? Comment ces conventions sont-elles mises en œuvre ? Quelles sont les difficultées ?

Dans l'hypothèse où l'on souhaite supprimer totalement la reprographie des films RX, suite à l'instauration du PACS, quels aménagements seraient absolument nécessaires à effectuer ?

De votre avis, quels seront les avantages et les inconvénients du partage des examens d'imagerie par mode numérique ? Quels seront les avis des utilisateurs ?

Réseau SYRHANO : comment faire pour se connecter ?

En termes d'infrastructure interne, quelles sont les ressources disponibles : serveurs, mémoire, débit .<br>Rab

- QUI OBT L'APTHAISTRATOUR SYNGOVEIA & PLAZA

-Visio CONF?? LA ROV. POSA STAJ.<br>- FORMAS JOUNDINGATION PATAMENT -SIT? Jus SORTLAR INS-C?

### Grille d'entretien radiologue

Suivre déroulement d'une procédure de diagnostic patient et de son enregistrement.

Reprendre les aspects de volumétrie des examens : nombre, taille, importance, comment est effectué le compte rendu, quelles sont les images sélectionnées...

Combien de temps s'écoule-t-il entre l'examen et la mise à disposition du compte rendu ? Qui rédige concrètement ce compte rendu (dictée ou dictée numérique ?)

Comment se déroule les examens en urgence ? Comment est organisée la filière AVC ? Avez-vous des relations avec le réseau ONCONORMANDIE ?

Comment se déroule le processus d'archivage actuel ? En êtes-vous satisfait ? Est-ce que vous vous sentez limité concernant l'archivage ? Pensez-vous qu'un examen archivé puisse être ré interprété ? Quelles sont les durées légales de stockage ?

Qu'est-ce que vous attendez du PACS ? Pensez-vous qu'il améliorera la communication avec les services demandeurs ? Avec l'extérieur de l'hôpital ? Quelles sont vos attentes en termes d'accessibilité des images ?

Quel est votre délai souhaité de mise en place du PACS ?

Do 432 DD

 $r_{\overline{1}}$ 

Dans le cas de la suppression des films de radiologie, quelle serait la réaction des services utilisateurs ?

Y'a-t-il besoin d'importation d'images depuis l'extérieur ? De même, comment s'effectue l'envoie d'images à l'extérieur de l'établissement ? Carpabas ord 20 systems

VESLUTO ASSPORTAL A Moura  $G1MS$ TEARS DE MAJA Grille d'entretien archives

Quelle est la méthode pour retrouver un examen radiologique ?

Quelle est l'antériorité ? Comment être certain de ne pas avoir égaré un examen ?

Quel est process d'enregistrement, où peut-on obtenir les informations pour localiser l'examen ?

Comment fait-on techniquement pour retrouver le cliché d'un patient

 $N_{A}$  +  $\frac{1}{2}$  2, 7 1.  $R428 \rightarrow 10873$  as  $50-000$  semesmes  $4500$  images (linegal = 0,4321/3). Grassions Furs & PAPIER  $\rightarrow$  OVD  $-3$   $94001$ 

- Louis Lochotte => Specialists Inferimment PLATE FORTO VINT.

 $\mathbb{Z}$  Zooos Pour primary was stormed.

Dans le cas où CHIELV choisisse de s'approprier un PACS, quelles sont les conditions de connexion ? Y'a-t-il un cahier des charges de prévu ? De même, en terme financier, quelles seraient les modalités ?

Dans quel cas de figure le projet PACS partagé dispenserait le CH d'Elbeuf d'acquérir un PACS en son sein?

Quid des modes dégradés ? (nombre de lignes, en cas de panne de la ligne..)

Administratif:

Peut-on tarifier l'archivage :

- Avec notre solution propre?
- Avec la solution du PACS partagé ? g.

Procédure d'information au patient : l'ARS a-t-elle prévu une procédure pré-établie?

Concernant la confidentialité des données, et l'approbation du patient, voire même téléconsultation, quels protocoles ont été établis ?

Est-ce que la convention médecin/radiologue sera uniforme sur l'ensemble de la région ?

Finalement, nous pouvons observer deux objectifs :

- Mutualisation des moyens pour l'archivage d'imagerie médicale sur la région
- Télé radiologie en vue du télédiagnostic et de la permanence des soins.

Concernant la téléradiologie :

- Y'a-t-il un projet médical commun ou un cahier des charges concernant
	- o Définition des permanences des gardes ?
	- o Rémunération et rétribution des acteurs ?
	- o Forme de fonctionnement (GCS, partenariat public privé, implication des libéraux...) ?
- Quelles sont les phases du projet ? Y'a-t-il un phasage limitant le nombre d'ES sur les premières séquences ?

Remarque sur la possibilité de baisse de présence de radiologue en urgence, ce qui peut poser un problème sur des actes d'échographie.

- Comment s'organisera la formation, les protocoles et les contrôles des protocoles de la permanence des soins ?)
- La permanence des soins concerne-t-elle aussi l'interprétation des clichés de radiologie conventionnelle ?
- Quel est l'effectif de radiologue, répartition public/privée ? Quelle est le volume d'examens ÷. à considérer lors des gardes ?
- Interprétation lors des gardes dans les structures ou à domicile ?
- Est-ce que la solution technique envisagée nécessite des aménagements de lignes d'accès ?
- Y'a-t-il une contractualisation à envisager entre ARS et CHI Elbeuf ? De même, quels sont les  $\overline{\mathcal{H}}$ conventionnements à prévoir ?

Technique et gestion projet :

Projet PRATIC : finalement, c'est ce projet qui concerne notre opération. Pouvez-vous confirmer ?

Comment seront gérées les identités ?

Qui est le porteur de projet (ARS, GCS Telesanté HN ?) et quelle sera la structure opérationnelle (GCS Telesanté HN, GCS spécifique ?)

Quelle est la place du GCS T HN ?

Prise en charge de l'AVC : y'a-t-il un vœu d'augmenter le nombre d'UNV en Haute Normandie ? Sur le CHI ? Comment ?

Oncologie : intégration de l'Anapath dans le PACS ?

# **3 - EXEMPLE DE DIAPORAMA DE PRESENTATION PACS**

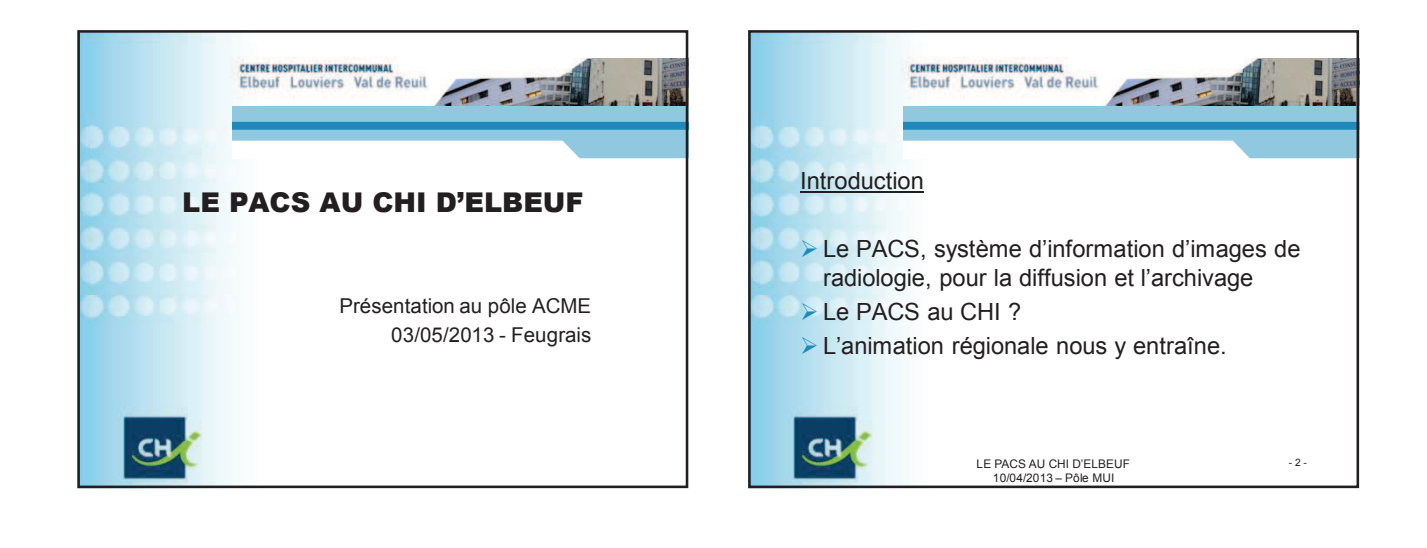

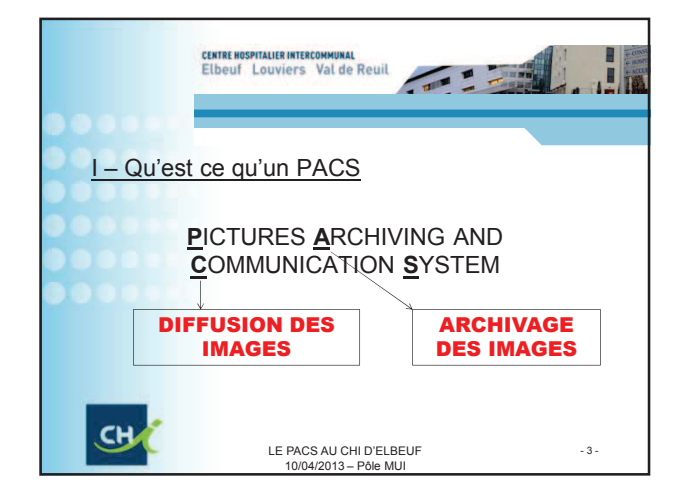

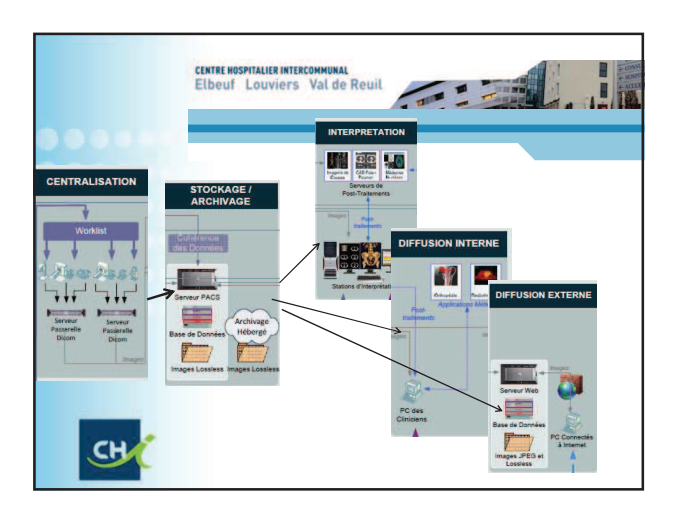

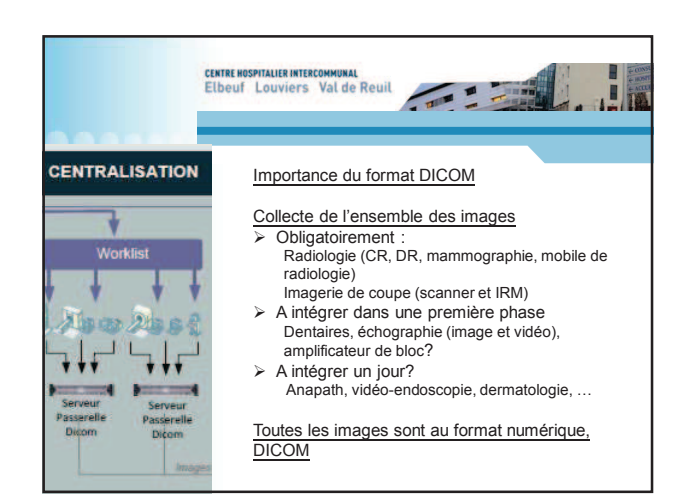

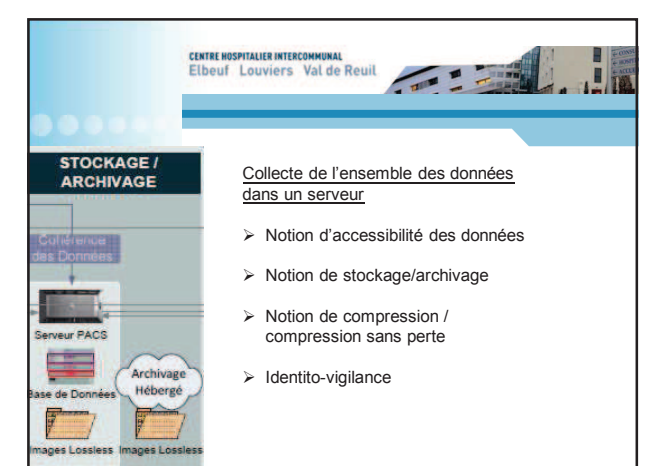

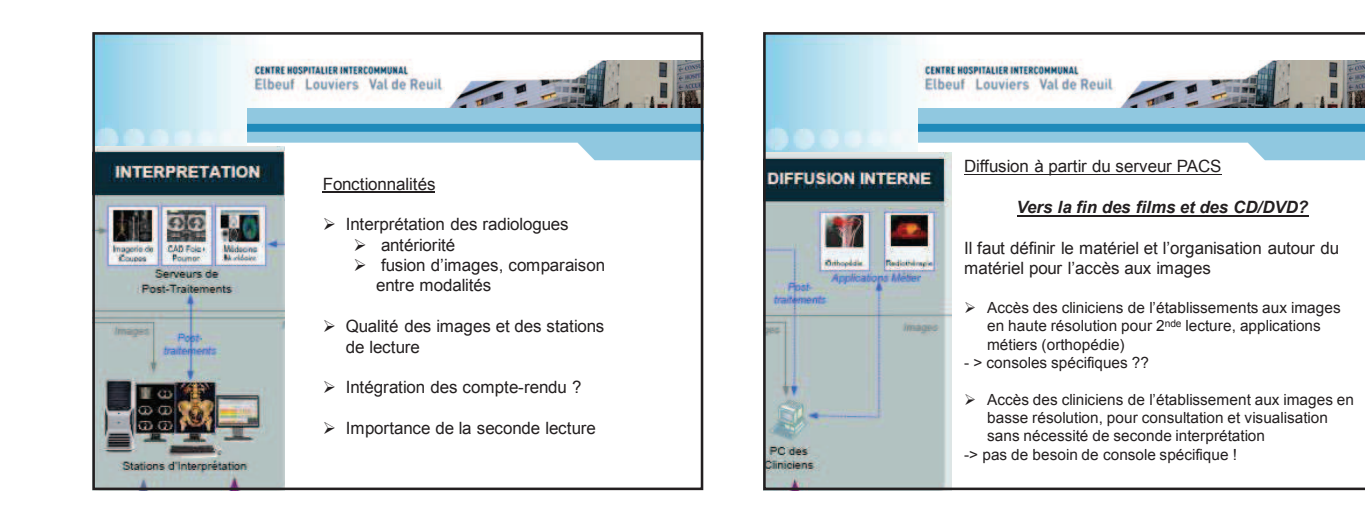

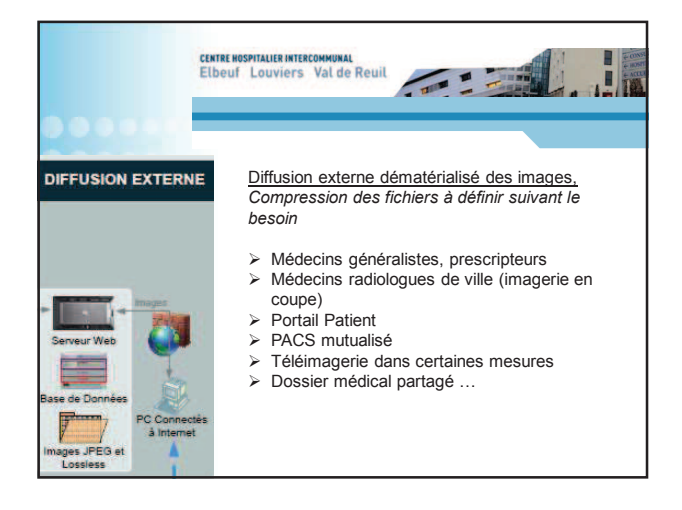

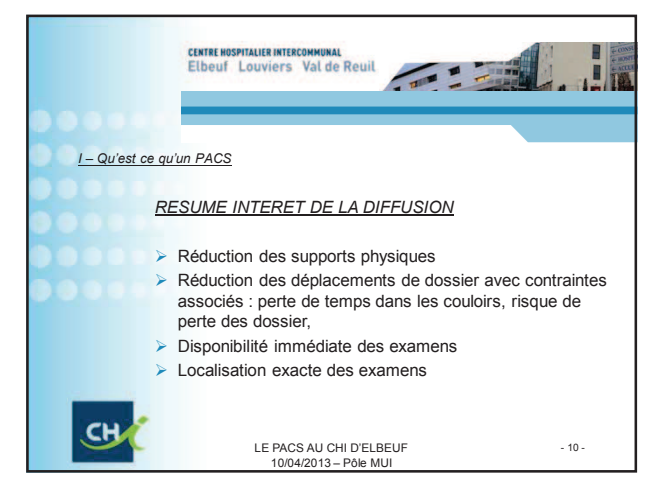

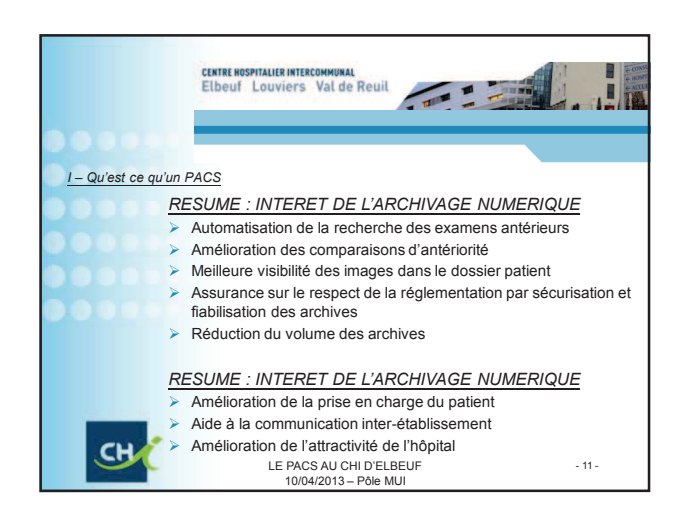

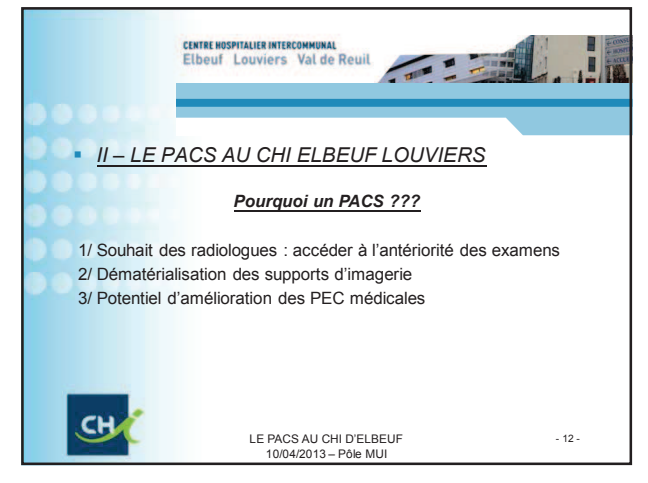

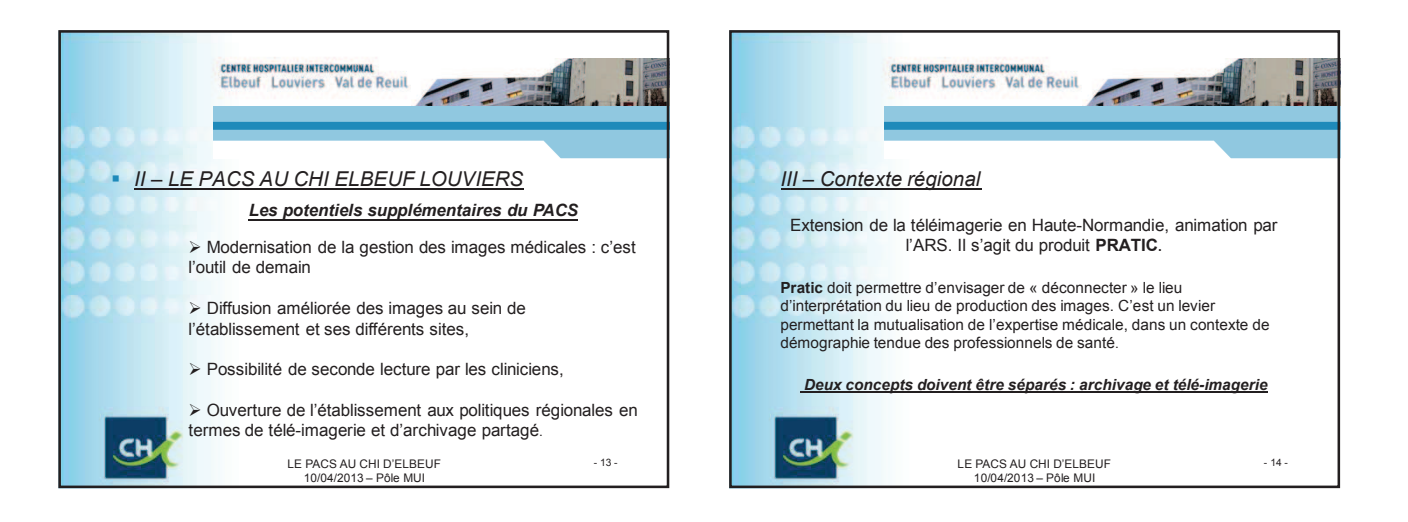

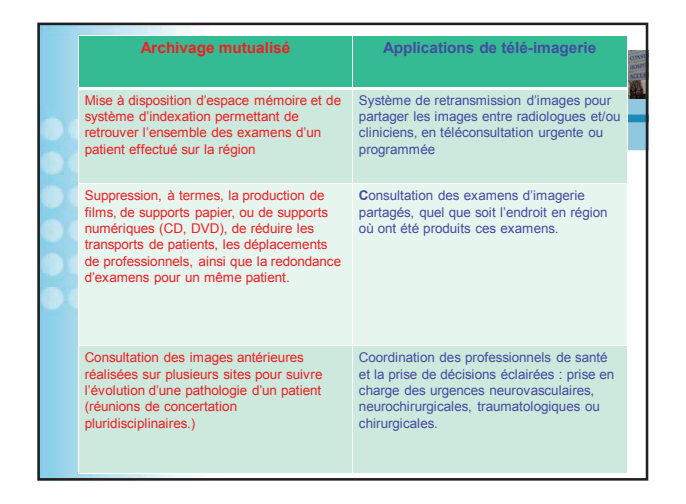

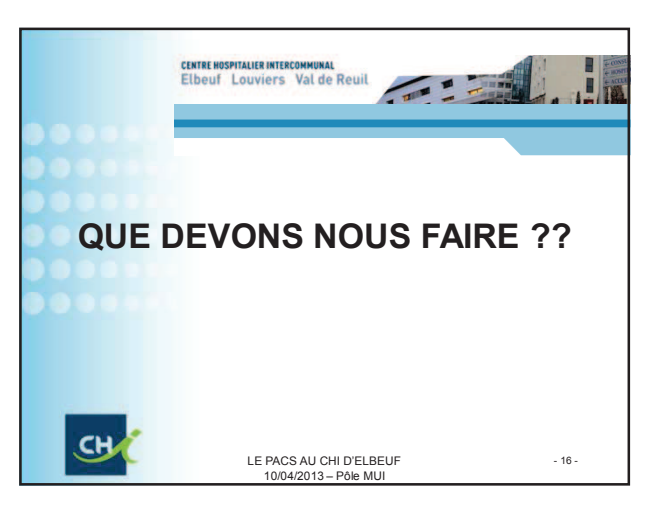

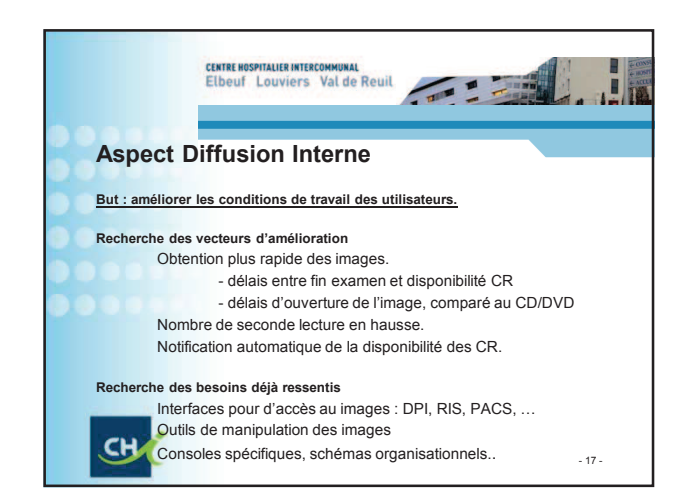

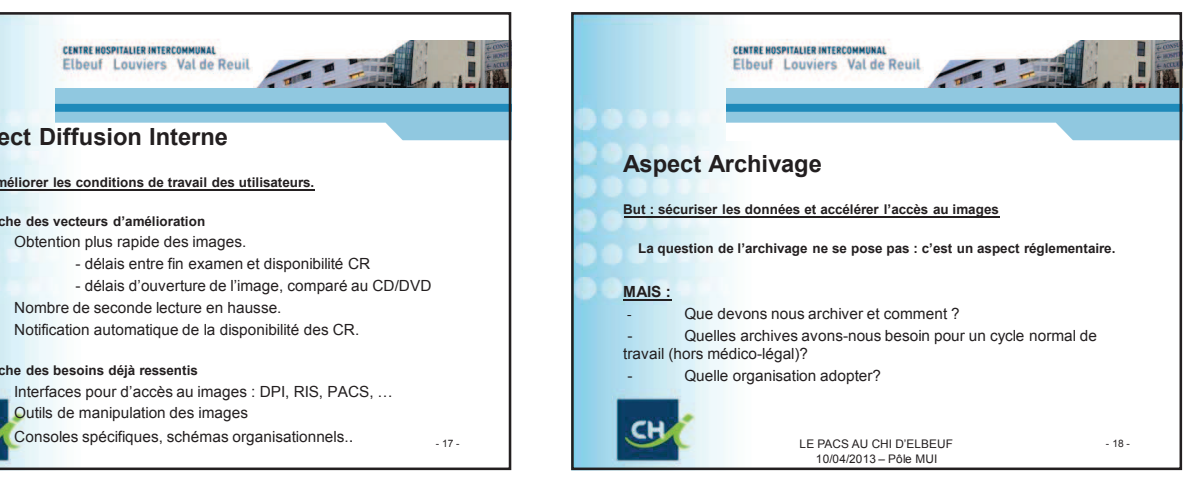

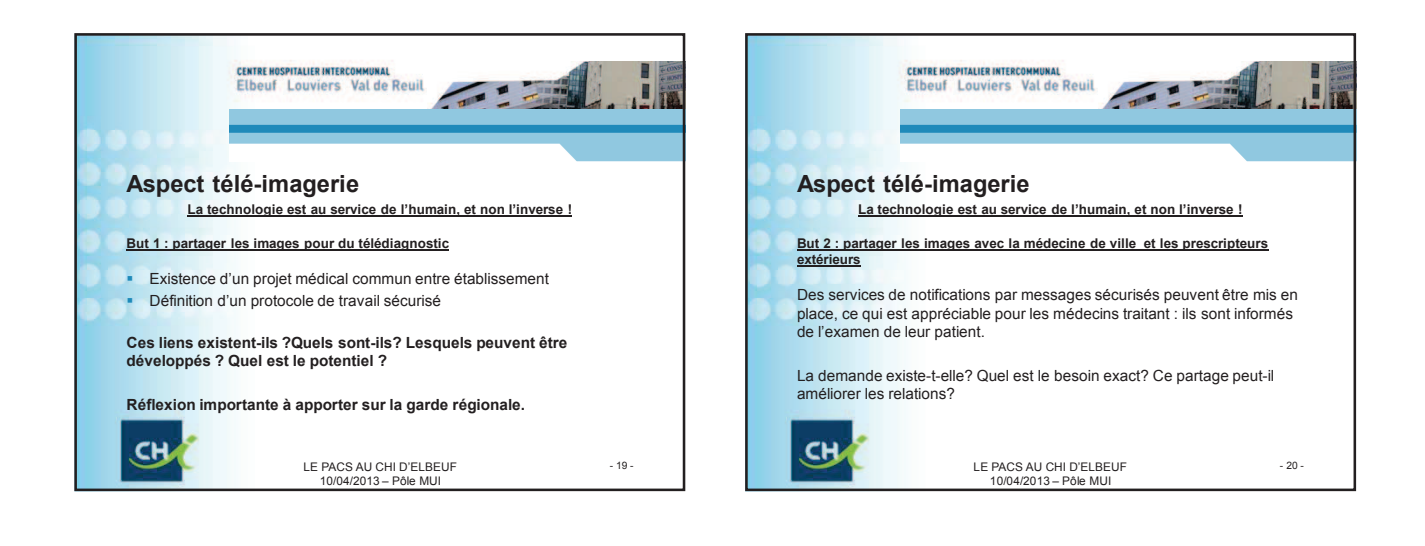

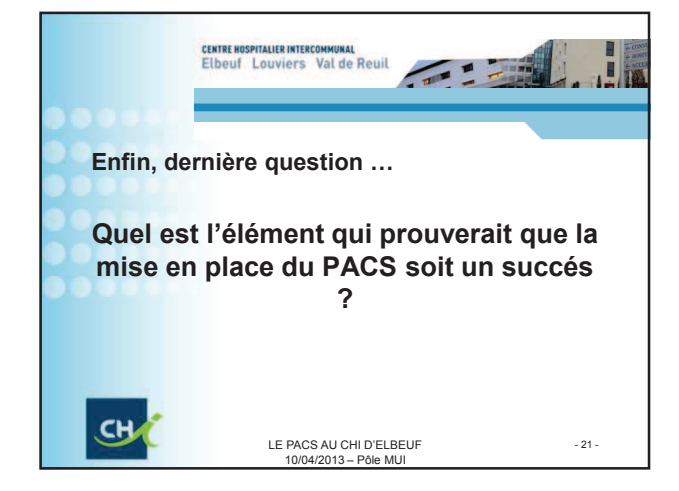

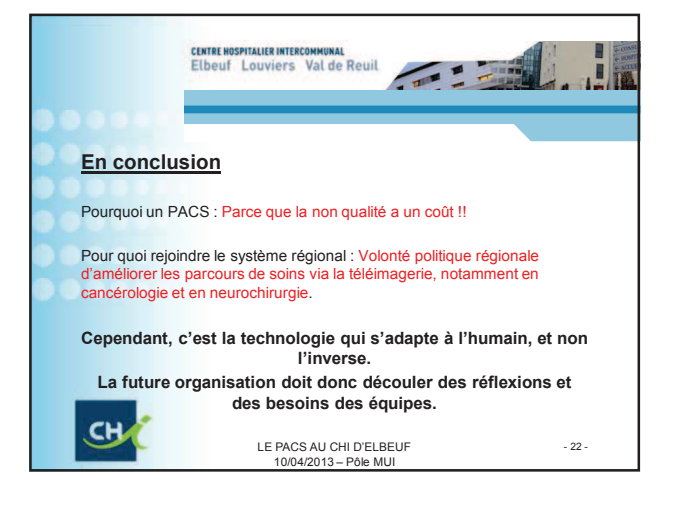

**4- EXPRESSION DETAILLEE DES BESOINS EN TERMES DE PACS -RETRANSCRIPTION DES INTERVIEWS** 

### **1. Contraintes réglementaires**

Les contraintes réglementaires suivent deux axes principaux : le respect de l'état de l'art en matière d'archivage, et la gestion des droits du patient. Ces questions découlent de la réglementation en termes d'hébergement numériques de données de santé à caractère personnel.

Les personnes physiques ou morales qui souhaitent assurer l'hébergement de données de santé à caractère personnel doivent remplir un certain nombre de conditions liées à des exigences de confidentialité et de sécurité et obtenir un agrément délivré par le ministre chargé de la santé<sup>1</sup>, qui se prononce après avis de la CNIL<sup>2</sup>.

**Le dossier médical d'un patient doit être conservé pendant une durée de vingt ans à compter de la date du dernier séjour de son titulaire dans l'établissement ou de la dernière consultation externe en son sein<sup>3</sup> .** Ce délai est reporté jusqu'au 28ème anniversaire si le patient était mineur. Les images, quant à elles, doivent être conservées pendant 20 ans, selon l'article R.1112-7 du code de la Santé Publique.

Selon le décret relatif à cette l'activité de télémédecine, publié le 19 octobre 2010 **ces actes doivent être «réalisés avec le consentement libre et éclairé de la personne ».** Les professionnels «peuvent, sauf opposition de la personne dûment informée, échanger des informations relatives à cette personne, notamment par le biais des technologies de l'information et de la communication ». Les modalités de recueil du consentement restent cependant peu définies, leur mise en œuvre doit faire l'objet d'une politique d'établissement. Concernant la délivrance de l'information délivrée au patient et de ses droits vis-à-vis de la gestion numérique de ses images médicales, les discussions, lors d'un staff de la Direction de l'accueil de la Clientèle et de la Qualité, montrent que peuvent être envisagés les actions

- Des campagnes d'affichage au sein de l'établissement
- La modification du livret d'accueil.

suivantes :

 $\overline{a}$ 

Concernant la gestion du consentement du patient, vis-à-vis de l'archivage numérique de son dossier, ainsi que vis-à-vis de la possibilité de transmettre ou recueillir des images à l'extérieur de l'établissement, toute décision devra être réalisée après avoir documenté la réglementation en vigueur.

<sup>&</sup>lt;sup>1</sup> L'article R. 1111-10 du CSP décrit le processus global de traitement d'une demande d'agrément. La MISS, assure le secrétariat du comité d'agrément qui traite la demande d'agrément après avis de la CNIL<br>2 Agricle 4 - du décret p<sup>e</sup> 2006 C du 4 ioniers 2006 relatif à l'hébersement des demaises du

Article 1er du décret n° 2006-6 du 4 janvier 2006 relatif à l'hébergement des données de santé à caractère personnel et modifiant le code de la santé publique (codifié aux articles R. 1111-9 à R. 1111-16 du CSP)

<sup>3</sup> Article 1er du décret n° 2006-6 du 4 janvier 2006 relatif à l' hébergement des données de santé à caractère personnel et modifiant le code de la santé publique (codifié aux articles R. 1111-9 à R. 1111-16 du CSP)

A la suite de cette action, des commissions de travail pourront se pencher sur la procédure à adopter pour assurer la traçabilité de ce recueil de consentement, puisqu'il s'agit d'une polittique d'établissement.

Plus généralement, l'environnement réglementaire de la téléradiologie suit le contexte juridique, déontologique et organisationnel lié au déploiement de la télémédecine en France :

- l'article 32 de la loi n° 2004-810 du 13 août 2004 relative à l'assurance-maladie concernant la définition de l'acte de médecine à distance ;
- le livre blanc sur la télémédecine de janvier 2009 du CNOM ;
- la loi n° 2009-879 du 21 juillet 2009 portant réforme de l'hôpital et relative aux patients, à la santé et aux territoires (Loi dite HPST) et son décret d'application n°2010-1229 du 19 octobre 2010 qui précise notamment les actes médicaux réalisés à distance au moyen d'un dispositif utilisant relevant la télémédecine ;
- la circulaire N° DGOS/PF3/2011/451 du 1er décembre 2011 relative au guide méthodologique pour l'élaboration du programme régional de télémédecine qui définit les cinq priorités nationales de déploiement de la télémédecine : imagerie en termes de permanence des soins ; prise en charge de l'accident vasculaire cérébral ; santé des personnes détenues ; prise en charge des maladies chroniques ; soins en structure médico-sociale ou en Hospitalisation A Domicile (HAD) ;
- le cahier des charges de la convention médicale de téléradiologie et la charte de la téléradiologie élaborés par le G4 ;
- le guide pour le bon usage professionnel et déontologique de la téléradiologie élaboré par le G4 et le CNOM ;
- Les recommandations G4-SNITEM pour la téléimagerie et la téléradiologie (mai 2011).

### **2. Besoin communs**

### a) Affranchissement du support

**La relecture des examens d'imagerie de coupe n'est pas réalisée actuellement : le support de lecture actuel - CD / DVD – en est le principal frein. Le temps d'ouverture des fichiers à partir de ce support est supérieur à trois minutes. En consultation, face au patient, ce délai n'est pas acceptable.** Les postes informatiques de consultation empêchent toute lecture aisée, notamment lorsque les praticiens accueillent les patients en consultation. Le temps de lecture du support est très important. Un chronométrage à Louviers au service de gériatrie a été réalisé : il y a trois minutes trente entre l'insertion du CD et l'affichage de la première image. Cette durée ne permet pas d'effectuer des consultations en toute sérénité, d'autant plus que le praticien doit bien souvent consulter l'examen antérieur pour effectuer les comparaisons. Le temps de consultation étant limité –

15 minutes par patient – l'attente vis-à-vis du PACS est de s'affranchir de ce support, tout en s'assurant de la fiabilité des ordinateurs pour une lecture confortable de l'image.

#### b) Viewer

Un autre aspect du CD apparaît : afin de lire le fichier DICOM, un mini-programme est associé pour afficher le CD : c'est un viewer. **Ce viewer offre trop peu d'outils : mesure de longueur, d'angle principalement ; la reconstruction MPR n'est pas inclue.** Ce viewer ne répond pas aux besoins de manipulation de plusieurs spécialités cliniques.

#### c) Examens effectués à l'extérieur

**Les cliniciens doivent être en mesure d'incorporer un examen provenant de l'extérieur,** que cela soit de la médecine de ville ou d'un autre établissement de santé. Cet examen devra être incorporé au PACS, afin d'être en mesure de réaliser des comparaisons d'examens. D'un point de vue réglementaire, la conservation d'un examen provenant de l'extérieur doit faire l'objet d'une réflexion sur l'opportunité de le conserver, notamment du fait qu'il doit être soumis au consentement du patient. Dans le cas où il ne serait pas possible d'archiver cet examen, l'examen devra être stocké dans une mémoire « tampon », dont la durée restera à déterminer.

#### d) Disponibilité de l'interprétation

Au niveau des plateaux de consultation de chaque pôle, l'accueil des patients est assuré par un secrétariat commun. C'est le lieu où le praticien complète l'examen clinique, recommande et convient avec le patient du futur traitement. **Le médecin nécessité l'accès à l'ensemble du dossier du patient**. Ces dossiers sont réclamés par le secrétariat quelques jours précédant le rendez-vous du patient. Si le patient a effectué des examens extérieurs, il est tenu de se munir de ces examens le jour du rendez-vous. Des examens d'imagerie sont aussi prescrits et réalisés au CHI dans le but de servir la consultation du clinicien. **Nous constatons cependant un problème de rapatriement de ces nouveaux examens : l'interprétation de l'imagerie de coupe n'est parfois pas validée avant la date de la consultation** –explications en § **Error! Reference source not found.** . Le flux du dossier d'imagerie est ainsi perturbé, et la recherche des images incombe au secrétariat de consultation qui enquête sur sa localisation. Le temps agent est loin d'être négligeable. A titre d'illustration, les consultations du pôle ACME ont réalisé une étude sur le temps de travail affecté à la manipulation des dossiers. Entre le temps de recherche et le temps de récupération au service imagerie, chaque semaine une heure par agent et par secrétariat est affectée à cette tâche. Il est aussi intéressant de noter que la gestion du dossier imagerie,
entre sa récupération et la manipulation des images et des compte-rendus, nécessite 2h30 par agent suivant un cycle normal<sup>4</sup>.

### e) Fonctionnement multisites

Les praticiens souhaitent avoir un droit d'accès aux images identique sur l'ensemble des sites du CHI. **Le fonctionnement entre chaque site devra être fluide, en évitant que le réseau informatique inter-sites ne devienne un goulot d'étranglement des données.**

### f) Zones d'hébergement

**Certaines spécialités nécessitent notamment un accès à l'imagerie au chevet du patient.** Pour les clichés de radiologie, la lecture est assurée à la fenêtre à la lumière du jour, ou par un négatoscope dans le couloir de la zone. Pour l'imagerie en coupe, certains praticiens s'équipent actuellement d'ordinateurs portables Mac équipés d'un viewer de radiologie, performant, appelé OSIRIX et non compatible avec les technologies Windows. Cet ordinateur est placé sur le chariot de visite, contenant l'ensemble des dossiers cliniques et d'imagerie du service. Un PC portable plus classique est parfois utilisé pour l'accès au SIH via le réseau wifi de la zone.

Concernant le portable Mac, il y a là clairement un problème de confidentialité, puisqu'en l'état les fichiers DICOM sont enregistrés sur une base de données de l'ordinateur, sans être anonymisés. Cet ordinateur n'appartient pas à l'établissement, mais au médecin. Certains praticiens informent systématiquement le patient de ce procédé, afin de recueillir leur consentement. Cependant, ce consentement n'est pas tracé.

Du point de vue de la protection des données, nous faisons face à une faille importante. L'ensemble des acteurs en est parfaitement conscient, mais prend en charge la responsabilité de la récupération de ces données personnelles sur un support appartenant en propre au praticien. **L'appui de l'établissement à tracer le recueillement du consentement du patient serait un moyen de réduire cette faille, en mettant par exemple à disposition de ces praticiens un formulaire permettant de récupérer le consentement du patient pour la conservation de ces données sur un dispositif isolé.**

Nous devons absolument considérer que ce système a été initié suite à un besoin réel, qui n'a pour l'instant pas été couvert. Il conviendra de proposer un moyen de remplacement, permettant d'éviter l'utilisation d'ordinateurs portables personnels. D'autre part, dans la zone où le wifi est d'ores et déjà disponible, cet ordinateur portable permettra d'accéder au dossier patient informatisé, représentant une avancée et un avantage pour les équipes de visite.

 4 Enquête réalisée sur les dates du 17, 21, 22 et 23 Mai 2013

Toujours en zone d'hébergement, il faut noter que certaines spécialités ont choisi de ne plus utiliser le chariot de visite, avec dossiers et ordinateur portable associé. Cette décision a été prise au vu de l'encombrement du couloir.

### g) La généralisation des smartphones

Il est également établi que des transmissions s'effectuent par l'intermédiaire des smartphones : prise de photos des images d'un patient et transfert via messagerie sur le smartphone d'un confrère praticien. Ces techniques viennent en soutien des gardes. Outre la transmission d'image confidentielle par réseau non sécurisé, la problématique concerne également la qualité d'image retransmise au confrère. **Concluons simplement qu'un besoin de mobilité émerge, et que l'utilisation des outils technologiques récents tels que smartphone ou tablette ne doivent pas être négligés dans la réflexion.**

#### h) La suppression du film

La suppression du film radiologique ou de la planche papier de l'imagerie de coupe entraînera des difficultés pour assurer les visites dans les zones d'hébergement, au chevet du patient. L'imagerie ne sera plus disponible comme elle peut l'être actuellement par l'intermédiaire des chariots de dossiers. **La mise à disposition de PC portable doit être envisagée dans les zones d'hébergement, en bénéficiant d'un accès sans fil au réseau de l'établissement**. Ce fonctionnement permettra d'autre part d'accéder au dossier patient informatisé. A termes, il serait souhaitable d'équiper chaque praticien d'une tablette graphique pour assurer une mobilité complète. Solution onéreuse, lors des entretiens il a bien été précisé qu'elle ne serait pas envisagée jusqu'à nouvel ordre.

La résolution de l'écran de l'ordinateur portable de visite ne sera toutefois pas optimale, notamment concernant les images ce radiologie conventionnelle. Les cliniciens souhaitent ainsi bénéficier d'un poste de consultation plus performant en termes de résolution. Situé à un point central de chaque zone d'hébergement, tout en assurant la confidentialité de consultation – positionner ce poste dans le couloir est à proscrire – le poste sera adapté en fonction des résolutions requises. **Un tableau récapitulatif fait l'état des lieux de ces besoins en termes d'écran, en annexe. Ce dernier tableau indique également les besoins de résolution pour chaque poste de consultation des images.** 

L'accès aisé à l'image sera un facteur important du succès du projet. A ce propos, nous pouvons distinguer deux types d'accès :

- Accès aux images produites par l'établissement : accès similaire à tout dossier patient patient informatisé au sein de l'établissement.
- Accès aux images produites à l'extérieur de l'établissement, à partir de la plateforme d'imagerie régionale.

Dans ce deuxième cas, la réglementation en termes de confidentialité impose la mise en place de procédures, à déterminer par la politique d'établissement. Ces procédures ont pour rôle d'attribuer les droits aux praticiens de consulter les dossiers des patients. Le dialogue compétitif de la plateforme régionale n'ayant pas encore désigné le prestataire, il y a encore des inconnues sur la manière de gérer ces droits. S'agit-il d'une autorisation examen par examen, dossier par dossier, attribué à l'ensemble de l'établissement ou simplement au praticien ? Ces questions ne peuvent pas être traitées actuellement.

De même, le patient doit être informé du traitement de ses informations médicales. Une action de communication doit être élaborée à son intention. L'entretien avec la direction de l'accueil de la clientèle et de la qualité a fait ressortir la nécessité d'adapter le livret d'accueil ainsi que d'adopter une politique d'affichage de cette information. Elle concernera à la fois le stockage des données de santé sous format numérique, ainsi que la possibilité de télétransmission de ces données à des fins de télé-expertise.

**Concernant les modalités d'accès à l'image, les praticiens souhaitent que le système soit le plus ergonomique possible : d'une manière générale, l'information doit venir à eux, et non l'inverse. Une attention particulière sur la manipulation des bases de données ainsi que sur le « workflow » - processus de transmission de l'information – portera sur cet aspect, autant pour les examens internes qu'externes.**

### i) Les Réunions de Concertation Pluridisciplinaires

Les RCP sont des réunions de concertation pluridisciplinaire, essentiellement à visée cancérologique. Elles réunissent praticiens et professionnels de santé gravitant autour du patient. Elles permettent une expertise croisée sur le dossier du patient. Ces réunions se déroulent au sein de la salle d'interprétation en radiologie, où les outils de lecture sont présents. Une autre RCP, en pneumologie, se déroule en salle SATHIE. **Quelques cliniciens ont émis le souhait de s'équiper d'un rétroprojecteur en salle de RCP, afin d'afficher à l'assemblée de praticien l'ensemble des images. L'adaptation des outils avec le PACS sera nécessaire, notamment pour la lecture des images de radio conventionnelle.** 

De même, la visioconférence et le partage d'image médicale permettrait d'intégrer plus facilement les radiothérapeutes extérieurs à l'établissement : cette compétence est nécessaire pour les RCP, et il n'y a pas de radiothérapeute su le CHI.

### **3. Pôle Gériatrie et Soins de Suite et Réadaptation.**

La problématique principale concernant les gériatres du pôle GSSR provient du site luimême : les gériatres exercent rarement sur le site des Feugrais. **Les accès aux dossiers des patients admis aux urgences peuvent être longs, ce qui est une difficulté pour les praticiens.** 

Lors de l'admission, le secrétariat des urgences consulte CLINICOM pour localiser le dossier patient, s'il existe. Ce dossier patient contient les compte-rendus des examens d'imagerie lors de passages précédents sur le CHI, si celui-ci n'est pas ancien. De même, si ce dossier patient est situé sur le site des Feugrais, le dossier sera reçu à 15h, après toute demande de rapatriement sur Louviers.

Les images ne sont pas dans ce dossier patient, seuls les compte rendu s'y trouvent. L'accès au dossier d'imagerie nécessite un délai supplémentaire. **Ainsi, le vœu principal des praticiens du pôle est d'obtenir beaucoup plus rapidement qu'actuellement le dossier d'imagerie des patients admis en urgence.** Ce propos doit être nuancé, car si les accès aux compte-rendus des précédents examens sont bien souvent urgents, les accès aux images le sont moins, notamment pour l'imagerie de coupe.

Toutefois, l'accès aux images nécessite d'être simple et rapide, si elle doit se faire sur support informatique.

Tout d'abord simple, car les praticiens ne souhaitent pas la multiplication des accès et des logiciels d'interface. **Le système choisi devra permettre d'accéder aux images depuis le dossier patient, et permettre de basculer facilement entre le compte rendu et les images.** La multiplication des interfaces n'est pas souhaitable. Les praticiens émettent également le souhait de pouvoir visualiser le détail de l'examen directement depuis la liste des examens du patient : actuellement les échographies, imagerie en coupes, radio sont identifiés uniquement sous le terme « imagerie » dans ce type de liste.

La nécessité de rapidité d'accès à l'image a ensuite été mise en évidence : les équipes médicales n'adhèrent pas au support CD/DVD, qui nécessite trop de temps. Un test a révélé la durée d'attente pour accéder à la série d'image d'un scanner, à partir du moment où le CD/DVD est inséré : 3 min 30 sec. Le poste informatique n'est pas en cause, c'est la lecture du support qui engendre cette durée. L'échange de données du réseau devra être plus rapide. L'interface de visualisation devra se charger rapidement, voire même être directement installée sur le poste du praticien afin d'accélérer le processus.

**Obtenir les images sous les conditions réglementaires est un objectif partagé par les praticiens : recevoir la première image d'une série d'imagerie en coupe sous 5 sec, et d'obtenir la totalité de la série sous 1 min ;** 

Concernant la qualité d'image, **les cliniciens du pôle GSSR ne font pas état de la nécessité d'obtenir une imagerie haute résolution, notamment sur les imageries de coupe.** 

Malgré leur fluidité d'utilisations lorsque les images sont chargées**, les outils des viewers actuellement disponibles depuis les CD/DVD ne sont pas utilisés par les médecins du pôle GSSR (mesure, contraste, etc… ).** 

Les secondes lectures effectuées par les gériatres concernent essentiellement les pathologies suivantes :

- Saignement anormaux de la région cérébrale
- Ancien AVC ischémiques
- Atrophie corticale

Cette seconde lecture vient en complément du compte-rendu. Ce compte rendu est obligatoirement disponible pour les imageries de coupe. Par contre, elle n'est pas obligatoire sur les radiographies conventionnelles.

A l'heure actuelle, lorsque le praticien prescrit un examen scanner non urgent, le compte rendu peut être renvoyé en 48h, et les images disponibles dans le service sous 5 jours, ce qui est lent. **Les praticiens notent l'intérêt d'obtenir les images par ce réseau, en même temps que le compte rendu**. De plus, les praticiens souhaiteraient recevoir les images avant le compte rendu pour accélérer la « production » de soins. Il a été proposé de mettre à disposition le fichier vocal de dictée. Cet aspect devra être validé par l'ensemble de la communauté médicale.

Afin de pouvoir effectuer des comparaisons, les gériatres souhaitent un accès rapide au dernier examen d'imagerie. L'archivage long terme, obligeant l'accès différé, peut être un sérieux frein à cette solution si l'examen est trop ancien pour rester en stockage avec accès immédiat. Toutefois, les praticiens ne peuvent évaluer le volume d'examen concerné. D'autre part, le temps d'accès sera toujours amélioré par rapport au rapatriement des dossiers physiques d'imagerie. Le compte rendu sera toujours disponible dans le dossier informatisé du patient. Cette demande semble ne pas nécessiter d'être obligatoirement remplie sur une première phase de déploiement.

Pour les praticiens du pôle, les acteurs du CHU, avec qui ils travaillent, peuvent potentiellement avoir besoin de partager les images. Il s'agit des neurochirurgiens, des praticiens de centre mémoire, des chirurgiens et angiologues, les dermatologues. Les oncologues de Becquerel ont aussi été identifiés. Dans leur discours, les praticiens du pôle ne montrent ni priorité, ni évidence à mettre en place ces coopérations.

De même, les gériatres n'ont pas noté de besoins particuliers de la part de la médecine de ville afin de partager les images.

#### **4. Pôle Médecine**

Les cliniciens espèrent un accès à l'image plus rapide. Bien entendu, l'affranchissement du support CD est une première étape. Rassuré par l'obligation légale de mettre à disposition du praticien –disponibilité de la 1ere image d'une série de coupe en moins de 5 sec, ensemble de la série en moins d'une minute – les cliniciens espèrent également une amélioration du flux du dossier d'imagerie réalisé en interne. Bien entendu, la dématérialisation permettra une recherche plus aisée : dès que les images sont produites par la modalité d'imagerie, celles-ci peuvent être insérées dans le PACS, avant même d'être interprétées. **Le fichier vocal du radiologue dictant son interprétation peut également être disponible dans le système d'information afin d'être mis à disposition des cliniciens avant sa retranscription par écrit.** Il s'agira d'équiper les postes d'un casque audio afin de préserver la confidentialité.

Pour autant, faciliter le fonctionnement existant ne doit pas encourager le radiologue à retarder davantage son interprétation, qui aurait dû être effectué durant sa vacation. Des moyens clairs et efficaces doivent lui permettre de visualiser les examens dont l'interprétation n'a pas été encore réalisée.

D'autre part, il sera intéressant pour le clinicien de comparer avec les examens antérieurs, notamment pour les patients en cancérologie. L'antériorité devra être récupérée, si le patient accorde son consentement. Si l'examen est inscrit sur un CD/DVD, provenant soit de l'extérieur soit de l'archivage régional sans avoir été produit sur le CHI, soit encore dans le cas d'un examen effectué avant la mise en place du PACS : le CHI devra s'assurer de recueillir le consentement du patient. Dans tous les cas, pour comparer les antériorités, le logiciel permettant de visualiser l'examen devra permettre d'afficher au moins deux examens différents sur le même écran, en adaptant son affichage au format de l'écran. Le défilement des coupes de deux séries différentes devra pouvoir être synchronisé

**Les images de coupes des anciens dossiers d'imagerie pourront être importées dans le PACS**. **Deux protocoles peuvent être envisagés : importation des fichiers à l'accueil du patient au secrétariat de consultations, ou importation par le cliniciens lorsque le patient est face à lui. Or, il y a un consensus sur la charge de travail trop importante du secrétariat pour pouvoir valider l'option de déléguer cette tâche au secrétariat.** De plus, nous avons l'aval des cliniciens rencontrés pour effectuer cette tâche, du moment que le système d'import soit simple. Le logiciel sera choisi en conséquence.

Cette tâche représentera une phase de transition, entre l'utilisation systématique du dossier physique d'imagerie et l'arrêt de sa distribution systématique dans les services. La subsistance des deux moyens de consultations des images pourra durer entre 2 et 3 ans, durée pour laquelle les cliniciens consultent régulièrement les antériorités des patients. Audelà, la consultation des examens devient exceptionnelle.

Les entretiens démontrent une certaine homogénéité pour le choix des modalités à connecter au PACS. Imagerie de coupe (scanner et IRM) et radiologie conventionnelles sont les examens dont l'accès aux images est obligatoire, pour deux raisons.

La première raison concerne l'imagerie conventionnelle : comme nous l'avons vu précédemment, notamment aux urgences, certains cliniciens accèdent directement aux images sans que celles-ci transitent par le radiologue. Pour autant, il ne nécessite pas d'une réelle station diagnostique. Ce dernier type de station étant très onéreux, des solutions intermédiaires peuvent être trouvées :

- mutualisation des postes de consultation – engendrant des conséquences néfastes non négligeables sur l'organisation du travail des cliniciens,

 - fourniture d'un poste aux outils moins performants, en dégradant la palette d'outillage ou la qualité de l'image.

Après concertation, autant avec les cliniciens de l'établissement qu'avec les industriels, la réglementation concernant les outils de revue des images de radiologie s'avère inexistante, exceptée pour la mammographie où des résolutions de 5Mp par écran sont imposées (l'écran doit par ailleurs pouvoir être calibré pour suivre une échelle de gris respectant les critères DICOM). Pour les autres modalités, le cadre est flou. Le respect du marquage CE 93/42, classe I, semble l'impératif pour assurer l'interprétation, mais paradoxalement la résolution optimale n'est pas clairement exprimée par la réglementation. **Il convient habituellement de respecter des résolutions de 2 MégaPixels (Mp) pour l'imagerie de coupe et 3 MégaPixels pour la radiologie conventionnelle. Mais le clinicien ne réalise pas d'interprétation radiologique, uniquement une « relecture ».** 

**Raisonnablement, afin de réduire l'investissement, nous pouvons réduire ce besoin pour les cliniciens : la relecture, autant des clichés que des images d'IRM ou scanner ,est moins fine que celle des radiologues. De même, la palette d'outil offerte aux cliniciens sera moins importante que celle du radiologue : une grande partie des outils du radiologue ne seront jamais utilisés par le clinicien.**

La communication est cependant primordiale sur cet aspect : le clinicien devra clairement être informé des limites de l'outil mis à sa disposition. Il ne faut cependant pas que cette communication apparaisse comme une perte dans la liberté d'interprétation : actuellement, les cliniciens s'affranchissent du radiologue sur la lecture de certain cliché. Le fonctionnement doit rester similaire. La communication consistera simplement à rappeler qu'en cas de doutes, la demande d'expertise de la part du radiologue est impérative, comme les cliniciens conviennent de fonctionner aujourd'hui.

**Concernant les autres modalités, citons l'échographie. En termes d'images, nous ne relevons que peu de besoins.** Les cliniciens ne sont pas formés à la lecture de ces images, qui nécessite d'autant plus une pratique : la lecture peut-être interdépendante du geste qui y est associé. Sans la réalisation de ce geste, la compréhension de l'image peut être impossible. C'est pourquoi le compte rendu est le seul document de l'examen nécessaire aux cliniciens.

**Toutefois, l'échocardiographie nécessite la conservation des images**. En effet, les CD conservant les images sont conservés actuellement par le service. La connexion de l'échographe au PACS peut-être un avantage pour ce service, afin de limiter ce stockage de CD. .

De même, **en rhumatologie un besoin d'accès à l'image a été exprimé pour l'échographe du service.** Cet accès permet de contrôler l'évolution de la pathologie. Le praticien nécessite une revue régulière de ces images. A la différence de l'échocardiographie, l'archivage de l'image n'est pas médico-légal : les images peuvent être supprimées sous 2 ou 3 ans.

**Afin de manipuler l'image, les cliniciens nécessitent d'outils de base, dont la palette est largement partagée par l'ensemble de la communauté médicale.** 

**Les mesures d'angles et de longueur,** 

 $\overline{a}$ 

- **Mesure de densité des imageries en coupe,**
- **Modification de la courbe de contraste et de luminosité,**
- **Reconstruction MPR<sup>5</sup> de l'imagerie en coupe sur les 3 plans coaxial, sagittal et coronal. La reconstruction selon un axe oblique serait un plus.**

Les outils de reconstruction réclament l'accès à l'ensemble des coupes de la série. L'origine de ce besoin provient de la sélection des plans de reconstruction effectués par le radiologue, qui n'est pas toujours adaptée à la lecture du clinicien. C'est pourquoi les cliniciens souhaitent réaliser leurs propres reconstructions.

Certains industriels demandent à l'établissement de se positionner concernant le traitement des images : doit-on conserver toutes les coupes d'une série et / ou transmettre l'ensemble des coupes au clinicien ? Est-ce que les cliniciens peuvent réaliser leurs propres reconstructions ? Dans la négative, les échanges sur le réseau informatique ne sont pas optimisés, mais l'ensemble des informations n'est plus disponible pour le clinicien, ce qui

<sup>&</sup>lt;sup>5</sup> La reconstruction MPR – Multi Planar Reconstruction- est un algorithme permettant de combiner les coupes d'un examen scanner ou IRM, afin de reconstituer une image sur un axe différent. Autrement dit, cette technique permet de passer des coupes «vues de dessus » à des coupes « vues de côtés » ou « vues de derrière ».

limite la qualité de reconstruction. La demande actuelle des cliniciens ne semble pas aller dans ce sens.

#### Imagerie non DICOM

**Le traitement des liaisons dermatologiques a suscité un fort intérêt de la part des cliniciens : la possibilité de prise d'images pour suivre l'évolution des lésions, mais aussi pour les retransmettre aux dermatologues-dont la démographie est extrêmement faible sur le territoire- est apparue comme un des avantages inattendus du PACS**. A peu de frais, un réel bénéfice peut être apporté aux cliniciens de médecine. L'archivage de ces images ne serait pas nécessaire à long terme, six mois à une année étant les durées maximales pouvant être envisagées. Cela suppose une très faible ressource de mémoire à allouer sur le PACS.

Les images d'anatomie pathologie ne sont pas utiles aux cliniciens. Les prélèvements réalisés au sein de l'hôpital étant analysé au CHU, seul le compte rendu retourne au CHI. Il serait possible de photographier les coupes et les retransmettre au prescripteur. L'intérêt est uniquement pédagogique, et non productif ou médico-légal. Sur cette base, l'enregistrement des images n'est pas nécessaire. Les entretiens font ressentir plutôt une nécessité de centraliser le retour des compte-rendus, dont les protocoles semblent très hétérogènes suivant les services, les interlocuteurs et les périodes.

**L'évolution du stockage des images évoque l'idée de reproduire la totalité du dossier d'imagerie, qui inclut les tracés EEG, ECG, EMG, les questionnaires de la consultation mémoire….** L'ensemble de ces fichiers peut d'ores et déjà être accessible sous format numérique, directement depuis la modalité de production. Une fois résolue les problèmes de lecture de ces tracés –les fichiers sont parfois « propriétaires », nécessitant une application spéciale pour leur lecture – ces fichiers pourront être intégrés au système d'information de l'hôpital. Le dossier patient informatisé paraît être le système le plus logique pour accueillir ces fichiers. Toutefois, si la technologie ne le permet pas, il sera tout à fait possible d'intégrer sous format DICOM ces images et les conserver dans le PACS. **Il faudra cependant tenir compte des impératifs techniques, comme la mise en place de worklist –liste de travail spécifique au système d'information – pour intégrer parfaitement ces fichiers et les associer au bon patient.** 

#### **Enseignement**

L'enseignement prend une part importante de l'activité de certains praticiens de l'établissement, notamment par l'intermédiaire d'enregistrement des gestes spécifiques en échographie. **L'installation d'un PACS au sein de l'établissement leur offre** 

### **l'opportunité d'améliorer la qualité de conservation de leur vues et boucles cinétiques des examens d'échographie présentant une utilité pédagogique.**

Ces fichiers n'ont pas vocation à être archivés sur du long terme, ni même à être diffusés ou partagés. Les fichiers doivent être anonymisés dans un premier temps, pour ensuite être stockés durant le temps requis.

**Pour la salle d'endoscopie, les praticiens souhaitent obtenir un moyen de visualisation des examens d'imagerie.** 

**Le sort des négatoscopes est évoqué par les praticiens : ils souhaiteraient les conserver le temps d'assurer la transition complète avec le PACS, afin d'être en mesure d'observer les fichiers provenant des archives ou de l'extérieur.** 

**Enfin, la possibilité pour le patient de pouvoir accéder à ses images est une demande exprimée par les praticiens.** 

### **5. Pôle d'Activité Chirurgicale – Mère Enfant (ACME)**

### a) Bloc opératoire - chirurgie

Les chirurgiens apprécient l'idée de pouvoir accéder aux images en coupe. L'échange créé autour de l'image avec le radiologue permet une mise à niveau des compétences.

**Un besoin est ressenti sur la revue d'imagerie interventionnelle. Que cela soit l'amplificateur de brillance ou la cœlioscopie, l'avantage d'accéder a posteriori aux images est relevé. Il n'y a pas d'aspect légal aujourd'hui.** 

Les amplificateurs de brillance sont DICOM, l'intégration ne nécessite pas de travaux spécifiques. La cœlioscopie peut produire des fichiers vidéo, qu'il faudra transformer en DICOM. Cependant, la création d'une worklist est fortement conseillée. Elle est cependant difficilement réalisable à ce jour car la gestion du planning n'est pas informatisée au bloc. La création manuelle d'une worklist lors de chaque journée ajoute une tâche au personnel du service. Celle-ci peut être source de problème d'identito vigilance.

**Ainsi, il ne semble pas nécessaire de devoir anticiper cette connexion au PACS avant l'arrivée de la gestion informatisée du planning de bloc**.

**La diminution du nombre de clichés de radiologie imposera au bloc opératoire de s'informatiser. L'accès à l'image est demandé par les chirurgiens, mais il n'existe pas de consensus actuel sur une configuration précise**. Des hypothèses sont émises : mise en commun d'un chariot informatique avec l'anesthésiste, chariot informatique spécifique PACS et chirurgien, moniteur sur bras, moniteur sur le mur et en remplacement des négatoscopes pour éviter les contraintes du chariot –vol, choc, ergonomie… La décision ne peut pas être définie aujourd'hui. Les études de prix se sont basées sur un chariot spécifique au chirurgien. Il faudra retenir que le remplacement du négatoscope par un écran nécessitera une gestion de la transition, la base de données du PACS devant contenir une antériorité suffisante pour effectuer les premières interventions suite à ces travaux.

**L'évolution des pratiques et des besoins suite à l'informatisation réclamera certainement de permettre un accès à l'image sur un poste de consultation dans la**  salle de codage. Il ne semble cependant pas nécessaire d'atteindre une qualité optimale d'écran dans un premier temps. La salle étant équipée de PC connecté, il n'y aura a priori aucune installation à effectuer, mis à part le logiciel de visualisation si nécessaire.

**De même, la salle de réveil doit également être équipée, pour visualiser les clichés post interventionnels.** 

L'informatisation du bloc qui sera nécessaire pour le DPI peut néanmoins être anticipée avec le PACS, si besoin. En effet, les bras d'anesthésie sont munis d'une prise réseau, à laquelle une antenne wifi peut être raccordée. Le service informatique réclame cependant à ce que le même type de matériel wifi soit utilisé, afin de garantir l'interopérabilité du site.

En termes d'organisation, le dossier du patient suit un protocole particulier au bloc. Il est appelé dans un premier temps par le secrétariat des consultations. Le « dossier de chirurgie » est préparé par le secrétariat : les images sont sélectionnées. Le dossier retourne ensuite aux archives, puis est appelé par l'unité d'hébergement lors de la venue du patient. Le dossier est ensuite retransmis au bloc, et retourne à l'hébergement après l'intervention. Il repasse ensuite par le secrétariat qui dépose le compte rendu, avant de retourner au service des archives. Ce workflow particulier de l'image devra, tant que possible, être reproduit dans le cycle de l'image du PACS pour l'intervention. Ce fonctionnement peut être facilité grâce à l'informatisation du bloc, et la possibilité de créer des worklist automatiques.

### b) Service pédiatrie

La particularité du service de pédiatrie est le besoin de compétence en interprétation de radiologie pédiatrique. Cette compétence n'est pas disponible au sein du CHI. **La possibilité**  **de transférer vers les radiologues pédiatriques est intéressante, elle permettra là encore d'éviter de transporter les dossiers hors de l'établissement pour recueillir les avis extérieurs. La téléconsultation est réclamée par ce service pédiatrie.** 

L'intérêt pour le médecin de ville d'accéder à l'examen réalisé lors de l'hospitalisation est également noté. En effet, Le médecin a besoin de comparer l'évolution des pathologies. Un partage des examens dans le sens ville hôpital est appréciable.

### c) Gynécologie-obstétrique

Le service n'a pas pu être consulté au moment du rapport.

### **6. Pôle Médecine d'Urgence et Imagerie**

Le service d'urgence a beaucoup insisté sur l'aspect confidentialité que le PACS devra respecter. Cette confidentialité concerne non seulement l'accès au dossier mais aussi la façon de le consulter.

D'une part, le PACS, comme le dossier patient, doit contrôler l'accès aux dossiers du personnel hospitalisé.

Sur la façon de consulter les images, les images sont actuellement observées sur des négatoscopes, répartis dans les couloirs, à la vue de tous les patients et accompagnant. **L'hypothèse de poste de travail sur chariot sera à proscrire.** 

**L'idée du service d'urgence est de pouvoir accéder aux images avec une bonne qualité de résolution sur des points déterminés : banque centrale de surveillance, box à risque type déchoquage ou chirurgie… Ailleurs, la qualité d'image n'a peu d'importance et les anciens postes peuvent être conservés.** 

**La réanimation devra être informatisée. Une demande a été de de placer des écrans à l'intérieur de chaque chambre. Il n'y a cependant pas besoin d'accéder à une qualité d'écran importante. Comme aux urgences, seules les banques de surveillance seront équipées de poste de relecture.** 

**La demande commune concerne la possibilité de transmission de fichiers photo ou vidéo. En dermatologie notamment, pour le suivi des plaies, retransmettre ces images permet une gestion plus confortable des pathologies annexes du patient.** 

**En termes de communication externe, les urgences sont évidemment les premiers à réclamer un dossier partagé entre établissements**. Les priorités se situent sur les pathologies cancéreuses et vasculaires. Les urgences récupèrent notamment les patients cancéreux sur le week-end, lorsque les structures de semaine sont fermées.

**Enfin, le pôle MUI étant responsable de l'UCSA (unité médicale en établissement pénitentiaire), il rappelle la nécessité de donner l'accès aux images sur le site de Val de Reuil et d'équiper l'unité d'une station de relecture des examens.** 

Dans le service imagerie, les acteurs concernés par le PACS sont les suivants :

- Les manipulateurs et les secrétaires, qui se verront allégés de la manipulation des images,
- Les radiologues, dont l'accès aux antériorités sera amélioré.

Les radiologues bénéficieront également de la relecture clinique, dont le savoir-faire permet d'améliorer la qualité du diagnostic.

**Les interfaces entre RIS, modalités, DPI et PACS devront être performantes et concerner l'ensemble des équipements, afin de réduire les problématiques liées à l'identitovigilance, essentiellement.** 

### **7. Besoins en terme de communication externe**

a) Transmissions avec la médecine de ville

Il est difficile de déterminer les besoins exacts des acteurs soins en ville en termes d'imagerie, tant les interlocuteurs sont variés.

Nous pouvons cependant définir trois catégories :

- Les médecins généralistes et le paramédical dont kinésithérapeutes et infirmiers.
- Les médecins radiologues ayant un cabinet en ville.
- Les médecins spécialistes de ville.

Pour ces trois catégories, les examens d'imagerie sont soit prescrits par ces acteurs, soit visualisés avec l'aide du compte rendu, soit relus par l'intermédiaire d'un outil de relecture performant, soit non consultés car le compte rendu est suffisant, la revue de l'image étant soit considérée comme hors de leurs compétences, soit trop chronophage pour mériter une attention.

Toujours est-il que le consultant d'imagerie externe, et dont le prescripteur ne fait pas parti de l'établissement, doit repartir du service d'imagerie avec ses images, sur support film

papier ou CD/DVD, une copie du compte rendu lui étant aussi éditée. **Si le CHI choisi de dématérialiser ses images, l'accès aux images et aux compte-rendus devra toujours être assuré pour le patient externe, qui devra aussi être en mesure de permettre l'accès à ces images par les professionnels de santé de son choix.**

Dématérialiser ces images implique donc que le patient devra être en mesure d'aller recueillir de manière sécurisée ses examens sur un serveur informatique. Probablement via un serveur web, l'accès du patient au serveur sera assuré par un identifiant et un mot de passe, qui lui est personnel et qui ne peut être communiqué qu'aux professionnels de santé auquel le patient consent à communiquer ces informations. **Le système doit être suffisamment sécurisé pour éviter que le patient puisse accéder à d'autres examens du serveur.**

Le professionnel de santé, quant à lui, ne pourra accéder aux examens uniquement si le patient lui en autorise, via un protocole d'accès garantie et bien défini. Ce professionnel devra alors être en mesure de recueillir l'examen DICOM, car il peut être nécessaire pour ce médecin de retraiter l'image.

Les besoins des médecins et paramédicaux de villes sont divers. L'objectif des affirmations suivantes n'est pas d'analyser les besoins exhaustifs de la ville vis-à-vis de l'utilisation des images du CHI, mais plutôt d'illustrer ces besoins par des exemples. Cette analyse est une retranscription de l'observation des praticiens du CHI sur leurs confrères de la ville.

La visualisation de l'image peut être à la fois un support « pédagogique » autant pour le médecin qui fait la relation entre le compte rendu et l'image – ses compétences sont nivelées par le haut- que pour le patient qui peut alors visualiser la pathologie. Le kinésithérapeute peut repérer plus facilement une pathologie, utile pour effectuer ses gestes. Un spécialiste peut effectuer une seconde lecture d'un point de vue clinique, du moment qu'il a à sa disposition les outils le permettant (reconstructions notamment). Un radiologue sera dans la possibilité d'effectuer un second avis, grâce aux outils de sa console d'interprétation.

**Enfin, le patient ou le professionnel de santé n'étant pas forcément équipé du matériel informatique ou réseau permettant de recueillir l'examen dématérialisé, un équipement de matérialisation devra être conservé au sein du CHI : imprimante DICOM, graveur de CD/DVD, voire reprographe. L'un de ces équipements, qui devra fonctionner à la marge de la production principale, devra toutefois être présent sur chaque site de production – Feugrais et Louviers – pour assurer un service minimal au patient souhaitant l'accès à ses données autrement que par voie dématérialisée.** 

**Qu'ils soient matérialisés ou non, assurer la continuité de la transmission d'examen à la médecine de ville est essentiel afin de maintenir la communication entre la ville et l'hôpital. La mise en place du PACS peut aussi aller au-delà, et accroître cette communication, pour améliorer in-fine l'attractivité du CHI.** 

En effet, deux avantages du PACS peuvent soutenir cette hypothèse D'une part, la communauté médicale s'affranchit du support : suite au consentement du patient, la consultation simultanée des examens devient possible, fiabilisant le canal de communication : les deux médecins conversent autour d'un référentiel commun. **Mais l'outil qui semble le plus pertinent pour renforcer l'attractivité auprès des médecins de ville est la notification automatique d'un examen prescrit à leur patient, ou des patients les ayant déclarés en tant que médecin traitant.** Les modalités de notifications restent cependant à explorer –notification lors de chaque patient ou notification récapitulative quotidienne, mise à disposition d'un portail d'information- il faudra également évaluer la pertinence de mettre à disposition le compte rendu de l'examen en ligne**. Un tel système permet de créer une valeur ajoutée à l'examen d'imagerie, sans contrainte pour le personnel hospitalier, et par cet avantage fidéliser le médecin traitant sur les orientations prescrites à leurs patients.** 

En terme de communication avec l'extérieur, que cela soit sur de la médecine de ville ou sur des établissements sanitaires, nous devons faire d'ores et déjà le constat que les échanges sont intenses. **Que cela soit avec le CHU de Rouen, le CLCC Becquerel, les cliniques Saint Hilaire, de l'Europe ou Mathilde, les dossiers transitent d'un établissement à un autre. Les RCP sont les principales raisons, suivies par les staffs de spécialité. Les demandes d'expertises représentent la troisième raison, qu'elles soient en région ou hors région.** En effet, la nécessité d'échange de données médicales pour avis extérieur est plus prépondérante au CHI comparé au CHU, du fait de l'interdisciplinarité peu importante en son sein.

**Les échanges d'images sont actuellement effectués au moyen de différents canaux : le praticien se déplace avec dossier d'imagerie complet ou partiel, ou il est transféré par ambulance - ce qui engendre pour ces deux cas un fort risque de perte du dossier pour des raisons d'oubli, de perte, d'accident…** 

Parfois, l'image est photographiée par smartphone, puis transfére à un autre praticien par cellulaire, à des fins d'expertise ou de retransmission au médecin référent ou de garde. Bien que ce cas puisse être réalisé sans transférer les données d'identification du patient, évacuant la problématique de confidentialité des données, les défauts de ce canal sont les suivants :

- Le patient n'a pas consenti à la retransmission de son examen,
- La qualité de l'image est minimale. L'amélioration de la qualité des soins peut être mise en cause. Cet argument peut être aussi contrebalancé par la rapidité d'obtention de l'avis d'expert, ou par le « professionnalisme » de l'expert sachant tenir compte de la trop basse qualité d'image pour indiquer de ne pas être en mesure de rendre un avis.

Ainsi, pouvons-nous constater que le besoins existe, et que des moyens de détournement ont été mis en œuvre. Le sens de cette démarche est d'adopter une démarche constructive afin de rendre juridiquement conforme les pratiques actuelles. Des solutions existent par l'intermédiaire de l'outil PACS, notamment au moyen d'échanges sécurisés par messagerie ou par portail d'accès, parfois même compatible avec des applications smartphone.

**En conclusion, la sécurisation de transmission d'images par des voies officielles sera un terrain favorable à une meilleure collaboration entre praticiens inter-établissement, région ou hors région, ou lors des systèmes d'astreintes.** 

Il faut noter que le CHI accueille des patients de cancérologie en urgence, notamment le week-end, lorsque les centres de références fonctionnant en hôpital de semaine sont fermés. L'accès au dossier est alors impossible malgré un besoin essentiel. Des examens ionisant sont alors prescrits une nouvelle fois, augmentant la dose attribuée au patient.

**Il existe ainsi une réelle attente pour la mise en commun de dossiers d'imagerie de cancérologie**. Le projet régional de téléimagerie a été élaboré dans ce sens. Afin que ce dossier soit le plus performant possible, il est nécessaire de partager les compte-rendus. Audelà du système de PACS, c'est la gestion d'un flux d'information à gérer – HL7 ORU, suivant standard IHE.

L'accès à l'ensemble de ce dossier sera bien évidemment soumis au consentement du patient.

# **5 - CONTEXTE REGIONAL DE TELEIMAGERIE**

### **Contexte du projet Pratic**

a) Contexte général de la télémédecine et de la téléradiologie Le projet **Pratic** s'inscrit dans le contexte de mise en œuvre et de déploiement de la télémédecine en général et de la téléradiologie en particulier.

La téléradiologie représente un moyen de répondre à plusieurs enjeux de santé publique :

- prise en charge documentée, conforme aux données les plus récentes de la science et des bonnes pratiques, permise par une bonne articulation entre le lieu de l'exploration radiologique et le lieu de l'expertise disponible, notamment en urgence ;
- orientation la plus adéquate possible du patient vers les structures les mieux adaptées tenant compte de l'offre graduée des soins et des compétences spécialisées et hyperspécialisées mises en œuvre ;
- égalité d'accès aux soins dans le cadre d'une qualité constante de la prise en charge sur tout le territoire ;
- optimisation du temps médical spécialisé et limitation des transferts non pertinents.

Elle doit permettre l'adaptation des fonctionnements et des organisations dans un contexte de contrainte démographique forte, et faciliter la mise en œuvre d'une permanence des soins de qualité au profit des patients de chaque territoire de santé.

La mise en place d'un projet de téléradiologie repose notamment sur le contexte juridique, déontologique et organisationnel lié au déploiement de la télémédecine en France :

- l'article 32 de la loi n° 2004-810 du 13 août 2004 relative à l'assurance-maladie concernant la définition de l'acte de médecine à distance ;
- le livre blanc sur la télémédecine de janvier 2009 du CNOM ;
- la loi n° 2009-879 du 21 juillet 2009 portant réforme de l'hôpital et relative aux patients, à la santé et aux territoires (Loi dite HPST) et son décret d'application n°2010-1229 du 19 octobre 2010 qui précise notamment les actes médicaux réalisés à distance au moyen d'un dispositif utilisant relevant la télémédecine ;
- la circulaire N° DGOS/PF3/2011/451 du 1er décembre 2011 relative au guide méthodologique pour l'élaboration du programme régional de télémédecine qui définit les cinq priorités nationales de déploiement de la télémédecine : imagerie en termes de permanence des soins ; prise en charge de l'accident vasculaire cérébral ; santé

des personnes détenues ; prise en charge des maladies chroniques ; soins en structure médico-sociale ou en Hospitalisation A Domicile (HAD) ;

- le cahier des charges de la convention médicale de téléradiologie et la charte de la téléradiologie élaborés par le G4 ;
- le guide pour le bon usage professionnel et déontologique de la téléradiologie élaboré par le G4 et le CNOM ;
- Les recommandations G4-SNITEM pour la téléimagerie et la téléradiologie (mai 2011).

### b) Contexte régional du projet

### *(1) Situation générale en Haute Normandie*

La région Haute Normandie représente un bassin de santé de 1 820 000 habitants distribués sur 4 territoires de santé, hétérogènes quant à leur densité de population et leur offre de soins :

- le territoire de santé du Havre, qui compte 452 000 habitants ;
- le territoire de santé de Rouen-Elbeuf, qui en compte 807 000 ;
- le territoire de santé d'Evreux-Vernon, qui en compte 394 000 ;
- le territoire de santé de Dieppe, qui en compte 169 000.

Au plan de l'imagerie médicale, la région s'articule autour de 5 grands pôles publics et privés : Le Havre, Rouen, Elbeuf, Dieppe, et Vernon-Evreux.

### *(2) L'imagerie médicale en Haute Normandie*

Au plan de la démographie médicale, on constate une diminution globale du nombre des radiologues en raison du vieillissement de la population médicale.

L'analyse de l'évolution du parc d'imagerie montre que les appareils de radiologie conventionnelle sont progressivement remplacés par des appareils de radiologie numérique. Le nombre d'examens en coupe est en augmentation et les ressources humaines locales ne sont pas suffisantes pour assurer en l'état la permanence des soins 24/24 sur tous les sites.

Si l'avenant 24 a facilité dans le secteur libéral la mise en place un stockage de la production de façon quasi généralisée, la situation en matière d'équipements PACS dans le secteur public est hétérogène au niveau des territoires de santé, celui offrant le maillage le plus dense étant celui du Havre. Il faut noter que le problème de l'archivage long terme (entre 2 et 20 ans) n'est réglé ni pour le secteur libéral ni pour le secteur public.

L'obsolescence technologique et/ou fonctionnelle des stations de transmission d'images installées depuis 1996, pourtant renouvelées en 2009, fait que ce réseau ne fonctionne plus que sur certains de ses segments.

### *(3) Eléments de volumétrie*

Il est produit environ 2 millions d'examens dans la région dont 1,1 millions par le secteur privé.

Le nombre d'examens réalisés entre 20h et 8 h du matin est estimé comme suit

- Scanners : 5 008 examens
- IRM : 112 examens
- Radio conventionnelle : 36 520 examens

### *(4) Répartition des PACS et des systèmes d'archivage*

Le secteur libéral a mis en place des systèmes d'archivage dans les cabinets de radiologie. Dans le territoire de santé du Havre, les radiologues libéraux ont implémenté un système d'archivage et de sauvegarde centralisé. Il en est de même au niveau du Groupe Clinique de l'Europe de Rouen qui centralise l'archivage des 4 plateaux techniques de la Clinique de l'Europe et de 4 autres sites de la région.

Les PACS sont inégalement répartis dans les hôpitaux publics de la région :

- sur le Territoire de santé de Rouen Elbeuf, seuls le CHU et le Centre de Lutte Contre le Cancer (CLCC) en sont équipés ;
- ils ne sont pas encore programmés sur le territoire de Dieppe et cours d'étude sur celui d'Evreux-Vernon ;
- le territoire de santé du Havre possède le maillage le plus dense.

### c) Situation de la téléradiologie en Haute Normandie

Un réseau organisé de téléradiologie en région Haute Normandie est en cours de constitution, mais à ce jour :

• les établissements de santé, les plateaux d'imagerie médicale numérisés, les professionnels de santé ne sont pas organisés en réseau de téléconsultations et de

téléexpertise, partageant par ailleurs des protocoles communs, une démarche qualité commune, des objectifs communs de bonnes pratiques, un système d'information communicant, sauf en ce qui concerne Télé-AVC et les téléexpertises en neurotraumatologie.

• il n'existe pas d'architecture dédiée à la téléimagerie, comprenant la qualité de service requise par les professionnels de santé, les protocoles de transferts d'images, l'interconnexion des infrastructures d'archivage (PACS). Cependant, le projet **Pratic** pourra s'appuyer sur le réseau SYRHANO, porté par le Conseil Régional de Haute Normandie dans le cadre du Contrat de Plan Etat-Région.

### d) Orientations PRT en termes de téléradiologie

Le programme régional a une durée de 5 ans. Il s'articule avec les objectifs du Plan Stratégique Régional de Santé (PSRS) et avec le Projet Régional de Santé (PRS), selon la méthode présentée dans le corps du programme. Il a une double ambition :

- renforcer l'offre de soins en rendant possible des organisations nouvelles au sein des territoires,
- accroître l'attractivité de la région Haute-Normandie vis-à-vis des professions médicales et paramédicales, du fait de l'utilisation de la télémédecine pour développer les pratiques collaboratives et innovantes.

Le programme régional de télémédecine comporte quatre grands objectifs :

- s'appuyer sur la téléimagerie pour la permanence des soins, le traitement de l'urgence, et développer la téléimagerie en programmé,
- s'appuyer sur la télémédecine pour maintenir et renforcer l'accès à la santé et à l'autonomie,
- s'appuyer également sur la télémédecine pour les soins aux détenus,
- poursuivre le développement de la télémédecine pour cancer et périnatalité.

En particulier, le programme régional de télémédecine va donc, en particulier pour :

- mettre en place la garde régionale d'imagerie (imagerie en coupe) ;
- moderniser les moyens de la garde régionale de neurochirurgie ;
- développer la prise en charge en urgence des AVC ;

• mettre en place des coopérations en télémédecine : exemple orthopédie (imagerie conventionnelle).

De plus, des priorités comme le développement de la télémédecine pour la prise en charge du cancer et la périnatalité ou les soins aux détenus impliquent de s'appuyer sur la téléimagerie : le dossier commun d'imagerie en cancérologie, avec consultation des images pendant les réunions de concertation pluridisciplinaires à distance, est l'une des pierres angulaires du programme régional.

Au plan de la télésanté, le schéma directeur régional du système d'information de santé ou SCAHN Santé (Schéma Régional d'Aménagement numérique de santé en Haute-Normandie) a pour objectif la mise en œuvre des technologies de l'information et de la communication au service de la coordination des acteurs de santé et de la relation avec les patients (messagerie sécurisée, dossier médical partagé, Dossier Médical Personnel ou DMP,…). En déclinaison du Plan Stratégique Régional de Santé (PSRS), SCAHN santé privilégie trois orientations stratégiques :

- Soutenir au plan technologique la réalisation du programme de télémédecine au service des prises en charge prioritaires au plan national et régional pour mieux utiliser les ressources médicales,
- Poursuivre et accélérer la modernisation du SI des établissements pour disposer d'un système de soins, de veille et de gestion de crise, de prévention plus performant et plus réactif,
- Utiliser les technologies de l'information et de la communication pour consolider l'offre de premier recours et optimiser les parcours de soins des patients.

Ainsi le projet **Pratic** est intégré à un environnement de télésanté et de télémédecine cohérent et porté au niveau régional par les acteurs et par la tutelle.

# 6 - LIAISON DE **TELECOMMUNICATION ACTUELLE AU CHI ELVR**

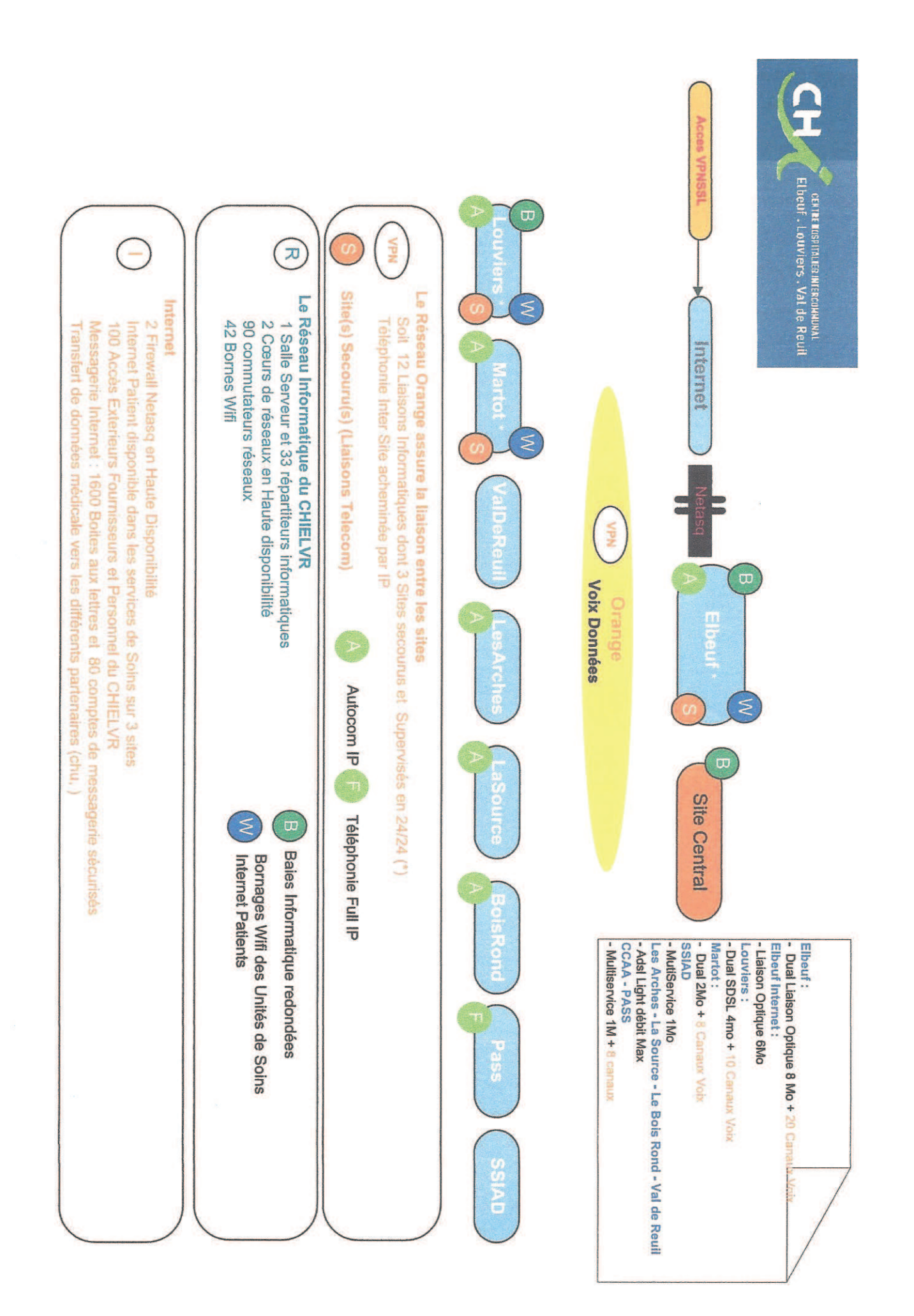

# 7 - ETUDE DES FLUX **D'IMAGERIE POTENTIELS AU CHI ELVR**

## Production des différents sites du CHI Elbeuf-Louviers-Val de Reuil

Seules les imageries de coupe, la mammographie et les radio conventionnelles ont été prises en compte.

### Les poids moyens numériques indiqués correspondent à des fichiers DICOM compressés lossless au ratio de 1.8.

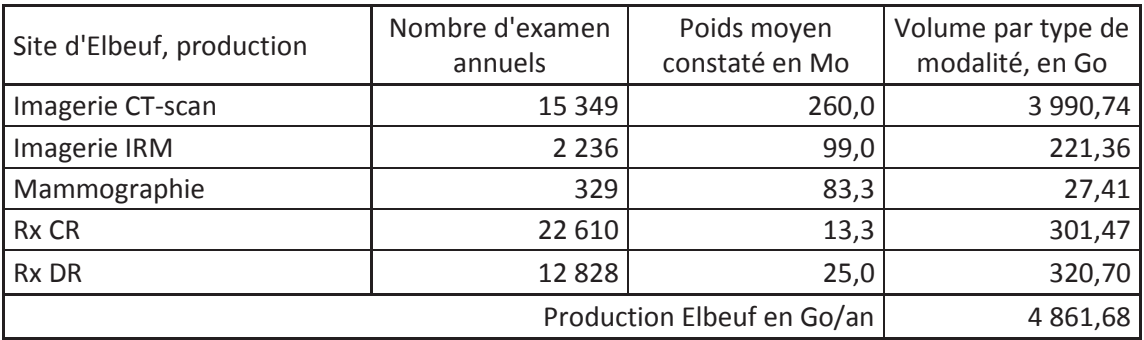

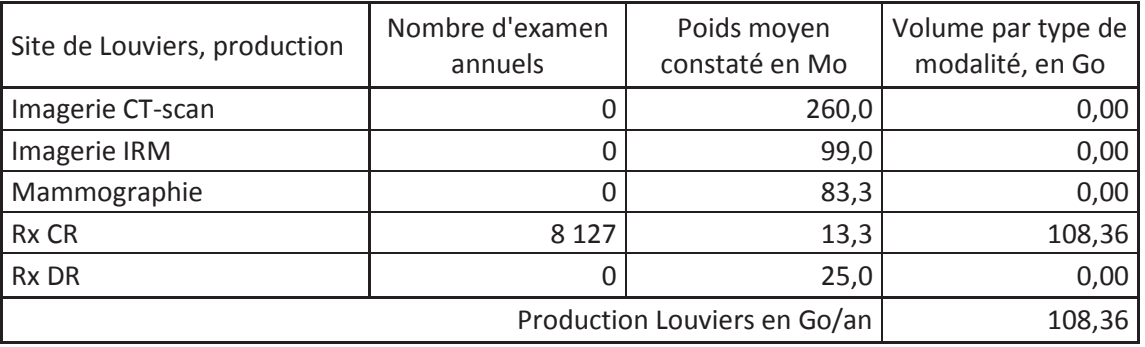

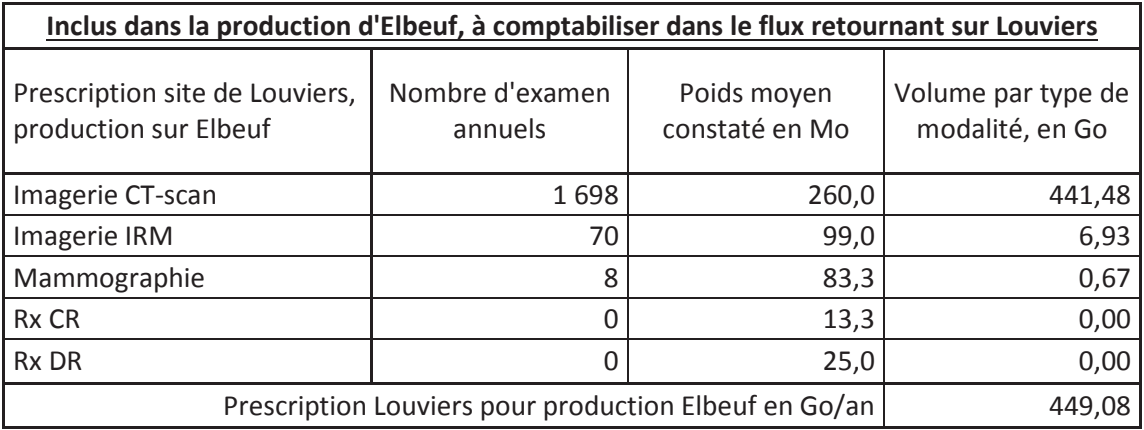

Flux sur Syrhano dans le cas d'un archivage simple, pour le CHI ELVR

Seules les imageries de coupe, la mammographie et les radio conventionnelles ont été prises en compte.

Les flux ne sont pas considérés « urgents »

### Les poids numériques indiqués correspondent à des fichiers DICOM compressés lossless au ratio de 1.8.

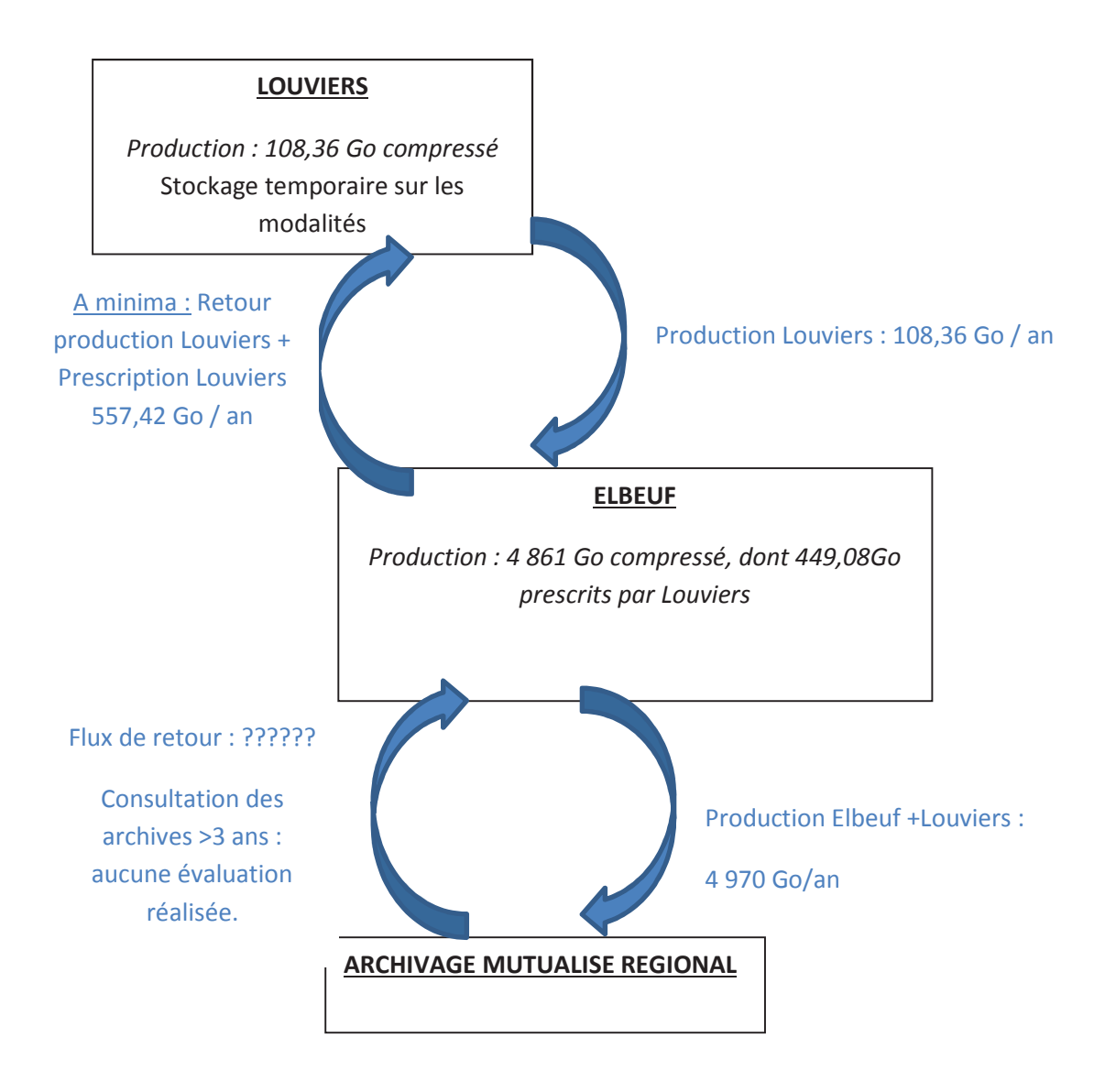

## Flux correspondant aux services de Télé-Imagerie du CHI ELVR

Seules les imageries de coupe, la mammographie et les radio conventionnelles ont été prises en compte.

Les flux ne sont pas considérés « urgents »

### Les poids numériques indiqués correspondent à des fichiers DICOM compressés lossless au ratio de  $1.8.$

### Service Régional de Permanence des soins et Service Régional de coopération :

Production par jour, sur la base de 250 jours d'activité par an (mammographie considérée comme négligeable) :

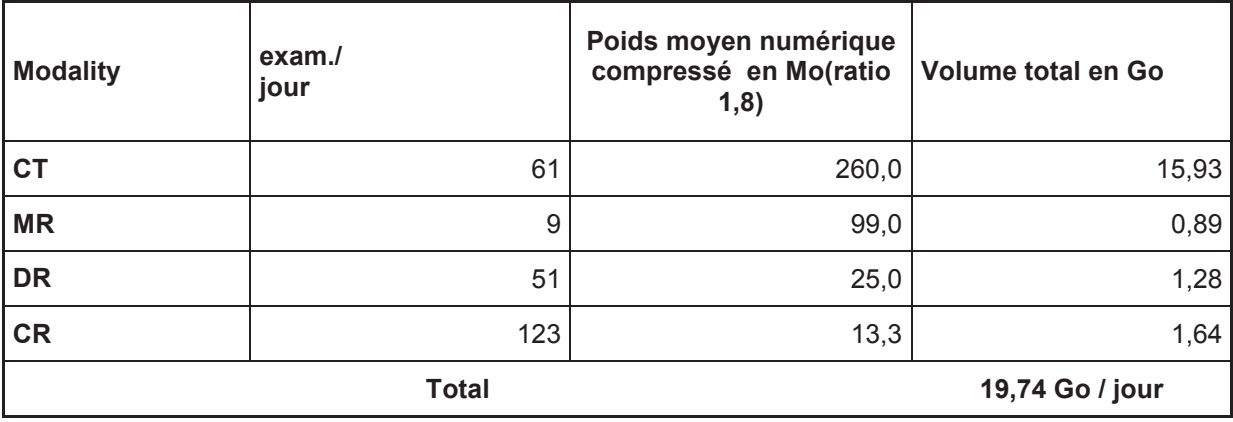

Ces chiffres proviennent de l'activité actuelle. L'activité par imagerie de coupe comptabilise uniquement l'activité publique des modalités. Ces vacations représentent 50% du temps d'ouverture des services. Dans le pire des cas, ces trois vacations ont lieu en même temps. S'il y a un programme de coopération, le volume de donnée de l'imagerie en coupe, soit 16.82 Go, devra être transmis sur la durée d'une seule vacation, soit 4 heures.

Dans la même plage horaire, considérant que la moitié de l'activité quotidienne en radiologie ait été réalisée : 1.46 Go.

Le flux de données sera donc de 18.28Go sur 4 heures, soit 1.27Mo/sec assuré en continu.

### Service Régional de partage sous contrainte:

Le partage d'un examen doit s'effectuer en temps réel. Le degré d'urgence est au plus haut. (exemple : télé-AVC)

Pour un examen scanner, représentant en moyenne 260 Mo compressé en Lossless (ration 1.8), l'ensemble des images de la série doit être remis en moins d'une minute, soit 8.33 Mo/sec assuré pour cette opération ponctuelle.

### Service Régional de partage planifié:

But : concertation entre praticien. Cette concertation nécessite un partage planifié des images.

Degré d'urgence peu élevé. Ce flux est considéré comme négligeable pour les études de flux d'imagerie du CHI d'Elbeuf.

### Service Régional de partage ponctuel:

Consultation d'un confrère pour second avis, sans urgence.

Degré d'urgence peu élevé. Ce flux est considéré comme négligeable pour les études de flux du CHI d'Elbeuf.

# **8 - CAHIER DES CHARGES D'UN PACS INDEPENDANT**

**CAHIER DES CHARGES POUR CHIFFRAGE INITIAL** 

## **PACS DU CHI ELVR**

Avril 2013

Le Centre Hospitalier Intercommunal Elbeuf-Louviers-Val de Reuil a été créé le 1er janvier 1999 à la suite de la fusion juridique du Centre Hospitalier d'Elbeuf et du Centre Hospitalier Intercommunal Louviers/Val de Reuil.

Le CHI comprend 2 établissements sanitaires à Elbeuf et Louviers/Val de Reuil et 6 établissements de soins et d'hébergement.

Le CHI ELVR envisage la mise en place d'une plateforme de gestion des images médicales, système communément appelé PACS. Les images devront pouvoir être partagées entre l'ensemble des sites du CHI, voire être diffusé sur l'extérieur de l'établissement. A ce titre, une préfiguration est en cours. L'objet de ce document est de décrire l'état des lieux actuels ainsi que les différents scénarios envisagés, afin de chiffrer les différentes options.

Contacts :

Mathieu ESTIVAL, chargé de mission PACS

CHI ELV - Site des Feugrais/Elbeuf

02 32 96 89 36

mathieu.estival@chi-elbeuf-louviers.fr

## 1) Etat des lieux en imagerie médicale au CHI Elbeuf Louviers Val de **Reuil**

### a) Description des modalités

L'imagerie médicale du CHI est produite sur deux sites MCO : Elbeuf et Louviers.

Les images doivent cependant être accessibles sur l'ensemble des sites.

#### $\mathbf{i}$ . Modalités de production d'image

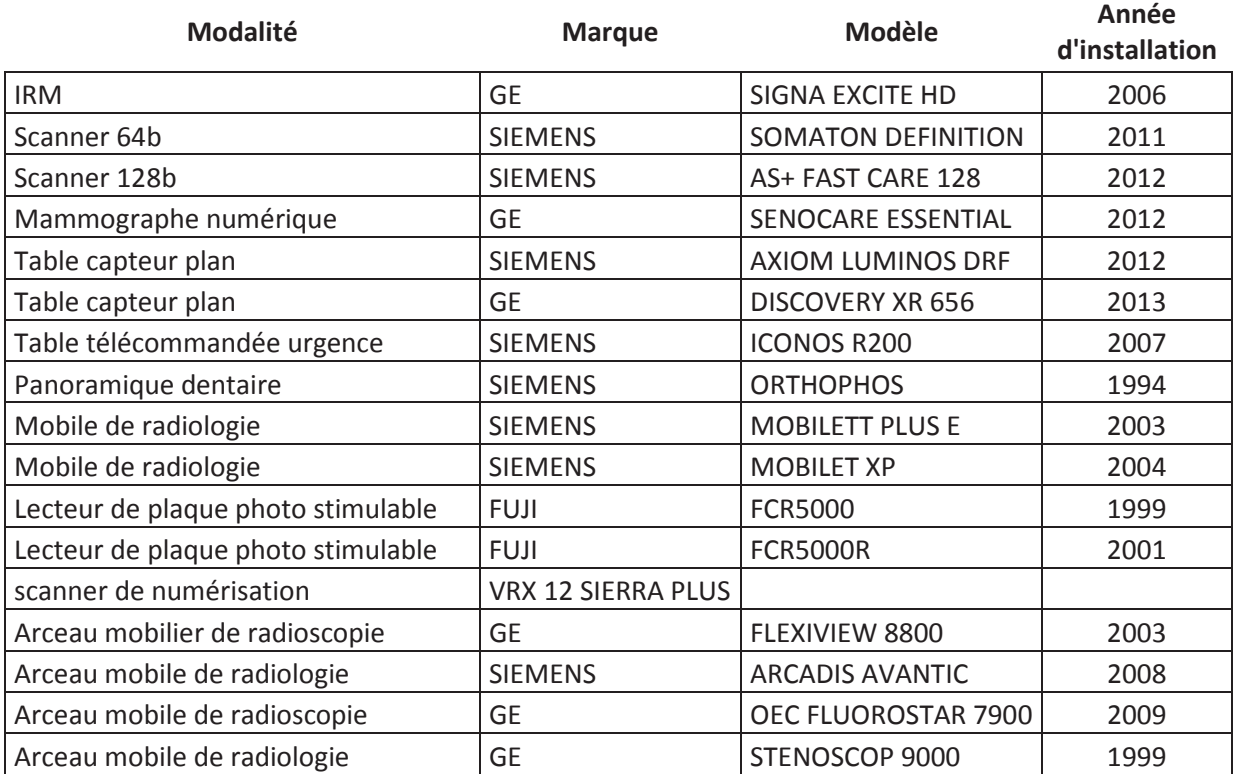

#### **A** Elbeuf

### Parc d'échographes :

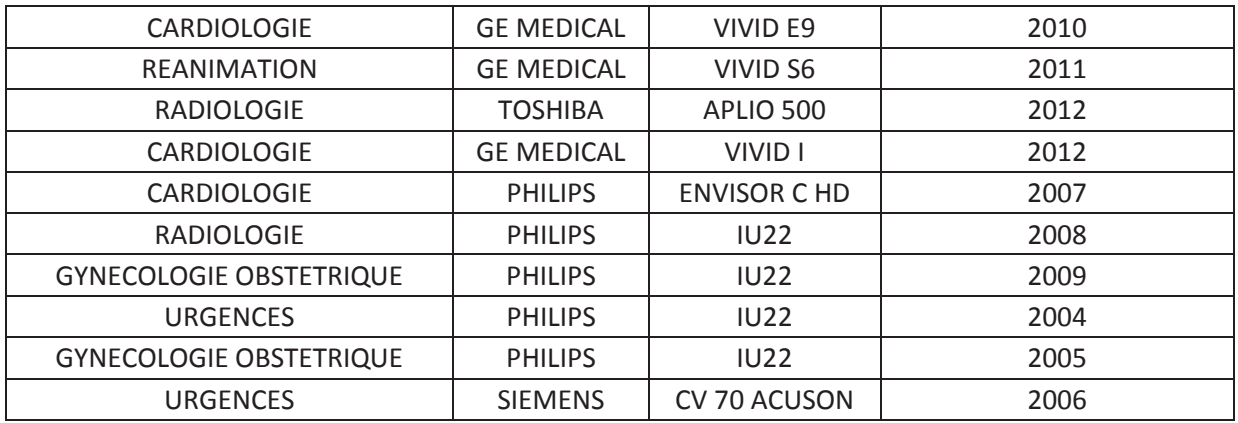

Une vidéo caméra en anapathologie, SONY DXC-950P.

4 colonnes d'endoscopie :

- 2 colonnes FUJINO EPX 4400 (digestif)  $\omega_{\rm{max}}$
- 1 colonne vidéo FUJINON EPX 4500 (digestif)  $\omega_{\rm{max}}$
- 1 colonne vidéo EPX201 (pneumologie)  $\bar{\phantom{a}}$

### **A Louviers**

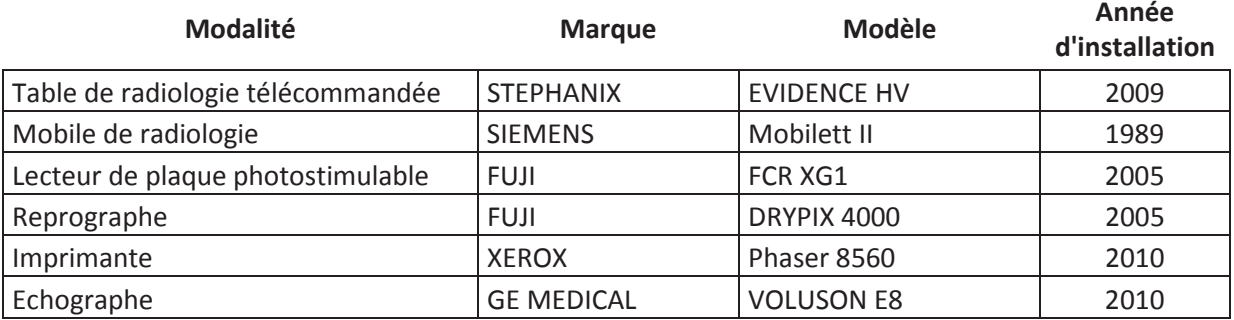

#### ii. **Console d'interprétation**

A l'heure actuelle, l'ensemble des modalités d'acquisition en imagerie de coupe possède sa propre console d'acquisition t d'interprétation. Ces stations devront communiquer avec le PACS, en utilisant le format DICOM.

#### iii. **Modalités de stockage**

Un serveur de stockage et d'archivage est présent pour les deux scanners : il s'agit du système Syngo. Via (traitement d'image) et Syngo. Plaza (archivage). Ce système a été mis en place pour récupérer les antériorités du scanner.

L'IRM n'est pas connectée à ces serveurs.

#### Modalités de matérialisation  $iv.$

Sur Elbeuf et Louviers, il y a 5 imprimantes, 4 reprographes et 3 robots de gravure.

### b) Volumétrie

### i) Imagerie de coupe et imagerie RX

### Les poids moyens numériques indiqués correspondent à des fichiers DICOM compressés lossless au ratio de 1.8.

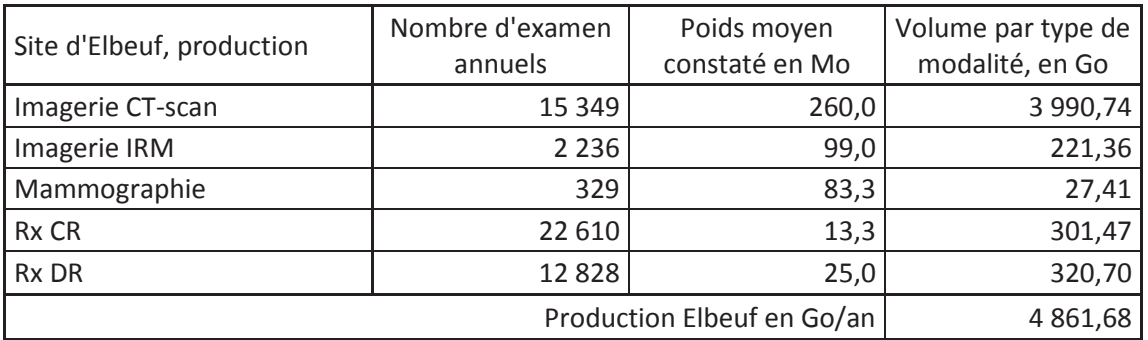

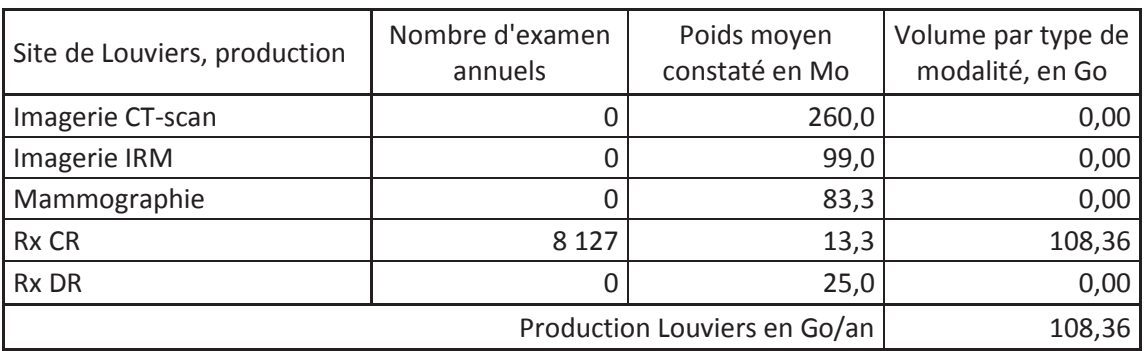

### ii) Echographie

### Nombre d'actes au service de radiologie

Le service de radiologie des Feugrais enregistre 5 442 actes sur l'année 2012, répartis sur deux échographes distincts. Le nombre de passage est de 5291 patients.

Le site de Louviers réalise 450 actes d'échographie au sein de son service de radiologie (448 passages).

### Nombre d'actes total sur le CHI

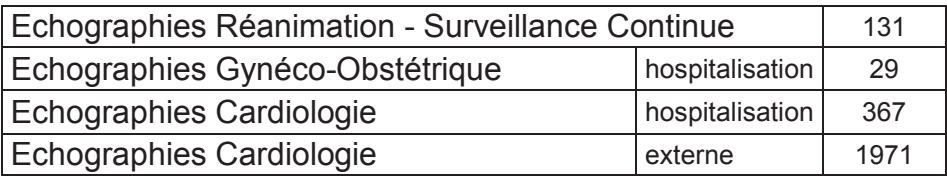

iii) Activité d'imagerie de bloc, d'imagerie d'endoscopie, d'imagerie anapathologie

(L'imagerie endoscopique, d'anapath et de bloc ne sera pas incorporée au PACS à ce niveau d'étude)

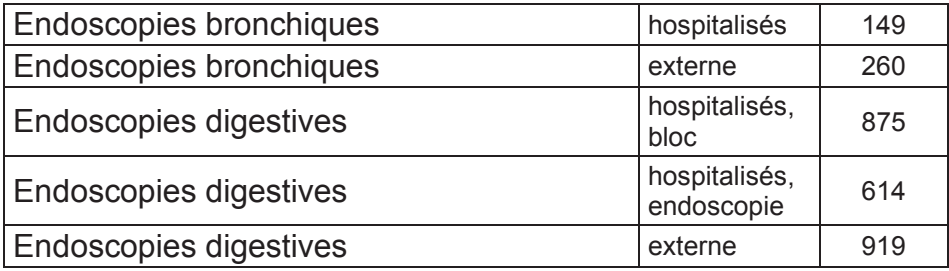

### c) Réseaux

En interne, la bande passante est de 100Mo/s sur l'ensemble des sites des Feugrais et de Louviers. Le candidat indiquera ses recommandations pour assurer la fluidité de transmissions des données du PACS.

Le réseau intersite actuel est décrit en annexe. Une connexion au réseau haut débit public régional SYRHANO est en cours d'étude. Les bandes passantes intersites évoquées doubleraient par rapport à la configuration actuelle.

### d) Systèmes d'information

La gestion administrative actuelle est CLINICOM. Cette application détermine les identifiants du patient qui est ensuite transféré au Système d'Information en radiologie : le RIS. Le RIS est fourni par la société Thélème, via sa solution GERA. Les comptes rendus sont rédigés dans cette application, pour être transmis au dossier patient informatisé, géré par CLINICOM, via une autre application AS400.

Les manipulateurs accèdent au dossier patient afin de vérifier les risques d'insuffisance rénale pour effectuer les injections de produits de contraste.

Sur le scanner et la radio, les modalités reçoivent la worklist du RIS, ce qui n'est pas le cas sur l'IRM.

Les informations de doses de rayonnement ainsi que la traçabilité du produit de contraste sont inscrits manuellement sur le RIS.
Les radiologues effectuent leurs comptes rendus d'imagerie de coupe ou de mammographie sous dictée numérique. Ces enregistrements sont retranscrits par le secrétariat, qui rédige le compte rendu.

Les examens d'imagerie des scanners sont collectés sur un serveur SIEMENS, appelé SYNGO.VIA. Ce serveur permet le traitement des images. Ce serveurs est aussi connecté au serveur d'archivage SYNGO.PLAZA, uniquement utilisé pour les images scanners. Ce serveur permet au radiologue d'accéder aux examens antérieurs du patient dont l'examen est en cours. Cette plateforme conserve les examens sur une durée d'environ un an.

Un système de téléimagerie est installé sur le site des Feugrais, permettant la transmission d'imagerie de coupe uniquement. Il s'agit du système SIGMACOM. Les stations d'interprétation permettent de transférer en urgence des examens d'imagerie de coupe pour télé-expertise par le service de neurochirurgie du CHU de Rouen.

## e) Dossiers papiers actuels : dossier clinique et dossier imagerie.

A l'heure actuelle, les compte rendus d'imagerie sont édités systématiquement sur papier afin d'être classé aux archives dans le dossier clinique du patient. Seuls les compte-rendus intègrent ce dossier.

Les clichés et images d'examen, sous support film, papier ou DVD, sont archivés dans le dossier imagerie.

Le dossier Imagerie contient :

- les éléments d'identification du patient sur le dossier physique

- les supports graphiques, radiographiques, DVD, etc... des examens complémentaires. Un exemplaire du compte-rendu de l'examen complémentaire est joint à son support le cas échéant.

- les feuilles de température

- les feuilles de prescriptions non informatisées

- les éléments du dossier d'HAD, rangés dans une enveloppe et archivés après la sortie du patient du service d'HAD

## f) Indicateurs actuels

Aujourd'hui, le temps moyen de remise d'un compte rendu à partir de la fin d'acquisition de l'examen par la modalité est de :

- Scanner  $\mathbf{r}$
- IRM : 1h07 en moyenne sur 75% des examens. Les autres examens sont remis au-delà de 24h. Le délais moyen constaté est de 121h sur ces 25% d'examens restant.
- Radiologie  $\mathcal{L}_{\mathcal{A}}$
- Mammographie  $\overline{a}$

La réponse au questionnaire de satisfaction du système de gestion de images sur le CHI (formulaire en annexe) est de :

Le nombre de support physique émis par an est de :

- Films  $\mathcal{L}$
- Papiers:  $\bar{\phantom{a}}$
- CD/DVD  $\overline{a}$

Lorsqu'un clinicien demande l'accès à un examen, le temps nécessaire pour accéder au dossier d'imagerie est de :

# 2) Fonctionnalités du PACS

La volonté du CHI de se doter d'un PACS poursuit 3 objectifs :

- Garantir l'archivage des dossiers d'imagerie médicale selon les préconisations légales  $\mathbf{r}$
- Améliorer la diffusion des images à l'intérieur d'établissement, à la fois d'un point de vue organisationnel qu'économique
- Etre en mesure de participer à la politique régionale portant sur le partage l'ensemble des images médicales.

A l'heure actuelle, la définition des limites de ce système n'est pas fixée. Ainsi, le CHI étudie plusieurs scénarios suivant ces trois objectifs.

### a) Collecte des images

La collecte des images s'effectuera au format DICOM. Les images seront issues de chacune des modalités concernées. Les nombres de connexions et interopérabilité en vigueurs seront respectées (HL7, DICOM,...)

Le PACS sera interfacé avec le RIS afin de récupérer notamment les identifiants patients.

De la modalité, le PACS devra récupérer a minima:

- Les identifiants de l'examen et du patient,
- Les informations de doses si concerné,
- Les informations de traçabilités.

Le PACS devra avoir la possibilité de récupérer la worklist du RIS, afin d'effectuer un prefetching avant l'examen du patient. Cette fonctionnalité n'est pas demandée dans la fourniture de base, mais devra être réalisable., afin de transférer les images aux stations d'interprétation de la modalité correspondante.

La possibilité de pouvoir rédiger un compte rendu depuis le PACS, pour l'incorporer dans le RIS sera à envisager. Le candidat indiquera la faisabilité technique.

D'autre part, les cliniciens nécessiteront l'accès à l'image avant la disponibilité du compte rendu. Entre la dictée numérique du radiologue et sa transcription écrite validée, le fichier son devra être accessible aux cliniciens.

De la part du PACS, le RIS devra être en mesure de récupérer :

- Les informations de doses si concerné.
- Les informations de traçabilités,

Les comptes rendus si le choix est de les retranscrire dans le PACS (inversement, le RIS devra être en mesure d'envoyer le compte rendu au PACS si la retranscription s'effectue sur le RIS)

Les demi-interfaces devront être élaborées pour chacune des fonctionnalités, en respect des normes HL7 et DICOM.

#### i. Modalités concernées

#### Version de base

La version de base garantira la prise en compte des images issues des modalités suivantes :

- Radiologie conventionnelle CR  $\overline{\phantom{a}}$
- Radiologie digitale
- Mammographie
- Imagerie de coupe (scanner + IRM)

#### 1<sup>ère</sup> tranche optionnelle de collecte

Le Pacs intègrera dans une tranche optionnelle :

- Les examens d'échographie, notamment ceux des services d'imagerie du CHI.
- Les examens d'imagerie de bloc.

#### 2<sup>ème</sup> tranche optionnelle de collecte

Le PACS aura la possibilité de recueillir les images issues des actes d'endoscopie ainsi que des images d'anatomie pathologie.

#### ii. Importations physiques

Le PACS devra être en mesure d'importer des fichiers DICOM, via lecture de CD/DVD. Dans le cas où l'examen importé soit déjà présent, le système permettra d'alerter automatiquement de la possibilité de doublon. De même, l'identification des patients de l'examen devra être réalisable à partir de cette importation.

De même, il devra être en mesure d'incorporer les numérisations d'images de films ou papier, sous format DICOM. Le processus d'identification de l'examen devra être décrit par le candidat.

#### iii. Importations dématérialisées

Tout comme les fichiers DICOM matérialisé sur support physique, le PACS devra être en mesure d'importer un fichier DICOM dématérialisé (via email, téléimagerie,...), en extraire les éléments d'identification de l'examen, et le classer sous la base d'archivage. Ce processus sera décrit dans la réponse.

# b) Stockage et archivage

#### Définition :

- Archivage : action d'archiver l'ensemble des examens devant être conservés pour des besoins administratifs et juridique principalement, mais aussi à des fins médicales à titre de comparaison avec un examen récent.
- Stockage : partie de l'archivage nécessaire à l'activité médicale courante. Les examens stockés doivent être retrouvées aisément et rapidement. Exemple : examen scanner, 1ere image visible en moins de 5 sec, ensembles des images de la série disponible en 1 min.

Ces fonctions d'archivage doivent présenter les caractéristiques techniques suivantes :

Le stockage et l'archivage devront faire être en mesure d'accepter une forte évolutivité pour faire face  $\dot{a}$  :

- L'accroissement du volume de données :
- L'accroissement du poids moyen d'un examen ;
- L'évolution à terme vers l'archivage de toutes sortes de contenus multimédia, encapsulés sous format DICOM.

La plateforme d'archivage intégrera des fonctions de gestion du cycle de vie des données : compression avec ou sans perte, rétention, etc.

Durant les trois premières années, les examens sont conservés avec un niveau de compression « DICOM sans perte ». La solution de gestion du cycle de vie permettra ensuite de gérer de manière différenciée les conditions de l'archivage (niveau de compression, conditions d'accessibilité, etc.).

Pour les contenus d'imagerie comme pour d'autres types de contenus, la solution devra être capable de gérer des cycles de vie différents selon des règles basées sur des événements et des métadonnées.

Il sera ainsi possible de gérer, par exemple :

- différents temps de conservation dans l'état initial,
- · différents critères de transformation dans un second état.
- · les transformations dans un second état.
- différents critères de transformation dans un état définitif.
- les transformations dans un état définitif (éventuellement destruction).  $\bullet$

Pour l'imagerie, la solution devra être capable de gérer ces règles en exploitant notamment les métadonnées des champs DICOM / HL7.

Le délai de mise à disposition par la solution des contenus archivés sera compatible avec les exigences relatives aux usages médicaux associés. Par exemple, pour l'imagerie de coupe et concernant un examen de moins de 3 ans, la première image de la série devra être disponible en moins de 5 secondes, tandis que l'ensemble de la série devra être disponible en moins d'une minute (stockage)

Ainsi, seuls les examens du stockage seront en accès immédiat, permettant la compatibilité avec l'exercice médical.

Le candidat décrira, pour chaque étape du cycle de vie de ces contenus, les performances de la solution proposée, ainsi que les conditions requises pour atteindre cette performance (infrastructure, télécom, ...).

Le candidat indiquera également les possibilités de stockage annexe de certaines modalités, le but étant de stocker sur des périodes définies (6 mois, 1 an, 2 ans...) les examens provenant de certaines modalités. Ce stockage sera utile pour la production de soins, mais ne présentera pas d'intérêt médico-légal. Les modalités concernées peuvent être la vidéo endoscopie, certaines boucles d'échographie.

Concernant l'archivage, il est demandé au candidat de développer deux options. L'une correspond à l'archivage local, l'autre à l'archivage mutualisé.

L'archivage local permettra l'archivage à long terme, selon l'état de l'art actuel en termes de PACS. Le candidat devra être en mesure de proposer une solution permettant le transfert intégral des examens sur une autre plateforme si le CHI en émet le souhait. Cette option sera chiffrée en indiquant le planning des investissements sur 10 ans, ainsi que les coûts d'exploitations associés.

Concernant l'archivage régional mutualisé, il sera assuré par la plateforme régionale PRATIC, qui sera installée sur la Haute Normandie. Toutefois, le souhait du CHI est d'accéder à cet archivage sous la même interface utilisateur, d'une manière transparente. Le système du candidat sera fourni de telle manière que la recherche soit transparente pour l'utilisateur : les requêtes et l'accessibilité des examens sera identique à un système de PACS local depuis l'œil d'un utilisateur. Pour cette option, le candidat indiquera le coût d'investissement, les contraintes matérielles et logicielles, ainsi que les coûts d'exploitation tels que maintenance.

### c) Modalités de diffusion

#### i. Généralités

Le candidat décrira précisément les movens mis en œuvre pour :

- Gérer les droits d'accès des médecins et radiologues inter-site pour le partage d'image, et le niveau de souplesse proposé (les examens d'une modalité, d'un patient, prescrits par un médecin) ;
- Gérer le recueil du consentement du patient ;
- Gérer la tracabilité lors du partage ou de l'échange :  $\bullet$
- · Intégrer le compte rendu associé à l'examen d'imagerie partagé ou échangé ;
- Pouvoir obtenir l'avis d'un confrère qui est à domicile ;
- Personnaliser les « workflows »
- Disposer des éléments statistiques et de pilotage de l'activité.  $\bullet$

La diffusion s'effectuera sur l'ensemble des sites (2 MCO, 1 SSR et 6 EPHAD) qui comprends, pour rappel : 1054 lits dont 389 de MCO (30 places HAD), 120 de SSR, 477 lits pour personnes âgées et 68 places de SSIAD.

150 médecins travaillent au sein de cet hôpital, qui enregistre 27869 entrées en 2011, ainsi que 201 563 venues externes.

La liste des services concernés par la consultation des images est indiquée en annexe. Le nombre de poste de consultation est en cours de définition au 7 Mai 2013. Celui-ci indiquera le nombre de poste total de consultation, le nombre de postes dont les écrans doivent être modifiés, ainsi que la configuration standard des postes de consultations (PC, terminal, puissance, ...).

#### Disponibilité des services

Le candidat décrira les procédés mis en œuvre pour garantir la continuité d'activité. Dans l'hypothèse de sinistres, il envisagera les engagements possibles en termes de reprise d'activité.

Le candidat décrira précisément les modes dégradés envisageables dans sa solution ainsi que les situations qui pourraient empêcher la fourniture du service et la manière d'y remédier.

#### **Performances**

L'indicateur d'expression de la performance de temps de réponse, exprimé en secondes est attendu pour chacun des services sera documenté par le candidat en ce qui concerne notamment :

- PACS hors accès à l'image : Temps de réponse suite à une action utilisateur
- Accès à l'ensemble de l'examen :
	- o pour un examen de moins de 500 images,
	- o pour un examen de plus de 500 images.
- . PACS Accès à l'image dans l'espace de stockage pour une station d'interprétation : Affichage de toutes les images d'un examen
- . PACS Accès à l'image dans l'espace d'archivage pour une station d'interprétation : Affichage de la première image d'un examen.

Le candidat pourra proposer une solution de suivi d'activité et de pilotage permettant d'analyser l'évolution dans le temps des activités d'utilisation du PACS, les examens réalisés, ..... Les indicateurs de suivi seront à affiner pendant la phase de démarrage.

#### i. Interprétation

Des besoins sont cependant repérés pour l'interprétation des images de radiologie conventionnelles et de mammographie. Pour chacune de ces modalités, le prestataire indiquera la configuration préconisée ainsi que le prix TTC de chaque modalité.

#### ii. Processus de diffusion interne à l'établissement

Le PACS doit permettre l'utilisation d'une visionneuse DICOM (viewer DICOM) comprenant les principales fonctionnalités du marché. Le viewer DICOM doit pouvoir s'ouvrir en mode contextuel dans les Dossiers Patients Informatisés et dans les RIS.

Par ailleurs, l'interface du PACS permettra de visualiser la liste complète des examens, selon un processus de tri automatique (nom, date, modalité, etc....). La liste des examens indiquera le type d'examen (CT, MR, CR, etc...)

Les équipements, de type console de visualisation, nécessaires à la mise en œuvre du service pourront être acquis si besoin.

A ce titre le candidat précisera la configuration matérielle nécessaire (écran, carte graphique, et PC si nécessaire) pour les consoles de visualisation dans les différents cas suivants :

- Visualisation principale d'imagerie en coupe,
- $\Delta \sim 10^4$ Visualisation principale de clichés radiologiques thorax,
- Visualisation équivalente des images thorax et en coupe.

A noter : plusieurs cliniciens réalisent eux-mêmes les interprétations des clichés thorax.

Le candidat indiquera le prix de vente TTC d'un écran et d'une carte graphique nécessaire à chacun de ces trois cas.

Le logiciel de visualisation des images DICOM permettra au clinicien d'accéder à différents outils classiques (mesures de longueur, d'angle, modification des contrastes, .... Et reconstruction MPR sur les 3 plans sagital coronal et axial). Le défilement de deux séries d'imagerie de coupe pourra être synchronisé. Ce logiciel sera accessible soit via une interface web, soit directement installé sur le PC de consultation.

Le candidat décrira les possibilités offertes par sa solution pour le partage de dossiers images entre les établissements du CHI (possibilité d'accéder aux images réalisées par un autre établissement).

Le candidat devra être en mesure de recueillir au sein de sa solution l'opposition ou le consentement du patient pour l'archivage et le partage de dossiers images entre plusieurs équipes médicales de différents établissements.

Le compte-rendu d'interprétation sera toujours rédigé sous le RIS de l'établissement, bien qu'il semble intéressant que les clichés de radiologie conventionnelle non interprétés par un radiologue (ex : urgences à Louviers) puisse bénéficier d'un compte rendu écrit

#### Processus de diffusion à l'extérieur de l'établissement iii.

#### 1. Patients externes

Le PACS doit permettre l'utilisation d'une visionneuse d'images issues des fichiers DICOM. La transmission de ces fichiers doit s'effectuer d'une manière sécurisée.

#### 2. Médecine de ville

Le PACS doit permettre l'utilisation d'une visionneuse d'images issues des fichiers DICOM. La transmission de ces fichiers doit s'effectuer d'une manière sécurisée. Le médecin devra conserver la possibilité de télécharger le fichier DICOM afin pouvoir le lire sur une console de diagnostic, si besoin.

#### 3. Téléimagerie en urgence

Le PACS devra être en mesure de transférer l'examen d'imagerie médicale sur la centrale SIGMACOM actuellement en place.

La possibilité de transférer des examens par voie sécurisée (email, portail extranet transfert automatique sur une modalité DICOM externe,... ) est à considérer. Les destinataires sont principalement les services du CHU de Rouen, mais aussi différents CLCC. Le candidat décrira les possibilités du système proposé concernant cette thématique.

# 3) Maintenance

La maintenance corrective doit couvrir toutes les corrections demandées par le CHI suite à la constatation d'une anomalie bloquante et répétitive dans le fonctionnement du (des) logiciel(s). Le contrat doit couvrir :

- Tous les frais de correction du logiciel ou les développements correctifs permettant de régler l'anomalie incluant le déplacement tout frais inclus si cela s'avère nécessaire ;
- L'assistance aux informaticiens du CHI aux éventuels prestataires de maintenance des équipements matériels, en cas de besoin et notamment s'il apparaît nécessaire de procéder à des réinstallations de progiciels ;
- Maintien des performances batch et transactionnelle acceptables, sous réserve de la mise à niveau des configurations matérielles et logicielles soient mises aux niveaux nécessités par les nouvelles versions pour assurer ces performances. Cette mise à niveau s'effectuera avec l'accord préalable des deux parties ;
- Le maintien de l'intégrité des données et la remise à niveau des données par le Titulaire en cas de dégradation des données engageant sa responsabilité ;
- La Télémaintenance et télédiagnostic à distance ;
- Cette télémaintenance permet la prise en main à distance du serveur et la maintenance des logiciels, la vérification du système en cas d'anomalie et de corrections mineures en ligne ;
- L'Assistance téléphonique :
	- Elle est prévue pour l'aide aux utilisateurs tant pour l'utilisation du progiciel que pour  $\bullet$ l'aide au diagnostic d'éventuelles anomalies ;
	- Il est par ailleurs demander au titulaire une revue annuelle sur site de l'installation, matériels et logiciels incluant le nettoyage assurant le maintien en condition opérationnelle de l'installation.

#### Maintenance évolutive et préventive des logiciels dédiés

La maintenance évolutive doit couvrir la mise à la disposition des nouvelles versions mineures au regard de la version de la base de données, des logiciels, ainsi que la fourniture des documentations correspondantes (en français). Elle couvre la mise à la disposition des nouvelles versions des logiciels, ainsi que l'évolution des aspects normatifs de la législation en vigueur, dus à l'évolution du statut général des établissements hospitaliers, ainsi que des lois, décrets, circulaires ou instructions ministérielles.

La maintenance évolutive couvre également certains aspects de la maintenance fonctionnelle liés à l'évolution des scénarii d'usage et leur prise en compte dans le paramétrage du système et en particulier les modifications de formulaires. Dans cette perspective, le CHI fournira au prestataire les spécifications du nouveau formulaire, le prestataire effectuera les modifications et le CHI validera le nouveau formulaire en retour.

La maintenance préventive couvrira toutes les corrections et améliorations proposées par le titulaire.

#### Développement spécifique

En cas de développement logiciel dédié, le marché comprendra obligatoirement les clauses d'engagement suivantes :

Le titulaire s'engage à maintenir le logiciel (interfaces et développements spécifiques compris) pendant une période de 5 ans. Si cet engagement n'est pas respecté, après résiliation du marché, le CHI se réserve le droit de disposer des sources du progiciel et des développements spécifiques afin de confier la maintenance pour ses propres besoins à un tiers.

En cas d'évolutions réglementaires ne remettant pas en cause les fondements du développement, le titulaire s'engage à les répercuter avec un délai maximum de 3 mois après publication des textes réglementaires.

Si un autre client du candidat souhaite disposer du développement spécifique, le candidat doit demander l'accord du CHI pour cette communication ou bien proposer une modalité commerciale d'intégration du développement spécifique dans son offre.

#### Garantie et maintenance matérielle

Le candidat garantit le matériel (pièces et main d'œuvre) pour une durée de deuxs ans au-delà de la VSR avec une extension possible de deux ans.

#### Conditions de maintenance matérielle

Au-delà de la période de garantie, le candidat proposera un contrat type de maintenance corrective du matériel en intégrant les contraintes de GTI et GTR définies ci-dessus.

#### Conditions de agrantie et de maintenance matérielle

De base le titulaire proposera les conditions financières d'intervention les jours et heures ouvrables avec une Garantie de Temps d'Intervention sous 30 minutes en télé-intervention et 4 heures ouvrables sur site.

#### **Suivi des incidents**

Dans le cadre de la télémaintenance, et de l'assistance téléphonique, le titulaire s'engage à transmettre au CHI à la fin de chaque trimestre, un récapitulatif des durées de connexions en précisant notamment :

- · L'identité du site
- L'objet
- L'identité de l'intervenant
- La date et l'heure
- La durée

L'outil de suivi des incidents pourra être accessible par le CHI ainsi que les équipes techniques des différents ES via une interface fournisseur afin de pouvoir réaliser un certains nombres d'actions inhérentes au support d'une telle infrastructure.

# 4) Décomposition de l'offre

Le candidat présentera le tarif de l'offre de base décomposé selon les trois principales fonctions :

- Archivage
- Diffusion interne
- Diffusion externe  $\mathbb{R}^{\mathbb{Z}}$

La maintenance sera également calculée sur cette version de base.

Le candidat détaillera ensuite le surcoût en investissement et en maintenance pour chacun des cas suivants:

- Chacune des demi-interfaces requises
- 1ere tranche optionnelle ( $§$  2-i)
- 2ème tranche optionnelle (§ 2-i)  $\sim$   $-$
- Equipements supplémentaires demandés : stations de consultations par  $\omega_{\rm{max}}$ exemple.  $(§ 2-ii)$
- Les portails web des § 2-iii-1 et § 2-iii-2 seront détaillés
- Messagerie sécurisé et/ou portail extranet sécurisé (§ 2-iii-3)

Les mesures d'aides au déploiement seront également détaillées.

# **ANNEXE**: liste des services essentiellement concernés par la consultation du PACS

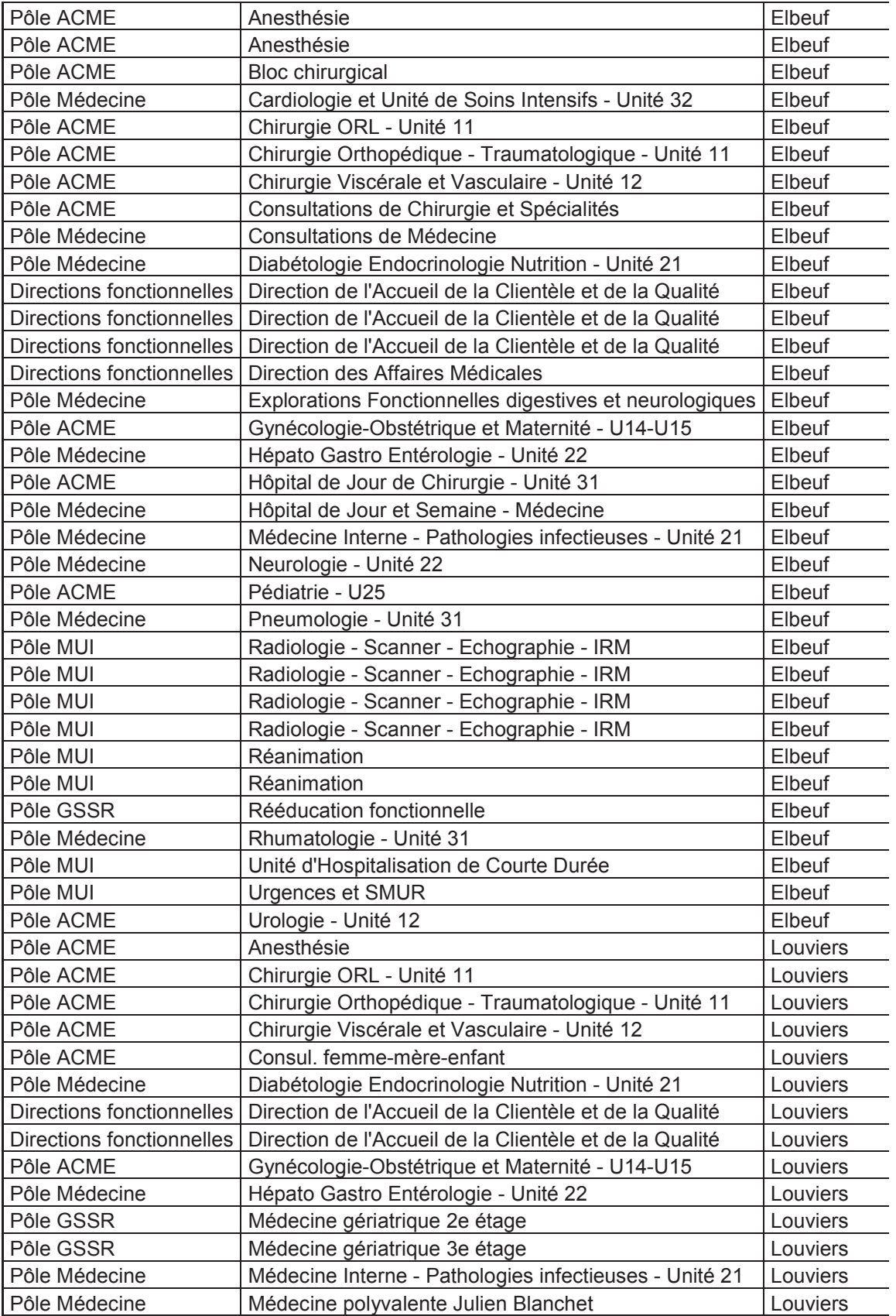

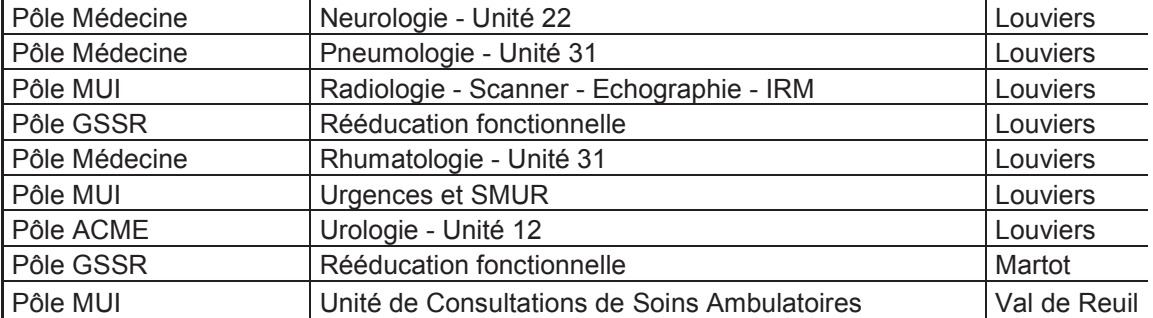

**9 - BESOIN EN TERMES D'ECRAN AU SEIN DU CHIELVR POUR LA MISE EN PLACE DU PACS** 

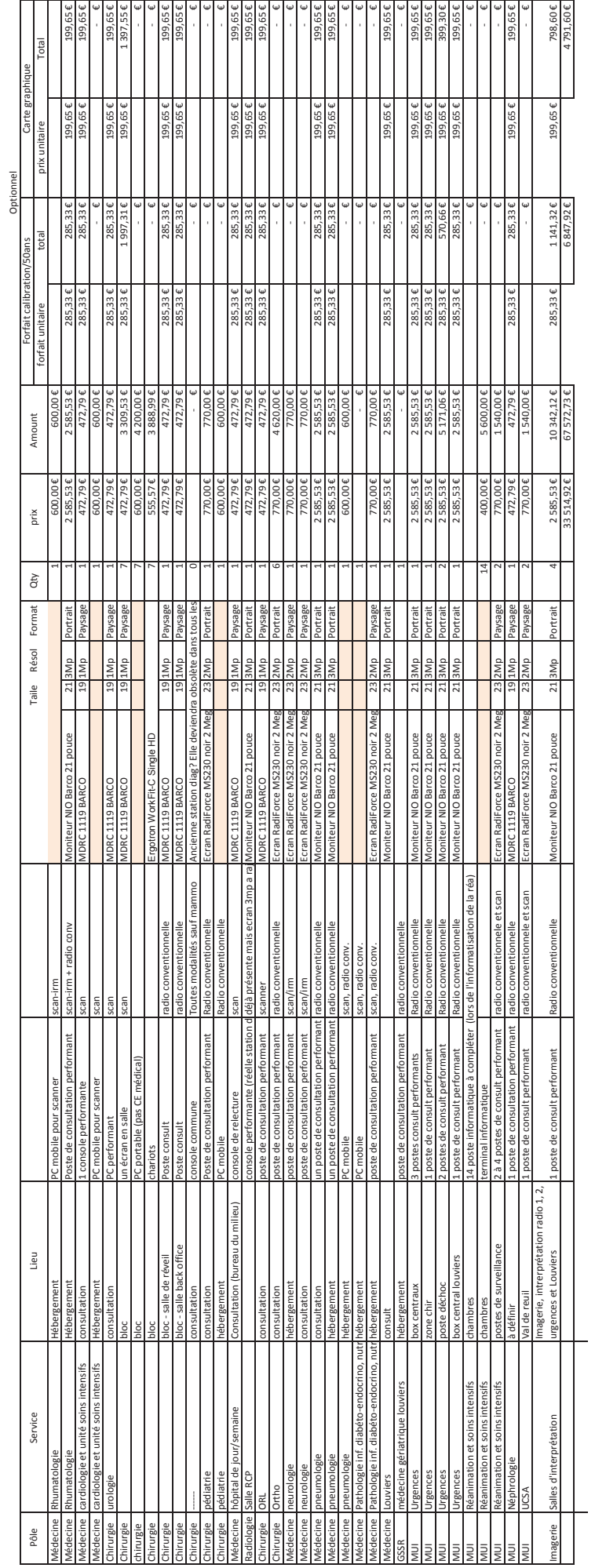

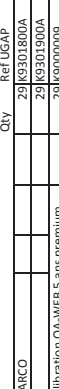

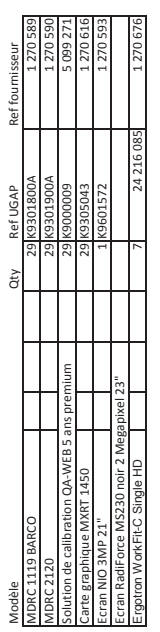

425,79 € UGAP<br>641,25 € UGAP<br>285,33 € UGAP<br>285,52 € UGAP<br>2 585,52 € UGAP<br>770,00 € EEO<br>555,57 € UGAP4

# **10 - DOSSIER SUR LE SUPPLEMENT D'ARCHIVAGE**

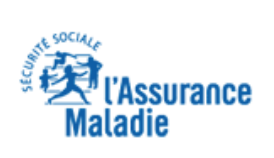

CCAM en ligne

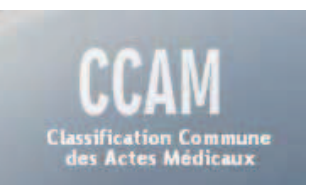

# Fiche d'acte abrégée

#### CODE: YYYY600 LIBELLE : Supplément pour archivage numérique d'un examen scanographique ou remnographique

Code regroupement : ADI - Acte d imagerie

Date d'effet : 15/06/2013 - Tok **Fox** Phase: Phase 0 Activité : Activité 1  $-\frac{1}{2}$ 

Note: Facturation: Ce supplément est pris en charge: - pour l'archivage numérique des images en vue de leur accès immédiat ou différé - sous réserve que soient respectées les conditions prévues dans le cahier des charges figurant à l'annexe 5 des livres I et III de la liste des actes et prestations

### Prise en charge

Accord préalable : Cet acte n'est pas soumis à une entente préalable

Admission au remboursement : Acte remboursable

Exonération du ticket modérateur : Acte pouvant etre exonere par la regle du seuil mais n'exonerant pas la facture

## **Tarification**

Prix de l'acte : 1.5 euros

Suppléments de charges en cabinet : 0,0 euros

### **Associations**

Type d'acte : Acte complementaire

Peuvent être codés avec cet acte

AAQN004 : Remnographie [IRM] fonctionnelle du cerveau pour étude des fonctions motrices

ACQH001 : Scanographie du crâne et de son contenu, avec injection intrathécale de produit de contraste [Cysternoscanner]

ACOH002 : Scanographie du crâne, de son contenu et du thorax, avec injection intraveineuse de produit de contraste

ACQH003 : Scanographie du crâne et de son contenu, avec injection intraveineuse de produit de contraste

ACQH004 : Scanographie du crâne, de son contenu et du tronc, avec injection intraveineuse de produit de contraste

ACQJ001 : Remnographie [IRM] du crâne et de son contenu avec étude de la viabilité du parenchyme cérébral par imagerie de diffusion et de perfusion, avec remnographie des vaisseaux [angio-IRM] cervicocéphaliques

ACOJ002 : Remnographie [IRM] du crâne et de son contenu, avec injection intraveineuse de produit de contraste

ACQK001 : Scanographie du crâne et de son contenu, sans injection de produit de contraste

ACQK003 : Scanographie du crâne et de son contenu et/ou du massif facial pour repérage stéréotaxique

ACON001 : Remnographie [IRM] du crâne et de son contenu, sans injection intraveineuse de produit de contraste

ACQN002 : Remnographie [IRM] du crâne et de son contenu et/ou du massif facial pour planification dosimétrique

ACQN003 : Remnographie [IRM] du crâne et de son contenu pour procédure stéréotaxique

ACON004 : Remnographie [IRM] du crâne et de son contenu, avec étude de la viabilité du parenchyme cérébral par imagerie de diffusion et de perfusion

DZOM008 : Remnographie [IRM] fonctionnelle du coeur, avec épreuve pharmacologique de stress

DZQN001 : Remnographie [IRM] morphologique du coeur

DZON002 : Remnographie [IRM] fonctionnelle du coeur, sans épreuve pharmacologique de stress

EAOH002 : Scanographie des vaisseaux encéphaliques [Angioscanner cérébral]

EAQJ001 : Remnographie des vaisseaux encéphaliques [Angio-IRM cérébrale]

EBQH004 : Scanographie des vaisseaux cervicocéphaliques [Angioscanner cervicocérébral]

EBQH006 : Scanographie des vaisseaux cervicaux [Angioscanner cervical]

EBQJ001 : Remnographie des vaisseaux cervicocéphaliques [Angio-IRM cervicocérébrale]

EBQJ002 : Remnographie des vaisseaux cervicaux [Angio-IRM cervicale]

ECQH010 : Scanographie des vaisseaux du thorax et/ou du coeur [Angioscanner thoracique]

ECOH011 : Scanographie des vaisseaux du thorax et/ou du coeur, avec scanographie des vaisseaux de l'abdomen et/ou du petit bassin [Angioscanner thoracique avec angioscanner de l'abdomen et/ou du pelvis]

ECOJ001 : Remnographie des vaisseaux du thorax [Angio-IRM thoracique]

EKQH001 : Scanographie des vaisseaux des membres supérieurs [Angioscanner des membres supérieurs]

EKQJ001 : Remnographie des vaisseaux des membres supérieurs [Angio-IRM des membres supérieurs]

ELQH001 : Scanographie des vaisseaux du foie pour étude de la vascularisation à au moins 3 temps différents

ELQH002 : Scanographie des vaisseaux de l'abdomen et/ou du petit bassin [Angioscanner abdominopelvien]

http://www.ameli.fr/accueil-de-la-ccam/trouver-un-acte/fiche-abregee.php?code=YY... 13/06/2013 ELQJ001 : Remnographie des vaisseaux de l'abdomen et/ou du petit bassin [Angio-IRM abdominopelvien1

ELQJ003 : Remnographie des vaisseaux [Angio-IRM] de l'abdomen et/ou du petit bassin, avec remnographie des vaisseaux [angio-IRM] des membres

EMOH001 : Scanographie des vaisseaux des membres inférieurs [Angioscanner des membres inférieurs]

EMQJ001 : Remnographie des vaisseaux des membres inférieurs [Angio-IRM des membres inférieurs]

LAQJ001 : Remnographie [IRM] de la face, avec injection intraveineuse de produit de contraste

LAQK002 : Scanographie unilatérale ou bilatérale de la partie pétreuse de l'os temporal [rocher] et de l'oreille moyenne

LAQK009 : Scanographie de la face avec scanographie des tissus mous du cou

LAOK011 : Scanographie unilatérale ou bilatérale de l'angle pontocérébelleux et/ou du méat acoustique interne [conduit auditif interne]

LAQK013 : Scanographie de la face

LAON001 : Remnographie [IRM] de la face, sans injection intraveineuse de produit de contraste

LBOH002 : Arthroscanographie unilatérale ou bilatérale de l'articulation temporomandibulaire

LCQH001 : Scanographie des tissus mous du cou, avec injection intraveineuse de produit de contraste

LCQJ001 : Remnographie [IRM] des tissus mous du cou, avec injection intraveineuse de produit de contraste

LCQK001 : Scanographie des tissus mous du cou, sans injection intraveineuse de produit de contraste

LCQN001 : Remnographie [IRM] des tissus mous du cou, sans injection intraveineuse de produit de contraste

LHOH002 : Scanographie de plusieurs segments de la colonne vertébrale, avec injection intraveineuse de produit de contraste

LHQH006 : Scanographie d'un segment de la colonne vertébrale, avec injection intraveineuse de produit de contraste

LHOJ001 : Remnographie [IRM] d'un ou de deux segments de la colonne vertébrale et de son contenu, avec injection intraveineuse de produit de contraste

LHQJ002 : Remnographie [IRM] de 3 segments de la colonne vertébrale ou plus et de son contenu, avec injection intraveineuse de produit de contraste

LHQK001 : Scanographie d'un segment de la colonne vertébrale, sans injection intraveineuse de produit de contraste

LHQK005 : Scanographie de plusieurs segments de la colonne vertébrale, sans injection intraveineuse de produit de contraste

LHQN001 : Remnographie [IRM] d'un ou de deux segments de la colonne vertébrale et de son contenu, sans injection intraveineuse de produit de contraste

http://www.ameli.fr/accueil-de-la-ccam/trouver-un-acte/fiche-abregee.php?code=YY... 13/06/2013 LHQN002 : Remnographie [IRM] de 3 segments de la colonne vertébrale ou plus et de son contenu, sans injection intraveineuse de produit de contraste

MZQH001 : Arthrographie du membre supérieur avec scanographie [Arthroscanner du membre supérieur]

MZQH002 : Scanographie unilatérale ou bilatérale de segment du membre supérieur, avec injection de produit de contraste

MZQJ001 : Remnographie [IRM] unilatérale ou bilatérale de segment du membre supérieur, avec injection de produit de contraste

MZQK002 : Scanographie unilatérale ou bilatérale de segment du membre supérieur, sans injection de produit de contraste

MZQN001 : Remnographie [IRM] unilatérale ou bilatérale de segment du membre supérieur, sans injection de produit de contraste

NZQH001 : Scanographie unilatérale ou bilatérale de segment du membre inférieur, avec injection de produit de contraste

NZOH002 : Arthrographie du membre inférieur avec scanographie [Arthroscanner du membre inférieur]

NZOH005 : Scanographie de la hanche et du membre inférieur pour conception intégrée par ordinateur d'une prothèse ostéoarticulaire sur mesure

NZQJ001 : Remnographie [IRM] unilatérale ou bilatérale de segment du membre inférieur, avec injection de produit de contraste

NZQK002 : Scanographie unilatérale ou bilatérale de segment du membre inférieur, sans injection de produit de contraste

NZQK004 : Télémétrie des membres inférieurs par scanographie

NZQN001 : Remnographie [IRM] unilatérale ou bilatérale de segment du membre inférieur, sans injection de produit de contraste

PDQK001 : Quantification des différents composants des tissus mous, par scanographie

PDQN001 : Quantification des différents composants des tissus mous, par remnographie

OEOH002 : Scanographie du sein, avec injection intraveineuse de produit de contraste

QEQJ001 : Remnographie [IRM] du sein, avec injection intraveineuse de produit de contraste

QEQK006 : Scanographie du sein, sans injection intraveineuse de produit de contraste

OEON001 : Remnographie [IRM] du sein, sans injection intraveineuse de produit de contraste

ZBOH001 : Scanographie du thorax, avec injection intraveineuse de produit de contraste

ZBQJ001 : Remnographie [IRM] du thorax, avec injection intraveineuse de produit de contraste

ZBQK001 : Scanographie du thorax, sans injection intraveineuse de produit de contraste

ZBQN001 : Remnographie [IRM] du thorax, sans injection intraveineuse de produit de contraste

ZCQH001 : Scanographie de l'abdomen et du petit bassin [pelvis], avec injection intraveineuse de produit de contraste

ZCQH002 : Scanographie de l'abdomen ou du petit bassin [pelvis], avec injection intraveineuse de produit de contraste

ZCQJ004 : Remnographie [IRM] de l'abdomen ou du petit bassin [pelvis], avec injection intraveineuse de produit de contraste

ZCQJ005 : Remnographie [IRM] de l'abdomen et du petit bassin [pelvis], avec injection intraveineuse de produit de contraste

ZCQK003 : Pelvimétrie par scanographie

ZCOK004 : Scanographie de l'abdomen et du petit bassin [pelvis], sans injection intraveineuse de produit de contraste

ZCQK005 : Scanographie de l'abdomen ou du petit bassin [pelvis], sans injection intraveineuse de produit de contraste

ZCQN001 : Remnographie [IRM] de l'abdomen et du petit bassin [pelvis], sans injection intraveineuse de produit de contraste

ZCON002 : Remnographie [IRM] de l'abdomen ou du petit bassin [pelvis], sans injection intraveineuse de produit de contraste

ZZOH001 : Scanographie d'une fistule

ZZOH033 : Scanographie de 3 territoires anatomiques ou plus, avec injection de produit de contraste

ZZOK024 : Scanographie de 3 territoires anatomiques ou plus, sans injection de produit de contraste

ZZQN001 : Remnographie [IRM] comportant 6 séquences ou plus

#### **Actes voisins dans la CCAM**

- 19 ADAPTATIONS POUR LA CCAM TRANSITOIRE
	- $\,\circ\,$  19.2 SUPPLÉMENTS  $\rm \overline{\textbf{u}}$ 
		- 19.2.7 Radiologie
			- YYYY415 Supplément pour injection intra utérine de produit de contraste radiologique
			- YYYY420 Supplément pour injection de produit de contraste radiologique pour arthrographie
			- YYYY415 Supplément pour injection intra utérine de produit de contraste radiologique ou de substance médicamenteuse
			- YYYY425 Supplément pour injection de produit de contraste radiologique pour sialographie
			- YYYY212 Supplément pour étude mictionnelle au cours d'une urétrocystographie
			- YYYY187 Supplément pour archivage numérique d'un examen radiographique ou échographique
			- YYYY300 Supplément pour imagerie pour acte de radiologie interventionnelle, réalisée au bloc opératoire
			- YYYY065 Supplément pour cathétérisme et injection de produit de contraste radiologique dans les voies lacrymales
			- YYYY030 Supplément pour réalisation d'un examen radiographique à images numérisées
			- YYYY019 Supplément pour injection de produit de contraste radiologique pour arthrographie de la hanche
			- YYYY073 Supplément pour injection de produit de contraste radiologique, dans les conduits lactifères
- YYYY410 Supplément pour injection de produit de contraste radiologique pour urétrocystographie rétrograde
- YYYY233 Supplément pour tomographie au cours d'un examen radiographique
- YYYY037 Supplément pour injection sus pubienne de produit de contraste radiologique pour cystographie
- YYYY467 Supplément pour inject IV de produit de contraste au cours d'un examen radiographique ou scanographique
- YYYY070 Supplément pour injection de produit de contraste radiologique pour discographie intervertébrale
- YYYY064 Supplément pour utilisation de magnétoscope, au cours d'un examen de radiologie conventionnelle
- YYYY467 Supplément pour injection intraveineuse de produit de contraste au cours d'un examen radiographique ou scanographique
- YYYY201 Supplément pour archivage numérique d'un examen scanographique ou remnographique
- YYYY397 Supplément pour utilisation de pistolet au cours d'une biopsie du sein
- YYYY039 Supplément pour utilisation de radiocinéma, en 35 mm au cours d'un examen de radiologie conventionnelle
- YYYY057 Supplément pour injection intrathécale de produit de contraste radiologique
- YYYY318 Supplément pour injection de produit de contraste radiologique pour discographie intervertébrale multiple
- YYYY227 Supplément pour tomographie avec plan non parallèle au premier plan de coupe
- YYYY145 Supplément pour examen radiologique de la vésicule et des voies biliaires et /ou pancréatiques au cours d'un acte diagnostique ou thérapeutique

#### **CCAM Dispositions générales et dispositions diverses**

# **Annexe 5 : Cahier des charges pour un système d'archivage et de gestion des images médicales numériques (Scanner et IRM) — Livre II chapitre 19.02.07**

L'archivage des images médicales numériques nécessite l'acquisition préalable et la maintenance d'un système d'archivage et de gestion des images. Le supplément «archivage » pris en charge par l'Assurance Maladie est destiné à financer les coûts d'acquisition et de maintenance de ce système d'archivage supportés par son exploitant (personne juridique, physique ou morale, assumant au regard de la législation nationale la responsabilité juridique du système d'archivage numérique).

#### **1. Techniques d'imagerie concernées**

L'archivage numérique concerne exclusivement les examens d'imagerie en coupes (actes de scanographie et de remnographie).

#### **2. Conditions administratives**

Le supplément « archivage » est pris en charge par l'Assurance Maladie :

- a) après l'enregistrement par un organisme d'assurance maladie des informations justifiées par les documents suivants :
	- 1/ la déclaration d'engagement de l'exploitant sur les conditions de prise en charge, strictement tenue à jour ;

2/ un document de nature comptable attestant de la participation fmancière de l'exploitant à l'acquisition du système d'archivage (ex : une facture ou une attestation du commissaire aux comptes) ;

b) selon les mêmes indications que les actes qui autorisent ce supplément.

Le supplément « archivage » n'est pas pris en charge lorsque le médecin ou la structure gérant le système d'archivage pour le compte de ce médecin (exploitant) a bénéficié de subvention, totale ou partielle, pour le système d'archivage et de gestion des images, à l'exception des PACS (Picture Archiving and Communication Systems) territoriaux inter-sites ou inter-établissements agréés par une agence régionale de santé.

#### **3. Conditions techniques relatives à l'archivage des images numériques de radiologie**

#### 3.1 Type et durée d'archivage

Au sein des établissements de santé, conformément à l'article R.1112-7 du code de la santé public, les images utiles au diagnostic de l'examen sont archivées pendant une durée de 20 ans à compter de la date de l'examen archivé pour le patient considéré.

Pour les médecins libéraux, en l'absence de norme juridique fixant la durée de conservation de leurs archives, et indépendamment des dispositions réglementaires relatives à la responsabilité civile des professionnels de santé, la durée doit être au minimum de 5 ans. Cette durée est susceptible d'être modifiée en fonction des évolutions législatives et réglementaires.

Dans tous les cas, ces images doivent être disponibles en accès immédiat sur le site pendant

au moins trois ans à compter de la date de l'examen.

Au-delà de trois ans, l'accès peut être différé.

#### 3.2 Contraintes techniques

• Contraintes et normes à respecter

Les images archivées sont les images traitées en format DICOM.

Les données en accès immédiat sont archivées en format DICOM sans compression ou avec compression sans perte (DICOM lossless). L'archivage en accès immédiat doit permettre une récupération immédiate des images (soit, dans des conditions normales d'utilisation sur site, un temps d'affichage inférieur à 5 secondes pour la première image d'un examen scanner et, par exemple, à 1 minute pour une série complète de 600 images d'un scanner). En ce qui concerne l'archivage en accès différé, une compression plus importante sera admise (DICOM lossy).

La communication entre le système d'information radiologique (SIR) du cabinet ou service de radiologie et le système d'archivage est directe si le SIR est doté des fonctionnalités logicielles requises. Si le SIR ne dispose pas de ces fonctionnalités, la communication doit utiliser une passerelle transformant les informations du SIR en format DICOM et HL7 qui seront utilisées directement par le système d'archivage (le système d'archivage doit notamment pouvoir recevoir du SIR les identifiants des patients et des examens et réaliser les réconciliations d'identité entre le SIR et le système d'archivage). L'utilisation de l'Identifiant National de Santé (INS), avec le référencement adéquat, est recommandée.

Le système d'archivage doit respecter les normes internationales DICOM, HL7 (dans sa version la plus récente) et les profils défmis par IHE (les profils Scheduled Workflow (SWF), Patient Administration Management (PAM) et ses transactions déclinées en HL7, Patient Demographic Query (PDQ) et Key Image Note (KIN) sont indispensables ; le profil Radiation Exposure Monitoring (REM) est recommandé). La lecture des images archivées doit être réalisée sur des écrans adaptés de visualisation à visée diagnostique (écrans de résolution d'au moins 2 MP pour les examens de coupe et d'au moins 3 MP pour ceux de projection).

• Confidentialité, sécurité

L'archivage des images doit faire l'objet d'une déclaration à la CNIL par l'exploitant et respecter les règles de confidentialité du dossier du patient, notamment en termes d'authentification des utilisateurs et de suivi de leurs accès. La preuve de déclaration CNIL doit être tenue à disposition en cas de contrôle.

Les images doivent être sauvegardées pour la durée prévue à l'article 3.1 à l'aide d'une solution de sauvegarde (base de données et données images) sous la forme d'un système local, d'un système partagé ou d'un système décentralisé.

• Qualité

La qualité et l'efficacité de fonctionnement du système imposent une formation des médecins à l'utilisation du système et une organisation adaptée. Les besoins en disponibilité du système lm' posent la conclusion d'un contrat de maintenance.

Une procédure interne de contrôle qualité du système d'archivage doit être mise en place sous la responsabilité de l'exploitant de ce système.

Interopérabilité avec les PACS (Picture Archiving and Communication System)

Livres I et III — Version Janvier 2012 Le système d'archivage de l'exploitant doit être interopérable avec les PACS qui

relèvent de la région dans laquelle est implanté le système, sous réserve de la conformité de ces derniers aux règles d'interopérabilité.

Les médecins nouvellement associés, collaborateurs, remplaçants ou de tout autre statut pourront sur demande conjointe du praticien concerné et du responsable du système, être inscrits sur la liste des médecins archivant sur le système agréé.

11 - DIAGRAMME **D'ISHIKAWA : CAUSES POTENTIELLES D'ECHEC DU PACS** 

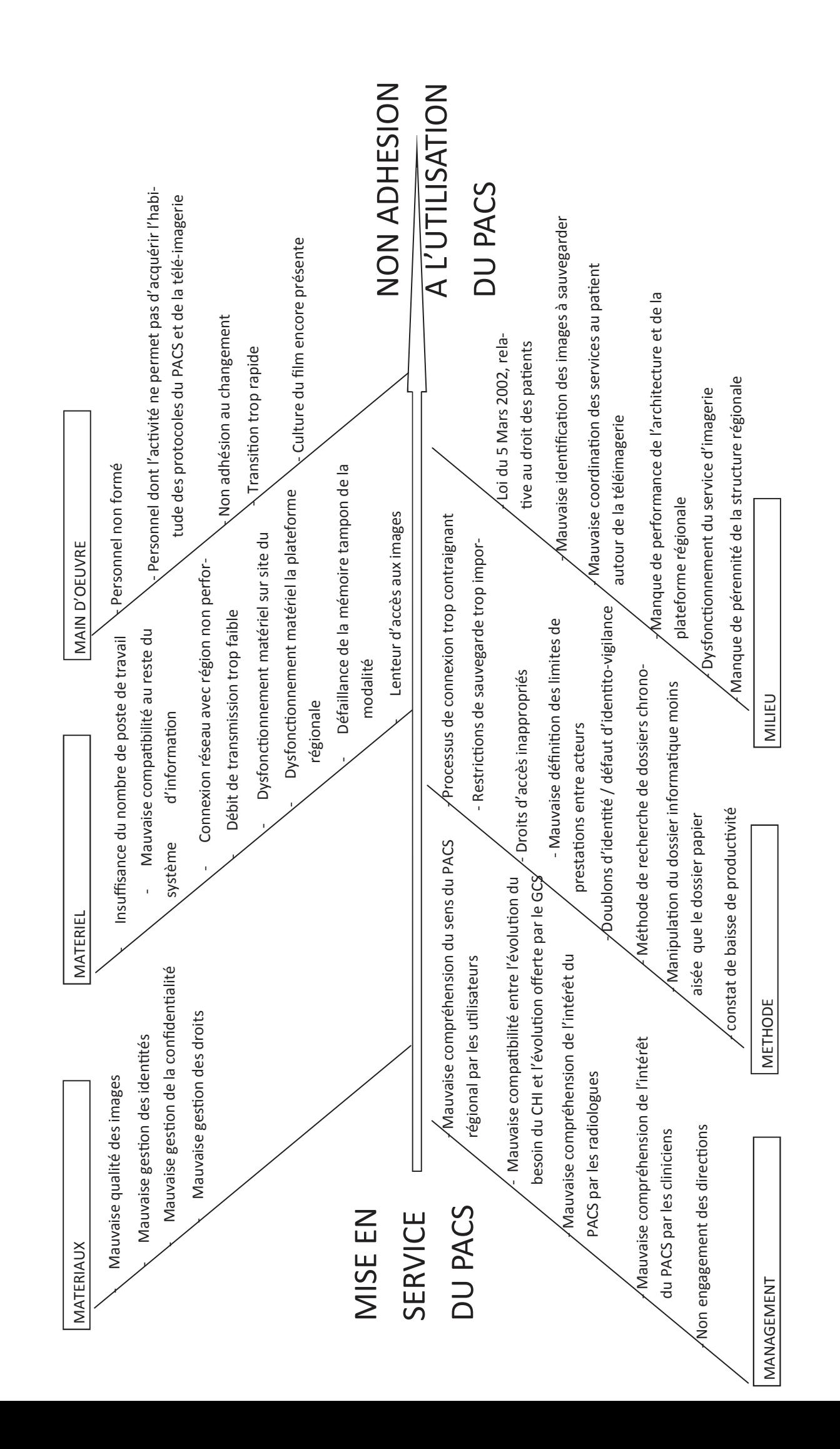

# **12 - PLAQUETTE D'INFORMATION DU PROJET PACS AU CHIELVR**

# Le format DICOM Le format DICOM

nationale : le DICOM. Elles sont seau informatique. Les films, les impressions papiers, et les CD ports indispensables : c'est le principe de la dématérialisation des images. L'avantage de la dématérialisation s'opère sur l'archivage des examens ainsi que sur la communication des ports indispensables : c'est le sur ranscrites sous un format électronique qui suit une norme inter-<br>nationale : le DICOM. Elles sont seau informatique. Les films, les impressions papiers, et les CD ou DVD ne sont plus des supou DVD ne sont plus des supdes images. L'avantage de la archivage des examens ainsi que sur la communication des mages à l'intérieur d'un établis--es images médicales sont re-Les images médicales sont retranscrites sous un format électronique qui suit une norme interensuite transférées par un réensuite transférées par un réprincipe de la dématérialisation images à l'intérieur d'un établisdématérialisation s'opère sement.

Aujourd'hui, toutes les images de la radiologie, des scanners, de l'IRM et du mammographe sont COM, avant d'être imprimées ou quées. Le CHI ne dispose pas de l'outil permettant de diffuser et archiver ces images. Cet outil, COM, avant d'être imprimées ou quées. Le CHI ne dispose pas de Aujourd'hui, toutes les images de la radiologie, des scanners, de "IRM et du mammographe sont retranscrites sous format DIgravées pour être communigravées pour être communioutil permettant de diffuser et retranscrites sous format DIarchiver ces images. Cet outil, c'est le PACS. c'est le PACS

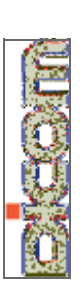

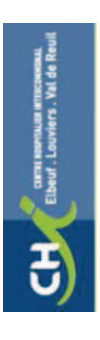

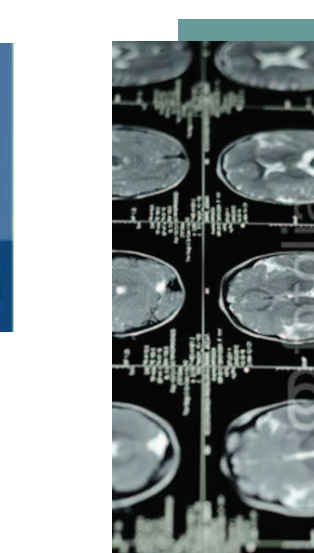

**CLINUT LOUVING ATTACHMENT** 

# **POUR P PUS D'I** NFORMATI **SNO**

@chi-elbeuf-louviers.fr rgé de Mission PACS Téléphone : 89.36 TIVAL Téléphone: 89.36 thieu ES thieu.estiva ౽ cfia il: ma E-ma

**Rédaction : Chargé Mission PACS/Service Biomédical/Service Communication**  Rédaction : Chargé Mission PACS/Service Biomédical/Service Communication Reprographie: Service Reprographie

**Reprographie : Service Reprographie** 

*adresse : rue du Docteur Villers Saint-Aubin-lès-Elbeuf BP 310 76503 Elbeuf*  adresse : rue du Docteur Villers Saint-Aubin-lès-Elbeuf BP 310 76503 Elbeuf Centre Hospitalier Intercommunal ELBEUF-LOUVIERS-VAL DE REUIL **Centre Hospitalier Intercommunal ELBEUF-LOUVIERS-VAL DE REUIL** Téléphone : 02 32 96 35 35 *Téléphone : 02 32 96 35 35*

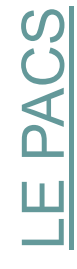

نشالا

Poids Le PACS est un système d'information médicale, permettant d'archiver et de communiquer les examens d'imagerie médicale. A quoi sert cet outil ? Quel est son potentiel ? En quoi peut-il être utile au CHI ? Cette plaquette décrit ce système en lien avec le contexte actuel de l'imagerie médicale. Poids numérique et nombre d'examen en croissance continue, prévenir une des redondance trop importante des examens, accéder facilement à l'antériorité du patient… Tels sont les enjeux auxquels le PACS apporte une médicale, permettant d'archiver et de communiquer les examens d'imagerie médicale. A quoi sert cet outil ? Quel est son potentiel? En quoi peut-il être utile au CHI? Cette plaquette décrit ce système en lien avec le contexte actuel numérique et nombre d'examen en croissance continue, prévenir une 'antériorité du patient... Tels sont les enjeux auxquels le PACS apporte une Le PACS est un système d'information facilement trop importante de l'imagerie médicale. accéder redondance examens, réponse.

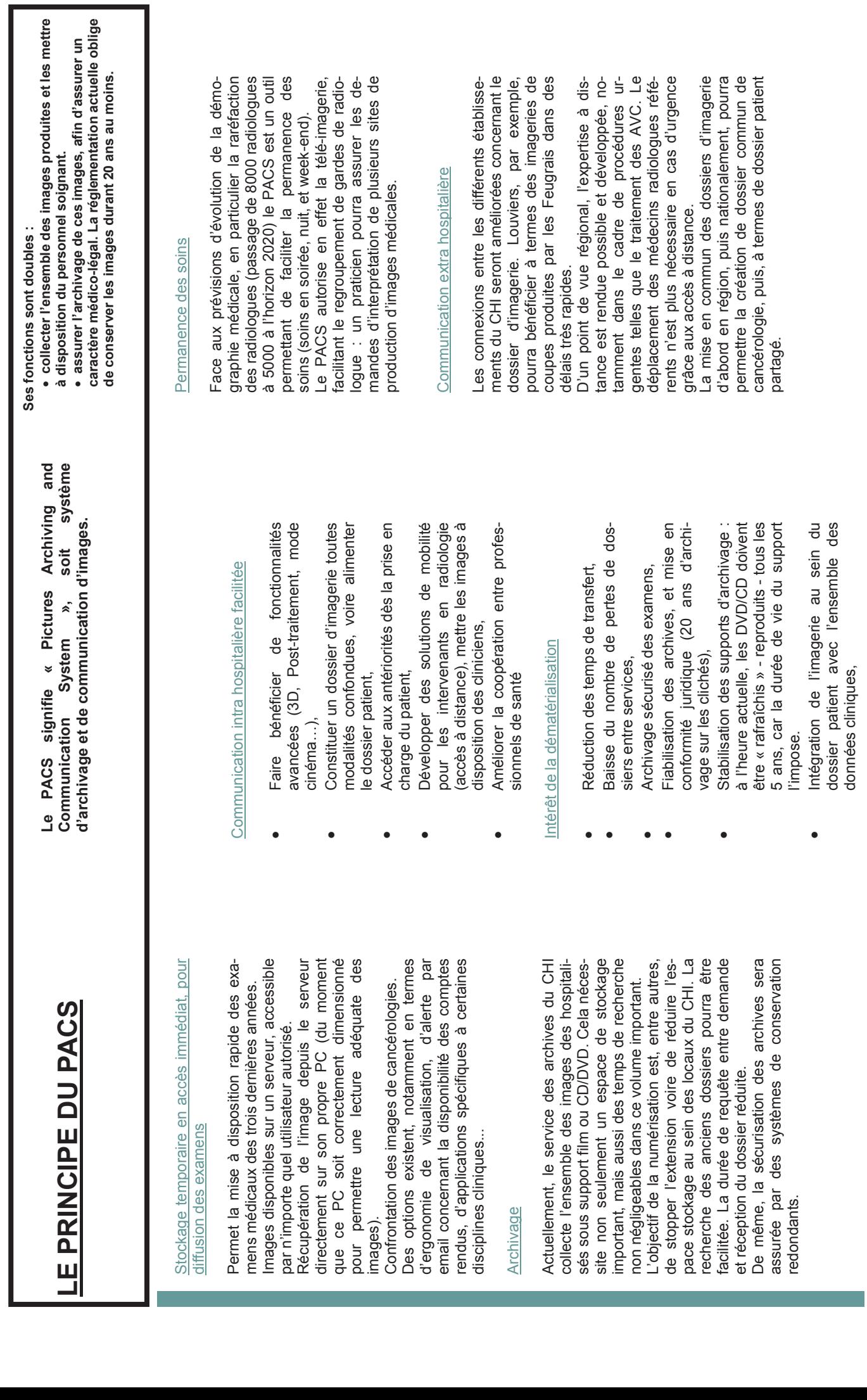

# ue CHI d'Elbeuf-Louviers-CHI d'Elbeuf-Louviersgerie au télé-ima I de Reuil  $\mathcal{\mathcal{S}}$ <u>ო</u>

Dans un objectif de réduction des coûts des soins sur un territoire, men paraît indispensable. Cette men paraît indispensable. Cette diffusion des images nécessite des infrastructures qui sont celles utilisées pour réaliser les actes de télémédecine. Les lignes de mensionnées avec précision, afin d'assurer la fluidité de travail des si de retransmission des images diffusion des images nécessite de télémédecine. Les lignes de Dans un objectif de réduction des coûts des soins sur un territoire, le partage des archives d'exades infrastructures qui sont celles utilisées pour réaliser les actes transmissions doivent être did'assurer la fluidité de travail des actes de télémédecine mais aussi de retransmission des images le partage des archives d'exatransmissions doivent être dimensionnées avec précision, afin actes de télémédecine mais ausarchivées.

Pour C'est pourquoi télé-imagerie et jets menés de front par l'Agence Régionale de Santé. Pour chaque établissement concerné, un positionnement stratégique doit être élaboré. Au sein du CHI d'Elbeuf-Louviers-Val de Reuil, ces études portent actuellement sur le choix d'archiver ses images localement ou à distance, mais aussi de définir les besoins er avec les établissements de la rer avec les établissements de la ets menés de front par l'Agence un positionnement stratégique ces études portent actuellement mais aussi de définir les besoins en termes de protocoles à élabo-C'est pourquoi télé-imagerie et doit être élaboré. Au sein du CHI sur le choix d'archiver ses images localement ou à distance, archivage partagé sont deux proarchivage partagé sont deux prochaque établissement concerné, d'Elbeuf-Louviers-Val de Reuil, en termes de protocoles à élabo-Régionale de Santé. région.

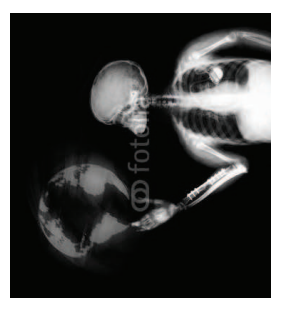

# **POUR P PUS D'I** NFORMATI **SNO**

@chi-elbeuf-louviers.fr rgé de Mission PACS Téléphone : 89.36 TIVAL Téléphone: 89.36 thieu ES thieu.estiva ౽ cfia il: ma E-ma

**Rédaction : Chargé Mission PACS/Service Biomédical/Service Communication**  Rédaction : Chargé Mission PACS/Service Biomédical/Service Communication

**Reprographie : Service Reprographie** 

Reprographie: Service Reprographie

*adresse : rue du Docteur Villers Saint-Aubin-lès-Elbeuf BP 310 76503 Elbeuf*  adresse : rue du Docteur Villers Saint-Aubin-lès-Elbeuf BP 310 76503 Elbeuf Centre Hospitalier Intercommunal ELBEUF-LOUVIERS-VAL DE REUIL **Centre Hospitalier Intercommunal ELBEUF-LOUVIERS-VAL DE REUIL** Téléphone : 02 32 96 35 35 *Téléphone : 02 32 96 35 35*

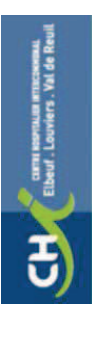

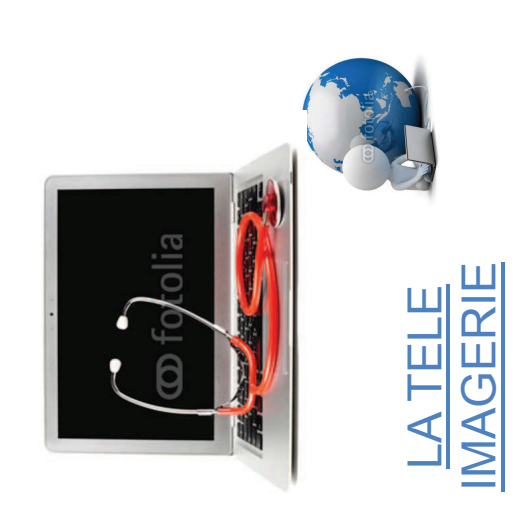

# Enjeux

L'objectif majeur de la *télé imagerie* est l'échange et le partage, d'examens d'imagerie médicale et de données cliniques ou biologiques permettant le diagnostic de la maladie. Elle permet une pratique diagnostic de la maladie. Elle permet une pratique médicale coopérative d'aide à la décision clinique basée sur l'image. La télé imagerie aide à l'évolution de la médecine, caractérisée par la multiplication des intervenants autour du patient et par la complexité croissante du parcours de L'objectif majeur de la télé imagerie est l'échange et le partage, d'examens d'imagerie médicale et de données cliniques ou biologiques permettant le médicale coopérative d'aide à la décision clinique basée sur l'image. La télé imagerie aide à l'évolution de la médecine, caractérisée par la multiplication des intervenants autour du patient et par la complexité croissante du parcours de soin.

L'imagerie ayant désormais acquis une place stratégique au cœur de la prise en charge du patient, la télé imagerie est une activité qui permet d'optimiser les investissements dle<br>
.<br>
.<br>
. L'imagerie ayant désormais acquis une place stratégique au cœur de la prise en charge du patient, la télé imagerie est une activité qui investissements contribue à la prise en charge des patients et leur assure une meilleure accessibilité à l'imagerie. assure une meilleure accessibilité à l'imagerie. t humains d'image  $\frac{1}{65}$ d'optimiser ຍ<br>ຮ<br>ິອ technologiq permet

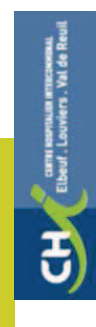

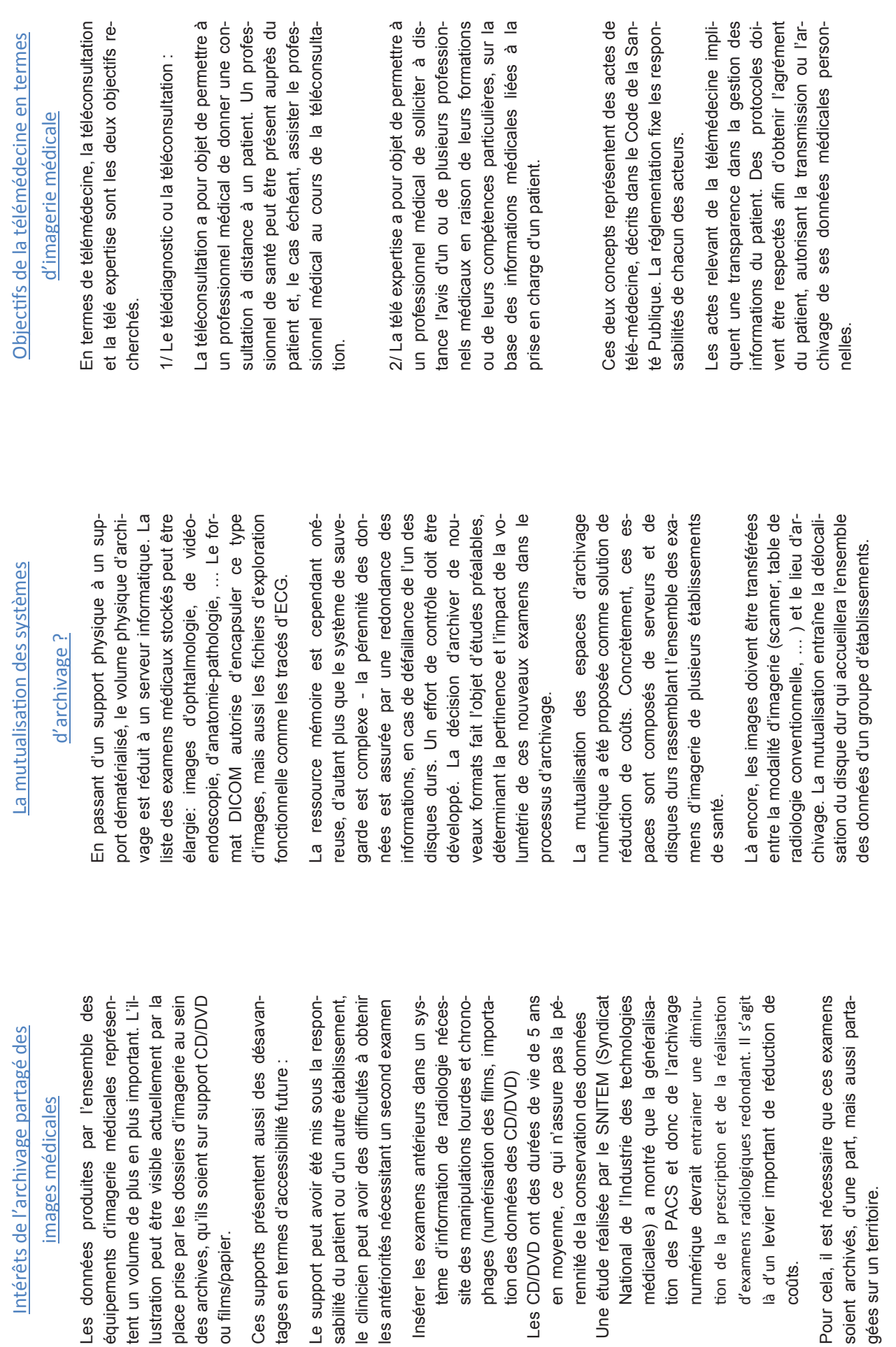

d'exa

coûts.

mens ra

Intérêts de l'a

Becul

ou films/papier.

ou films/papier.

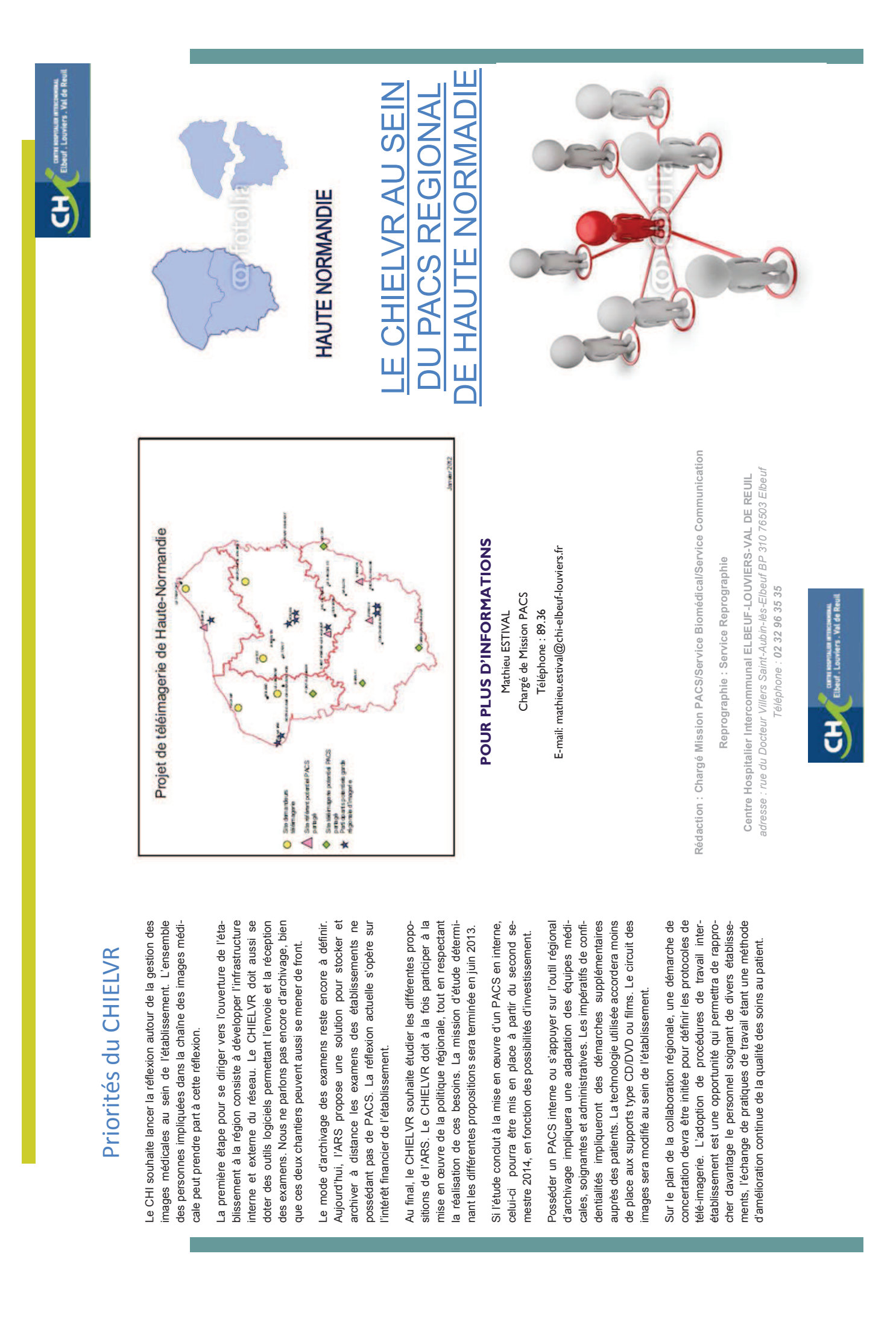

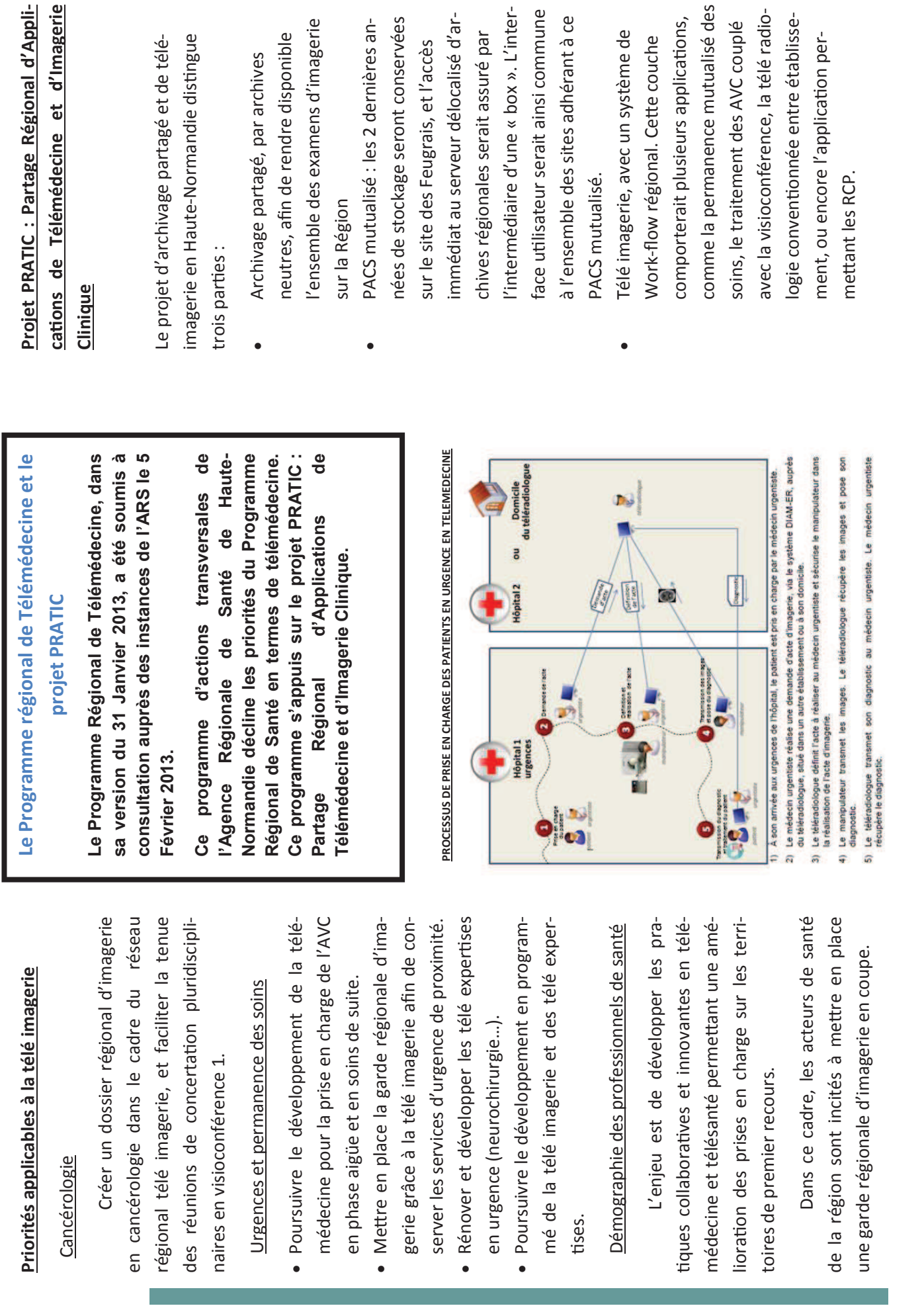

# **13 - ARTICLE PARU AU JOURNAL INTERNE DU CHI ELVR**
## LE CHI ENVISAGE DE SE PACSER...

**Le PACS -Picture Archiving Communication system- est un système de gestion des images médicales utilisé à des fi ns d'aide au diagnostic. Il concentre dans une base de données sous format numérique l'ensemble des examens d'imagerie.**

e PACS permet de stocker,<br>
archiver et de diffuser via des<br>
réseaux des examens d'image-<br>
rie médicale aux cliniciens de l'hôpital e PACS permet de stocker, archiver et de diffuser via des réseaux des examens d'imageet également à l'extérieur. Ce système propose un accès rapide et sécurisé avec des nouvelles fonctionnalités de post-traitement des images (zoom, luminosité, contraste) qui permettent de mieux suivre l'évolution d'une maladie, de confronter des images provenant de systèmes et/ou de sites différents.

Potentiellement, les examens pourront être transmis aux médecins de ville dès la mise à disposition du compte-rendu. De même, le praticien au chevet du malade obtiendra facilement un avis diagnostic d'un radiologue de permanence.

**Perspectives et études techniques et médico-économiques** : Le CHI

d'Elbeuf prévoit d'investir dans ce système. En parallèle, le Groupement de Coopération Sanitaire Télé Santé, dont le CHI est membre, pilote un projet de plateforme de partage et de télémédecine régionale. La question est de savoir si le CHI investit seul, s'engage partiellement ou en totalité au projet régional. Pour cela, des études sont nécessaires.

Mathieu Estival est chargé de ces études techniques et médicoéconomiques :

Ingénieur de formation, il mène ce projet dans le cadre de sa formation à l'Ecole des Hautes Etudes en Santé Publique à Rennes. Son rôle est de rencontrer les personnes

concernées et de présenter le projet afin de recueillir leurs besoins et suggestions. Mathieu Estival est à votre disposition pour vous présenter ainsi qu'à votre équipe, les enjeux d'un PACS, le calendrier et l'état d'avancement du projet. Il achèvera sa mission en juin. Merci de le contacter avant la fin du mois au 8936.

Bertrand Vigneron et Mathieu Estival

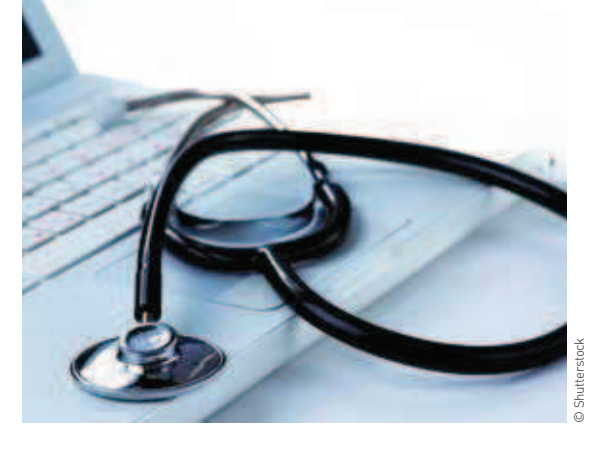

# **PARCOURS DU CŒUR DU 7 AVRIL 2013** UNE RÉUSSITE !

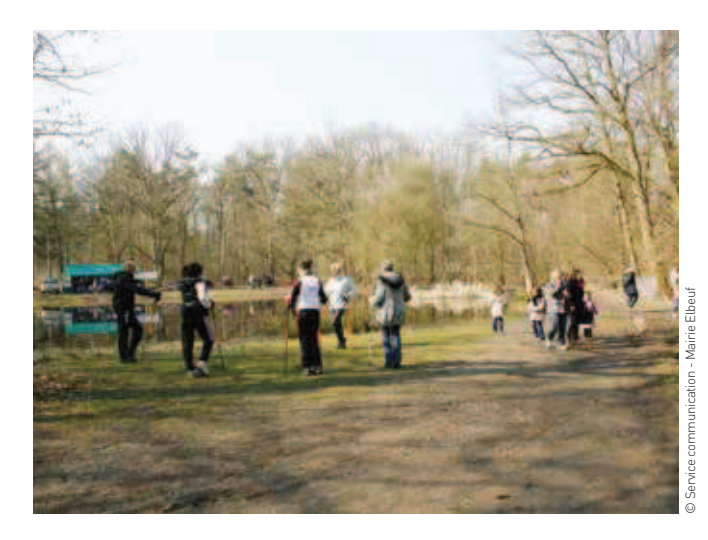

#### **Le parcours du cœur du 7 avril dernier, à la Mare-Asse à Saint-Pierre-lès- Elbeuf, a réuni près de 700 personnes malgré un froid polaire.**

Les médecins du service de cardiologie ont pris de très nombreuses tensions artérielles avant et après l'exercice grâce à la participation du cadre, de 5 infirmières et de la secrétaire du service de Cardiologie, avec le message : "un sourire pour une tension !".

Les infirmières du service de Diabétologie-nutrition, l'association MAREDIA et l'Association Française des Diabétiques (AFD) ont répondu également présents.

#### **Bilan chiffré du stand de Diabétologie :**

- 249 personnes ont pu être dépistées, de 3 à 87 ans.
- Une majorité de femme ont participé : 60% sont venues au stand.
- 312 glycémies ont été réalisées sur la matinée dont une soixantaine avant et après l'activité physique. Des conseils ont été apportés en fonction des résultats glycémiques.

Un grand merci à toutes celles et ceux qui ont permis le succès de cette journée. Docteur Julie HAAS et Claire Deschamps

**14 - INDICATEURS** PROPOSES POUR LA MISE **EN PLACE D'UN PROJET PACS** 

# Les 10 indicateurs du PACS

*En noir : indicateurs ne demandant pas de précision En vert : indicateurs nécessitant des approfondissements A la fin du document : questionnaire de satisfaction du praticien, avec grille de score.*

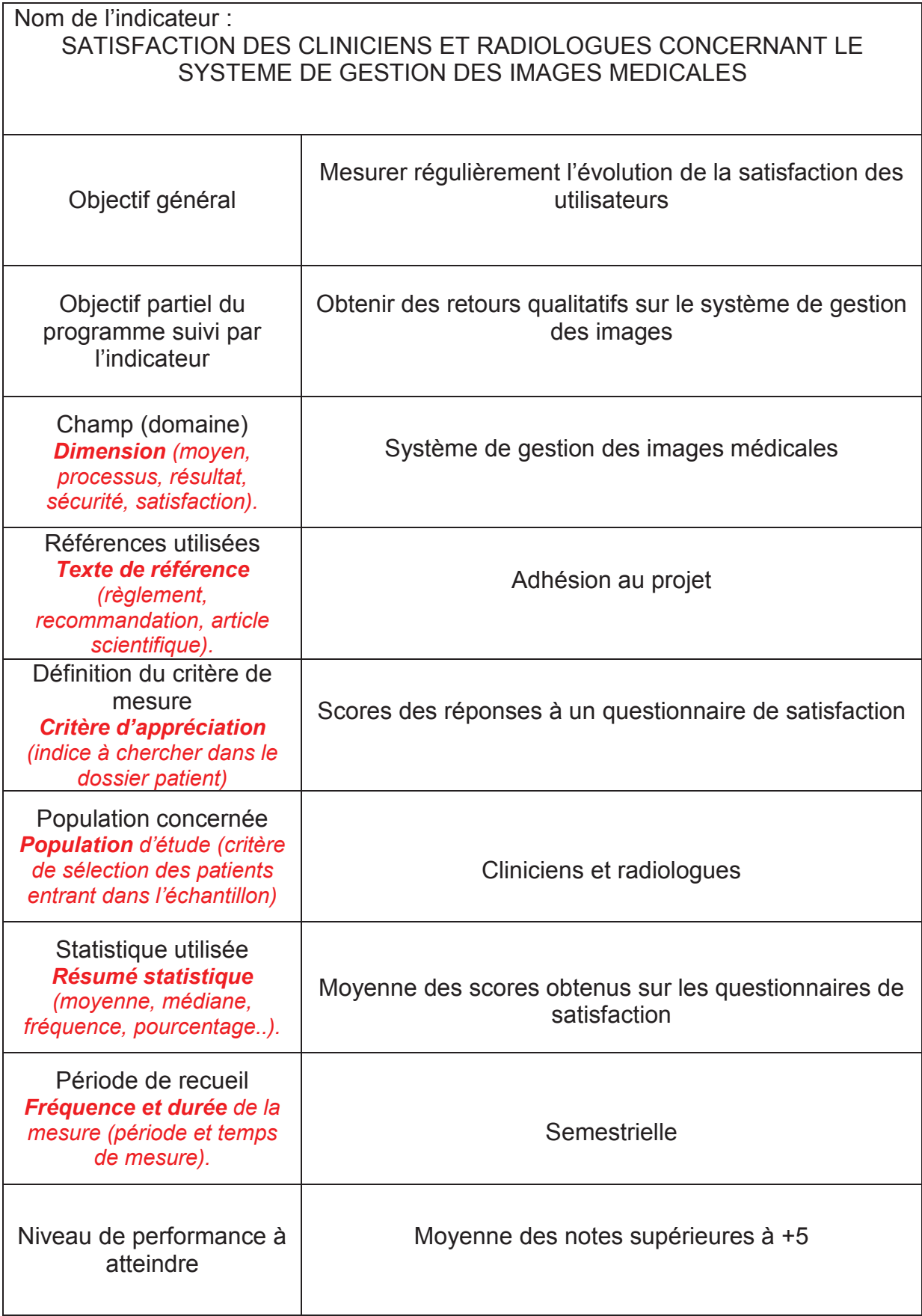

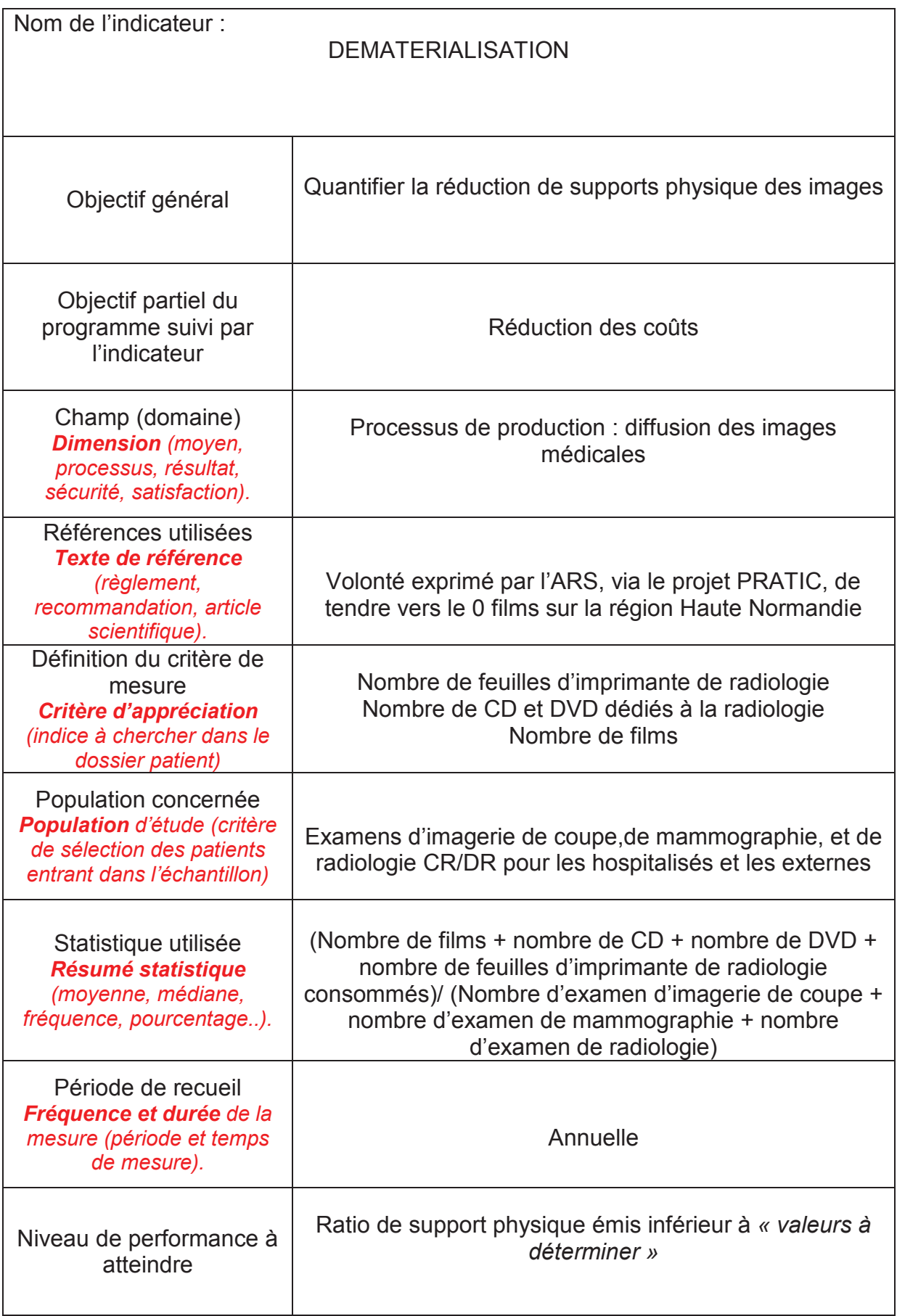

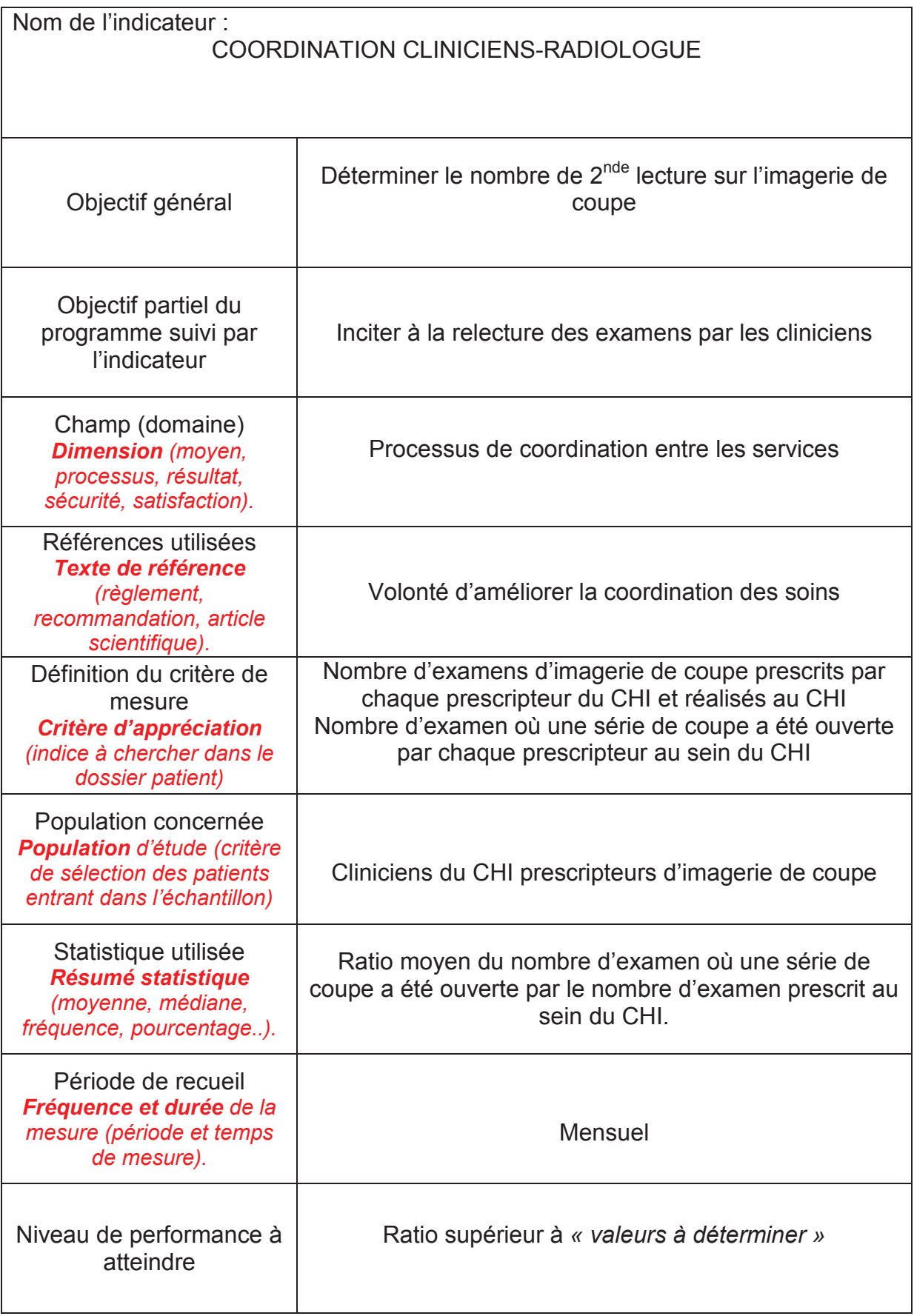

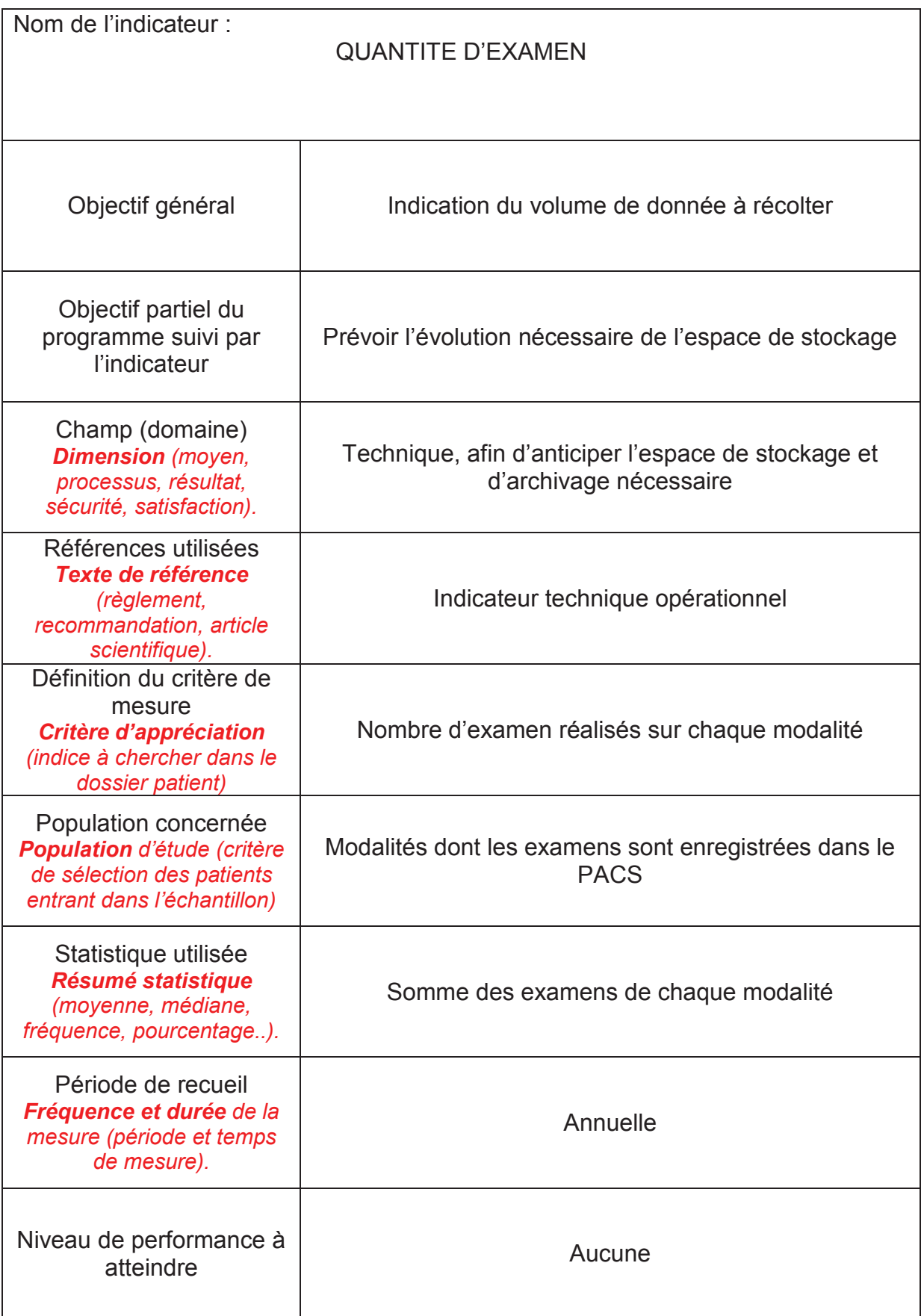

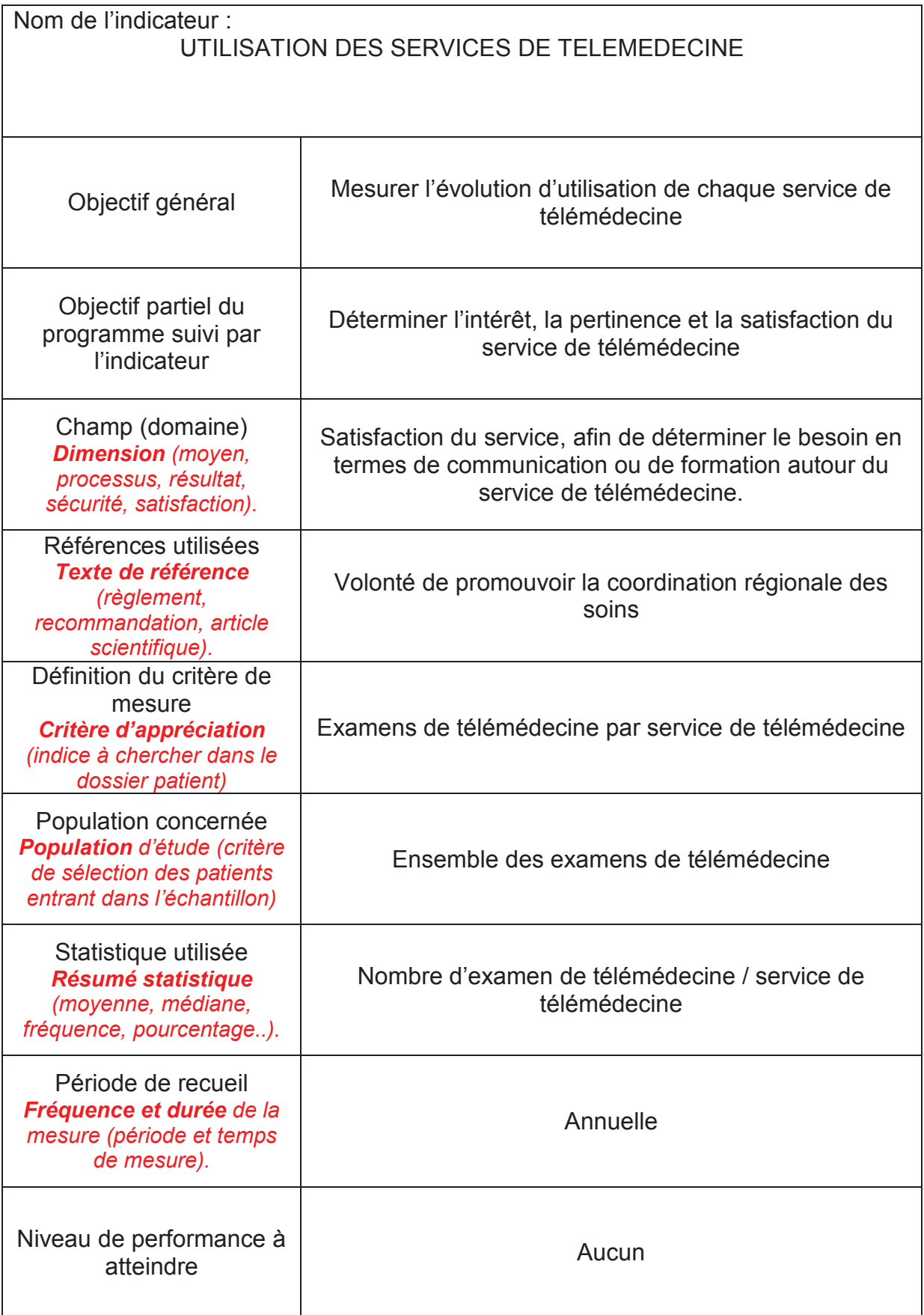

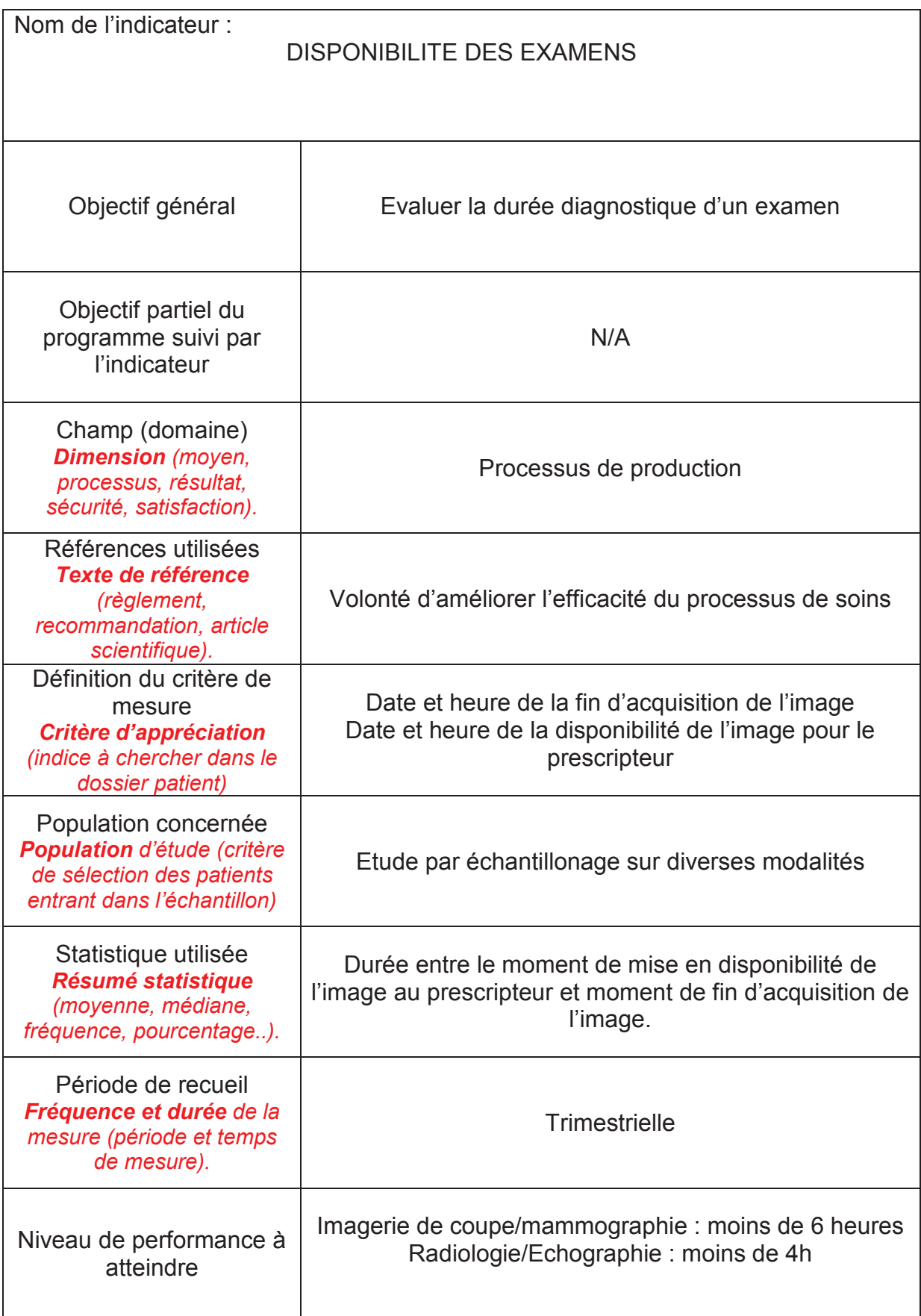

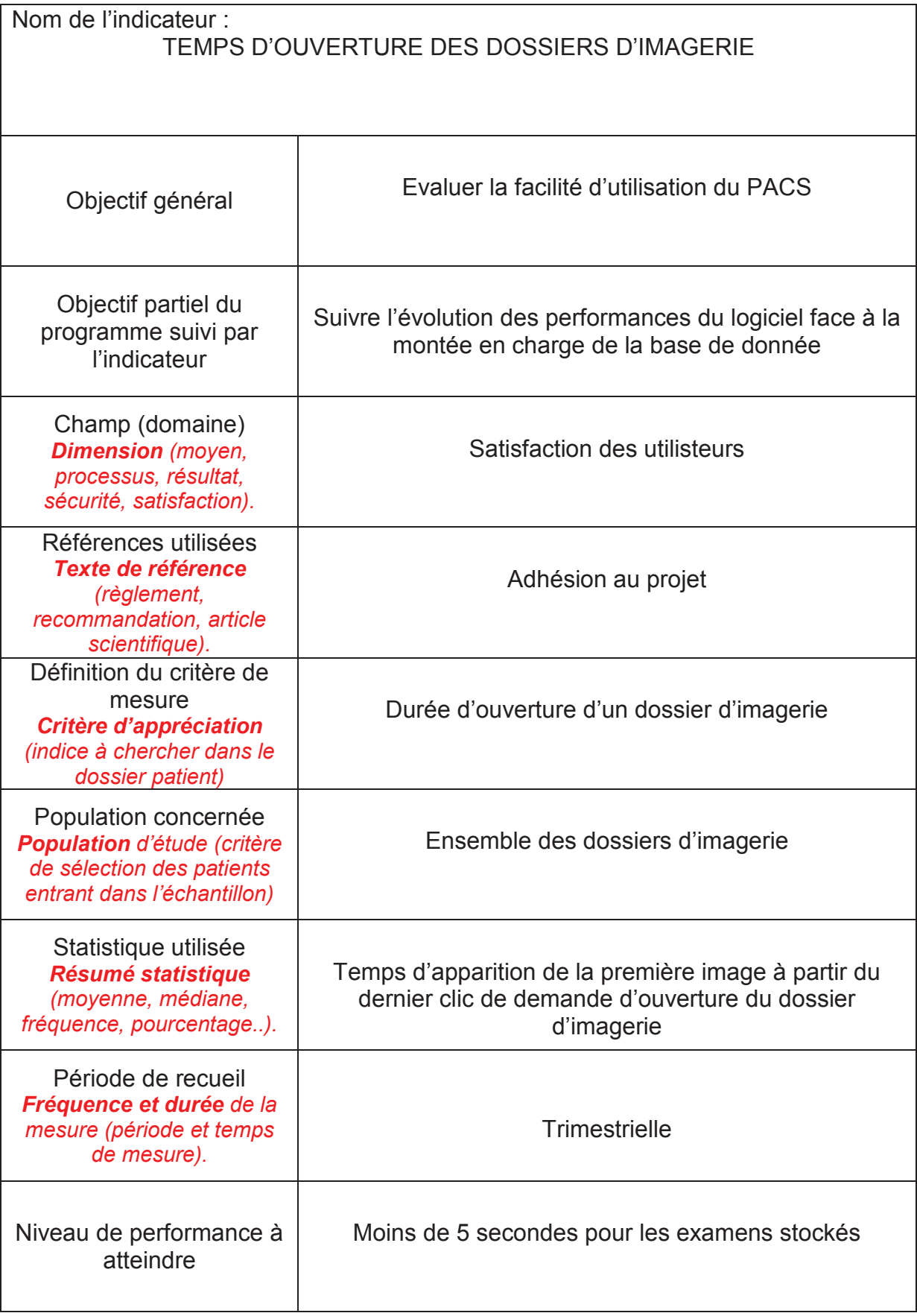

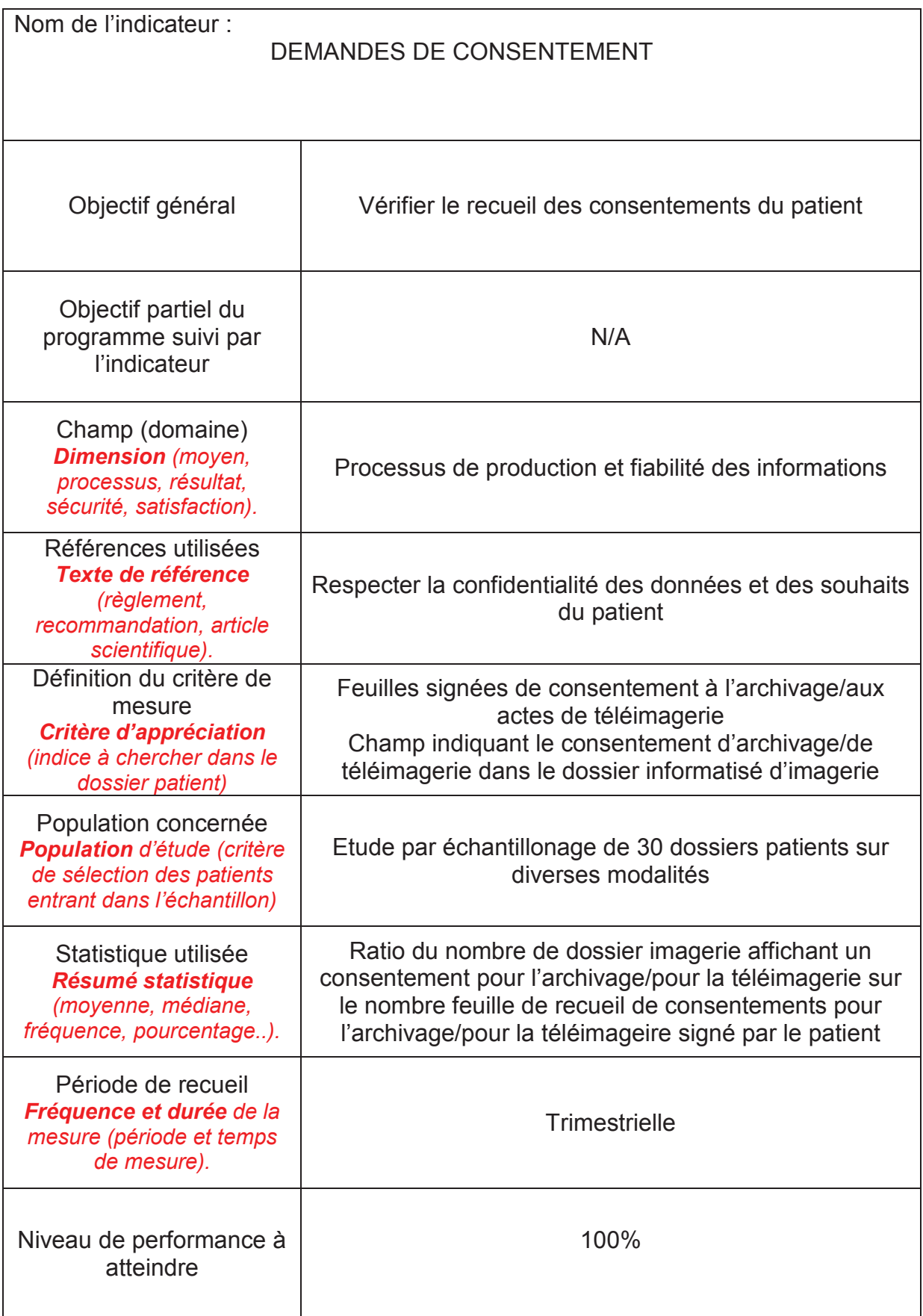

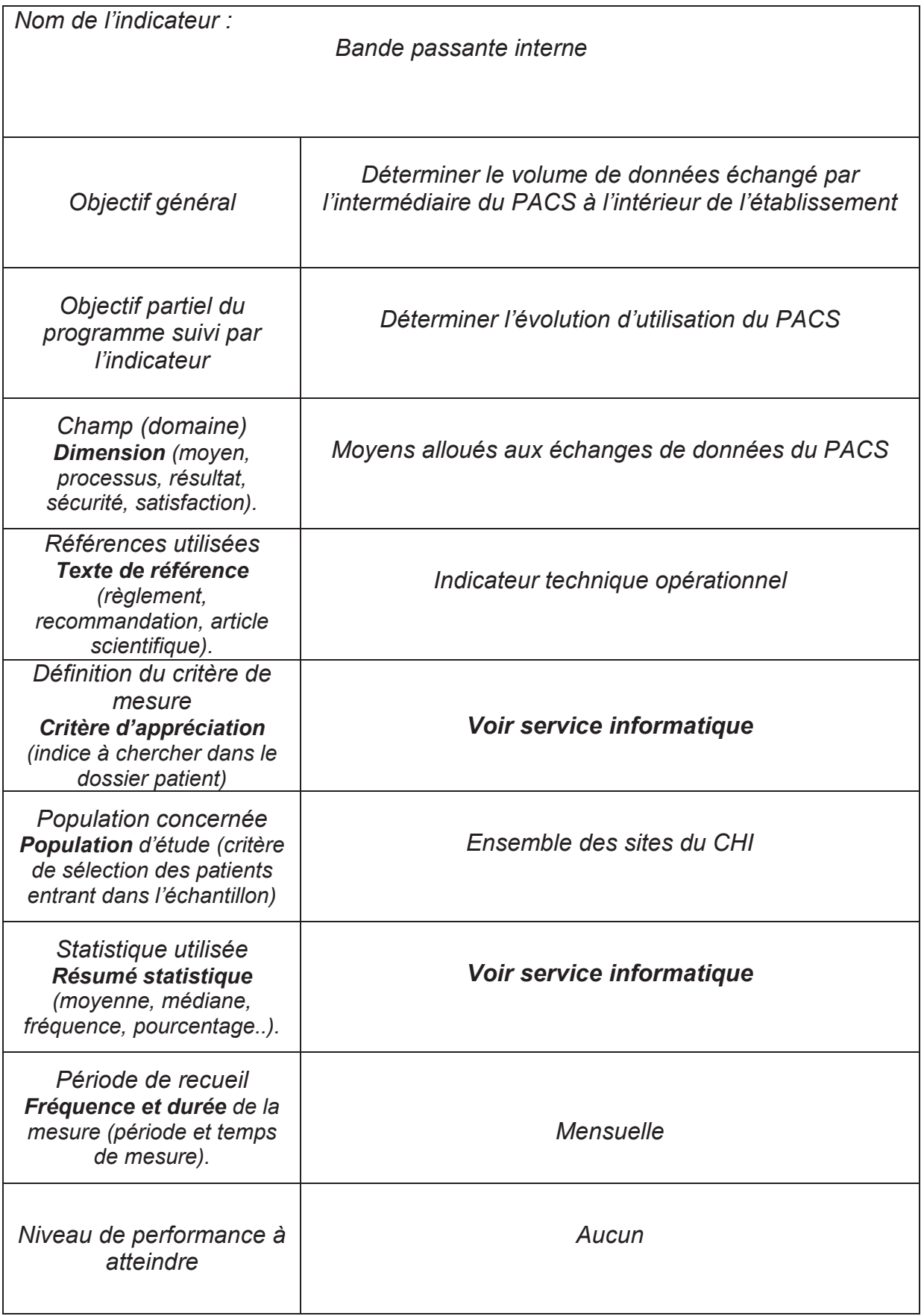

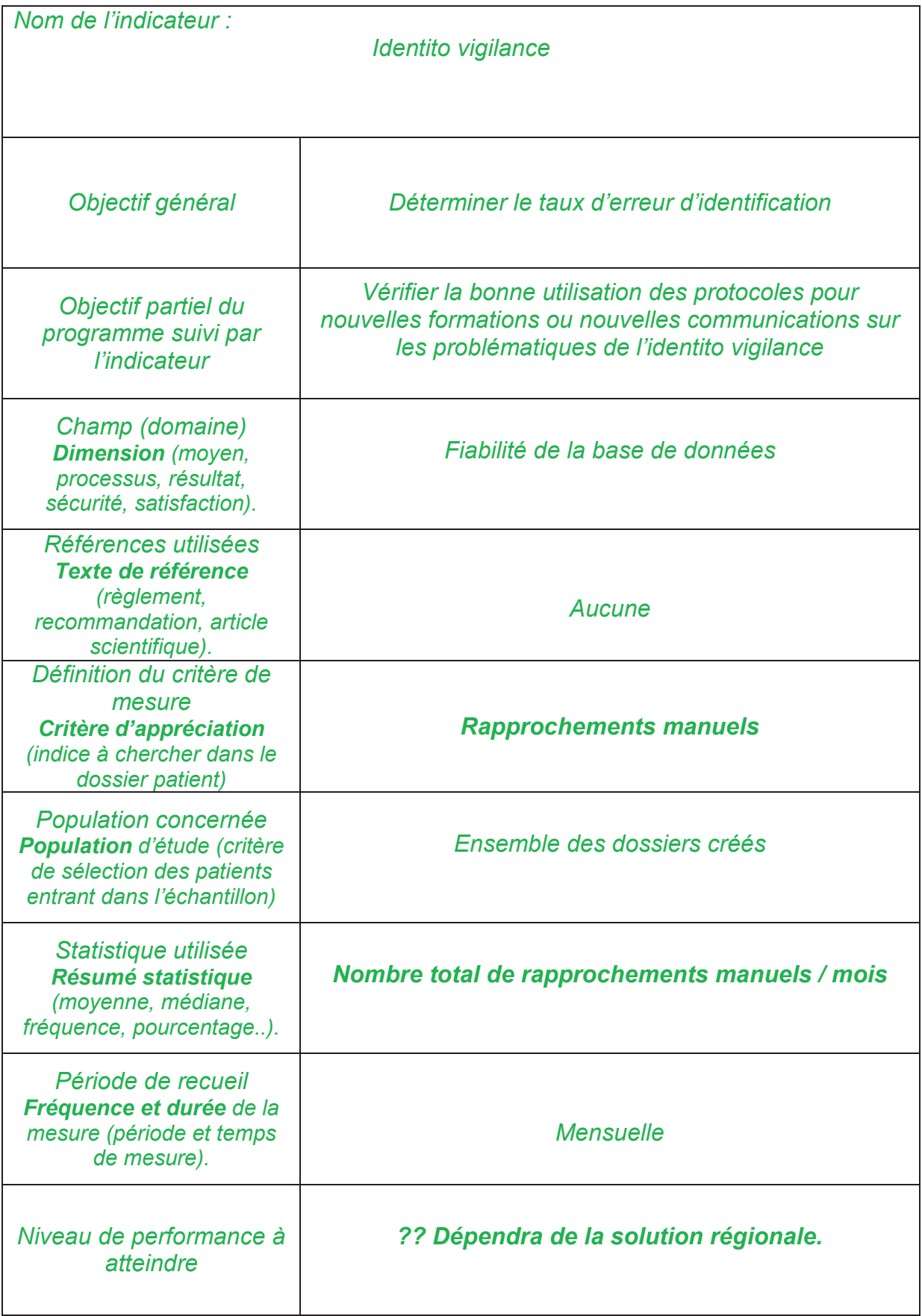

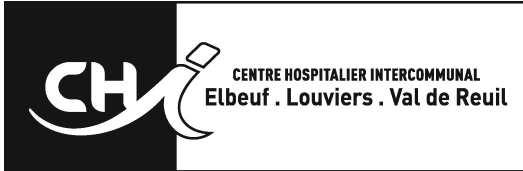

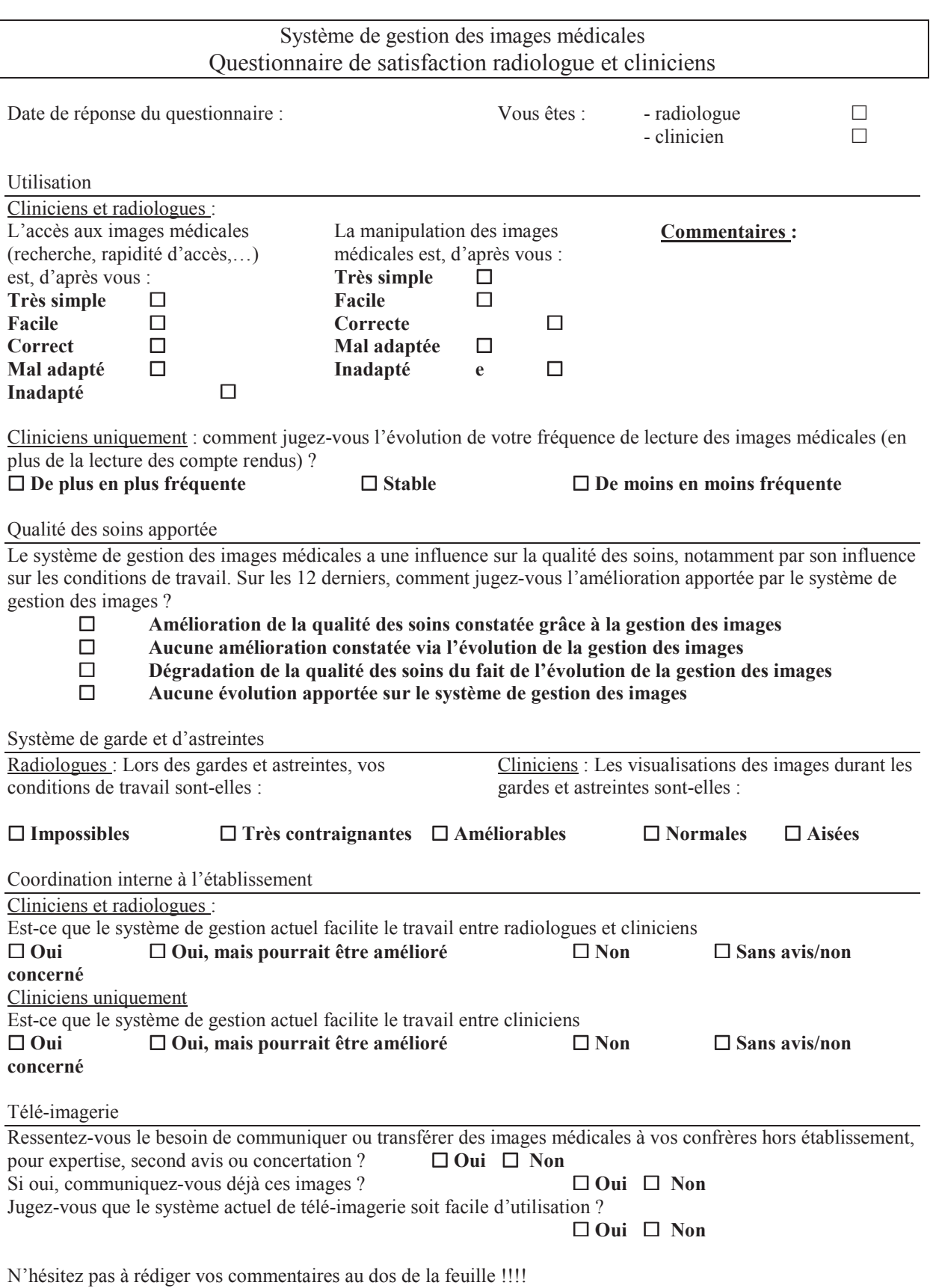

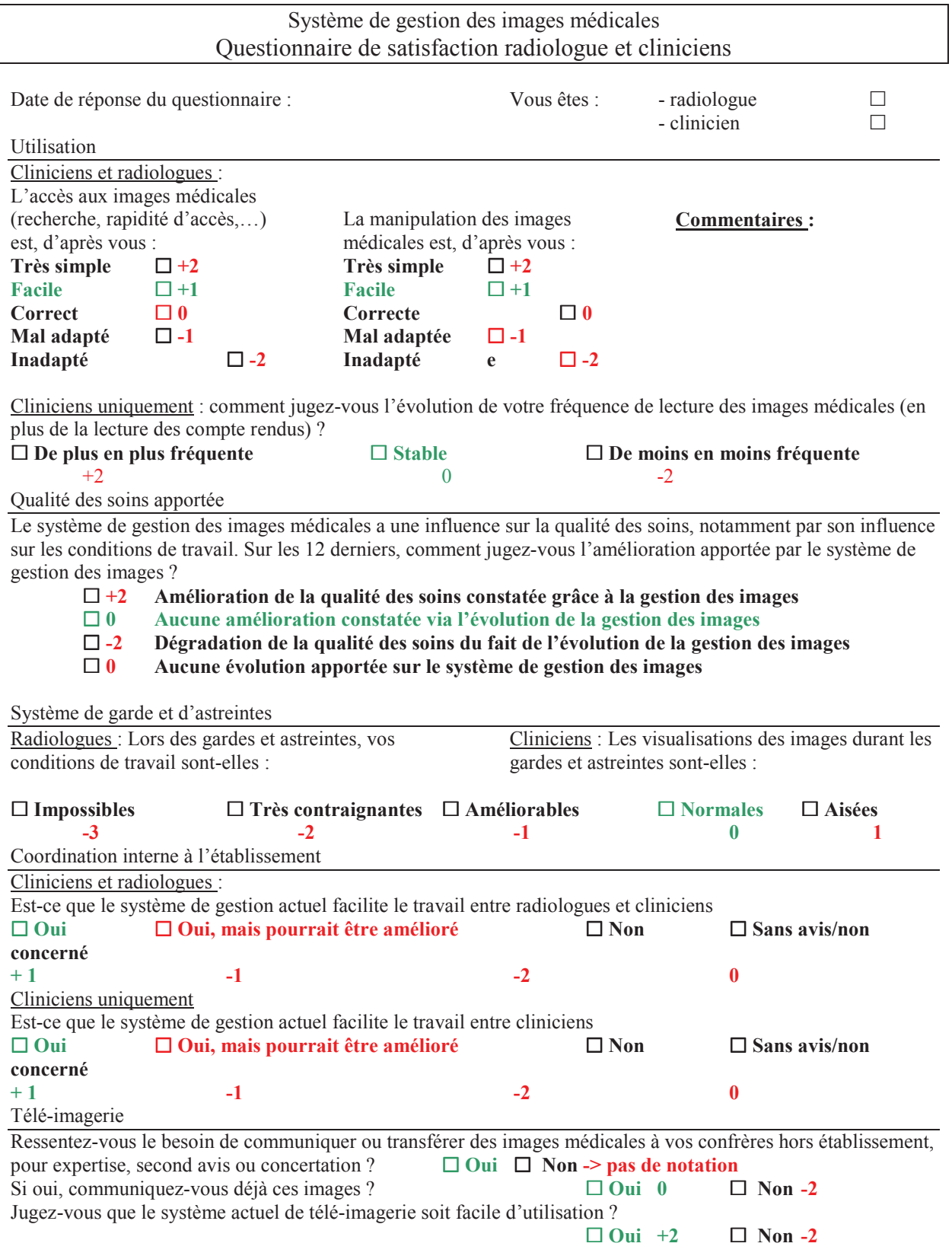

Résultats de +13 à -19. Objectif de satisfactions fixé à +1, en considérant les pré-requis minimum décrit en vert.

## **15- RESEAU SYRHANO**

#### **1. Infrastructure de réseau**

La solution de téléimagerie utilisera l'infrastructure de réseau de télécommunication déployée par le CRIHAN (Centre de Ressources Informatiques de Haute Normandie) au niveau régional, le réseau SYRHANO.

SYRHANO (SYstème Réseau de HAute-NOrmandie) est le réseau régional pour l'enseignement et la recherche auquel est désormais partie prenante la communauté santé.

SYRHANO est un réseau fédérateur, qui repose sur une articulation des compétences et d'infrastructures. Début 2010, le réseau est constitué :

- d'une épine dorsale optique entre les principaux points de présence (de Saint-Etienne du Rouvray, du Havre, de Dieppe, de Mont-Saint-Aignan, d'Evreux, de Val de Reuil et de Vernon). Ces liaisons, louées à Orange Business Services et à NEUF CEGETEL, sont pour la plupart de type Ethernet Gigabit/s (simple ou double) et peuvent évoluer jusqu'à 2,5Gbit/s ;
- de liaisons louées périphériques pour irriguer des sites excentrés. Ces liaisons vont de 100Mbit/s à 2Gbit/s et sont louées à Orange Business Service et NEUF CEGETEL ;
- du réseau InterCampus sur l'agglomération de Rouen. C'est une infrastructure optique privée appartenant au CRIHAN. Le CRIHAN a obtenu en septembre 2000 une licence d'exploitation de réseau filaire indépendant pour un Groupe Fermé d'Utilisateurs (GFU) Enseignement Supérieur et Recherche ;
- de fibres noires louées à l'Agglo de Rouen et à NEUF CEGETEL ;
- de services complémentaires ou partenaires, comme un accès Internet de secours directement accessible de SYRHANO et une collecte xDSL opérée par un opérateur privé dans le cadre d'un marché coordonné par le Rectorat de Rouen ;
- de plusieurs lignes d'équipements, qui sont intégrées au réseau de manière transparente ;
- d'un opérateur de service unique, garantissant une exploitation et une supervision 24h/24 et 7j/7 des infrastructures et des services réseau.

L'extension du réseau SYRHANO aux usages de santé régionaux a incité la communauté de santé à se structurer, afin d'identifier un interlocuteur technique vis-à-vis du CRIHAN , le CHI Eure-Seine.

Le marché de collecte SYRHANO est porté par le GCS de Télésanté-télémédecine pour ses adhérents.-

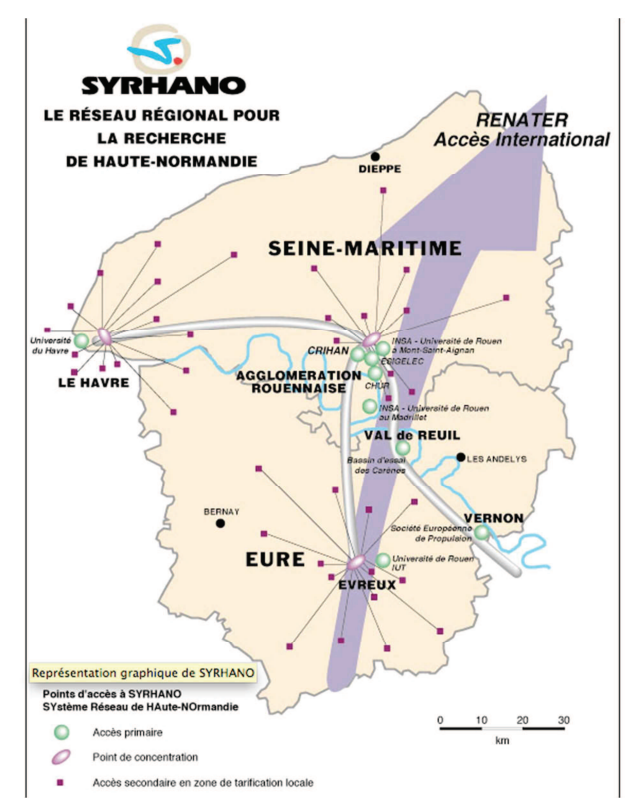

**Master 2** 

**Pilotage des politiques et actions en santé publique** 

### **Système d'information régional d'imagerie médicale en Haute Normandie, mise en place à l'échelle d'un établissement de soins**

### **Promotion 2012-2013**

### **Résumé :**

En France, tout se joue maintenant pour la télémédecine. Dans ce cadre, le projet PRATIC, issu du Programme Régional de Télémédecine de Haute-Normandie, a pour objectif l'échange d'images médicales entre établissements. L'objectif est de mutualiser au mieux les compétences de l'effectif restreint de radiologues. L'infrastructure permet également de mutualiser l'archivage des images, débouchant à terme sur un dossier commun d'imagerie régional, pierre supplémentaire à l'édifice du Dossier Médical Partagé.

Ce projet nécessite une gestion numérique des images au sein des établissements. Cet outil informatique est communément appelé PACS. Tous les établissements de Haute Normandie n'en disposent pas. C'est pourquoi le projet Pratic met à disposition cet outil afin de garantir le succès de son projet.

Tout établissement souhaitant s'équiper d'un PACS doit se poser deux questions : quel besoin est exprimé par l'établissement, et quelle est l'opportunité d'adopter la solution PACS proposée par Pratic. La mission au Centre Hospitalier Intercommunal d'Elbeuf a été réalisée dans ce cadre. La première étape consiste à définir le besoin de l'établissement. La rencontre avec les principaux acteurs à impliquer dans ce projet a également permis de construire un socle commun de connaissance sur le PACS. La première pierre de la conduite du changement a alors été posée. Ce besoin a été repris dans le cadre d'une consultation auprès d'industriels, permettant de comparer le PACS Pratic avec différentes solutions. Le résultat montre la performance du système régional proposé. Retenir cette solution nécessitera néanmoins d'accepter les évolutions du projet sans en être totalement maître.

La mise en place de ce projet nécessitera néanmoins d'adapter la conduite de projet en fonction des freins qui ont été identifiés. Des pistes ont été identifiées pour accompagner la modification profonde du partage des images, permettant à termes de faciliter les coopérations inter-établissement pour améliorer la prise en charge du patient Haut-Normand.

### **Mots clés :**

Télésanté, Télémédecine, PACS, PRATIC, TeleAVC, PRT, e-santé, imagerie médicale, Elbeuf, Téléimagerrie, Système d'Information, Téléconsultation, Radiologie.

**L'Ecole des Hautes Etudes en Santé Publique ainsi que L'IEP de Rennes n'entendent donner aucune approbation ni improbation aux opinions émises dans les mémoires :** 

**ces opinions doivent être considérées comme propres à leurs auteurs.**